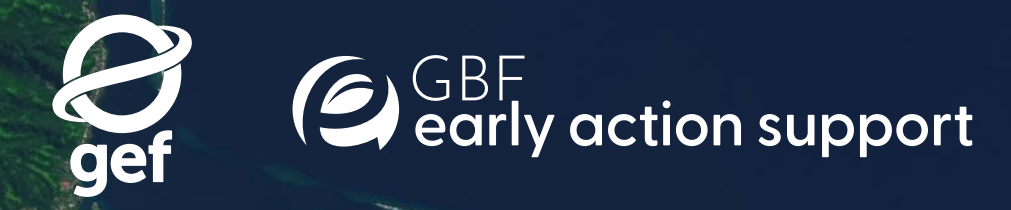

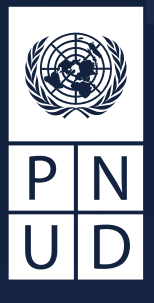

Workbook sur

**l'aménagement intégré du territoire**

Nous, le PNUD, aimerions remercier nos partenaires pour leur soutien au projet ELSA: le Fonds pour l'environnement mondial (FEM), la Gordan and Betty Moore Foundation, Impact Observatory, Microsoft, One Earth et l'Agence suédoise de développement et coopération internationale (SIDA).

Le Manuel sur l'Aménagement intégré du Territoire a été rédigé sur la base de contributions et de leçons issues de l'application de la méthodologie des Aires essentielles au maintien de la vie (ELSA en anglais) dans 12 pays: Afrique du Sud, Cambodge, Chili, Colombie, Costa Rica, Équateur, Haïti, Kazakhstan, Libéria, Ouganda, Pérou et République Dominicaine. L'équipe de rédaction aimerait remercier nos collègues du PNUD, les consultants locaux et internationaux, les bureaux de pays du PNUD, les gouvernements, le secteur privé, et les partenaires de la société civile dans chacun de ces pays (Voir Annexe 3 pour plus de détails).

# **Référence suggérée**

PNUD (2023). Workbook sur l'aménagement intégré du territoire. Programme des Nations Unies pour le développement : New York.

# **Auteurs (es)**

Jamison Ervin, Lea Phillips, Christina Supples, Annie Virnig, Di Zhang, Scott Atkinson, Nicole DeSantis, Julie Courtehoux, Marion Marigo, Enrique Paniagua, Veronica Recondo, Andres Rosas, et Oscar Venter.

# **Conception et mise en page**

Kimberly Koserowski, First Kiss Creative LLC.

# **Crédits photos**

Première de couverture/quatrième de couverture: NASA; p. 3, Neil Palmer, CIAT; p. 4-5, Gregoire Dubois; p. 6-7, Gregoire Dubois; p. 8-9, Gregoire Dubois; p. 12, NASA; p. 22-23, PNUD Democratic Republic of the Congo; p. 26, PNUD Haiti; p. 27, PNUD Peru; p. 32-33, PNUD China; p. 34-35, NASA; p. 37, NASA; p. 38-39, Morocco; p. 41, NASA; p. 42-43, PNUD Philippines; p. 48-49, Leonardo Parra; p. 50, PNUD Honduras; p. 65, PNUD; p. 68-69, ZHAO Kai; p. 81, PNUD Bangladesh;

 p. 83, Tyler Butler/Unsplash; p. 93 PNUD Iran; p. 100, Sarawak Biodiversity Centre; p. 102-103, PNUD Azerbaijan; p. 105, PNUD Tajikistan; p. 108-109, Hasan Hüseyin BİRLİK/PNUD; p. 111, Jake Matthews; p. 113, Gregoire Dubois; p. 115 PNUD Bhutan; p. 118, Gregoire Dubois; p. 128-129, PNUD Mongolia; p. 131 PNUD; p. 134, PNUD Cambodia; p. 139, Jake Matthews; p. 142-143, Gregoire Dubois; p. 146, Tamara Tschentscher/ PNUD; p. 148-149, PNUD, PNUE et FEM; p. 153, PNUD, PNUE et FEM; p. 155, PNUD, PNUE et FEM; p. 157, PNUD, PNUE et FEM; p. 162, PNUD, PNUE et FEM; p. 171, Gregoire Dubois.

# **Droits**

La reproduction de cette publication à des fins éducatives ou non commerciales est autorisée sans permission écrite préalable du détenteur des droits d'auteur à condition que la source soit dûment citée. La reproduction de cette publication pour une revente ou à d'autres fins commerciales est interdite sans permission écrite préalable du détenteur des droits d'auteur. Les appellations employées et la présentation des cartes dans le manuel n'impliquent aucune prise de position de la part du Secrétariat des Nations Unies quant au statut juridique des divers pays, territoire, ville ou zone, ou de ses autorités, ou quant au tracé de ses frontières ou limites.

Le PNUD est le principal organisme des Nations Unies qui lutte contre l'injustice de la pauvreté, les inégalités et le changement climatique. Travaillant avec un vaste réseau d'experts et de partenaires dans 170 pays, nous aidons les pays à développer des solutions intégrées et durables pour les peuples et la planète.

Pour en savoir plus, rendez-vous sur PNUD.org ou suiveznous sur le compte @PNUD

Les points de vue exprimés dans cette publication sont ceux des auteurs(es) et ne représentent pas nécessairement ceux des Nations Unies, notamment du PNUD, ou des États membres.

Copyright © PNUD 2023. Tous droits réservés.

One United Nations Plaza, New York, NY10017, États-Unis

# Remerciements Tables des matières

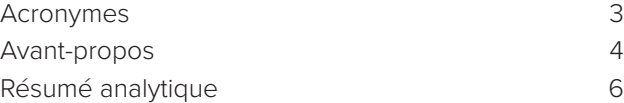

# Chapitre 1

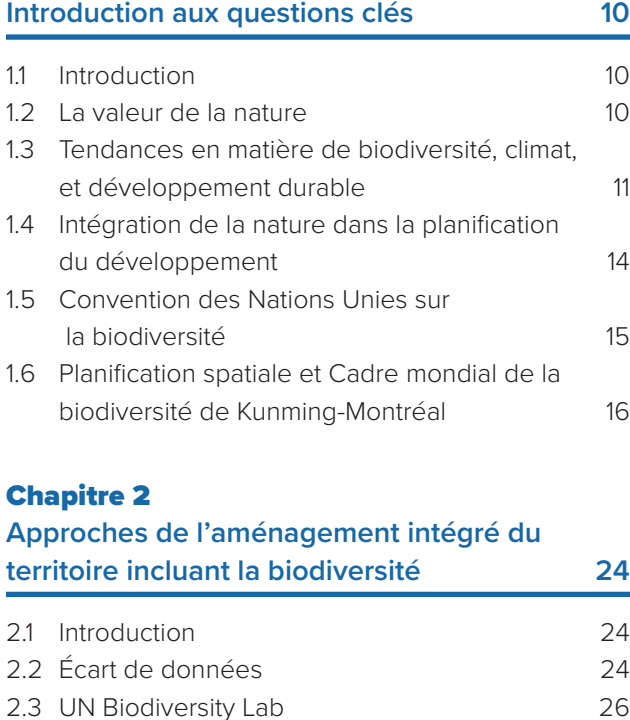

- 2.4 Outils d'optimisation spatiale pour la planification de la conservation 28
- 2.5 Application de la planification systématique de la conservation pour soutenir l'aménagement intégré du territoire 29

# Chapitre 3

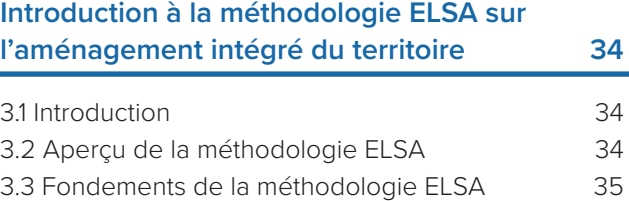

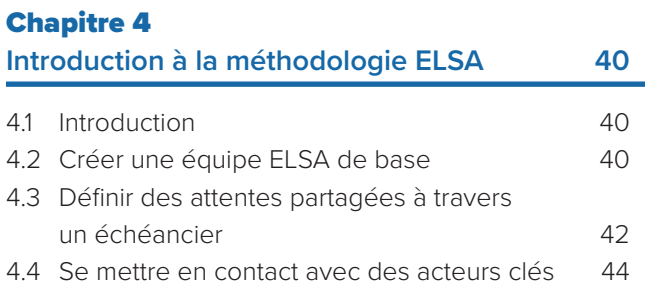

# Chapitre 5

# **Formuler une vision ELSA**

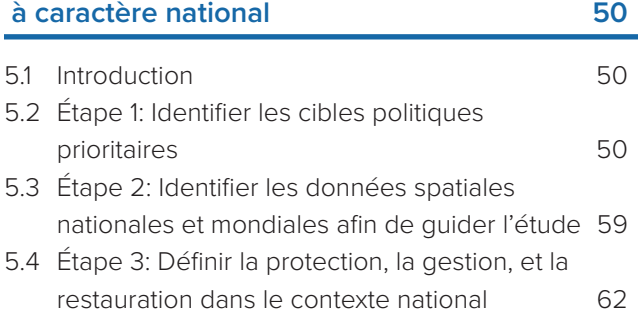

# Chapter 6

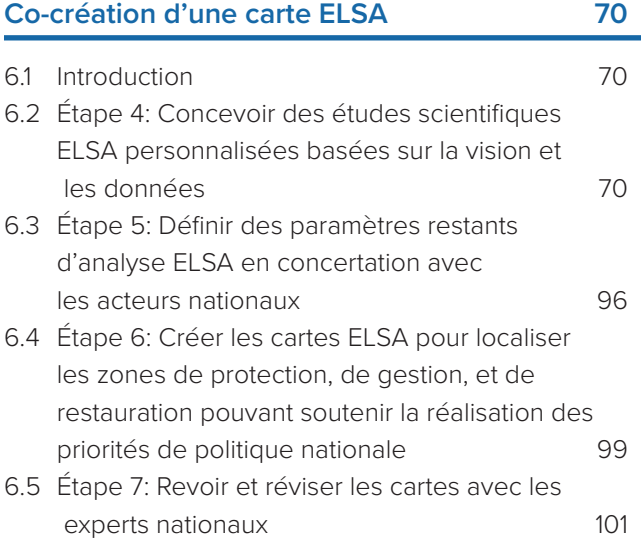

# Acronymes

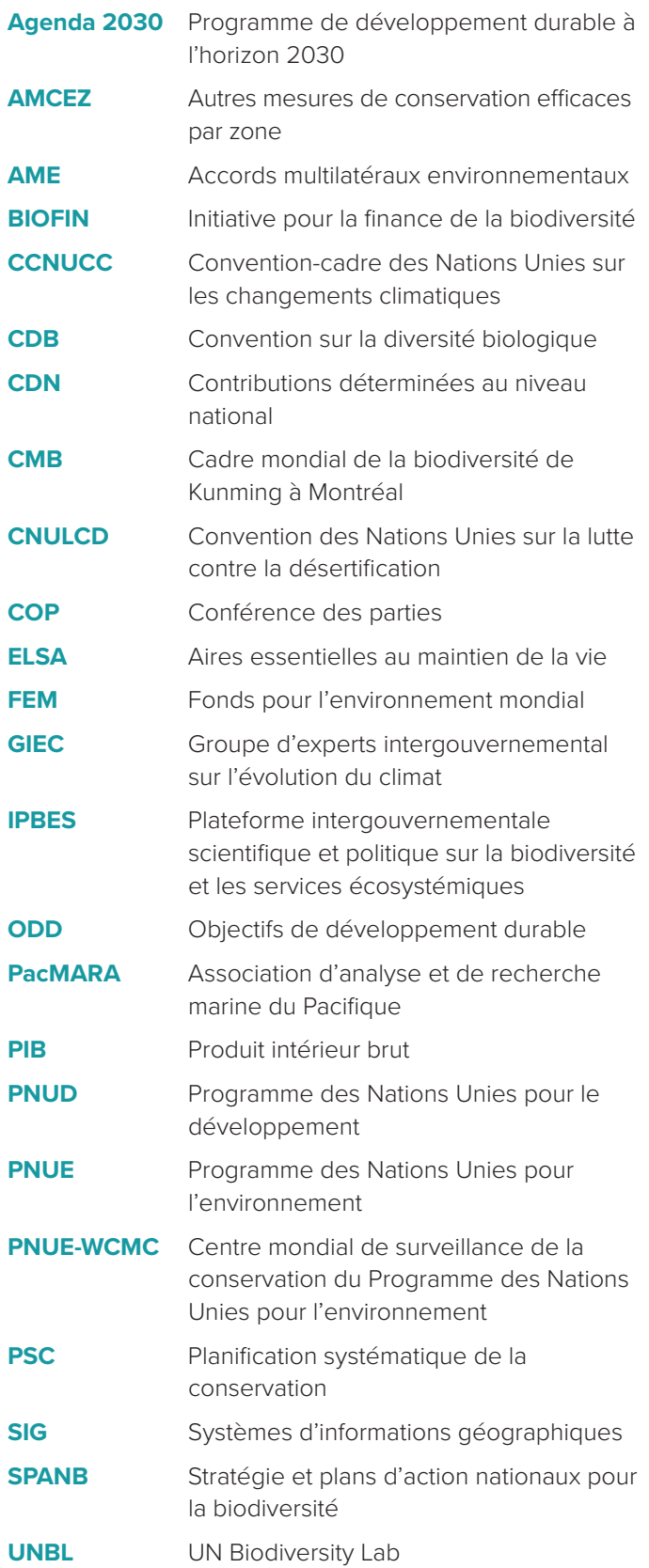

# Chapitre 7

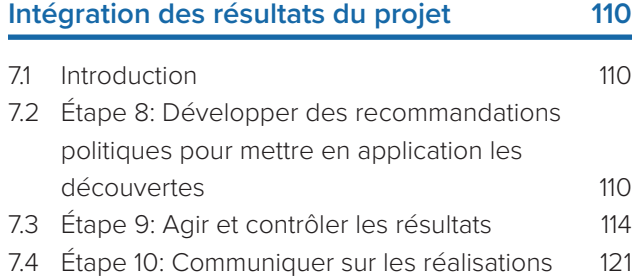

# Chapitre 8

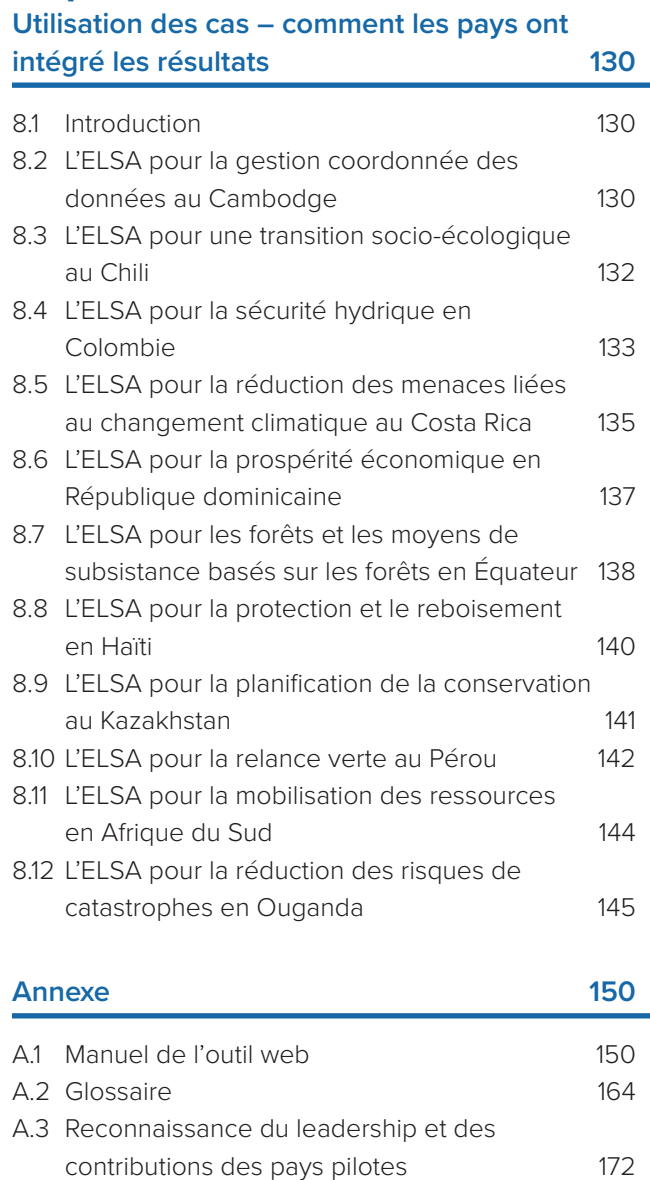

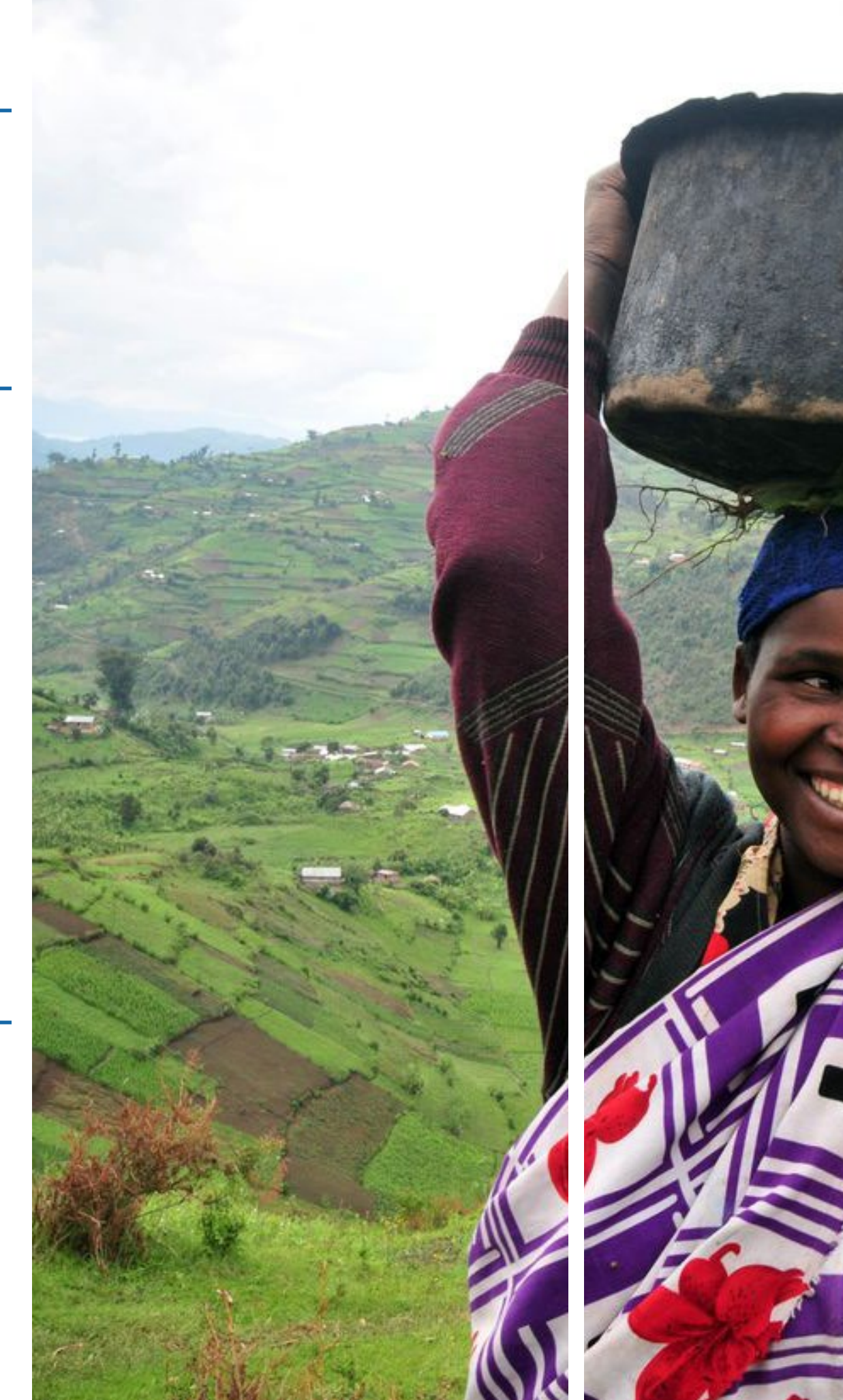

Les approches nationales de planification doivent devenir basées sur la nature et mettre la préservation de l'intégrité des écosystèmes au centre de son action. Nous devons tirer profit des avancées technologiques pour s'assurer que les approches de planification de l'utilisation des terres soient plus intégrées et déterminées par les données. Par ailleurs, nous devons adopter une approche pansociétale qui permette aux gouvernements de travailler avec les acteurs afin de mettre la nature au cœur de l'atteinte de leurs Objectifs de développement durable en lien avec la nature. Cette transformation ne saurait être possible qu'en tirant parti de la puissance des outils d'analyse de données spatiales afin de soutenir la planification informée par des données. Ce manuel en offre une piste. à Montréal. Afin de parvenir à un futur où la nature est au cœur du développement, j'encourage les pays et les communautés à envisager comment eux aussi ils peuvent créer des "Cartes de l'espoir" pour atteindre leurs objectifs en lien avec la nature, le climat, et le développement durable. Rejoignez-nous dans la définition d'une nouvelle trajectoire pour le développement durable en plaçant la nature sur la carte.

Chacun des pays pilotes du projet "Cartographier la nature pour les personnes et la Planète" mérite notre reconnaissance. À travers les efforts faits en Afrique du Sud, au Cambodge, au Chili, en Colombie, au Costa Rica, en Équateur, à Haïti, au Kazakhstan, au Libéria, au Népal, en Ouganda, au Pérou, et en République dominicaine, le PNUD et les experts nationaux ont conjointement développé une méthodologie ayant le potentiel de soutenir l'atteinte des ODD, les trois conventions de Rio, et le Cadre mondial sur la biodiversité de Kunming

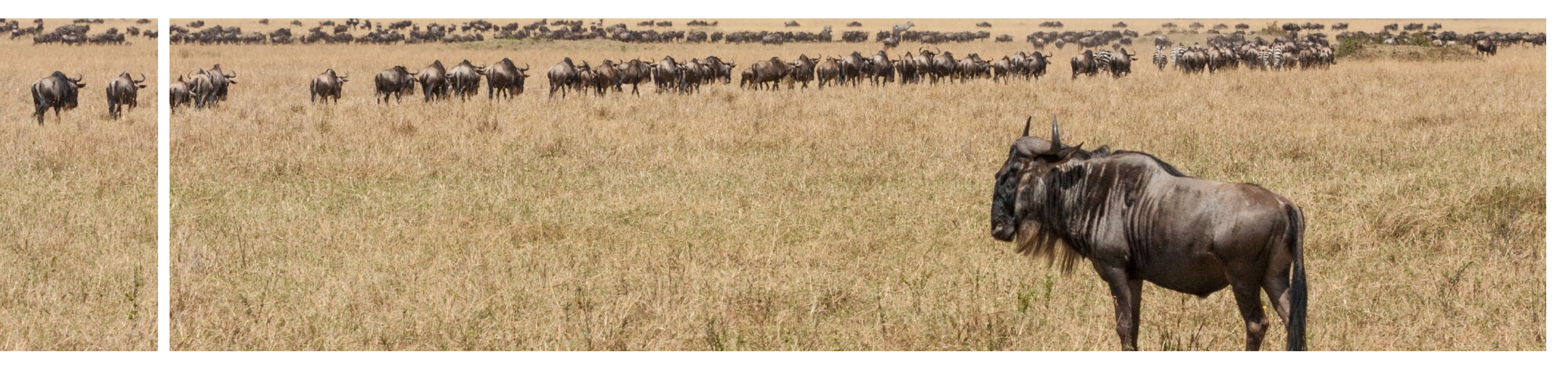

4 À moins que les gouvernements, les entreprises, et les les synergies entre la nature, le climat et les ambitions Sud, au Cambodge, au Chili, en Colombie, au Costa Rica, Le projet "Cartographier la Nature pour les personnes et la Planète" mené par le Programme des Nations Unies pour le développement (PNUD) démontre comment les pays peuvent utiliser l'aménagement intégré du territoire pour lever un pan de voile sur les pistes de réalisation en simultané de multiples objectifs basés sur la nature. "Les Cartes de l'espoir" permettent aux pays d'identifier où ils peuvent préserver, gérer et restaurer leurs écosystèmes pour un avenir meilleur pour tous- en capitalisant sur les synergies entre la nature, le climat et les ambitions de développement durable. À travers l'application de nouvelles technologies de données spatiales, du dialogue inclusif, de capacités renforcées, et du soutien politique, ce projet directeur inspire l'espoir et une vision unifiée associés à une action coordonnée pour la nature.

Le monde fait face à une double crise de la nature et du climat, qui, conjuguée aux inégalités grandissantes, présente un risque existentiel pour le bien-être de l'humanité et met en péril les perspectives des générations futures. Depuis le début des années 1990, le stock de capital naturel par personne a connu une baisse de près de 40 pour cent. Nous avons besoin de ressources de 1,6 planètes Terre pour maintenir le mode de vie humain actuel. Le développement humain basé sur la nature nous permet de nous attaquer à trois défis centraux de l'Anthropocène: réduire et s'adapter au changement climatique, protéger la biodiversité et les écosystèmes, et assurer un développement juste et équitable pour tous. Cette décennie est la dernière chance offerte à l'humanité pour inverser la tendance de la perte et de la dégradation de la nature, et pour entretenir l'espoir de réaliser l'Agenda 2030.

populations ne mettent en œuvre des actions audacieuses pour réduire les pressions immenses exercées sur l'environnement, les progrès de l'humanité vers l'atteinte des Objectifs de développement durable (ODD) ne mèneront nulle part. La moitié des ODD dépend de la nature. Les tendances actuelles en matière de dégradation de

l'environnement entravent jusqu'à 80 pourcent des progrès en vue d'atteindre les ODD. L'objectif en lien avec le climat de l'Accord de Paris visant à maintenir le réchauffement planétaire à 1,5 degré Celsius ne pourra être atteint sans l'intensification de la protection, de la restauration, et d'une meilleure gestion de la nature. Les solutions basées sur la nature représentent plus d'un tiers de nos solutions les plus effectives face aux catastrophes climatiques.

# Avant-propos

**Usha Rao-Monari**

Secrétaire générale adjointe et Administratrice associée du PNUD

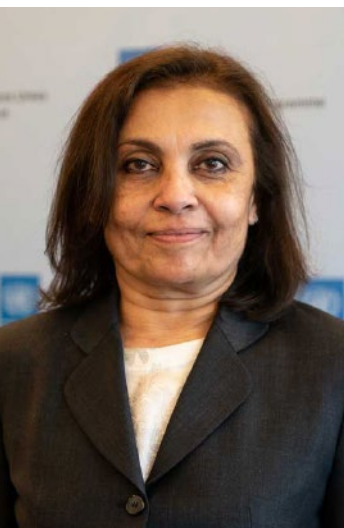

6

à Montréal (CMB), répondant à leur besoin de renforcer les données spatiales sur la biodiversité aux niveau régional, national et mondial sans l'apport de ressources financières et techniques intensives.

# **Une nouvelle méthodologie pour l'aménagement intégré du territoire**

Les pays à travers le monde revoient leur ambition à la hausse concernant la nature en prenant des engagements audacieux afin de s'attaquer aux défis liés à la perte de biodiversité et au changement climatique tout en posant les bases du développement durable. Cependant, avec des ressources limitées et du fait de nombreuses utilisations de territoires qui s'opposent mutuellement, les gouvernements ne savent pas toujours comment et où accorder la priorité à ces engagements sur le terrain.

L'aménagement intégré du territoire est une approche pangouvernementale et pansociétale visant à créer des cartes sur l'utilisation des terres explorant les pistes permettant d'atteindre les multiples résultats divers en même temps, incluant des objectifs portant sur la nature, le climat et le développement durable.

Utiliser l'aménagement intégré du territoire pour développer les "Cartes de l'espoir" qui indiquent où un pays peut protéger, gérer, et restaurer la nature, pour atteindre ses objectifs en lien avec la

Le projet mené par le PNUD "Cartographier la nature pour les personnes et la Planète" utilise l'aménagement intégré du territoire pour soutenir les pays dans la création de "Cartes de l'espoir" pour atteindre leurs propres objectifs liés à la nature. Les parties prenantes se servent de données spatiales nationales et mondiales afin d'identifier les Aires essentielles au maintien de la vie, les milieux où les actions basées sur la nature peuvent préserver les bénéfices vitaux pour l'humanité, tels que la nourriture et la sécurité hydrique, les moyens de subsistance durables, la réduction des risques de catastrophes, et la séquestration de carbone. Le résultat de ce processus est une carte que les gouvernements peuvent utiliser pour harmoniser les politiques sur la nature, le climat et le développement et rendre prioritaire des zones pour leur protection, leur gestion et leur restauration.

Le Workbook sur l'aménagement intégré du territoire illustre la méthodologie de ce projet, aussi appelée Méthodologie ELSA. Cette méthodologie par étapes, innovante, et adaptable permet aux parties prenantes de:

nationales et mondiales de premier ordre sur des questions telles que la sécurité hydrique, l'

- décision environnementale;
- le climat et le développement durable;
- Collecter et faciliter l'accès et l'utilisation de plusieurs ensembles de données spatiales approvisionnement alimentaire et la résilience face au changement climatique;
- nature, le climat, et le développement durable; et
- Intégrer les idées issues des données spatiales dans les processus de prise de décision afin de être planétaire à l'avenir.

soutenir le rôle central de la nature dans la préservation du développement équitable et le bien-

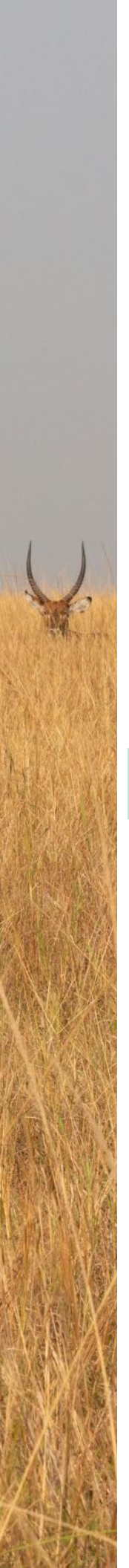

- La prise de conscience du rôle incontournable de la nature et du bien-être au sein des gouvernements et des décideurs mène à une vague de nouveaux engagements à sauvegarder les écosystèmes de la Planète afin qu'ils puissent davantage faciliter notre bien-être à l'avenir.
- En dépit des efforts, les pays éprouvent des difficultés à atteindre leurs objectifs sur la biodiversité, le climat et le développement durable. Ceci est dû, en partie, à un manque de données spatiales et d'outils d'analyse que les gouvernements peuvent aisément utiliser pour soutenir la prise de décision.
- Les données spatiales et les outils d'analyse offrent de puissants moyens permettant aux pays de contrôler l'état de leurs écosystèmes et de déterminer comment et où intervenir. L'UN Biodiversity Lab montre comment l'accès libre à des cartes de dernière génération peut aider les pays à créer des idées qui transforment les résultats en faveur de la biodiversité, du climat et du développement durable.
- ■ À travers l'aménagement intégré du territoire, les pays peuvent créer des analyses personnalisées pour déterminer où et comment agir dans le sens de l'atteinte de multiples priorités nationales politiques en même temps. Grâce à l'usage d'une approche pangouvernementale, l'aménagement intégré du territoire peut aider divers groupes à créer une vision partagée pour l'avenir et à définir une trajectoire pour y parvenir.
- Le projet "Cartographier la nature pour les personnes et la Planète" soutient les pays dans l'utilisation de l'aménagement intégré du territoire en matière d'identification d'Aires essentielles au maintien de la vie (ELSA en anglais)- des régions déterminantes dans lesquelles la protection, la gestion, et/ou la restauration pourraient aider les pays à atteindre leurs objectifs singuliers dépendants de la nature. Les cartes ELSA, connues aussi sous l'appellation de "Cartes de l'espoir", renforcent les capacités des planificateurs et des décideurs politiques afin de rendre prioritaire de manière collective les actions permettant de s'attaquer à de nombreux problèmes importants affectant la nature, notamment la conservation de la biodiversité, la sécurité hydrique, le reboisement, et l'agrobiodiversité; tout en soutenant également les stratégies des aires protégées, l'adaptation au changement climatique, la réduction des risques de catastrophes et les systèmes d'alerte rapide, et l'écotourisme.
- Lorsque la méthodologie ELSA est appliquée, les gouvernements observent un changement de paradigme où les données spatiales permettent d'optimiser et d'aligner les contributions de la biodiversité lors de la planification à travers de nombreux secteurs. Les pays relèvent aussi que leurs politiques deviennent plus impactantes car les données qui les sous-tendent deviennent plus fiables.
- La méthodologie ELSA peut offrir aux Parties à la Convention sur la diversité biologique (CDB) les capacités vitales pour mener une planification spatiale plus efficace et élargie afin de soutenir l'atteinte de nombreux objectifs du Cadre mondial sur la biodiversité de Kunming

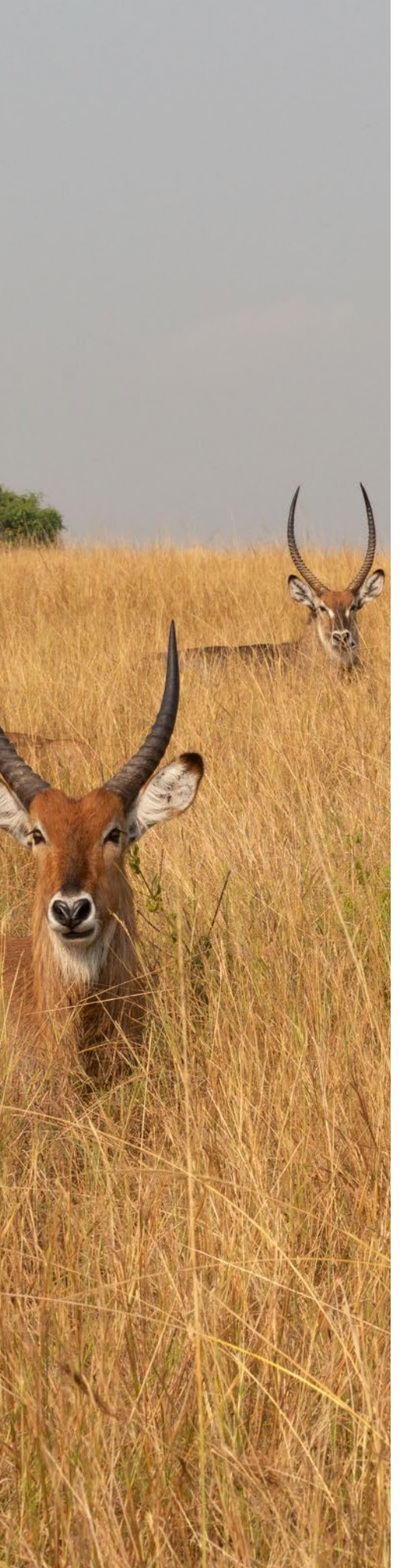

Les cartes ELSA sont créées par et pour les acteurs nationaux, notamment par ceux qui pourraient être affectés par les décisions politiques émanant du projet. Dans ce processus, les données nationales prennent également le pas sur les données mondiales dans l'élaboration de la carte afin d'améliorer leur exactitude et favoriser la fiabilité des résultats. Ces pratiques soutiennent une adoption plus large des cartes ELSA y relatives et promeuvent leur utilisation équitable.

■ Développer une communauté de pratiques autour de l'objectif commun d'une meilleure prise de

■ Créer un consensus sur les objectifs politiques les plus importants d'un pays en lien avec la nature,

# Résumé analytique

# **Messages clés**

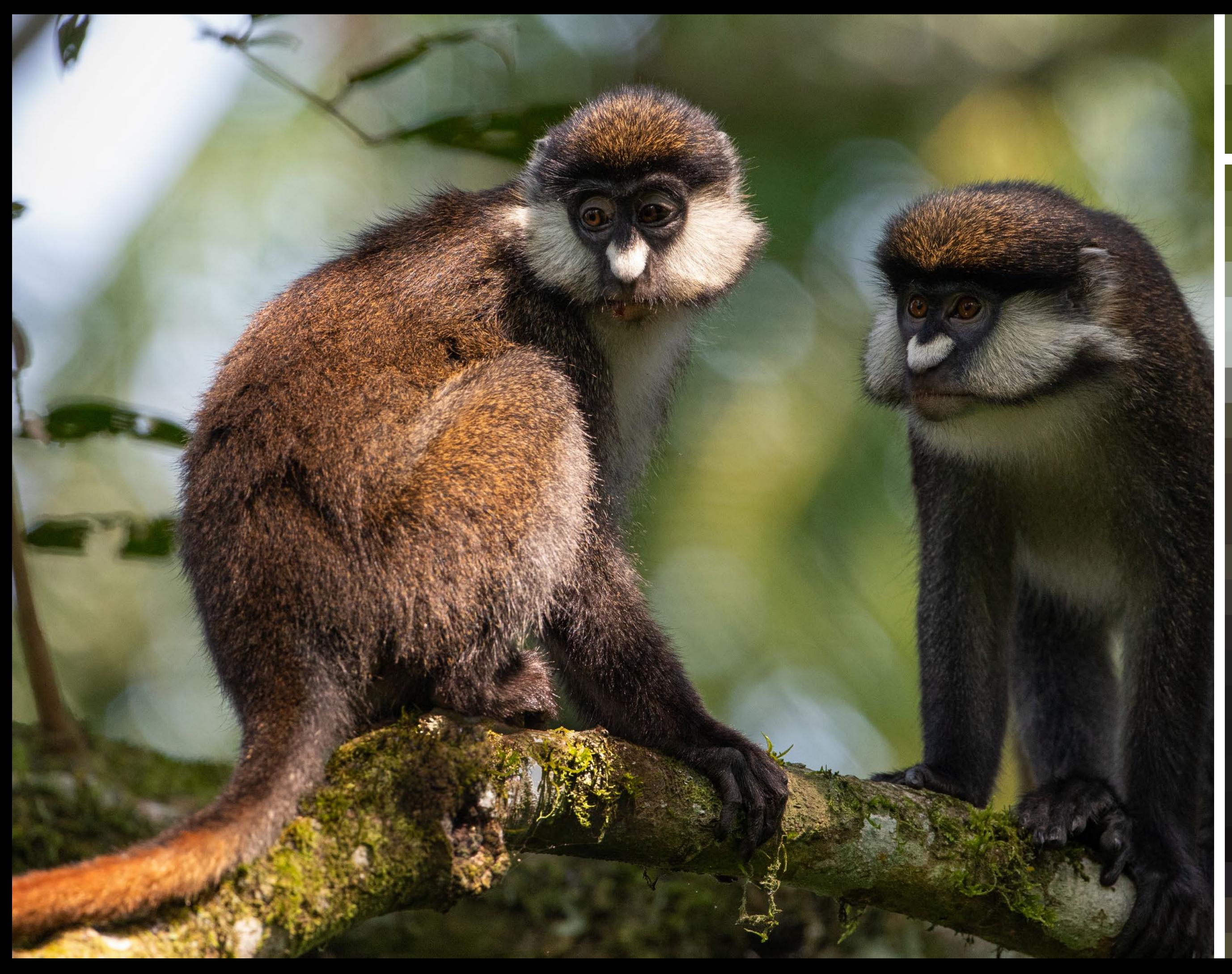

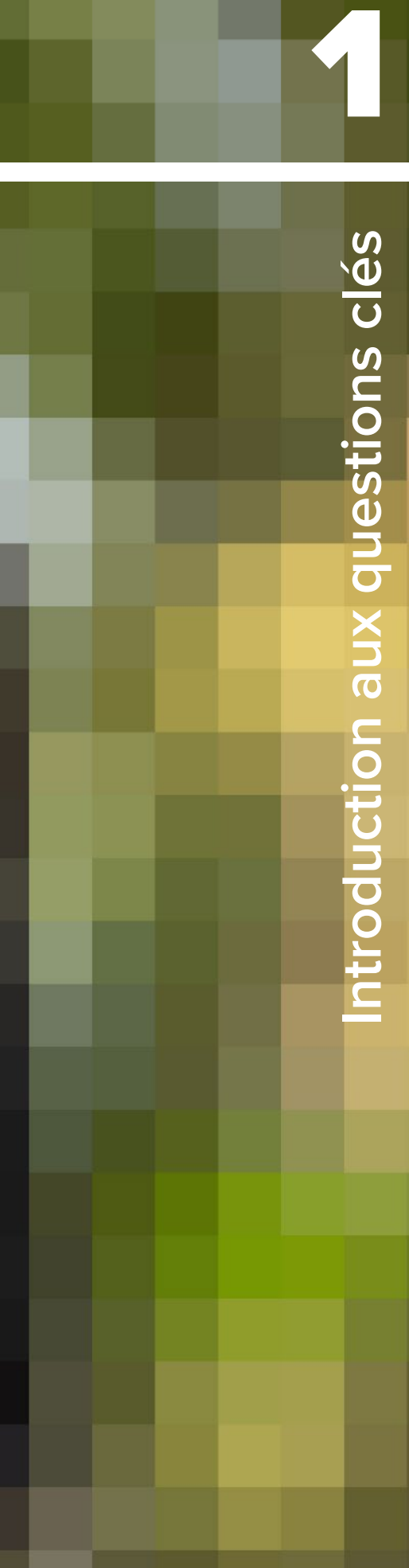

Chapitre

PIB mondial, 44 mille milliards de dollars américains en création de valeur économique, est sensiblement ou hautement dépendante de la forêt et de ses services.<sup>6</sup> La nature soutient aussi l'activité économique mondiale qui actuellement est d'une valeur estimée à 125 mille milliards de dollars américains.[7](#page-10-0) En protégeant, en assurant une gestion durable, et en restaurant la nature, nous sommes en mesure de fournir un tiers de la solution visant à réduire les effets du changement climatique,<sup>[8](#page-10-0)</sup> et réaliser les Objectifs de développement durable (ODD) (Figure 1). Étant donné que sur la planète Terre, trois personnes sur quatre dépendent directement de la nature pour assurer leurs moyens de subsistance, les solutions basées sur la nature posent des jalons efficaces vers un monde plus durable.

# | FIGURE 1 |

# **Les Objectifs de développement durable et leur lien avec la nature**

Les 17 ODD appellent les pays à revoir leur ambition à la hausse pour les personnes et la planète. Adoptés par le PNUD en 2015, les ODD énoncent les actions à mettre en œuvre pour assurer la prospérité humaine et la santé de la planète d'ici 2030. Plus de la moitié des objectifs des ODD sont indissociables de la nature. Les écosystèmes sains sont inextricablement liés à la réduction de la pauvreté, à des villes habitables, à l'action climatique, et à la sécurité alimentaire, et jouent même un rôle dans le soutien à l'égalité des sexes étant donné que de nombreuses femmes dépendent de la nature pour leurs moyens de subsistance.

**Indissociable:** L'objectif de la cible est de protéger et restaurer un aspect de la nature. **Mutuellement :** La cible n'a pas de lien explicite avec la nature mais identifie au moins une piste basée sur la nature ou est liée à au moins une piste basée sur la nature pour être atteinte. **Dépendante**: L'atteinte de la cible nécessite l'existence ou l'utilisation d'un bien ou d'un service fourni par la nature. **Indépendante:** Il n'existe pas de dépendance clairement identifiable de la cible avec la nature.

# **1.3 Tendances en matière de biodiversité, climat et développement durable**

un chiffre net de 7,6 milliards de tonnes de dioxyde de carbone contenu dans l'atmosphère chaque année, contenant ainsi des gaz à effet de serre qui, autrement, contribueraient à l'augmentation des températures.[3](#page-10-0) De plus, les océans produisent plus de la moitié de l'oxygène du monde et assurent 50 fois plus de stockage de dioxyde de carbone comparé à notre atmosphère.<sup>4</sup>

> Nous sommes témoins du fait que notre planète est en train d'être poussée dans ses derniers retranchements[.9](#page-10-0) Nous sommes confrontés à une urgence mondiale concernant la biodiversité, à une urgence climatique, et à une urgence en matière de santé publique, tirant toutes leurs origines d'un dénominateur commun: la destruction de la nature.[10](#page-10-0) En dépit de nos meilleurs efforts, les pays à travers le monde ont échoué de manière collective

La nature est aussi un pilier de l'économie mondiale. Les forêts préservent les moyens de subsistance d'environ 350 millions de personnes et de ménages qui tirent des forêts jusqu'à 22 pour cent de leurs revenus. Les forêts produisent plus de 5 000 types de produits à base de bois et génèrent un une valeur annuelle d'un peu plus de 600 milliards de dollars américains, environ un pour cent du Produit intérieur brut (PIB).<sup>[5](#page-10-0)</sup> Plus de la moitié du

# **1.1 Introduction**

Les riches écosystèmes de la planète abritent pléthore d'espèces uniques et posent les bases de la santé humaine et du bien-être. De l'air pur que nous respirons à la nourriture que nous consommons, la nature offre des ressources qui maintiennent la vie de 8 milliards de personnes que compte la planète Terre. Cependant, notre surexploitation effrénée et la mauvaise utilisation des ressources de la planète en vue d'obtenir des gains à court terme ont des effets à long terme sur notre filet de sécurité. La perte de biodiversité et le

la biodiversité devrait être considéré comme du développement et de la croissance.<br>
Times de la pauvreté, à des villes la proponction de la croissance. Nous aimons et profitons de la nature, l'utilisons et faisons d'elle l'objet d'échanges, mais nous avons réellement de la peine à nous rendre compte de la valeur réelle de nature, ni de combien elle est incontournable pour le développement, ou que l'investissement dans

changement climatique empêchent de plus en plus les communautés à obtenir de la nourriture et de l'eau de manière adéquate, de préserver leurs moyens de subsistance, de se protéger elles-mêmes face à des catastrophes naturelles, et d'assurer le bien-être des générations futures. Ce chapitre explore davantage la valeur du bien-être humain et de la planète, et introduit des mécanismes et des outils clés de préservation de la nature, en mettant l'accent sur la Convention des Nations Unies sur la diversité biologique (CDB).

# **1.2 La valeur de la nature**

La nature offre d'innombrables bénéfices à l'humanité en assurant notre bien-être à travers l'approvisionnement en nourriture, eau et d'air filtrés, la réduction des risques de catastrophes, la réduction des effets du changement climatique, et bien plus. Les mangroves, par exemple, réduisent les épisodes annuels d'inondation pour plus de 18 millions de personnes. Sans les mangroves, 39 pour cent de personnes supplémentaires feraient l'expérience d'inondations annuelles, et les dommages causés par ces inondations augmenteraient de plus de 16 pour cent, et de 82 milliards de dollars américains chaque année[.1](#page-10-0) Le potentiel combiné de stock mondial de carbone des forêts de mangroves saines (21 gigatonnes) et de mangroves restaurées (1,3 gigatonnes) équivaut à environ trois années d'émissions de dioxyde de carbone pour l'Australie[.2](#page-10-0) Les forêts à travers le monde absorbent

# Chapitre 1 Introduction aux questions clés

# **Kiruben Naicker**

Ancien directeur par intérim, Service chargé du contrôle de la biodiversité, Département des forêts, des pêches et de l'environnement, Afrique du Sud

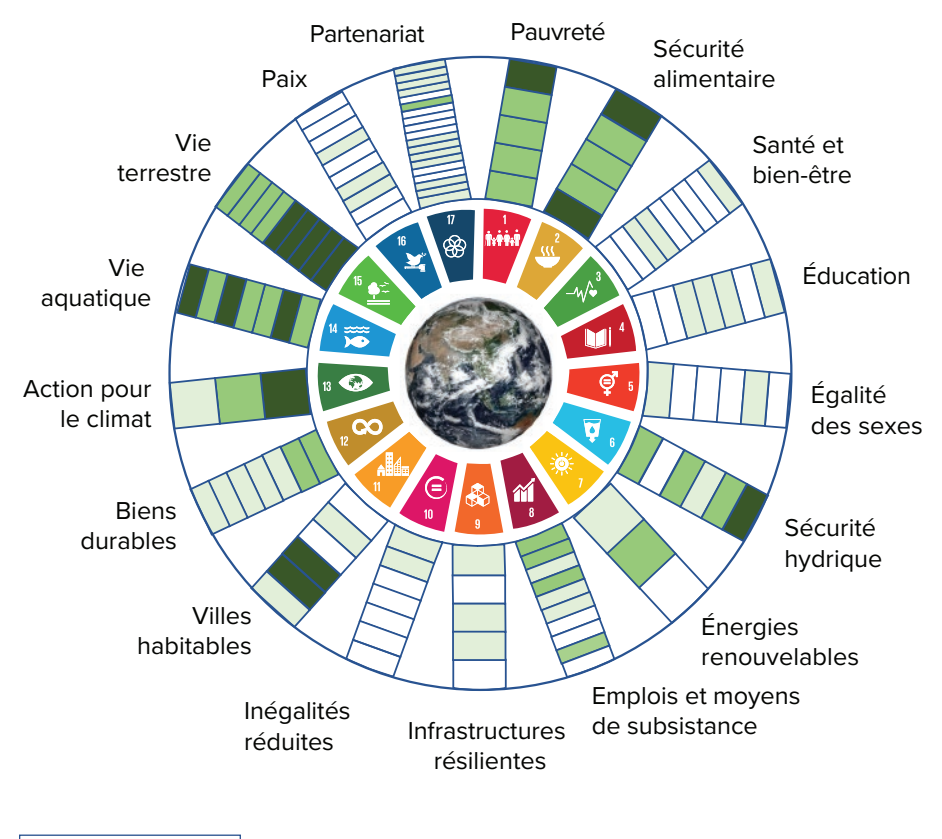

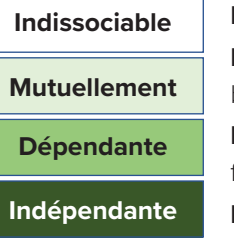

# | FIGURE 2 |

# **Risques liés à l'inaction pour le climat, événements météorologiques sévères, et perte de biodiversité tiré du Rapport 2022 sur les risques mondiaux du Forum économique mondia[l27](#page-11-0)**

à pleinement atteindre un seul objectif mondial afin de protéger la nature durant la décennie passée[.11](#page-10-0) L'impact de cet échec est indéniable et se fait ressentir dans notre vie de tous les jours.

De la nature dépend le développement durable et celle-ci fournit des services écosystémiques essentiels tels que le stockage de carbone, la nourriture, de l'eau douce, et la réduction des risques de catastrophes naturelles, et sans elle la vie humaine ne saurait exister[.12](#page-10-0) Cependant, la capacité de la nature à réguler les processus environnementaux décline à l'échelle mondiale.[13](#page-10-0) Le changement climatique causé par l'action humaine contribue aux vagues de chaleur, à des précipitations diluviennes, et à des épisodes de sécheresse à travers le monde, ce qui devrait augmenter en fréquence et en intensité alors que les schémas du réchauffement climatique continuent de s'accélérer.<sup>1415</sup> Le Groupe d'experts intergouvernemental sur l'évolution du climat (GIEC) et la Plateforme intergouvernementale sur la biodiversité et les services écosystémique (IPBES) soulignent tous l'importance d'agir sans attendre afin de lutter contre le changement climatique et le déclin de la nature, alors que les données démontrent que l'humanité a moins de 10 années- jusqu'en 2030 - pour empêcher que le réchauffement planétaire n'aille au-delà de 1,5 degrés Celsius.

Par conséquent, la biodiversité mondiale et les crises climatiques mettent en danger les moyens de subsistance

Le rôle de la nature dans la lutte contre le changement climatique et en faveur du développement durable et du bien-être humain ne peut et ne saurait être ignoré. Les solutions basées sur la nature offrent des opportunités pour vivre en harmonie avec elle, et nous devons les prendre en considération et allouer des ressources ainsi que des capacités importantes pour les appliquer.

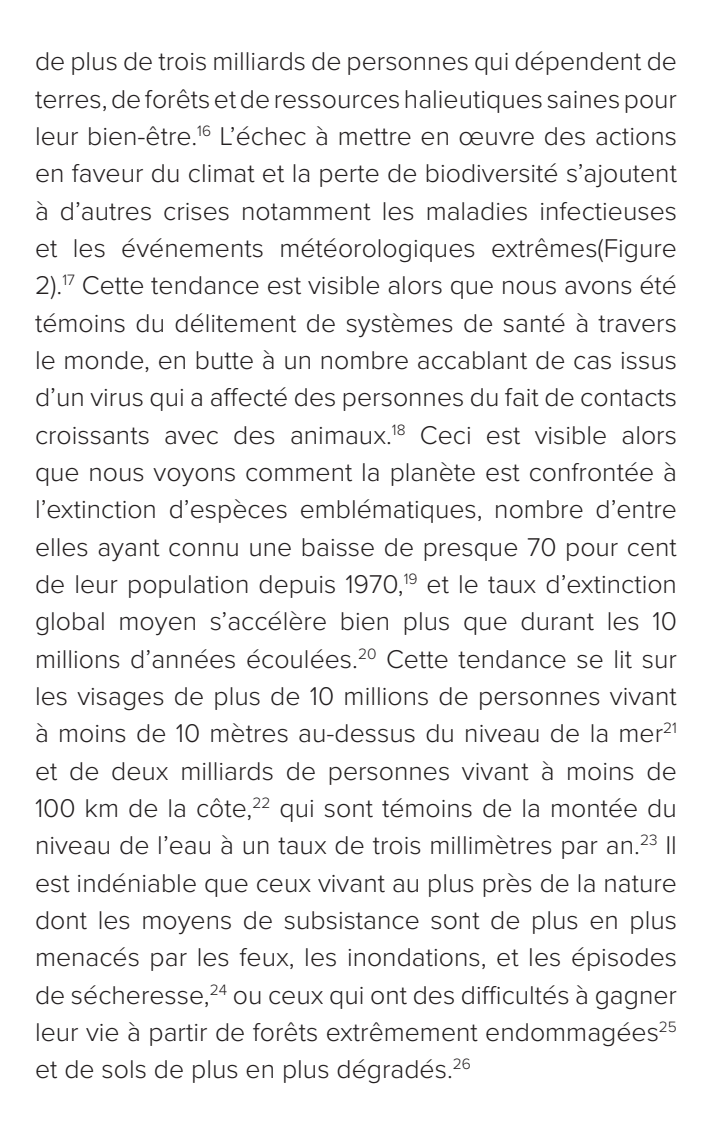

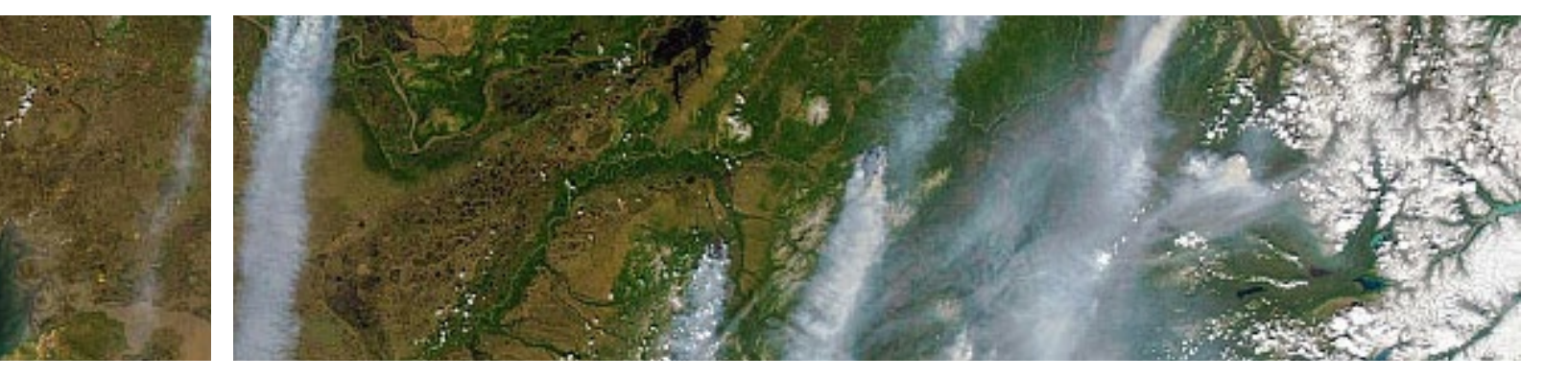

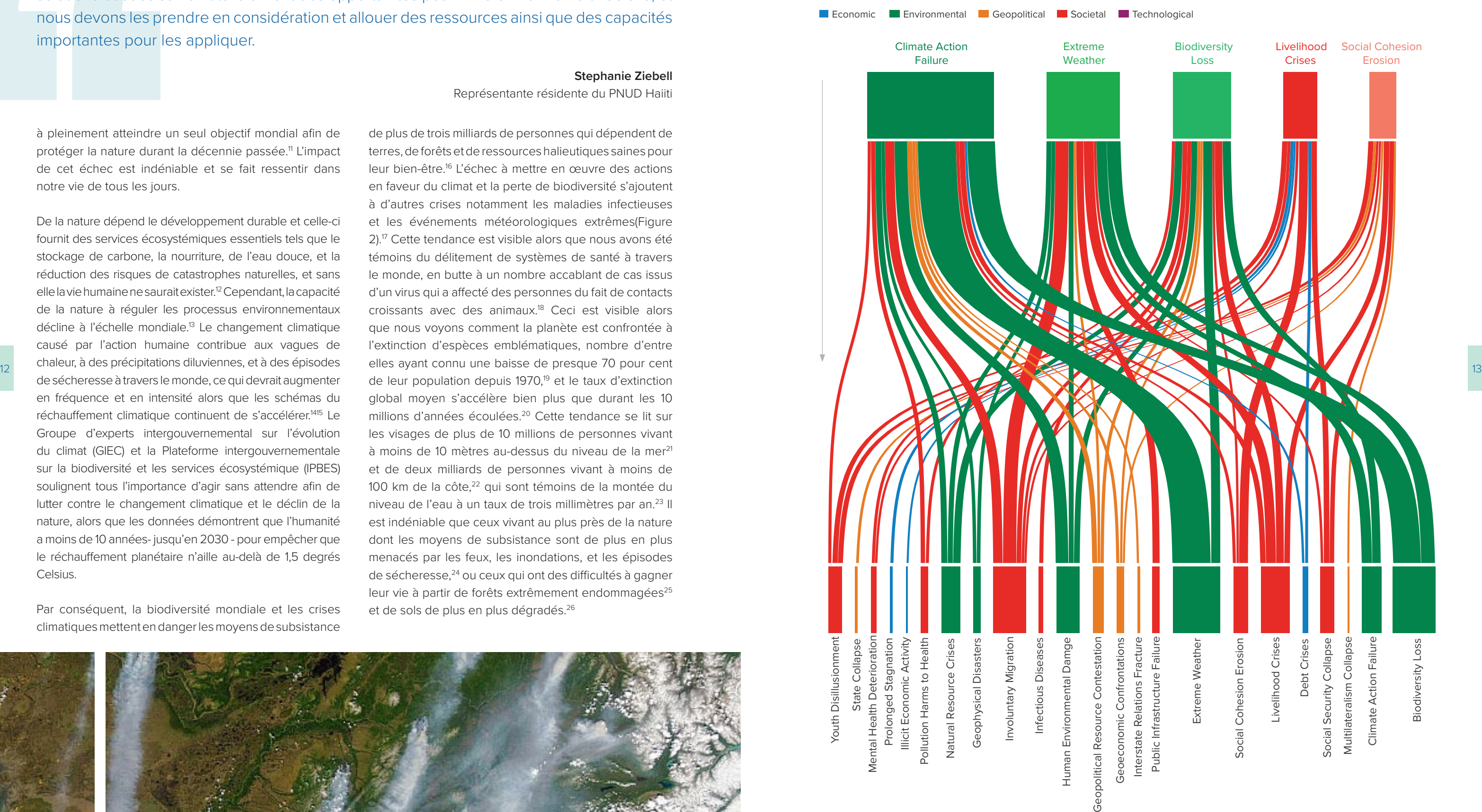

# **Stephanie Ziebell** Représentante résidente du PNUD Haiiti

La participation et les connaissances des peuples autochtones et des communautés locales sont déterminantes pour une transition juste vers une économie verte. En dépit du fait qu'ils sont souvent exclus des débats sur le développement et l'environnement, ces groupes peuvent fournir des modèles réussis de gouvernance des ressources, tirés de milliers d'années d'expérience. Pour de nombreux groupes autochtones, le bien-être humain provient de l'intersection de nos relations entre nous et avec l'environnement naturel[.30](#page-11-0) Par conséquent, les peuples autochtones sont les gardiens d'au moins 36 pour cent des forêts vierges du monde. $31$ En suivant l'exemple des peuples autochtones et des communautés locales, il est impératif de reconnaître le rôle déterminant de la nature dans le développement humain. Des écosystèmes en plein épanouissement peuvent nous protéger de catastrophes naturelles, préserver nos moyens de subsistance, nous fournir de l'eau douce et de la nourriture, et bien plus. Nous devons renforcer notre partenariat avec la nature, en ayant pour objectif partagé d'améliorer la vie sur terre. L'utilisation des données pour guider la planification du développement est une première étape importante dans l'amélioration des efforts nationaux en vue de sauvegarder la nature. Il est temps d'agir.

La Convention des Nations Unies sur la diversité biologique (CDB), créée en 1993, joue un rôle central en facilitant la conservation de la biodiversité et le développement durable au niveau mondial, de concert avec l'Agenda 2030, de la Convention-cadre des Nations Unies sur les changements climatiques (CCNUCC), et la Convention des Nations Unies sur la lutte contre la désertification (CNULCD) (Tableau 1). Ouverte à la signature au Sommet de la Terre de Rio, en 1992, et comptant actuellement 196 gouvernements Parties, elle a trois piliers: la conservation de la biodiversité, son utilisation durable, et le partage juste et équitable des bénéfices tirés de son utilisation.<sup>32</sup>

### Relations entre le développement humain et l'utilisation des ressources, selon le Rapport **aux communes entre le proport** de l'acceler de l'acceler de l'acceler de l'acceler de l'acceler de l'acceler de l'acceler de l'acce **Overview of key international, multilateral legally binding United Nations treaties related to nature, climate change, and sustainable development[33](#page-11-0)**

# **1.5 Convention des Nations Unies sur la biodiversité**

Alors que le Programme des Nations Unies pour le développement durable à l'horizon 2030 (Agenda 2030) et les trois conventions de Rio (Tableau 1) s'attaquent chacun à des besoins interdépendants de la nature, du climat, et des peuples, le Rapport 2020 du PNUD sur le développement humain a relevé qu'un développement humain élevé demeure tributaire des impacts environnementaux négatifs (Figure 3).<sup>28</sup> Alors

# | TABLE 1 |

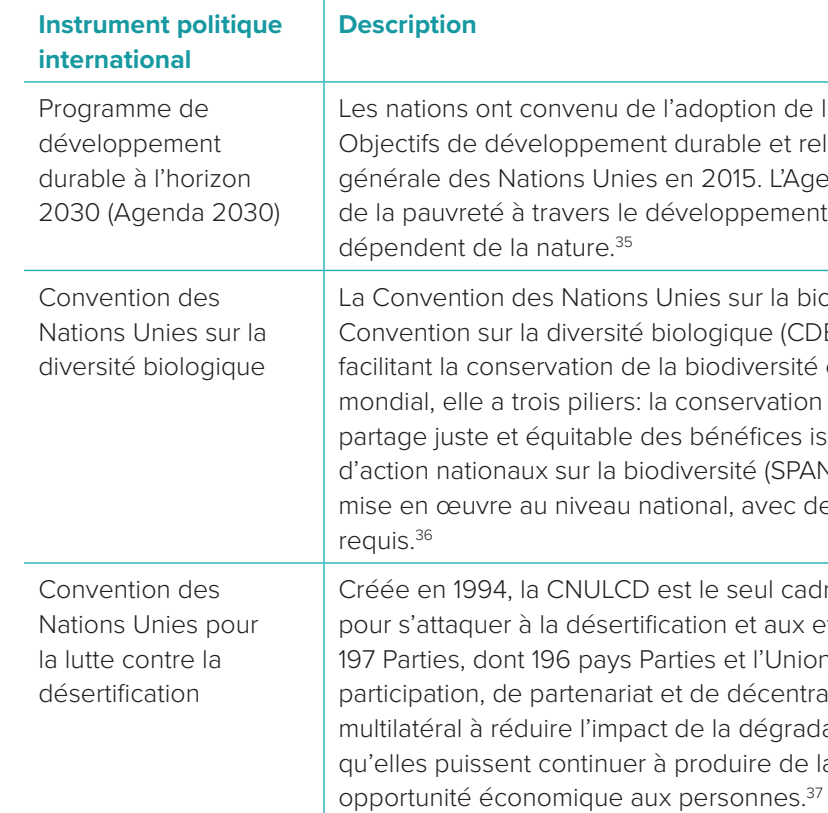

e l'adoption de l'Agenda 2030 et d'un ensemble de 17 nt durable et relatifs (ODD) lors de la 70e Assemblée es en 2015. L'Agenda 2030 offre un plan d'action d'éradication développement durable.<sup>34</sup> Au moins la moitié des ODD

Unies sur la biodiversité, connue aussi sous le nom de biologique (CDB), créée en 1993, joue un rôle central en la biodiversité et le développement durable au niveau la conservation de la biodiversité son utilisation durable, et le des bénéfices issus de son utilisation. Les Stratégies et plans odiversité (SPANB) constituent son principal mécanisme de ational, avec des rapports nationaux périodiques également

est le seul cadre juridiquement contraignant mis sur pied fication et aux effets de la sécheresse. La Convention compte Parties et l'Union Européenne. Basée sur les principes de et de décentralisation, la Convention est un engagement ct de la dégradation des terres, et à les protéger afin à produire de la nourriture, de l'eau, à offrir un refuge et une

# **1.4 Intégration de la nature dans la planification du développement**

que les pays à faible revenus et à revenus intermédiaires espèrent répondre aux exigences de la population, la croissance économique est souvent favorisée au détriment des coûts pour l'environnement. L'adoption d'une voie en faveur du développement, composant avec la nature et n'allant pas à son encontre permettra d'assurer le bien-être humain dans le futur.

# | FIGURE 3 |

**2020 du PNUD sur le développement humai[n29](#page-11-0)**

Note: Le graphique ne prend en compte que les pays ayant plus d'1 million d'habitants. La taille de la bulle étant proportionnelle à la population.

Il est essentiel de briser la spirale de la dégradation de notre héritage naturel et social, avec tout le fardeau de désespoir et de souffrance que cela implique et d'avancer vers un cercle vertueux de durabilité et de résilience dans les territoires et les communautés. Ceci ne saurait être fait sans la protection, la restauration, et la gestion durable de nos écosystèmes. Aucune société n'a pu et ne sera en mesure de se maintenir au fil du temps sans la prise en considération des limites de la nature. Aucun modèle de développement ne peut prospérer s'il néglige cet aspect.

# **Daniela Manuschevich**

Chef du département des ressources naturelles et de la biodiversité du Ministère de l'environnement, Chili

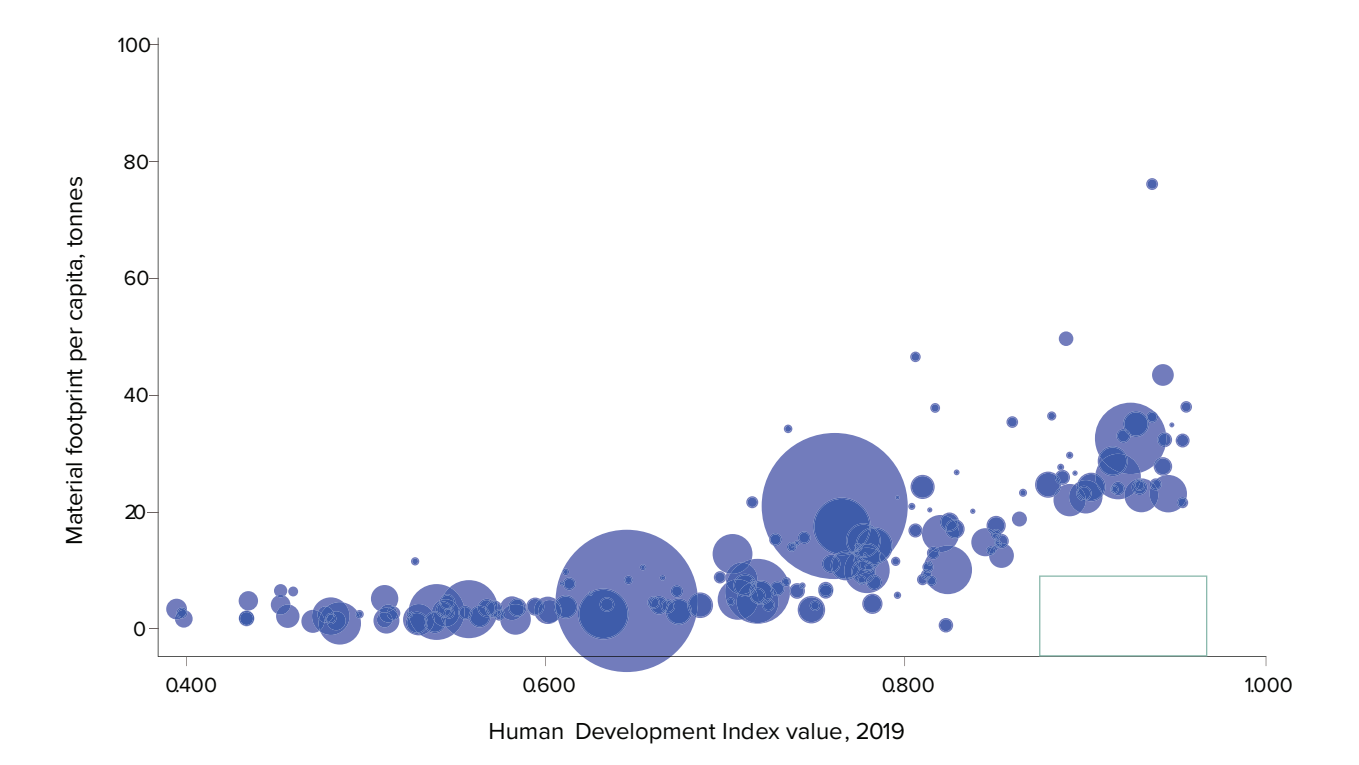

- l'objet d'une planification spatiale participative, intégrée et respectueuse de la biodiversité et/ ou soient gérées efficacement dans le cadre de processus de changement d'affectation des terres et des mers, afin de réduire la perte de zones de grande importance pour la biodiversité, y compris d'écosystèmes de grande intégrité écologique, à un niveau proche de zéro d'ici à 2030, dans le respect des droits des peuples autochtones et des communautés locales.
- **Cible 2** Veiller à ce que, d'ici à 2030, au moins 30 % des zones d'écosystèmes terrestres, d'eaux intérieures et d'écosystèmes marins et côtiers dégradés fassent l'objet de mesures de remise en état efficaces, afin d'améliorer la biodiversité, les fonctions et services écosystémiques, ainsi que l'intégrité et la connectivité écologiques.
- **Cible 3 -** Faire en sorte que, d'ici à 2030, au moins 30 % des zones terrestres et des eaux intérieures, ainsi que des zones marines et côtières, en particulier les zones d'une grande importance pour la biodiversité et les fonctions et services écosystémiques, soient dûment conservées et gérées grâce à la mise en place d'aires protégées écologiquement représentatives, bien reliées et équitablement gérées et à d'autres mesures de conservation efficace par zone, et veiller à créer les moyens nécessaires à cette fin, tout en reconnaissant les territoires autochtones et

développement durable. Ce faisant, la méthodologie peut fournir aux Parties les capacités vitales afin de mener une planification spatiale plus efficace et plus élargie pour soutenir la réalisation de plusieurs cibles du CMB.<sup>[41](#page-11-0)</sup> Ce sont: ■ **Cible 1 -** Veiller à ce que toutes les zones fassent traditionnels, s'il y a lieu, et en intégrant les zones concernées dans les paysages terrestres et marins plus vastes et les océans, en veillant en outre à ce que l'utilisation durable, lorsqu'elle est appropriée dans ces zones, soit pleinement compatible avec les objectifs de conservation et respecte les droits des peuples autochtones et des communautés locales, y compris concernant leurs territoires traditionnels.

■ **Cible 12 -** Augmenter significativement la superficie, la qualité et la connectivité des espaces verts et bleus dans les zones urbaines et densément peuplées, ainsi que l'accès à ces espaces et les avantages qu'ils procurent, en systématisant la conservation et l'utilisation durable de la biodiversité, en tenant compte de celle-ci dans l'aménagement urbain, en améliorant la biodiversité ainsi que la connectivité et l'intégrité écologiques indigènes, en améliorant la santé et le bien-être des personnes et leur lien avec la nature, ainsi qu'en favorisant une urbanisation durable et inclusive et en soutenant la fourniture de fonctions et de services écosystémiques.

16 politiques, objectifs, et cibles, et de faciliter le contrôle et des écosystèmes naturels, avec des améliorations nettes consumentes consystèmes et services ecosystèmiques, ainsi que la biodiversité et de ses multiples ■ **Cible 14 –** Veiller à la pleine prise en compte de la biodiversité et de ses multiples valeurs dans l'élaboration des politiques, des réglementations, des processus de planification et de développement, des stratégies d'élimination de la pauvreté, des évaluations environnementales stratégiques, des évaluations d'impact environnemental et, le cas échéant, dans la comptabilité nationale, à tous les niveaux de gouvernement et dans tous les secteurs, en particulier dans ceux qui ont d'importantes incidences sur la biodiversité, et aligner progressivement toutes les activités publiques et privées concernées, ainsi que les flux fiscaux et financiers, sur les objectifs et les cibles du présent cadre.<sup>42</sup>

Atteindre les cibles du CMB nécessitera une action soutenue, et concertée à l'échelle régionale, nationale et mondiale par toutes les Parties afin de transformer les modèles économiques, sociaux, et fonciers, et pour stabiliser les tendances sur la perte de biodiversité à l'horizon 2030. Le cadre vise également le rétablissement à l'horizon 2050. Une approche impliquant l'ensemble du gouvernement et la société est explicitement reconnue comme nécessaire pour apporter les changements requis, en mettant l'accent sur la détermination des priorités, en allouant des ressources financières et autres, en déterminant la valeur de la nature, et en reconnaissant le coût de l'inaction. Le cadre fait aussi la promotion de la cohérence, de la complémentarité, et de la coopération entre la CDB et ses Protocoles, d'autres conventions sur la biodiversité y relatives, et d'autres Accords multilatéraux environnementaux (AME) et des institutions internationales, en respectant leurs mandats, et crée des opportunités de coopération et de partenariats entre divers acteurs afin de favoriser l'application du cadre.<sup>[40](#page-11-0)</sup>

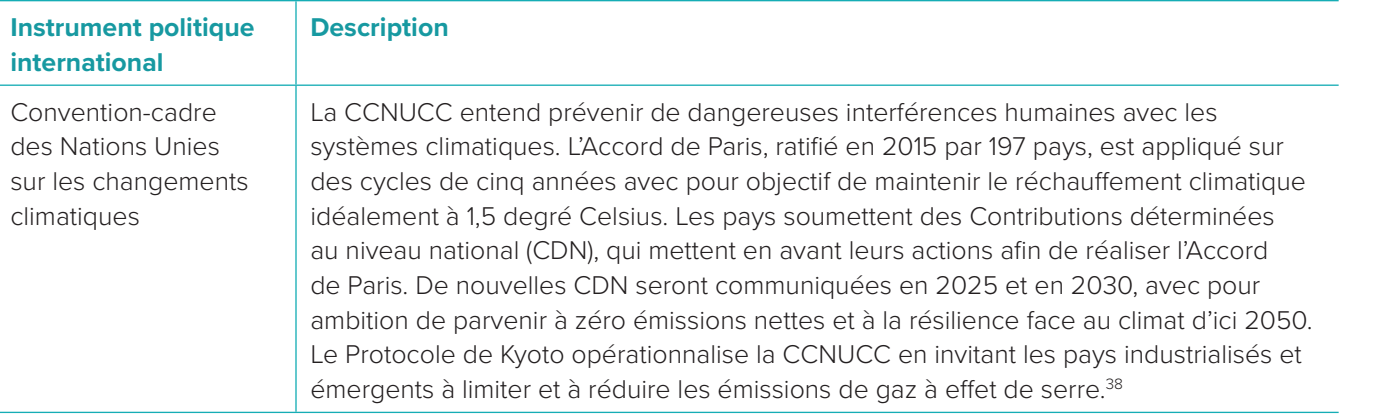

Le Cadre mondial de la biodiversité de Kunming à Montréal (CBM) de la CDB est un plan mondial ambitieux visant à faire naître une transformation dans la relation avec la biodiversité en préservant et en protégeant la nature et ses services essentiels aux personnes. Ses 23 cibles et 4 objectifs visent à placer la biodiversité sur la voie du rétablissement à l'horizon 2030 au plus tard, et en direction d'une pleine réalisation de la Vision à l'horizon 2050 du "vivre en harmonie avec la nature".[39](#page-11-0) Le cadre est axé sur des actions et des résultats et vise à guider et à promouvoir à tous les niveaux la révision, le développement, la mise à jour, et la mise en œuvre de politiques, objectifs, et cibles, et de faciliter le contrôle et le suivi des progrès faits à tous les niveaux, de manière plus transparente et plus responsable. Les Parties ont convenu de revoir ou de mettre à jour leurs Stratégies et plans d'action nationaux pour la biodiversité (SPANB) d'ici la COP 16 en tant que principal vecteur favorable à l'application du CMB, notamment des cibles nationales. Les pays utilisent les SPANB pour prescrire des stratégies concrètes et des actions à mener afin de tenir leurs engagements nationaux en faveur de la nature. Les SPANB ont le potentiel de stimuler les actions sur des solutions basées sur la nature à travers de multiples politiques en faveur de la biodiversité, le climat et le développement durable. Les Parties sont tenues d'envoyer des rapports nationaux tous les quatre ans à la CDB sur leurs progrès afin de réaliser les objectifs de la Convention, assurer

l'efficacité de leurs actions pour y parvenir, et le statut de la biodiversité dans leurs pays. Ces rapports offrent également une évaluation importante des progrès et des défis mondiaux dans la réalisation des engagements exprimés dans leurs SPANB.

# **1.6 Planification spatiale et Cadre mondial de la biodiversité de Kunming-Montréal**

L'ELSA est une méthodologie spécifique fondée sur les principes de la Planification systématique de la conservation (PSC). La méthodologie fait intervenir des acteurs à travers une approche impliquant l'ensemble

du gouvernement et de la société afin d'identifier les domaines où la protection, la gestion et la restauration peuvent aider le pays à atteindre ses cibles de politique nationale en faveur de la nature, du climat et du

Cartographier les Aires essentielles au maintien de la vie sera déterminant pour identifier les zones où les solutions basées sur la nature devraient façonner les engagements au CMB. En faisant usage de l'ELSA pour exécuter des scénarios avant d'entamer des négociations ou de définir des cibles, les pays sont en mesure d'entrevoir les cibles atteignables.

# **Carlos Manuel Rodriguez**

PDG et Président du Fond pour l'environnement mondial (FEM)

<span id="page-10-0"></span>La dépendance de ces cinq cibles de CMB pour les données spatiales nécessite la disponibilité de données et d'outils qui soutiennent les gouvernements dans l'identification d'une voie plausible pour l'obtention des résultats désirés, tels qu'un gain net, ou au minimum aucune perte nette, des écosystèmes dans le monde à l'horizon 2030. Cependant, les contraintes liées à l'accès aux données spatiales, leur exactitude, leur disponibilité, et leur validation exposent parfois les Parties aux défis d'identification de la meilleure distribution spatiale et temporelle des activités de protection, de gestion et de restauration dans un environnement donné afin de réaliser les objectifs sociaux, écologiques, et économiques en faveur de la nature.

L'accès aux données est parfois limité du fait que l'information est répartie entre plusieurs ministères, les données détenues par des fournisseurs de données externes et les données régies par des accords complexes de partage de données. Les données accessibles peuvent être inexactes à cause de faibles résolutions spatiales, de formats incompatibles, et de couvertures temporelles inappropriées. Il y a un besoin commun pour les gouvernements de valider au niveau national les sources de données mondiales avant qu'elles ne puissent être employées à des fins de prise de décision officielle. De nombreux pays font aussi face à un accès limité aux types de technologies nécessaires pour le traitement des données spatiales, ainsi qu'à une faible capacité technique d'application des résultats pour développer et mettre en œuvre les politiques sur la biodiversité. Ces contraintes empêchent parfois les Parties de contrôler activement et de visualiser les progrès en cours afin d'atteindre des cibles nationales en utilisant des indicateurs communs qui peuvent être représentés grâce à des formats standards, en utilisant des sources de données et des indicateurs agréés. Il est urgent de renforcer les systèmes nationaux, régionaux et mondiaux de gestion des données et de l'information sur la biodiversité, ce qui requiert des ressources techniques et financières. Leur capacité à développer et à appliquer des stratégies effectives pour la biodiversité, de suivre, et de rendre compte des progrès pour les réaliser, et d'établir des liens avec des engagements similaires soumis à d'autres accords multilatéraux environnementaux (AME) demeurera limité à moins que ces écarts ne soient comblés de manière plus globale.

Reconnaissant ces défis, la méthodologie ELSA peut aider les Parties à surmonter les difficultés communes liées à l'élaboration et à la mise en œuvre de stratégies et d'actions en faveur de la biodiversité fondées sur des données. Par exemple, les parties prenantes sont invitées à identifier et à obtenir conjointement des données spatiales provenant de plusieurs fournisseurs de données sur les objectifs clés par zone pour la biodiversité et les services écosystémiques, leur utilisation et leur importance pour la société, ainsi que les facteurs de changement connexes. Un outil basé sur le web simplifie le besoin de formations et de technologies complexes, ce qui aide les gouvernements à surmonter l'accès limité aux types de technologies nécessaires pour traiter les données spatiales, ainsi que la faible capacité technique à appliquer les résultats pour développer et mettre en œuvre une politique de biodiversité. Les inexactitudes sont résolues conjointement en ce qui concerne les faibles résolutions spatiales, les formats incompatibles et les couvertures temporelles inappropriées. Un processus national de validation des données est mis en œuvre pour garantir que les sources de données nécessaires peuvent être utilisées à des fins de prise de décision officielle. Des plateformes coordination pour aider à intégrer la biodiversité dans les plans d'autres ministères et soutenir l'intégration de la politique de biodiversité dans tous les secteurs.

La méthodologie présentée dans ce manuel répond à un besoin urgent de soutenir les Parties à la CDB afin de renforcer les données spatiales sur la biodiversité aux niveaux national, régional et mondial sans avoir recours à des ressources techniques et financières considérables. Elle permet également de renforcer la capacité à élaborer et à mettre en œuvre des stratégies efficaces en matière de biodiversité, à suivre et à rendre compte des progrès accomplis, et à établir des liens avec des engagements similaires pris dans le cadre d'autres accords multilatéraux sur l'environnement. Cette méthodologie aide les Parties à prendre des décisions fondées sur des données en utilisant des données spatiales, et à identifier les actions qui soutiennent la réalisation dans le cadre d'AME connexes tels que l'Agenda 2030, la CCNUCC, la CNULCD et le CMB.

# **Endnotes**

- 1 The International Federation of Red Cross and Red Crescent Societies (2020). World Disasters Report 2020: Come Heat or High Water. Geneva[.](https://www.ifrc.org/document/world-disasters-report-2020) <https://www.ifrc.org/document/world-disasters-report-2020>
- 2 Spalding, M. and Leal, M. (2021). The State of the World's Mangroves 2021. Global Mangrove Alliance. [https://](https://www.nature.org/content/dam/tnc/nature/en/documents/state_of_word_mangroves.pdf) [www.nature.org/content/dam/tnc/nature/en/documents/state\\_of\\_word\\_mangroves.pdf](https://www.nature.org/content/dam/tnc/nature/en/documents/state_of_word_mangroves.pdf)
- 3 Harris, N.L., Gibbs, D.A., Baccini, A. et al. (2021) Global maps of twenty-first century forest carbon fluxes. Nat. Clim. Chang. 11, 234–240 (2021). <https://doi.org/10.1038/s41558-020-00976-6>
- 4 National Ocean Service (2021). Why should we care about it? Our world ocean provides. [https://oceanservice.](https://oceanservice.noaa.gov/news/june14/30days.html) [noaa.gov/news/june14/30days.html](https://oceanservice.noaa.gov/news/june14/30days.html)
- 5 The World Bank (2020). Forests for People, the Planet and Climate. [https://www.worldbank.org/en/news/](https://www.worldbank.org/en/news/feature/2020/03/19/forests-for-people-the-planet-and-climate) [feature/2020/03/19/forests-for-people-the-planet-and-climate](https://www.worldbank.org/en/news/feature/2020/03/19/forests-for-people-the-planet-and-climate)
- 6 World Economic Forum (2021). New Nature Economy Report II. The Future of Nature and Business. Geneva. [https://www3.weforum.org/docs/WEF\\_The\\_Future\\_Of\\_Nature\\_And\\_Business\\_2020.pdf](https://www3.weforum.org/docs/WEF_The_Future_Of_Nature_And_Business_2020.pdf)
- 7 Grooten, M. and Almond, R.E.A. (2018). Living Planet Report. 2018: Aiming Higher. Gland: World Wildlife Fund. [https://c402277.ssl.cf1.rackcdn.com/publications/1187/files/original/LPR2018\\_Full\\_Report\\_Spreads.pdf](https://c402277.ssl.cf1.rackcdn.com/publications/1187/files/original/LPR2018_Full_Report_Spreads.pdf)
- 8 Griscom, B. and others (2017). Natural climate solutions. Proceedings of the National Academy of Sciences, vol. 114, No. 44.<https://doi.org/10.1073/pnas.1710465114>
- 18 national les sources de données mondiales avant pour le leadership multisectoriel et des mécanismes de vour manipulaire de vour le produit des mécanismes de vour le produit de vous le produit de vous le produit de vous 9 Masson-Delmotte, V. and others (2021). Changement climatique 2021: Les bases scientifiques physiques. Contribution du groupe de travail I au sixième rapport d'évaluation du Groupe d'experts intergouvernemental sur l'évolution du climat. Intergovernmental Panel on Climate Change. Cambridge. https://www.ipcc.ch/report/ar6/ wg1/#FullReport
	- 10 United Nations Environment Programme (2021). Making Peace with Nature: A scientific blueprint to tackle the climate, biodiversity, and pollution emergencies. Nairobi. [https://www.PNUE.org/resources/making-peace-nature](https://www.unep.org/resources/making-peace-nature) 11 Secretariat of the Convention on Biological Diversity (2020). Global Biodiversity Outlook 5. Montreal. [https://www.](https://www.cbd.int/gbo/gbo5/publication/gbo-5-en.pdf)
	- [cbd.int/gbo/gbo5/publication/gbo-5-en.pdf](https://www.cbd.int/gbo/gbo5/publication/gbo-5-en.pdf)
	- 12 Convention on Biological Diversity (2016). Biodiversity and the 2030 Agenda for Sustainable Development. Policy Brief. Montreal. <https://www.cbd.int/development/doc/biodiversity-2030-agenda-policy-brief-en.pdf>
	- 13 Díaz, S. and others (2019). Summary for policymakers of the global assessment report on biodiversity and ecosystem services of the Intergovernmental Science-Policy Platform on Biodiversity and Ecosystem Services. Intergovernmental Science-Policy Platform on Biodiversity and Ecosystem Services. Bonn. [https://ipbes.net/sites/](https://ipbes.net/sites/default/files/2020-02/ipbes_global_assessment_report_summary_for_policymakers_en.pdf) [default/files/2020-02/ipbes\\_global\\_assessment\\_report\\_summary\\_for\\_policymakers\\_en.pdf](https://ipbes.net/sites/default/files/2020-02/ipbes_global_assessment_report_summary_for_policymakers_en.pdf)
	- 14 Masson-Delmotte, V. and others (2021). Climate Change 2021: The Physical Science Basis. Contribution of Working Group I to the Sixth Assessment Report of the Intergovernmental Panel on Climate Change. Intergovernmental Panel on Climate Change. Cambridge. https://www.ipcc.ch/report/ar6/wg1/#FullReport
	- 15 Masson-Delmotte, V. and others (2018). Global Warming of 1.5°C. An IPCC Special Report on the impacts of global warming of 1.5°C above pre-industrial levels and related global greenhouse gas emission pathways, in the context of strengthening the global response to the threat of climate change, sustainable development, and efforts to eradicate poverty. Intergovernmental Panel on Climate Change<https://www.ipcc.ch/sr15/download/>
	- 16 Griscom, B. and others (2017). Natural climate solutions. Proceedings of the National Academy of Sciences, vol. 114, No. 44.<https://doi.org/10.1073/pnas.1710465114>
	- [docs/WEF\\_The\\_Global\\_Risks\\_Report\\_2022.pdf](https://www3.weforum.org/docs/WEF_The_Global_Risks_Report_2022.pdf)

17 World Economic Forum (2022). The Global Risks Report 2022. 17th edition. Geneva. [https://www3.weforum.org/](https://www3.weforum.org/docs/WEF_The_Global_Risks_Report_2022.pdf)

- <span id="page-11-0"></span>18 Daszak, P. and others (2020). Workshop Report on Biodiversity and Pandemics of the Intergovernmental Platform on Biodiversity and Ecosystem Services. Intergovernmental Science-Policy Platform on Biodiversity and Ecosystem Services. Bonn. [https://ipbes.net/sites/default/files/2020-12/IPBES%20Workshop%20on%20](https://ipbes.net/sites/default/files/2020-12/IPBES%20Workshop%20on%20Biodiversity%20and%20Pandemics%20Report_0.pdf) [Biodiversity%20and%20Pandemics%20Report\\_0.pdf](https://ipbes.net/sites/default/files/2020-12/IPBES%20Workshop%20on%20Biodiversity%20and%20Pandemics%20Report_0.pdf)
- 19 Grooten, M. and others (2020). Rapport planète vivante-Infléchir la courbe de la perte de biodiversité. Gland: World Wildlife Fund.<https://www.worldwildlife.org/publications/living-planet-report-2020>
- 20 Díaz, S. and others (2019). Summary for policymakers of the global assessment report on biodiversity and ecosystem services of the Intergovernmental Science-Policy Platform on Biodiversity and Ecosystem Services. Intergovernmental Science-Policy Platform on Biodiversity and Ecosystem Services. Bonn. [https://ipbes.net/sites/](https://ipbes.net/sites/default/files/2020-02/ipbes_global_assessment_report_summary_for_policymakers_en.pdf) [default/files/2020-02/ipbes\\_global\\_assessment\\_report\\_summary\\_for\\_policymakers\\_en.pdf](https://ipbes.net/sites/default/files/2020-02/ipbes_global_assessment_report_summary_for_policymakers_en.pdf)
- 21 United Nations Framework Convention on Climate Change (2020). Policy Brief: Technology for advertising, minimizing, and addressing loss and damage in coastal areas. Bonn. [https://unfccc.int/topics/adaptation-and](https://unfccc.int/topics/adaptation-and-resilience/workstreams/loss-and-damage-ld/policy-brief-technologies-for-averting-minimizing-and-addressing-loss-and-damage-in-coastal-zones)[resilience/workstreams/loss-and-damage-ld/policy-brief-technologies-for-averting-minimizing-and-addressing](https://unfccc.int/topics/adaptation-and-resilience/workstreams/loss-and-damage-ld/policy-brief-technologies-for-averting-minimizing-and-addressing-loss-and-damage-in-coastal-zones)[loss-and-damage-in-coastal-zones](https://unfccc.int/topics/adaptation-and-resilience/workstreams/loss-and-damage-ld/policy-brief-technologies-for-averting-minimizing-and-addressing-loss-and-damage-in-coastal-zones)
- 22 United Nations Ocean Conference (2017). Factsheet: People and Oceans. [https://www.un.org/](https://www.un.org/sustainabledevelopment/wp-content/uploads/2017/05/Ocean-fact-sheet-package.pdf) [sustainabledevelopment/wp-content/uploads/2017/05/Ocean-fact-sheet-package.pdf](https://www.un.org/sustainabledevelopment/wp-content/uploads/2017/05/Ocean-fact-sheet-package.pdf)
- 23 NASA's Goddard Space Flight Center (2021). Satellite sea level observations. Satellite data: 1993 Present [dataset]. The National Aeronautics and Space Administration. Retrieved August 2021 from [https://climate.nasa.](https://climate.nasa.gov/vital-signs/sea-level/) [gov/vital-signs/sea-level/](https://climate.nasa.gov/vital-signs/sea-level/)
- 20 21 [default/files/2020-02/ipbes\\_global\\_assessment\\_report\\_summary\\_for\\_policymakers\\_en.pdf](https://ipbes.net/sites/default/files/2020-02/ipbes_global_assessment_report_summary_for_policymakers_en.pdf) 24 Díaz, S. and others (2019). Summary for policymakers of the global assessment report on biodiversity and ecosystem services of the Intergovernmental Science-Policy Platform on Biodiversity and Ecosystem Services. Intergovernmental Science-Policy Platform on Biodiversity and Ecosystem Services. Bonn. [https://ipbes.net/sites/](https://ipbes.net/sites/default/files/2020-02/ipbes_global_assessment_report_summary_for_policymakers_en.pdf)
	- 25 International Union for Conservation of Nature (2021). Issue Brief. Deforestation and Forest Degradation. [https://](https://www.iucn.org/resources/issues-briefs/deforestation-and-forest-degradation) [www.iucn.org/resources/issues-briefs/deforestation-and-forest-degradation](https://www.iucn.org/resources/issues-briefs/deforestation-and-forest-degradation)
	- 26 Dudley, N. and Alexander, S. (2017). Perspectives territoriales mondiales. United Nations Convention to Combat Desertification. Bonn.<https://www.unccd.int/actions/global-land-outlook-glo>.
	- 27 World Economic Forum (2022). The Global Risks Report 2022. 17th edition. Geneva. [https://www3.weforum.org/](https://www3.weforum.org/docs/WEF_The_Global_Risks_Report_2022.pdf) [docs/WEF\\_The\\_Global\\_Risks\\_Report\\_2022.pdf](https://www3.weforum.org/docs/WEF_The_Global_Risks_Report_2022.pdf)
	- 28 PNUD (2020). Human Development Report 2020. The next frontier. Human Development and the Anthropocene. PNUD, Human Development Report Office. New York. https://hdr.PNUD.org/content/human-developmentreport-2020
	- 29 Ibid.
	- 30 Ibid.
	- 31 Fa, J., Watson, J., Leiper, I., Potapov, P., Evans, T.D., Burgess, N.D., Molnár, Z., Fernández-Llamazares, A., Duncan, T., Wang, S., Austin, B.J., Jonas, H., Robinson, C.J., Malmer, P., Zander, K.K, Jackson, M.V., Ellis, E., Brondizio, E.S., and Garnett, S.T. (2020). Importance of Indigenous Peoples' lands for the conservation of Intact Forest Landscapes. Frontier Ecology Environment, vol. 18, No. 3. p. 135– 140, doi[:10.1002/fee.2148](https://doi.org/10.1002/fee.2148)
	- 32 Convention on Biological Diversity (n.d.). CBD Secretariat. Retrieved August 2022 from <https://www.cbd.int/>
	- 33 PNUD (2022). Nature is counting on us.United Nations Development Programme: New York. [https://www.PNUD.](https://www.undp.org/publications/nature-counting-us) [org/publications/nature-counting-us](https://www.undp.org/publications/nature-counting-us)
	- 34 United Nations (n.d.). Sustainable Development Goals. Retrieved August 2022 from<https://sdgs.un.org/>

35 Hole, D., Collins, P., Tesfaw, A., Barrera, L., Mascia, M., & Turner, W. (2022). Make nature's role visible to achieve

36 Secretariat of the Convention on Biological Diversity (n.d.). Retrieved August 2021 from<https://sdgs.un.org/>

37 United Nations Convention to Combat Desertification (n.d). Retrieved March 2022 from [https://www.unccd.int/](https://www.unccd.int/convention/overview)

38 United Nations Framework Convention to Combat Climate Change (n.d.). UNFCCC Secretariat. Retrieved August

39 Convention on Biological Diversity (2021). Kunming Declaration "Ecological Civilization: Building a shared future for all life on Earth". Kunming, China. [https://www.cbd.int/doc/c/c2db/972a/fb32e0a277bf1ccfff742be5/cop-15-05-](https://www.cbd.int/doc/c/c2db/972a/fb32e0a277bf1ccfff742be5/cop-15-05-add1-en.pdf)

- the SDGs. Global Sustainability, 5, E8. doi:10.1017/sus.2022.5
- 
- [convention/overview](https://www.unccd.int/convention/overview).
- 2021 from<https://unfccc.int/>
- [add1-en.pdf](https://www.cbd.int/doc/c/c2db/972a/fb32e0a277bf1ccfff742be5/cop-15-05-add1-en.pdf)
- [int/doc/decisions/cop-15/cop-15-dec-04-en.pdf](https://www.cbd.int/doc/decisions/cop-15/cop-15-dec-04-en.pdf)
- [doc/decisions/cop-15/cop-15-dec-04-en.pdf](https://www.cbd.int/doc/decisions/cop-15/cop-15-dec-04-en.pdf)
- CBD Secretariat. <https://www.cbd.int/doc/decisions/cop-15/cop-15-dec-04-en.pdf>.

40 Convention on Biological Diversity (20221). Kunming-Montreal Global Biodiversity Framework. [https://www.cbd.](https://www.cbd.int/doc/decisions/cop-15/cop-15-dec-04-en.pdf)

41 Convention on Biological Diversity (2022). Kunming-Montreal Global Biodiversity Framework. [https://www.cbd.int/](https://www.cbd.int/doc/decisions/cop-15/cop-15-dec-04-en.pdf)

42 Convention sur la diversité biologique (2022). Décision adoptée par la Conférence des Parties à la Convention sur la diversité biologique: Cadre mondial de la biodiversité de Kunming à Montréal (CBD/COP/DEC/15/4). The

# **Approches de l'aménagement du**

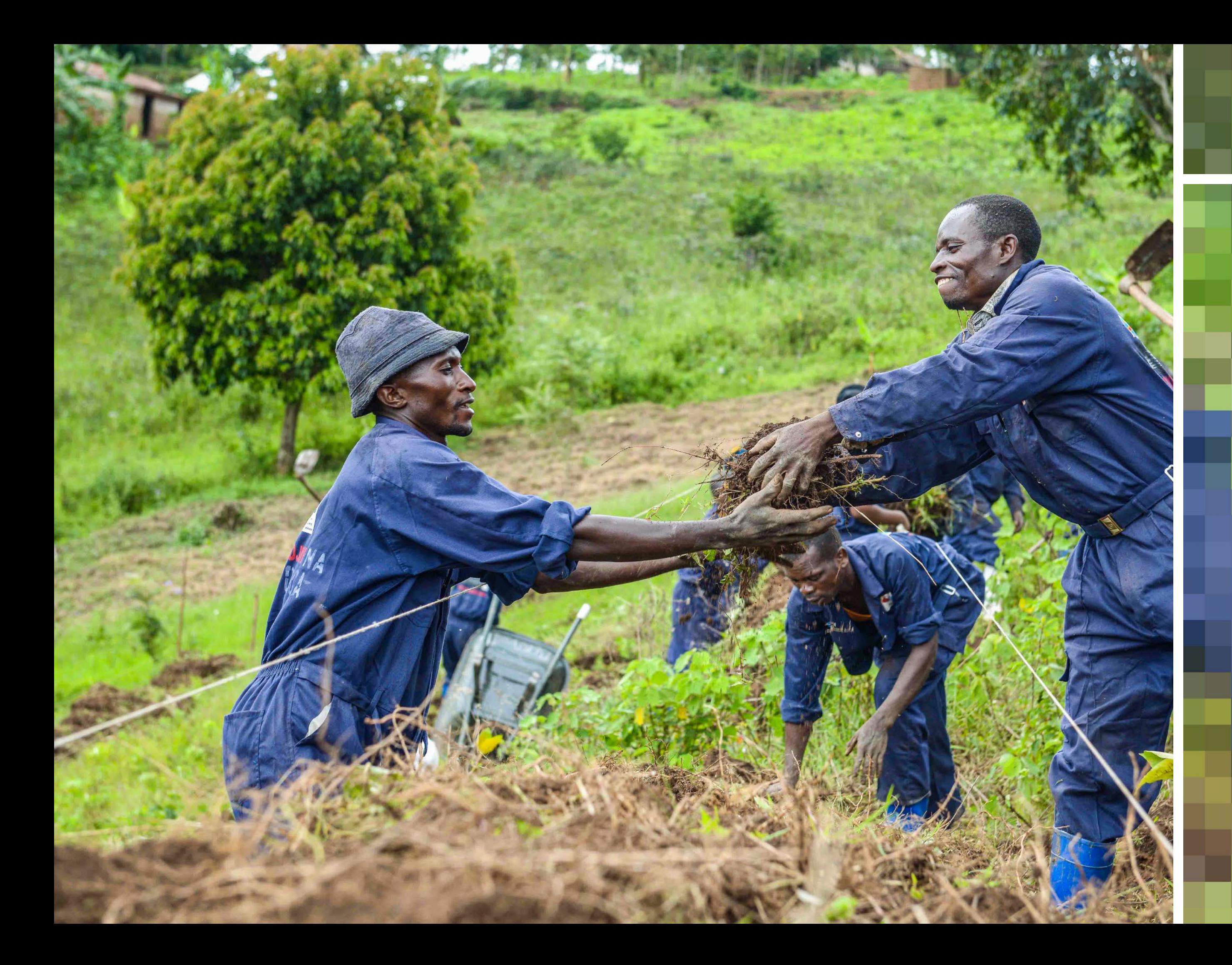

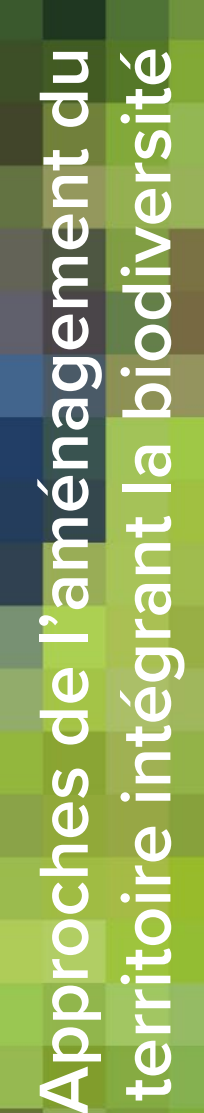

2

Chapitre

- 
- sibles, la plupart du temps dans un format utilisable, obsolètes.
- fournisseurs de données et les gouvernements.
- 

En 2018, le PNUD a effectué une évaluation des besoins des utilisateurs auprès de 60 groupes à la Convention sur la diversité biologique. Les personnes interrogées ont identifié quatre défis communs à l'accès et l'application des données spatiales lors de l'élaboration, de la mise en œuvre et l'établissement de rapports sur les politiques de conservation et de développement durable. Notamment: **1.** Les données sont parfois inaccessibles: les données disponibles sont dispersées parmi les ministères ou entre plusieurs fournisseurs de données et nécessitent des accords de partage compliqués. **2.** Les données sont inutilisables : les données accesdonner la priorité aux zones essentielles à la protection et à la restauration, et s'engager avec diverses parties prenantes pour prouver l'importance de la nature à la société. Étant donné que les pays élaborent des plans pour atteindre les objectifs du Cadre mondial de la biodiversité de Kunming-Montréal, il existe l'opportunité émergente de créer un soutien à grande échelle pour accélérer l'adoption de solutions basées sur la nature pour le développement, et de fournir aux responsables politiques des données spatiales et des renseignements nécessaires afin d'identifier les zones à protéger, à restaurer, et comment gérer de manière durable la biodiversité en vue d'atteindre leurs engagements relatifs à la nature, au climat et au développement durable.

sont soit incohérentes, imprécises, de faible résolution spatiale, incompatibles en termes de format, soit établies à des échelles de temps inappropriées, voire **3.** Les données ne sont pas validées au niveau national : parfois, les données utilisables et accessibles ne sont pas validées. Pour qu'une donnée soit validée au niveau international, elle doit d'abord être approuvée à échelle nationale par le biais d'une collaboration entre **4.** Les gouvernements n'ont pas la capacité d'utiliser les données : les agences gouvernementales manquent d'expérience en ce qui concerne l'utilisation de logiciels et d'équipements permettant le traitement des données accessibles, utilisables et validées, tout aussi bien que l'analyse et l'application des résultats. Ce « manque de données » nuit aux efforts nationaux de protection, de gestion et de restauration de la nature, et des services écosystémiques associés. Sans tenir compte de la quantité de données générées à l'échelle internationale, les pays ont besoin d'un mécanisme permettant d'évaluer leur pertinence, l'enrichir à l'aide de données nationales, Les données spatiales précises sur l'état et les tendances de la biodiversité, des écosystèmes et des services écosystémiques essentiels sont d'une importance capitale pour le PNUD et les gouvernements avec lesquels il collabore. Pourtant, l'aptitude des pays à accéder et utiliser les données spatiales pour développer des plans d'action, prendre des mesures, et faire état des résultats est extrêmement faible. Sans données précises sur l'état et les tendances de la biodiversité, les écosystèmes et les services écosystémiques, les décideurs seront dans l'incapacité de cerner clairement les incidences de la perte de biodiversité sur les objectifs de développement durable (ODD), et leur capacité de mener à bien le Programme de développement durable à l'horizon 2030 (Agenda 2030) et leurs objectifs nationaux seront compromis. Fournir aux parties prenantes des informations crédibles, de haute qualité, fondées sur des cartes territoriales et renforcer leur capacité à les utiliser lors des prises de décisions qui s'appuient sur des données à l'échelle nationale sera facteur de changement. Afin de mener des actions sur le terrain, les gouvernements devront avoir accès à des informations nationales pertinentes et utilisables pour identifier les menaces et mettre en place des changements de politiques qui créent des solutions pour les êtres humains et la nature.

24 Paradicular permet egalement dan response da emicile pearent due explorade pear arrested and the SIDIES, la plupart du temps dans un format utilisable, Les données et outils territoriaux jouent un rôle transformateur en guidant les autorités politiques à prendre des décisions fondées sur les données lorsqu'il s'agit d'identifier, de planifier ou encore de mettre en œuvre de la politique en matière de biodiversité. Les décideurs peuvent utiliser les données territoriales afin de visualiser la stratégie la plus efficace pour atteindre les objectifs nationaux et explorer les avantages supplémentaires pour d'autres objectifs politiques. L'analyse des données spatiales par le biais du Système d'Information Géographique (SIG) peut également aider les responsables politiques à déterminer les sites les plus à même à protéger, administrer, et en outre, restaurer la nature à hauteur de la taille de l'action exigée pour atteindre des buts et des objectifs ambitieux. Le suivi des tendances à partir d'observations terrestres par télédétection permet également aux responsables politiques d'évaluer les résultats, les impacts et l'efficacité

# **2.1 Introduction**

des décisions stratégiques au fil du temps. Ce type d'analyse peut aussi aider les pays à identifier une série de solutions basées sur la nature qui répondent au mieux à leurs divers engagements nationaux envers les traités complémentaires des Nations Unies relatifs à la biodiversité, au changement climatique et au développement durable. Les diverses séries de données territoriales dont les gouvernements ont besoin pour élaborer et mettre en place des décisions axées sur les données existent déjà au niveau national ou peuvent dériver de données géographiques disponibles au niveau mondial, notamment pour les objectifs nationaux en matière de biodiversité, les Stratégies et Plans d'Action Nationaux pour la Biodiversité (SPANB) et le suivi de leur mise en œuvre et de leur impact. Ce chapitre explore la manière dont les avancées en matière d'aménagement du territoire peuvent être exploitées pour favoriser une meilleure prise de décision pour la population et la planète.

# **2.2 Le manque de données**

Le maintien d'une planète saine où les êtres humains et les écosystèmes s'épanouissent requiert des informations fiables, précises et pertinentes pour la prise de décision. En dépit du nombre d'informations mondiales sur la biodiversité qui augmente de jour en jour, quelques-unes d'entre elles sont accessibles et conservées de manière à répondre aux besoins des responsables politiques à l'échelle nationale. Au cours d'une étude menée après 2010 sur plus de 120 Stratégies et Plans d'action nationaux pour la biodiversité, le Programme des Nations Unies pour le Développement (PNUD) a déterminé que les pays éligibles au Fonds pour l'Environnement Mondial (FEM) n'incluent en moyenne que moins de 4 cartes par plan de biodiversité national. Seule une carte sur trois pouvait être utilisée pour guider la prise de décision et l'élaboration de politiques en matière de conservation et de développement durable<sup>[1](#page-16-0)</sup>. En conséquence, les décisions en matière de développement qui affectent négativement la biodiversité sont souvent prises sans tenir compte des avantages pour la société, ni des effets

potentiels sur l'apport des services écosystémiques sur le long terme, alors que d'autres options d'autres options moins nocives sont accessibles.

Dans les pays en voie de développement et à revenu intermédiaire, le capital naturel est généralement élevé, or les besoins en termes de développement sont importants, et les données relatives aux services écosystémiques sont souvent rares voire hors d'accès. Le nombre de sources de données mondiales basées sur la biodiversité et les systèmes de soutien aux décisions connaissent un accroissement quotidien, mais un faible nombre est développé en consultation avec ceux qui ont besoin d'un tel soutien scientifique. Dès lors, il est possible que ces données ne soient pas officiellement validées pour être utilisées par les gouvernements. Les autorités politiques et les gestionnaires fonciers ont besoin d'accéder à des données territoriales précises sur les conditions des services écosystémiques et leurs tendances, ainsi qu'à des orientations et des outils permettant de transformer les engagements en actions.

# Chapitre 2

# Approches de l'aménagement du territoire intégrant la biodiversité

# Utiliser des données territoriales pour modéliser notre environnement nous permet de comprendre et d'avoir une idée plus claire de la manière dont les variables environnementales,

économiques et sociales sont interconnectées.

# **Daniel Borja**

Ingénieur en sciences géographiques, Directeur de l'Eau et de l'Information Environnementale au Ministère de l'Environnement, Transition écologique et nautique, Equateur

# | ENCADRÉ 2 |

# **La Colombie, l'Equateur et le Pérou coopèrent dans l'amélioration de la surveillance dans le cadre du ODD 15-Life on Land**

Les données spatiales et les indicateurs offrent un outil puissant pour aider les nations à définir les priorités quant aux actions à mener, suivre les résultats et responsabiliser les acteurs à tous les niveaux. La Colombie, l'Equateur et le Pérou abritent 17% des dernières forêts tropicales d'une qualité écologique supérieure.<sup>[6](#page-16-0)</sup> Ces forêts fournissent un ensemble de services, tels que la séquestration du carbone, l'habitat pour des espèces vertébrées emblématiques et la filtration de l'eau, des éléments qui sont essentiels à la santé de la planète et au bien-être de l'Homme.

Pour lutter contre le déclin des écosystèmes vitaux de la planète et promouvoir le développement durable, l'Assemblée Générale des Nations Unies a adopté en 2015 le Programme à l'horizon 2030. Sur les 17 objectifs de développement durable associés à ce Programme, le ODD 15 se focalise sur La Vie sur Terre, avec des objectifs solides autour de la gestion durable des forêts, la lutte contre la désertification et le phénomène de la dégradation des terres, et en parallèle œuvrer à leur réhabilitation et empêcher le déclin de la biodiversité. Le ODD 15 est essentiel pour renforcer l'ambition mondiale en rapport avec la nature et le climat, cependant, des mesures doivent être prises sur cet objectif pour mettre au point des politiques, concevoir des projets, suivre les résultats de ces actions et en rendre compte.

En association avec le PNUD, la NASA et 4 grandes institutions académiques, les acteurs politiques de la Colombie, de l'Equateur et du Pérou ont validé les données spatiales au niveau national dans le but de renforcer la mise en œuvre gouvernementale et les rapports sur le ODD 15. La diversité biologique et culturelle des pays pilotes offre une opportunité unique de développer des produits utiles à la préservation et au développement durable dans un large éventail de paysages. Les données finales et indicateurs développés dans le cadre du projet seront incorporés dans un système appuyé par UNBL pour soutenir les pays dans la préservation des paysages terrestres. En 2021, les bureaux nationaux du Programme de l'ONU pour le Développement en Colombie, en Equateur et au Pérou ont reçu le prix Group on Earth Observation SDG pour avoir travaillé de façon remarquable à associer des chefs d'Etat et des institutions académiques dans le suivi des progrès du ODD 15.

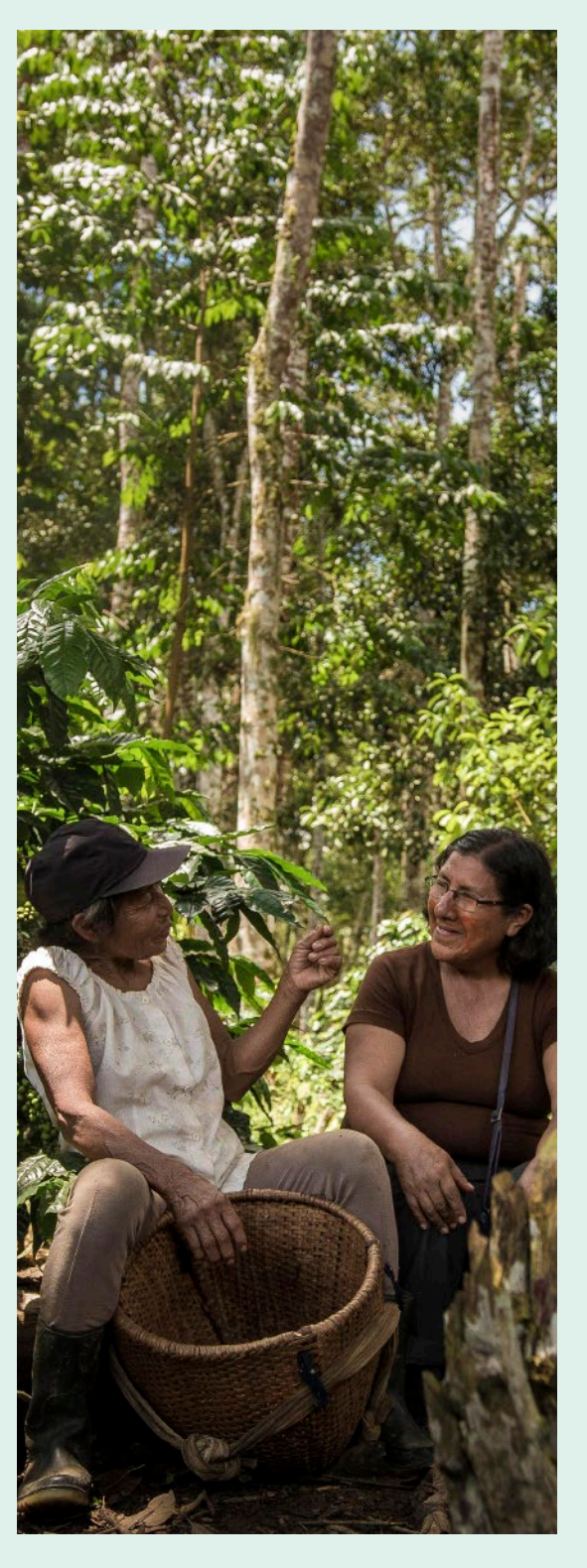

# **2.3 UN Biodiversity Lab**

Le UN Biodiversity Lab est une plateforme en ligne, libre et gratuite qui permet aux gouvernements et à d'autres acteurs d'avoir accès à des cartes à la pointe de la technologie et à des données sur la nature, le changement climatique et le développement humain de manière à générer des idées pour la prise de décision. Développé conjointement avec le Programme des Nations Unies pour le Développement, le Programme Environnemental des Nations Unies, l'PNUE-WCMC et le CBD, le UN Biodiversity Lab est librement accessible en ligne aux gouvernements et à d'autres acteurs en tant que bien numérique publique<sup>[2](#page-16-0)</sup>. Lancé en 2018 pour soutenir les gouvernements dans leurs engagements au Secrétariat CBD, le UN Biodiversity Lab a contribué à l'augmentation de 1,047 % des cartes exploitables utilisées dans les rapports nationaux des pays sur l'état de la biodiversité. [3](#page-16-0)

Le UN Biodiversity Lab répond à une lacune mondiale reconnue en termes de types de données et d'outils territoriaux disponibles, fournissant une ressource inestimable aux nations du monde entier afin de mener des actions transformatrices. Les utilisateurs peuvent accéder à plus de 400 des meilleures couches de données spatiales globales, créer des espaces de travail sécurisés pour incorporer les données nationales en parallèle aux données mondiales et utiliser des séries de données précises dans le but d'engendrer des idées utiles à l'action. Sans avoir besoin d'outils spécialisés ou de formation, les décideurs peuvent utiliser UNBL pour exploiter la puissance des données spatiales afin de soutenir l'établissement de priorités et la mise en place de solutions fondées sur la nature. Des mesures et des indicateurs dynamiques sur l'état de notre planète sont également disponibles.[4](#page-16-0) Les encadrés 1 et 2 fournissent des exemples sur l'impact de UN Biodiversity Lab.

# | ENCADRÉ 1 |

# 26 **Haïti utilise les données spatiales et l'imagerie aérienne pour surveiller des aires protégées** en les protegées de la magerie de la biographe de la biographe de la biographe de la biographe de la biographe de la biogr

C'est à Haïti, État de la mer des Caraïbes, riche en biodiversité, que les décideurs politiques se servent des données spatiales de UNBL pour renforcer la surveillance d'aires protégées et des écosystèmes, et pour améliorer également les politiques forestières. L'Agence Nationale pour les Aires Protégées utilise les données sur le couvert végétal mondial pour établir une gestion plus efficace des forêts. Ces données soutiennent un projet décennal qui a conduit à la production de plus de 630 millions de plants et au reboisement de 567 055 hectares dans les 10 principaux bassins hydrographiques du pays. Grâce aux données forestières mondiales fournies par UNBL, le gouvernement haïtien a identifié les zones où les efforts de restauration de la forêt doivent être intensifiés, par voie de conséquence, où les jeunes plants doivent être plantés pour obtenir un impact maximal [.5](#page-16-0)

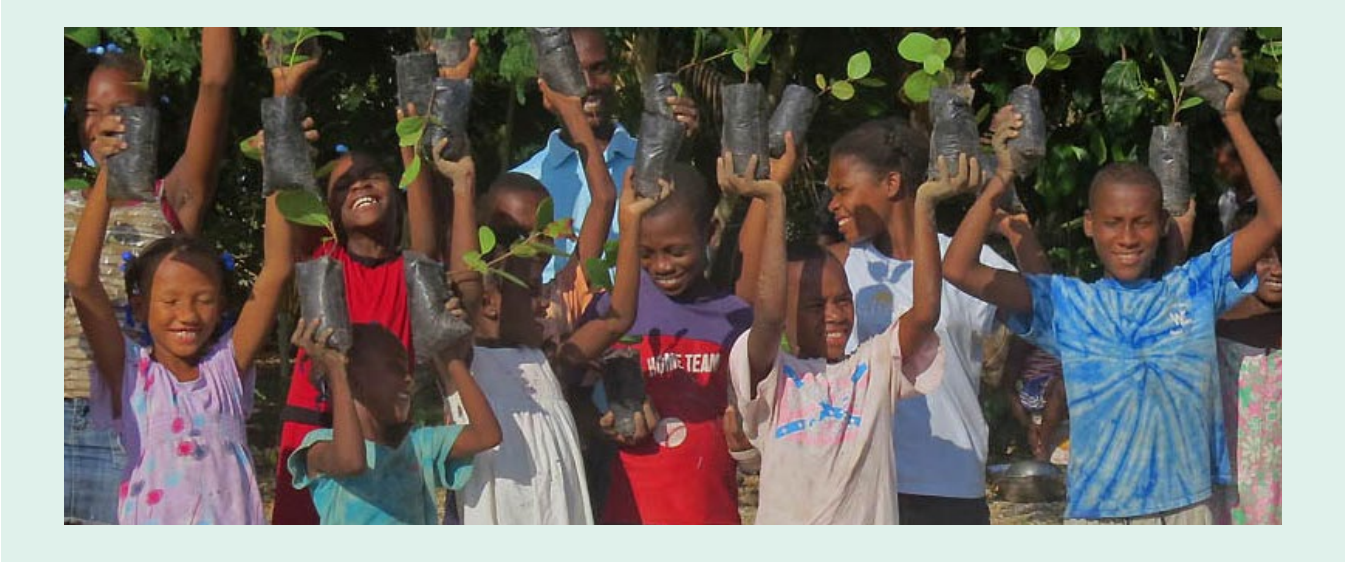

bassins hydrographiques.). Deuxièmement, des unités de planification ou unités terrestres ou maritimes à partir desquelles des actions de conservation doivent être définies. Troisièmement, un modificateur de longueur de frontière détermine l'épaisseur de la zone de conservation (les valeurs supérieures à 1 se traduisent par des réseaux de réserves davantage connectées). Enfin, pour certains outils, un facteur de pénalité est imposé en cas de non-respect de l'objectif dans le scénario donné. Les outils d'optimisation spatiale permettent de "noter" efficacement les différentes options de conservation en additionnant le coût de l'unité de planification, la longueur des limites de la zone de conservation et le facteur de pénalité pour tout objectif non atteint. Des programmes tels que Marxan et prioritzr effectuent des calculs rapidement et efficacement de manière à identifier les zones de conservation les plus efficaces - celles qui ont un faible score. Ces types d'approches peuvent être adaptées aux priorités nationales en modifiant le coût des unités de planification, le modificateur de longueur de frontière, et le facteur de pénalité. De la même, en produisant une variété d'options de conservation de qualité, elles facilitent le dialogue autour ce qui est plus approprié au contexte national.

# **2.5 Appliquer la planification de conservation systématique pour soutenir l'aménagement intégré du territoire**

28 de conservation adéquate est la garantie que la totalité processus à étapes multiples assiste les décideurs dans des objectifs politiques profitaires pour la biodiversité, le plen-etre numain, et comment cela influe sur La méthodologie ELSA utilise les principes de la planification systématique de la conservation pour aider les pays à identifier où des actions basées sur la nature doivent être entreprises pour contribuer au mieux à la réalisation des objectifs politiques prioritaires pour la biodiversité, le changement climatique et le bien-être de l'Homme (Encadré 4). Cette approche de planification intégrée diffère par des autres approches de par son accent porté non seulement sur les zones protégées mais elle considère aussi la manière dont les 3 différentes actions, notamment la protection, la restauration et la gestion - peuvent contribuer ensemble à produire le maximum d'impact sur diverses priorités politiques et objectifs de développement (Figure 4). L'approche part du principe que chaque État est différent, en termes d'écosystèmes, de priorités nationales en matière de biodiversité, le changement climatique et le bien-être humain, et comment cela influe sur la mise sur pied d'actions basées sur la nature. L'approche inclut la création d'une carte de priorisation spatiale multizone, basée sur les caractéristiques et les objectifs propres à chaque pays. L'aménagement intégré du territoire est utile du fait qu'elle favorise la coordination à travers des groupes d'intérêt, tout en frayant la voie pour atteindre plusieurs résultats différents à la fois.

> La méthodologie ELSA utilise la planification systématique de la conservation pour identifier où les actions basées sur la nature visant la protection, la surveillance et la restauration de la nature peuvent conduire à des résultats optimums parmi les 10 objectifs politiques prioritaires identifiés lors de consultation avec des parties prenantes. La planification systématique de la conservation est une approche de référence dans le domaine de la conservation, évaluée par les pairs, qui permet identifier le cadre approprié dans lequel les actions basées sur la nature peuvent un impact maximal sur de multiples priorités, souvent concurrentes, dans une zone, une région ou un pays d'étude donné.<sup>10</sup>

Les experts en planification de la conservation plaident en faveur de zones de préservation qui soient connectées, adéquates, représentatives et efficaces. Les zones de conservation connectées favorisent le soutien mutuel entre les populations et sont par ailleurs propices à la recolonisation et à la migration des animaux. Une zone de la zone sous protection sera suffisante pour maintenir la persistance des caractéristiques de la biodiversité. Les zones de conservation adéquate soutiennent un large éventail d'espèces, d'écosystèmes, et de systèmes écosystémiques, pas exclusivement des espèces emblématiques telles que les koalas ou les gorilles des montagnes. Enfin, les aires de conservation efficaces atteignent leurs objectifs à moindre coût.<sup>7</sup>

# | ENCADRÉ 4 |

# **Comment la planification systématique de la conservation peut-elle nous aider à déterminer où les actions basées sur la nature seront les plus efficaces pour répondre aux priorités nationales ?**

Les outils d'optimisation spatiale ne devraient pas être utilisés seuls mais doivent être intégrés dans un processus de planification systématique de conservation. Ce processus à étapes multiples assiste les décideurs dans l'identification et la mise en place de zones de conservation et l'élaboration d'une politique de gestion, avec des retours d'informations, des révisions et des répétitions si nécessaire.<sup>8</sup> Quoique la planification systématique de la conservation soit une approche modulable, elle inclut généralement plusieurs étapes majeures : un processus de cadrage, une planification participative et des consultations avec les parties prenantes, la sélection de nouvelles zones de conservation à l'aide d'un logiciel d'optimisation spatiale, ainsi que la mise en place et la supervision de nouvelles stratégies. <sup>[9](#page-16-0)</sup>

# **2.4 Outils d'optimisation spatiale pour la planification de la conservation**

Traditionnellement, la planification de la conservation se concentre sur l'établissement de zones protégées. Des approches et valeurs de conservation ont bien souvent été négligées, à l'exemple de autres mesures de conservation efficaces par zone (AMCEZ) et l'établissement des zones pour une gestion et une restauration durables. La conservation était axée sur des espèces emblématiques, sans se soucier des services d'écosystèmes indispensables à l'Homme ou à la biodiversité non emblématique. Avec l'explosion des données depuis la 4ème révolution industrielle, nous avons désormais accès à tous les types de couches de données spatiales dont nous avons besoin pour cartographier la biodiversité, les services écosystémiques et les menaces à tous les niveaux, nous engageant dans un type de conservation davantage orienté sur les données.

Ces critères sont conçus pour aider les populations à identifier les régions les mieux adaptées à placer sous protection. Cependant, identifier les « meilleures » régions

est un procédé intrinsèquement humain et politique qui repose sur ce qui est important dans un lieu donné – il peut s'agir de ressources naturelles, de services écosystémiques, de connaissances et de patrimoine traditionnels, et de bien d'autres facteurs. Ainsi, pour concevoir un plan de conservation efficace, nous devons identifier les objectifs généraux, les objectifs spécifiques, et les contraintes financières et politiques.

Les décideurs peuvent utiliser les outils d'optimisation spatiale pour identifier les aires potentielles où la protection pourrait rapporter gros à moindre coût. En raison de la variété de facteurs impliqués dans ce type d'analyse (connectivité des écosystèmes, distribution des espèces, impact humain, etc.), les pays peuvent utiliser un logiciel d'optimisation pour analyser de nombreux points de données afin d'identifier les meilleures zones d'action sur la base de paramètres définis et de données fournies (Encadré 3).

# | ENCADRÉ 3 |

**Un aperçu plus détaillé des outils de planification spatiale pour la planification de la conservation.**

Les outils d'optimisation spatiale fournissent un calcul simple pour identifier la zone optimale à protéger en fonction de l'objectif final et des contraintes financières ou politiques. Cela repose sur l'établissement de lignes directrices de base autour de 4 éléments-clés. Premièrement, il est essentiel d'identifier une cible quantifiable (exemple : le pourcentage d'habitat des jaguars, le pourcentage d'habitat du quetzal resplendissant, ou le pourcentage de

<span id="page-16-0"></span>L'intérêt d'utiliser la planification systématique de la conservation pour exécuter l'analyse ELSA est double. Tout d'abord, elle évalue en une seule fois toutes les caractéristiques de planification liées aux 10 cibles prioritaires, permettant de capitaliser sur les synergies pour déterminer où les actions peuvent avoir le plus d'impact sur l'ensemble des objectifs ciblés. Ensuite, l'analyse ELSA permet à divers groupes de décideurs de mesurer l'importance relative de caractéristiques de planification variées associées aux objectifs politiques prioritaires, de visualiser les arbitrages résultant de priorités conflictuelles et de favoriser le dialogue autour de la collaboration et de la mise en œuvre intersectorielles.

En général, l'analyse ELSA fournit aux pays une carte orientée vers les résultats pour mettre en œuvre des solutions basées sur la nature contribuant à la réalisation des objectifs politiques prioritaires et soutenant le pays pour parvenir à une gestion durable et adaptative des écosystèmes naturels.

30 détermine l'emplacement optimal où le pays peut prendre des mesures basées sur la nature afin d'atteindre ses objectifs en envis en envis en envis de conservation planning. Nature, Vol. 400, No. 100, No. 100, No. 100, N Ce diagramme montre comment le Costa Rica et l'équipe scientifique d'ELSA : 1) ont identifié et créé des couches de données qui pourraient répondre aux objectifs nationaux uniques liés à la nature, au changement climatique et au développement durable ; 2) ont combiné cette information pour réaliser des cartes thermiques qui indiquent (dans l'espace), la valeur cumulée à travers le pays pour chaque thème, ainsi que pour tous les thèmes combinés (c'est-à-dire, ELSA) ; et fournir ces informations à un algorithme d'optimisation mathématique; 3) ont développé une carte ELSA qui politiques prioritaires. Il faut noter que ce diagramme ne présente que certaines couches de données que le Costa Rica a inclu dans sa carte ELSA. Se référer au tableau 6 pour voir ce à quoi ressemble une compilation de données complète.

# | FIGURE 4 |

# **Planification systématique de la conservation grâce à ELSA**

# **Endnotes**

1 United Nations Development Programme and the Global Environment Facility (2019). Nature is counting on us: mapping progress to achieve the Aichi Biodiversity Targets. [https://nbsapforum.net/sites/default/files/Nature%20](https://nbsapforum.net/sites/default/files/Nature%20is%20Counting%20on%20Us%2026112019.pdf)

2 United Nations Development Programme (2022). How the UN Champions Digital Public Goods for the Global Commons. [https://www.PNUD.org/publications/un-biodiversity-lab-how-un-champions-digital-public-goods-](https://www.undp.org/publications/un-biodiversity-lab-how-un-champions-digital-public-goods-global-commons)

3 United Nations Development Programme and the Global Environment Facility (2022). Nature is counting on us.

4 UNBL 2.0 is now available in English, French, Portuguese, Russian, and Spanish. The redesign offers modern web app design and enhanced functionalities based on user feedback, including more data, enhanced analytic

5 The United Nations Environment Programme, the Ministry of Environment in Haiti and others. Haiti. UN Biodiversity Lab. https://unbiodiversitylab.org/haiti-uses-spatial-data-and-aerial-imagery-to-monitor-protected-

- [is%20Counting%20on%20Us%2026112019.pdf](https://nbsapforum.net/sites/default/files/Nature%20is%20Counting%20on%20Us%2026112019.pdf)
- [global-commons](https://www.undp.org/publications/un-biodiversity-lab-how-un-champions-digital-public-goods-global-commons)
- [Unpublished manuscript].
- capabilities, and analyses that support action at the national level.
- areas-2/
- users.earthengine.app/view/fipnee2020
- 7 Marxan Conservation Solutions (n.d.). The CARE principles. https://marxansolutions.org/the-carethe%20long%20term. f
- [researchonline.jcu.edu.au/42078/1/42078%20Margules%20and%20Sarkar%202007.pdf](https://researchonline.jcu.edu.au/42078/1/42078%20Margules%20and%20Sarkar%202007.pdf)
- planning. Conservation Biology, vol. 22, No. 5.<https://www.jstor.org/stable/20183528>
- researchonline.jcu.edu.au/42078/1/42078%20Margules%20and%20Sarkar%202007.pdf

6 Hansen, A. and others (2020). Tropical Forest Condition and Conservation. Earth Engine App. https://pb463.

principles/#:":text=Connectivity%2C%20Adequacy%2C%20Representation%2C%20and,biodiversity%20in%20

8 Margules, C. R., and Pressey, R. L. (2007). Systematic conservation planning. Nature, vol. 405, No. 16. [https://](https://researchonline.jcu.edu.au/42078/1/42078%20Margules%20and%20Sarkar%202007.pdf)

9 Pressey, R.L. and Bottrill, M.C. (2008). Opportunism, threats, and the evolution of systematic conservation

10 Margules, C. R., and Pressey, R. L. (2007). Systematic conservation planning. Nature, vol. 405, No. 16. https://

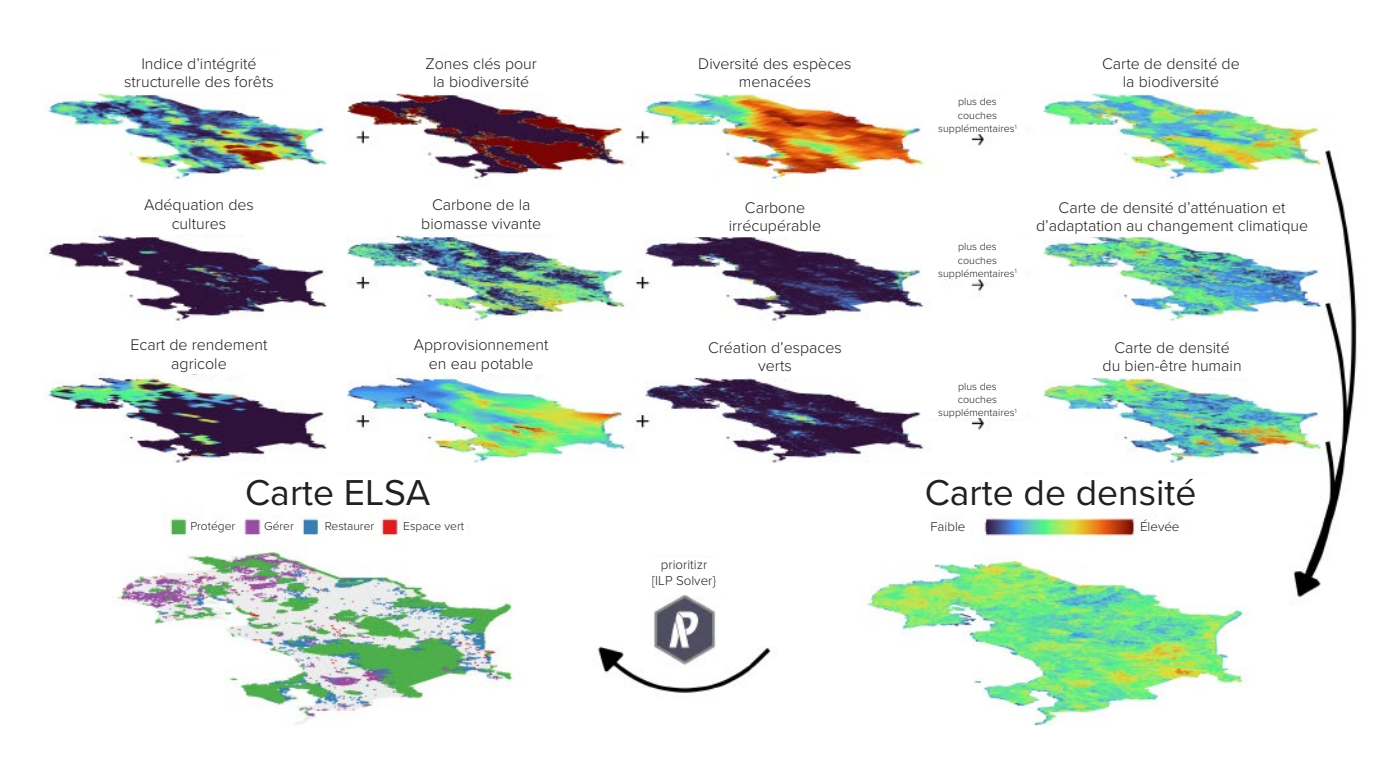

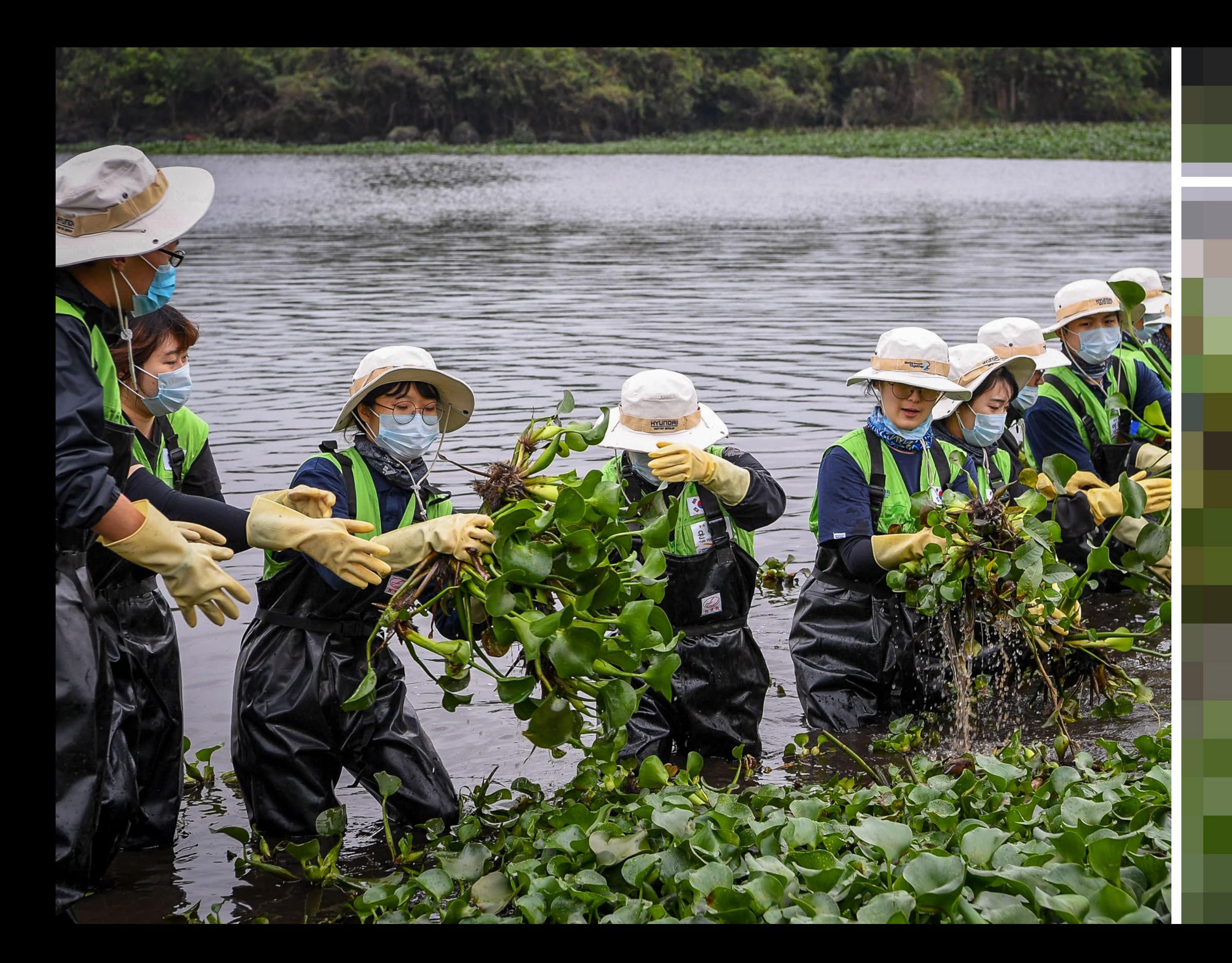

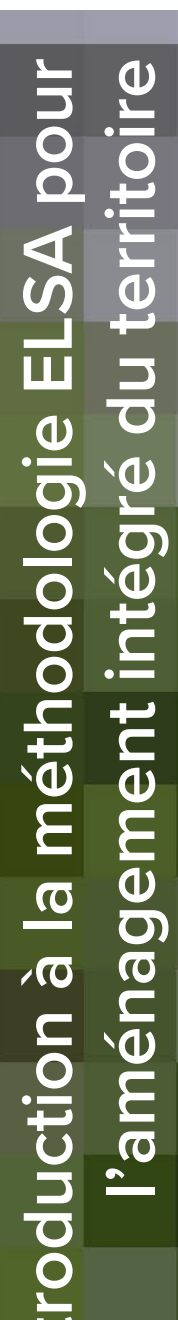

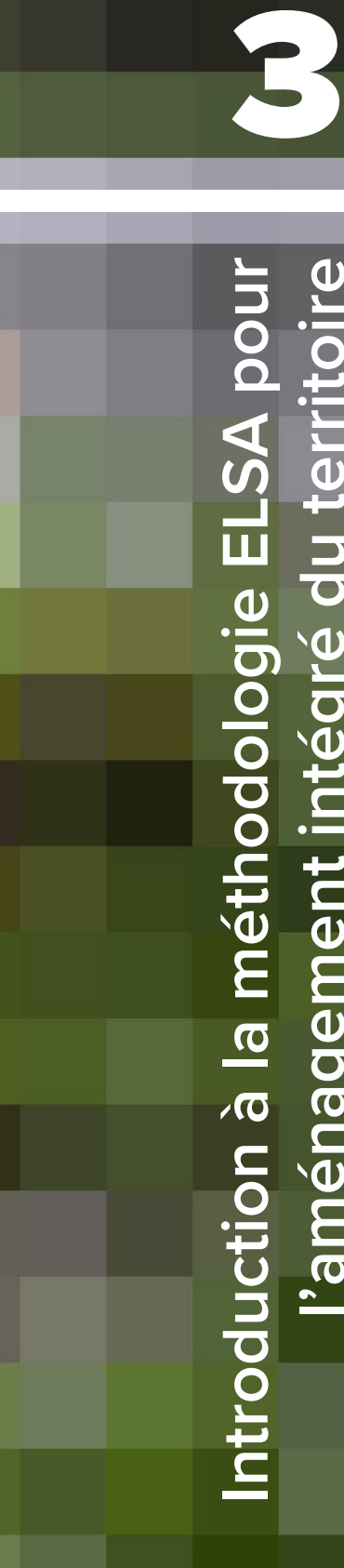

Chapitre

# | FIGURE 5 | **Le processus ELSA en 9 étapes**

# **3.3 Fondements de la méthodologie ELSA**

# Avant de créer une « Carte d'Espoir», les pays doivent tout d'abord comprendre clairement les principes sous-jacents au projet de la méthodologie ELSA et son champ potentiel d'application. Bien que la méthodologie esquissée dans

ce manuel de travail ouvre la voie à une large part de personnalisation basée sur les besoins du pays, suivre quelques recommandations aide à assurer des cartes crédibles et bien étayées sur le plan scientifique.

# **3.1 Introduction**

La méthodologie ELSA réunit des scientifiques et des experts politiques afin d'exploiter des observations de la planète pour répondre aux priorités nationales. Pour ce faire, le projet travaille en étroite collaboration avec les pays avec pour objectif d'identifier les zones où les actions basées sur la nature peuvent sauvegarder les services écosystémiques essentiels, ainsi que maintenir la biodiversité. L'action fondée sur la nature se réfère à une gestion du territoire qui réponde à la crise de la biodiversité et au changement climatique, tout en faisant la promotion du développement durable au moyen de la protection, de la gestion et/ou de la restauration des écosystèmes.

Le projet a favorisé un cadre scientifique et un système de soutien aux décisions pour rassembler les données nationales dans un répertoire central, pour créer des « Cartes d'Espoir » qui montrent que les actions basées sur la nature peuvent être menées en se basant sur les priorités nationales, et pour surveiller l'impact de ces actions. Le projet permet aux pays de :

# Introduction à la méthodologie ELSA pour l'aménagement intégré du territoire **Cartographie des aires essentielles au maintien de la vie**

- **1.** Consolider les données nationales afin de créer un répertoire national de données spatiales pertinentes pour la prise de décision en matière d'environnement ;
- **2.** Appliquer une méthodologie scientifique rigoureuse basée sur les principes de planification systématique de la conservation pour identifier ELSA ; et
- **3.** Utiliser des cartes pour surveiller et établir des rapports sur les progrès à l'égard de la réalisation des engagements nationaux et internationaux.

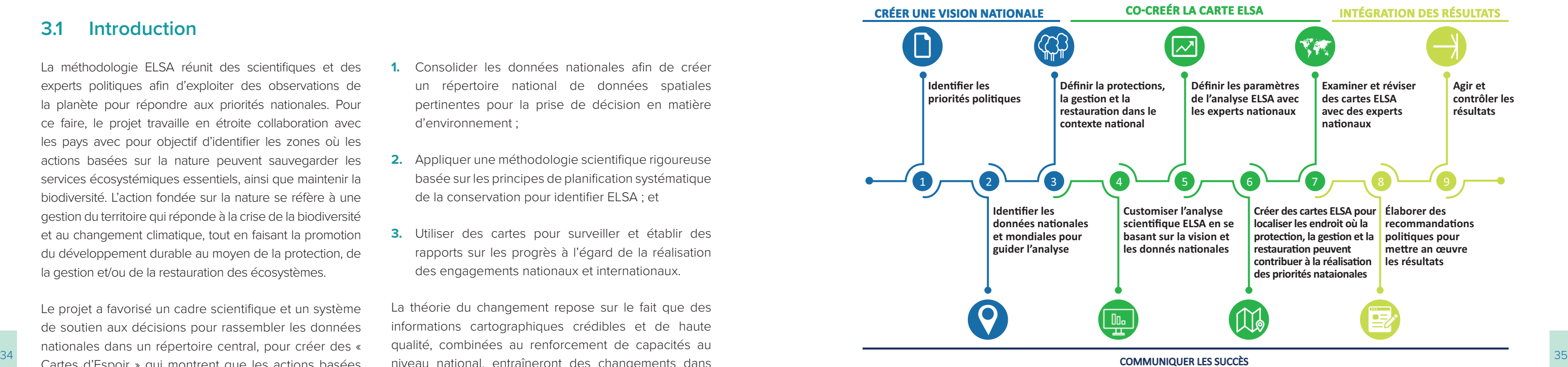

La théorie du changement repose sur le fait que des informations cartographiques crédibles et de haute qualité, combinées au renforcement de capacités au niveau national, entraîneront des changements dans l'élaboration de politiques et l'établissement de rapports à fournir au Programme de développement durable à l'horizon 2023 et aux Conventions de Rio. Ce chapitre délivre une introduction complète à cette méthodologie.

# **3.2 Aperçu général de la méthodologie ELSA**

Afin d'identifier les actions clefs basées sur la nature pouvant soutenir les objectifs politiques prioritaires dans les pays, la méthodologie ELSA inclut trois zones globales de travail : (1) en générant une vision nationale ; (2) en cocréant une carte ELSA ; et (3) intégrant les résultats du

projet. Ces aires de travail incluent 9 étapes, ainsi qu'une étape de communication primordiale sur le travail tout au long du projet (Figure 5). Ce manuel de travail couvre chacune de ces étapes.

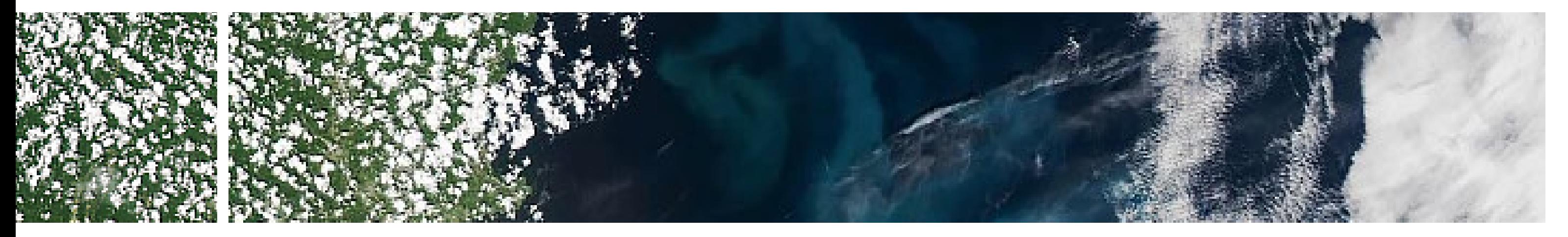

# Chapitre 3

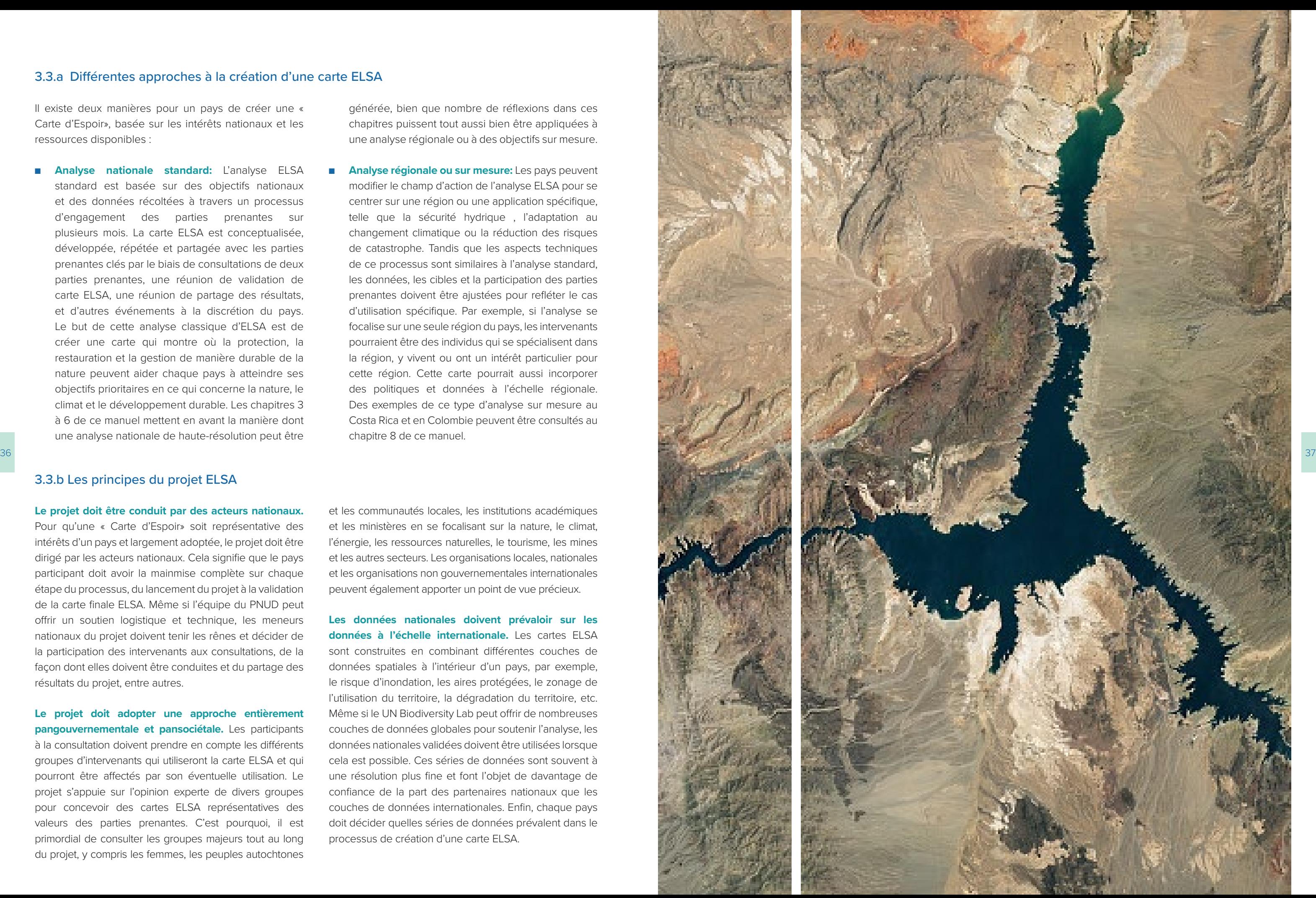

# 3.3.a Différentes approches à la création d'une carte ELSA

Il existe deux manières pour un pays de créer une « Carte d'Espoir», basée sur les intérêts nationaux et les ressources disponibles :

■ **Analyse nationale standard:** L'analyse ELSA standard est basée sur des objectifs nationaux et des données récoltées à travers un processus d'engagement des parties prenantes sur plusieurs mois. La carte ELSA est conceptualisée, développée, répétée et partagée avec les parties prenantes clés par le biais de consultations de deux parties prenantes, une réunion de validation de carte ELSA, une réunion de partage des résultats, et d'autres événements à la discrétion du pays. Le but de cette analyse classique d'ELSA est de créer une carte qui montre où la protection, la restauration et la gestion de manière durable de la nature peuvent aider chaque pays à atteindre ses objectifs prioritaires en ce qui concerne la nature, le climat et le développement durable. Les chapitres 3 à 6 de ce manuel mettent en avant la manière dont une analyse nationale de haute-résolution peut être

générée, bien que nombre de réflexions dans ces chapitres puissent tout aussi bien être appliquées à une analyse régionale ou à des objectifs sur mesure.

■ **Analyse régionale ou sur mesure:** Les pays peuvent modifier le champ d'action de l'analyse ELSA pour se centrer sur une région ou une application spécifique, telle que la sécurité hydrique, l'adaptation au changement climatique ou la réduction des risques de catastrophe. Tandis que les aspects techniques de ce processus sont similaires à l'analyse standard, les données, les cibles et la participation des parties prenantes doivent être ajustées pour refléter le cas d'utilisation spécifique. Par exemple, si l'analyse se focalise sur une seule région du pays, les intervenants pourraient être des individus qui se spécialisent dans la région, y vivent ou ont un intérêt particulier pour cette région. Cette carte pourrait aussi incorporer des politiques et données à l'échelle régionale. Des exemples de ce type d'analyse sur mesure au Costa Rica et en Colombie peuvent être consultés au chapitre 8 de ce manuel.

# 3.3.b Les principes du projet ELSA

**Le projet doit être conduit par des acteurs nationaux.**  Pour qu'une « Carte d'Espoir» soit représentative des intérêts d'un pays et largement adoptée, le projet doit être dirigé par les acteurs nationaux. Cela signifie que le pays participant doit avoir la mainmise complète sur chaque étape du processus, du lancement du projet à la validation de la carte finale ELSA. Même si l'équipe du PNUD peut offrir un soutien logistique et technique, les meneurs nationaux du projet doivent tenir les rênes et décider de la participation des intervenants aux consultations, de la façon dont elles doivent être conduites et du partage des résultats du projet, entre autres.

**Le projet doit adopter une approche entièrement pangouvernementale et pansociétale.** Les participants à la consultation doivent prendre en compte les différents groupes d'intervenants qui utiliseront la carte ELSA et qui pourront être affectés par son éventuelle utilisation. Le projet s'appuie sur l'opinion experte de divers groupes pour concevoir des cartes ELSA représentatives des valeurs des parties prenantes. C'est pourquoi, il est primordial de consulter les groupes majeurs tout au long du projet, y compris les femmes, les peuples autochtones

et les communautés locales, les institutions académiques et les ministères en se focalisant sur la nature, le climat, l'énergie, les ressources naturelles, le tourisme, les mines et les autres secteurs. Les organisations locales, nationales et les organisations non gouvernementales internationales peuvent également apporter un point de vue précieux.

**Les données nationales doivent prévaloir sur les données à l'échelle internationale.** Les cartes ELSA sont construites en combinant différentes couches de données spatiales à l'intérieur d'un pays, par exemple, le risque d'inondation, les aires protégées, le zonage de l'utilisation du territoire, la dégradation du territoire, etc. Même si le UN Biodiversity Lab peut offrir de nombreuses couches de données globales pour soutenir l'analyse, les données nationales validées doivent être utilisées lorsque cela est possible. Ces séries de données sont souvent à une résolution plus fine et font l'objet de davantage de confiance de la part des partenaires nationaux que les couches de données internationales. Enfin, chaque pays doit décider quelles séries de données prévalent dans le processus de création d'une carte ELSA.

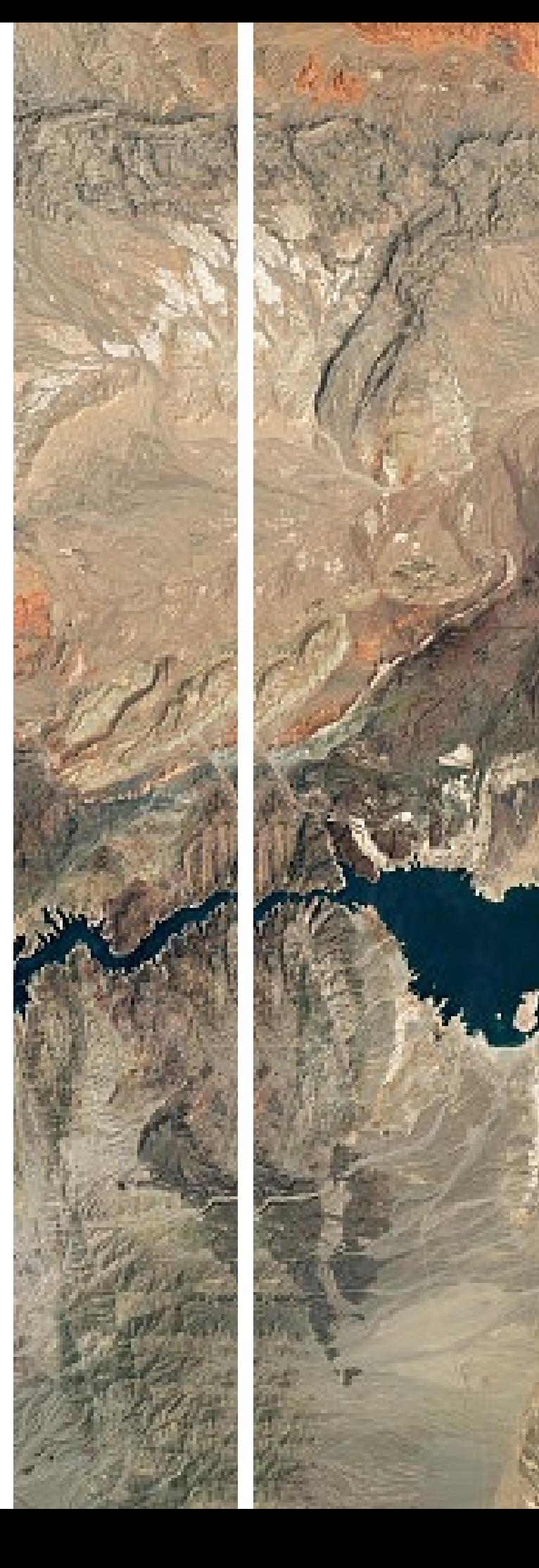

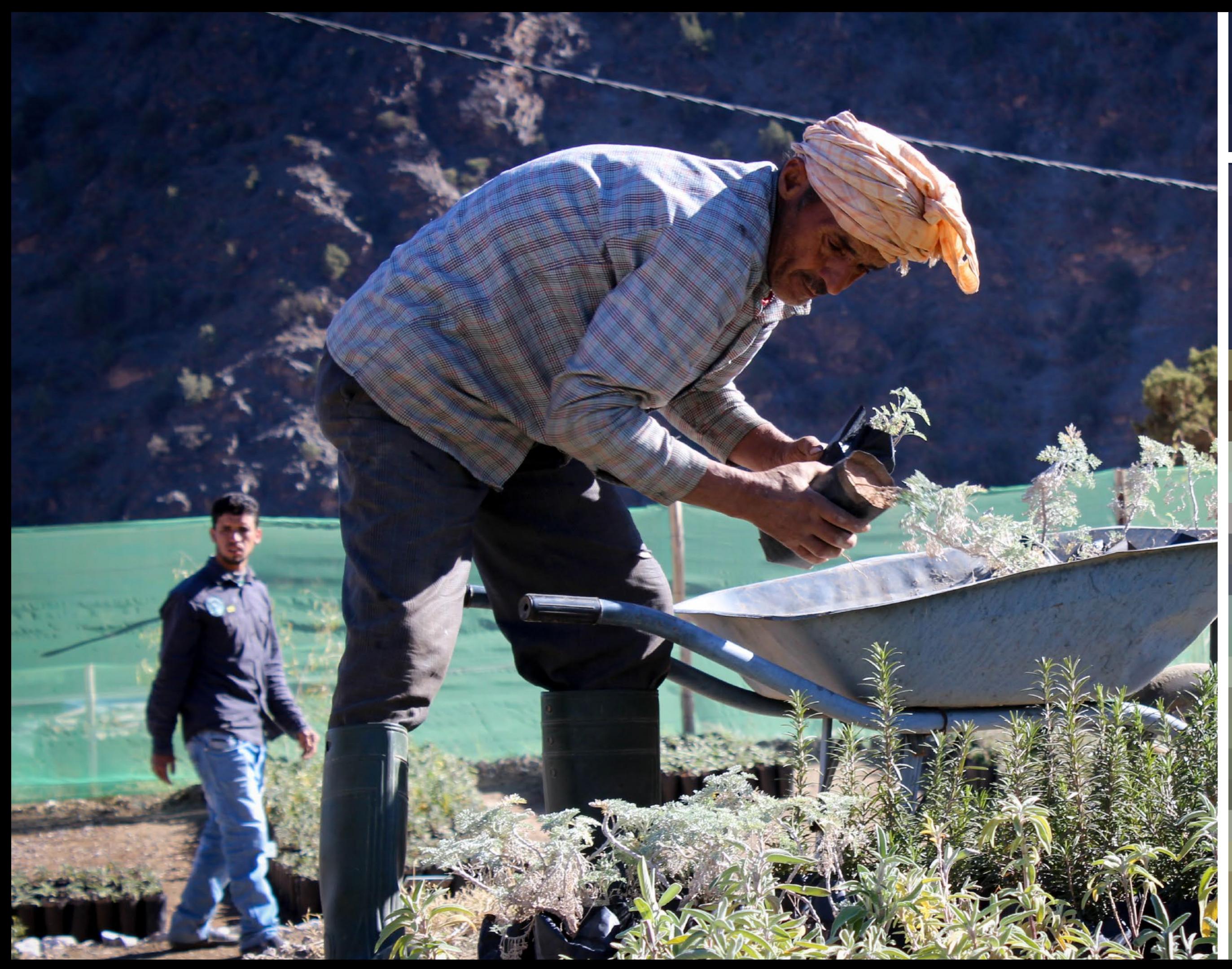

# Chapitre $\frac{1}{4}$

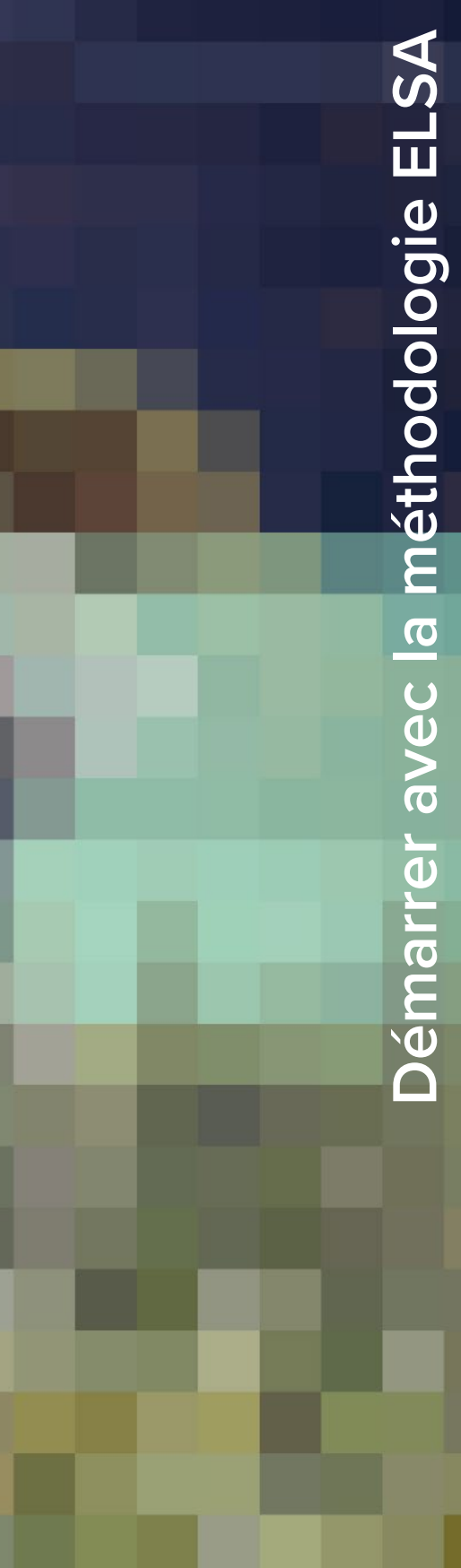

fournit un examen expert de l'analyse des résultats. Le spécialiste contribue à la conception de documents scientifiques finaux produits pour le pays, y compris le dossier scientifique et le manuel de l'outil web. Il travaille étroitement avec le spécialiste en gestion des connaissances et du renforcement des capacités pour préparer un document de recommandation final, mettant en évidence les possibilités d'utiliser les résultats du projet pour orienter, mettre en œuvre et faire un rapport sur les politiques nationales. Comme le spécialiste en gestion des connaissances et du renforcement des capacités, le spécialiste en données spatiales est régulièrement en relation avec le reste de l'équipe centrale ELSA afin d'assurer la mise en place coordonnée du projet. L'équipe centrale ELSA compte également des experts du PNUD qui fournissent des conseils sur la base de leur expérience de la méthodologie ELSA dans d'autres pays pilotes. Ils soutiennent le projet du début à la fin en expliquant les étapes détaillées dans ce manuel, proposant des modèles et outils pour faciliter le projet, préparant des documents, et plus encore. Ils jouent aussi le rôle d'intermédiaire entre l'équipe centrale et l'équipe scientifique ELSA qui paramètre l'outil internet et conduit l'analyse. De amples informations sur les équipes sont fournies dans l'Encadré 5.

L'équipe centrale ELSA : Ce terme fait référence au groupe qui se réunit régulièrement pour planifier et exécuter le projet. Elle peut inclure les représentants des bureaux nationaux du PNUD, le Ministère de l'Environnement, les spécialistes en données spatiales nationales et en gestion des connaissances et les experts internationaux de l'équipe PNUD internationale.

40 des besons specifiques de chaque pays, requipe inclut qui soutenn rorganisation et a misé en place des **L'équipe du PNUD international :** il s'agit de membres du PNUD qui soutiennent le projet ELSA et inclut les 41 membres de l'équipe scientifique ELSA et d'autres experts du projet.

> L'équipe scientifique ELSA : Ce terme fait référence au personnel de l'équipe du PNUD international qui prennent en charge de nombreux aspects techniques du projet, tels que : piloter un hackathon de données, traiter les couches de données spatiales, créer l'outil internet ELSA et faciliter les sessions de travail pour co-créer la carte ELSA.

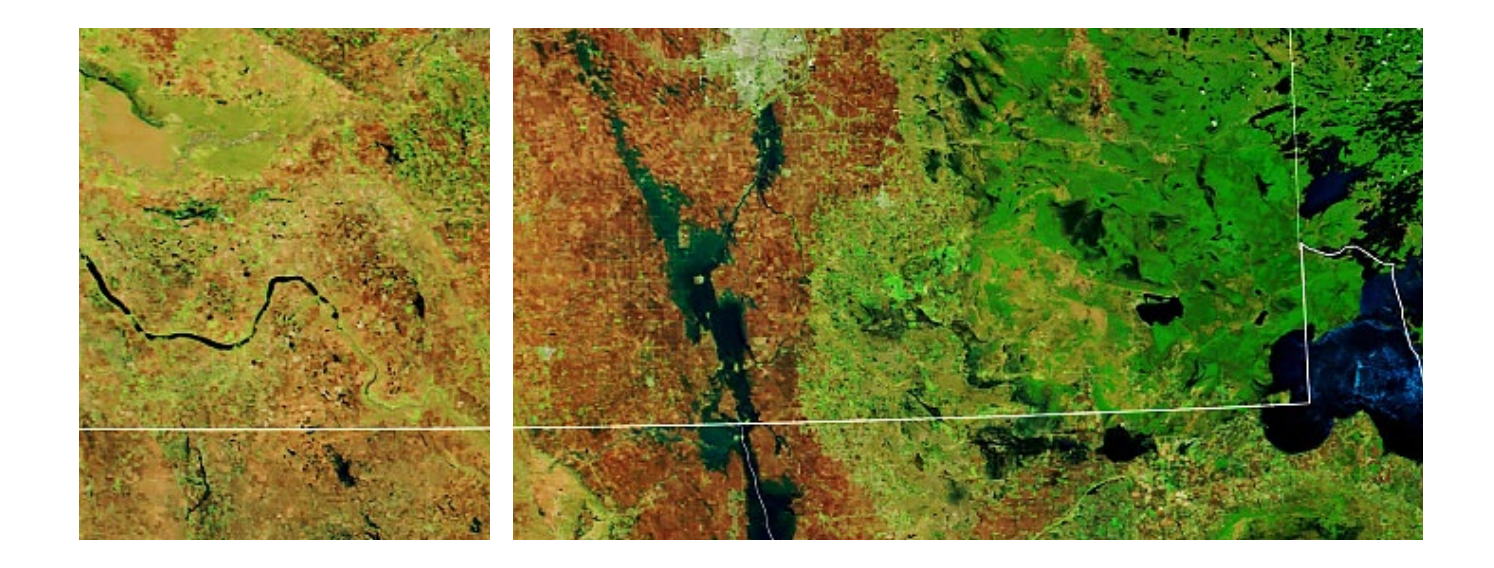

# | ENCADRÉ 5 |

# **Définition des équipes impliquées dans le projet.**

- **Responsable de Ministère :** au moins une personne du Ministère de l'Environnement (ou tout autre organisme semblable dans le pays) fait généralement partie de l'équipe centrale. Cette personne est chargée de faire le lien et de fournir des rapports au personnel du Ministère, susciter l'engagement des participants, des parties prenantes et experts nationaux, mettre en forme les consultations avec les parties prenantes, s'assurer que le processus reste sur la bonne voie et communiquer les résultats.
- **■ Personnel du bureau national du PNUD :** au moins une personne du PNUD de l'agence nationale doit superviser la mise en place du projet. Elle est généralement chargée de finaliser le budget du projet, établir la liaison et faire des rapports au personnel au sein de l'agence nationale du PNUD, initier l'engagement avec les participants, les parties prenantes, et les experts nationaux et mettre en forme les consultations avec les parties prenantes.

# **4.1 Introduction**

Ce chapitre explore les activités préliminaires qu'un pays doit entreprendre avant de se lancer dans la planification des Aires essentielles au maintien de la vie (ELSA). Ces activités garantissent qu'un pays a mis sur pied une équipe centrale et d'un accord commun

avec le calendrier et les exigences du projet. De plus, ce chapitre explique comment l'équipe centrale ELSA peut impliquer les parties prenantes pertinentes afin de poser les jalons d'une collaboration judicieuse dans le cadre du projet.

**4.2 Constituer une équipe centrale ELSA**

- Spécialiste en gestion des connaissances et du **renforcement des capacités :** cette personne apporte un soutien dans l'implication des parties prenantes pertinentes dans le pays. Ceci inclut plusieurs tâches, telles que : faciliter la communication entre le PNUD et les partenaires gouvernementaux, identifier les agences et institutions clés pour le projet, faciliter la diffusion, soutenir l'organisation et la mise en place des consultations nationales et assurer la préparation de pièces justificatives. Cette personne est aussi chargée de la rédaction de documents de communication, à l'exemple de rapports, des communiqués de presse, des blogs, des reportages photos et travaille en étroite collaboration avec les spécialistes en données spatiales pour préparer le document final de recommandation, mettre en valeur les possibilités d'usage de la carte ELSA pour guider, mettre en place et établir des rapports sur les politiques nationales. Cette personne appuie aussi la communication et la stratégie qui entourent le projet et est régulièrement en contact avec l'équipe mondiale de PNUD afin d'assurer la mise en place aisée du projet.
- ■ **Spécialiste en données spatiales :** ce spécialiste apporte son soutien sur des tâches liées à la préparation et à l'usage des données spatiales. Tout au long du projet, il aide à déterminer les données nationales essentielles disponibles à la création de la carte ELSA, il établit la liaison avec les détenteurs de données pour sécuriser l'usage des données et

Une fois qu'un pays s'est officiellement engagé dans un processus ELSA, la première étape est de constituer une équipe centrale. L'équipe centrale se réunira régulièrement, généralement sur une base hebdomadaire ou bimensuelle, plus spécifiquement durant les semaines précédant les consultations du projet. Même si les membres de l'équipe centrale peuvent varier en fonction des besoins spécifiques de chaque pays, l'équipe inclut généralement les postes suivants :

# Chapitre 4 Démarrer avec la méthodologie ELSA

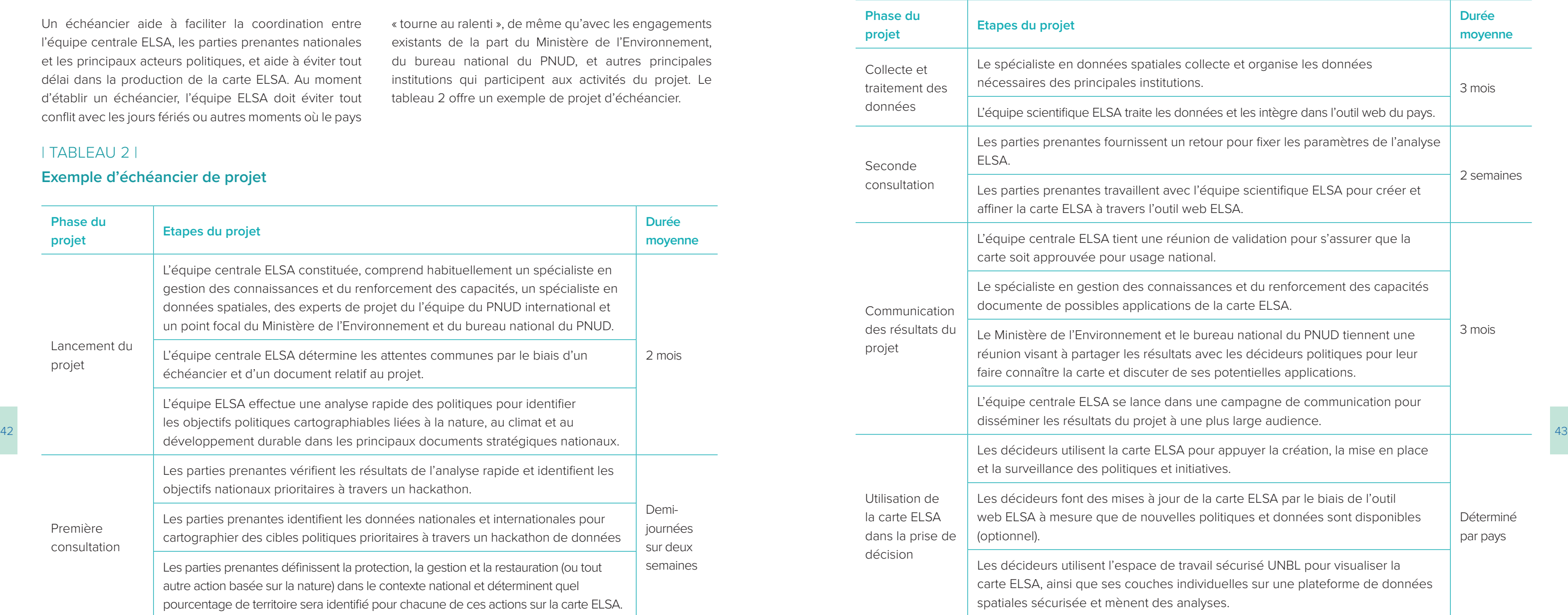

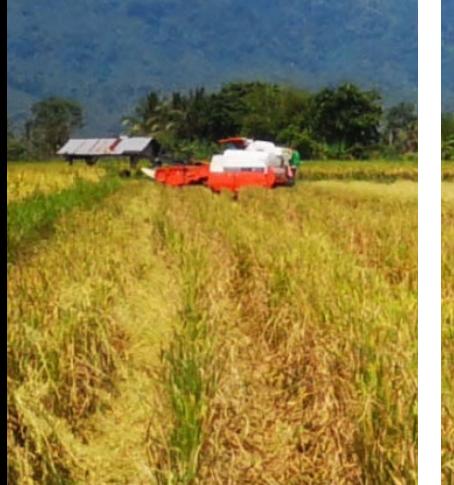

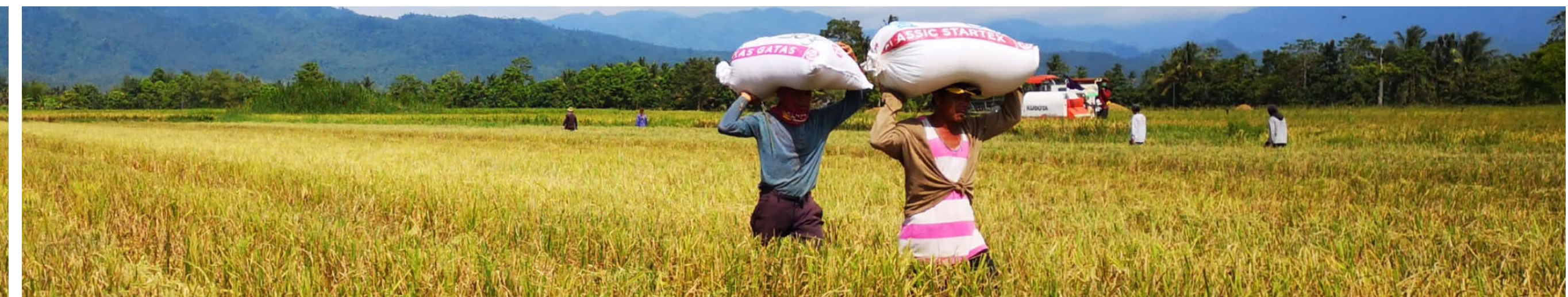

# **4.3 Définir des attentes communes à l'aide d'un échéancier**

Un échéancier aide à faciliter la coordination entre l'équipe centrale ELSA, les parties prenantes nationales et les principaux acteurs politiques, et aide à éviter tout délai dans la production de la carte ELSA. Au moment d'établir un échéancier, l'équipe ELSA doit éviter tout conflit avec les jours fériés ou autres moments où le pays

« tourne au ralenti », de même qu'avec les engagements existants de la part du Ministère de l'Environnement, du bureau national du PNUD, et autres principales institutions qui participent aux activités du projet. Le tableau 2 offre un exemple de projet d'échéancier.

# | TABLEAU 2 |

# **Exemple d'échéancier de projet**

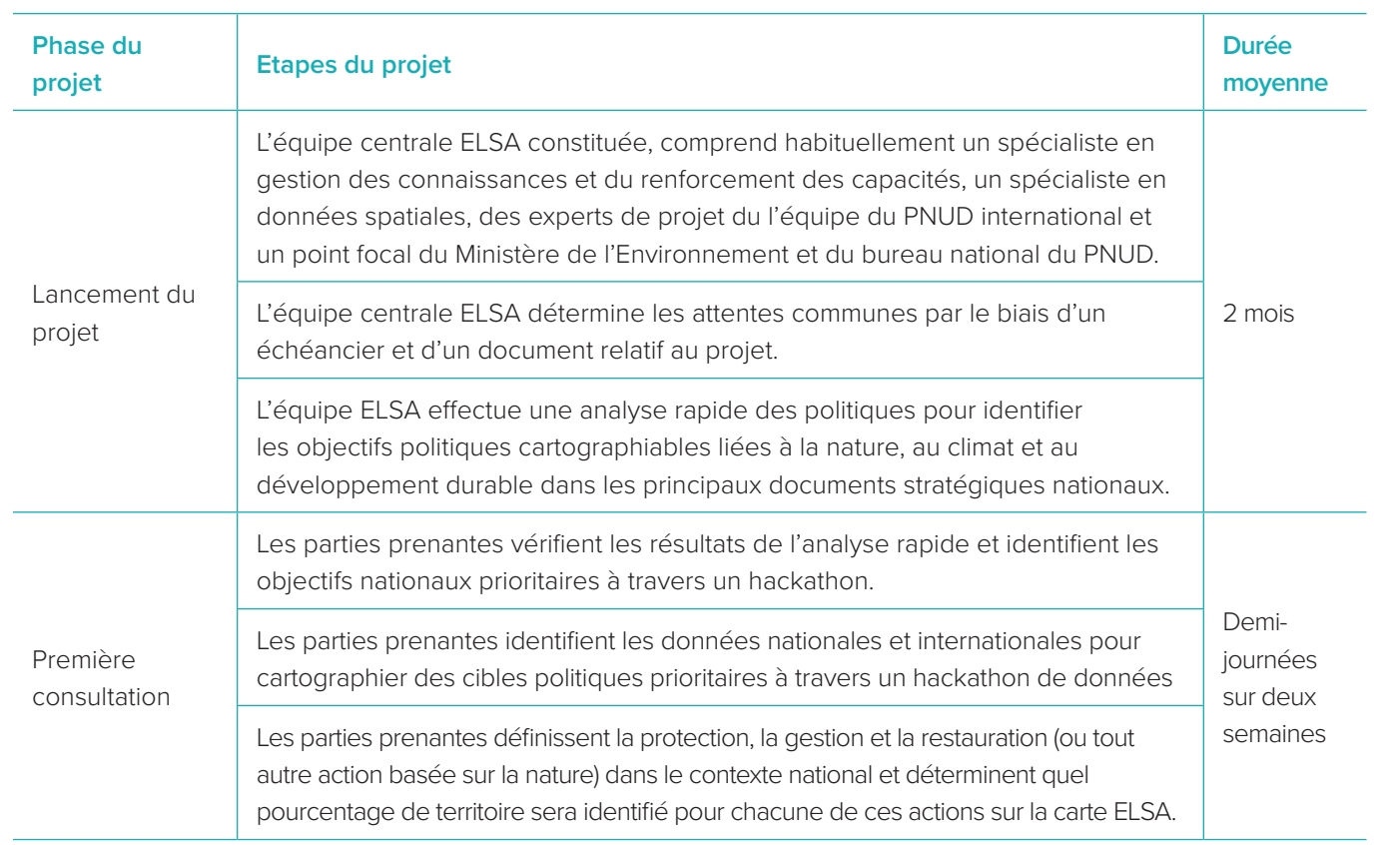

de l'Environnement est responsable de la sélection d'autres groupes qui doivent être consultés sur le projet.

44 → Construire sur le travail déjà existant de ces organisations. → Confédération des Nationalités Autochtones d'Amazonie **Le milieu universitaire**  Les universités produisent et conservent souvent quelquesunes des meilleures données spatiales du pays et peuvent donc en faciliter l'accès. De plus, les universités pourraient être bien informées au sujet des engagements nationaux en termes de biodiversité et pourraient fournir des informations pour mettre en forme les paramètres de la carte ELSA afin de refléter les objectifs nationaux. Enfin, les étudiants et les chercheurs pourraient être des utilisateurs finaux de la carte ELSA. Ainsi donc, leur participation pourrait aider à établir des liens entre les ressources, les projets existants et diffuser les résultats au plus grand nombre. **Les organisations non-gouvernementales** Dans la plupart des pays, il existe en général de nombreuses organisations non gouvernementales qui travaillent en parallèle avec les Nations Unies, et elles poursuivent des objectifs similaires en termes de nature, climat et développement. Il est important d'unifier les efforts et de construire sur le travail déjà existant de ces organisations. La collaboration entre l'équipe centrale ELSA et les organisations non gouvernementales peut aussi aider à rationaliser la communication avec les parties prenantes au sujet des différences et des chevauchements entre les axes de travail et les effets escomptés de différents projets.

# **Les peuples autochtones et les communautés locales**

■ **Première consultation nationale :** Cette consultation représente une première opportunité pour les parties prenantes nationales de se rencontrer et de définir une vision pour l'application de la méthodologie ELSA dans leur pays. La consultation se déploie généralement sur 4 jours et compte 3 parties distinctes : – *Introduction et vision:* Lors de la séquence d'introduction et de conception, les parties prenantes obtiennent des informations sur la méthodologie ELSA et discutent de la manière dont elle pourrait appuyer l'utilisation des données spatiales afin d'atteindre les objectifs nationaux prioritaires. Ils se font une idée de la manière dont l'aménagement intégré du territoire peut être appliquée afin de répondre aux objectifs uniques du pays en matière de nature, de climat et de développement durable.

Les peuples autochtones et les communautés locales sont cruciaux pour le projet car ils ont très souvent une connaissance approfondie du territoire acquis à travers des siècles de gestion des terres. Il est probable qu'ils puissent fournir un point de vue qui puisse soutenir la création de la carte ELSA. Ils pourraient également être impactés par des décisions potentielles prises au niveau national et basées sur la carte ELSA. À l'égard de l'histoire des peuples autochtones et des injustices continuellement perpétrées envers eux, il est important de s'assurer que leur voix soit entendue dans le projet et qu'ils puissent en utiliser les résultats pour leur propre travail sur la biodiversité, le changement climatique et les modes de vie durables. Dans les pays où la présence des peuples autochtones est forte, le PNUD encourage fortement le Ministère de l'Environnement leur implication en tant qu'acteurs principaux. Par exemple, étant donné que les communautés autochtones représentent environ [1](#page-24-0)4 % de la population de l'Equateur<sup>1</sup>, le Ministère de l'Environnement, de l'Eau et de la Transition Écologique équatorien a pris soin de s'assurer que les communautés autochtones soient impliquées dans le projet, y compris la équatorienne, laquelle a permis d'identifier les objectifs politiques sur lesquels fonder l'analyse et approuvé la carte finale.

# | ENCADRÉ 7 |

# **Consultations et réunions des parties prenantes pour ELSA**

- -
	-

– *Hackathon de politique :* Pendant cet hackathon, les parties prenantes reviennent sur les objectifs basés sur la nature identifiés lors de l'analyse rapide des politiques et votent pour les cibles les plus importantes à inclure sur la carte ELSA. Ce mécanisme permet aux parties prenantes d'explorer les synergies entre les documents d'objectifs nationaux et d'établir une liste de 10 objectifs prioritaires qui guideront l'analyse ELSA. Voir la section 5.2 pour davantage de détails sur le hackathon.

# **4.4 Entrer en contact avec les principales parties prenantes**

L'engagement des parties prenantes est une condition nécessaire à la réussite pour tout effort de Planification Systématique de la Conservation et la méthodologie ELSA ne fait pas exception. En effet, les acteurs nationaux mènent le processus de cartographie du début à la fin afin d'assurer que la carte reflète leurs valeurs.

Une fois que les discussions au sujet des aspects logistiques sont finalisées, l'équipe centrale ELSA peut dès lors se focaliser sur l'implication des parties prenantes pertinentes en gardant à l'esprit une approche pangouvernementale et pan sociétale (Encadré 6). Ces acteurs doivent représenter

une variété de groupes décisionnaires, incluant non seulement mais pas uniquement, les ministères nationaux, les universités, des Organisations Non-Gouvernementales, les peuples autochtones et les communautés locales. Par le biais de la consultation des deux participants et de points d'appui importants, ces individus vont fournir des informations essentielles pour guider la création de la carte ELSA. Il en ressort une analyse avec des bases solides dans le contexte national et qui s'adressent aux préoccupations des décideurs. L'engagement durable des parties prenantes renforcera non seulement la carte finale, mais augmentera aussi sa légitimité et son utilisation par les principaux acteurs.

# | ENCADRÉ 6 |

# **Liste d'organisations invitées à la première consultation au Cambodge**

- Agence des États-Unis pour le Développement International Le verdissement de Prey Lang
- BirdLife International
- Comité National pour le Secrétariat sub-national au développement démocratique
- Conservation International
- Flora et Fauna International
- La Société pour la Conservation de la Vie sauvage
- Le Fonds Mondial pour la Nature
- Ministère de l'Agriculture, des Forêts et de la Pêche
- Ministère de l'Environnement : Direction Générale de l'Administration des Aires Naturelles Protégées
- Ministère de l'Environnement : Direction Générale de la Communauté Locale
- Ministère de l'Environnement : Direction Générale de la Connaissance et de l'Information sur l'Environnement
- Ministère de l'Environnement : Direction Générale de la protection de l'Environnement
- Ministère de l'Environnement : Secrétariat Général du Conseil National pour le Développement Durable
- Organisation des Nations Unies pour l'Alimentation et l'Agriculture
- PNUD Cambodge
- Programme des Nations Unies sur la Réduction des Émissions Liées à la Déforestation et à la Dégradation des Forêts
- Servir-Mékong
- Université Royale de l'Agriculture
- Université Royale de Phnom Penh

# **Le Ministère de l'Environnement et les autres organes gouvernementaux**

Le Ministère de l'Environnement peut jouer un rôle d'intégration des ministères gouvernementaux dans le projet, y compris le Ministère de la Coopération

extérieure, le Ministère de l'Agriculture, le Ministère des Ressources Naturelles et le Ministère de gestion de l'eau. La collaboration entre et au sein des Ministères permet au projet d'identifier les points de convergence existant entre des priorités à première vue compétitives, par exemple, agriculture versus aires protégées. Le Ministère

- <span id="page-24-0"></span>– *Hackathon de données :* Une fois que les objectifs et les cibles prioritaires sont identifiés, les parties prenantes établissent un inventaire des compilations de données nationales existantes en lien avec les politiques prioritaires nationales. Voir section 5.3 pour davantage de détails sur les données d'un hackathon.
- **Deuxième consultation nationale :** Après avoir collecté les données spatiales et les avoir intégrées dans l'outil web ELSA (en général quelques mois après la première consultation), les parties prenantes se réunissent à nouveau pour créer ensemble la carte ELSA du pays. Cette consultation est plus technique que la première et les experts en données spatiales ainsi que les conseillers politiques y participent plus massivement. La seconde consultation couvre en général 3 jours et se décompose en trois parties :
	- *Aperçu des progrès réalisés depuis la dernière consultation et paramétrage :* Le premier jour de la deuxième consultation, les parties prenantes s'instruisent des progrès réalisés par l'équipe centrale ELSA depuis la première consultation. Ensuite, ils ont l'opportunité de revoir les paramètres de la carte ELSA, y compris les définitions de protection, de restauration et de gestion durable (et de tout autre action basée sur la nature choisie pour l'analyse), de clarifier les contraintes de zonage et de verrouillage et de définir le pourcentage de territoire national à allouer pour chaque action basée sur la nature.
	- *Déterminer l'importance des couches de données dans la carte ELSA :* Le deuxième jour, les parties prenantes déterminent comment chaque couche de données ou chaque critère de planification sera reflétée sur la carte ELSA. Chaque partie prenante établira l'importance de chaque couche de données, sur une échelle de 1 à 5, reflétant ainsi la confiance qu'ils ont dans chaque couche, ainsi que la pertinence de la couche de données sur l'analyse. A la fin de la session, une note sera assignée à chaque couche de données (la moyenne de toutes les parties prenantes). Ces notes déterminent l'influence qu'aura chaque couche de données sur la carte finale. Voir section 6.3 pour davantage de détails.
- 46 47 données. Ensuite, les parties prenantes révisent la carte et envisagent des compromis entre les – *Co-création de la carte :* le dernier jour de la consultation, les parties prenantes vont co-créer la première version de la carte ELSA basée sur les résultats des notes assignées aux couches de couches de données. Si une couche de données est sous-représentée sur la carte, les parties prenantes ont l'opportunité de mesurer à nouveau l'importance de cette couche de données et de créer une nouvelle carte. L'équipe centrale conclut la consultation avec un retour sur l'exercice et sur les prochaines étapes. Voir section 6.4 pour davantage de détails.
	- **Réunion de validation** : Après que la carte a été co-créée pendant la deuxième consultation, l'équipe centrale ELSA tient une réunion avec un groupe plus restreint de parties prenantes pour finaliser la carte ELSA et répondre aux questions restantes. Une fois que le Ministère de l'Environnement (ou son organisation nationale équivalente) et l'agence nationale du PNUD valident la carte ELSA, l'équipe centrale ELSA peut commencer à communiquer sur les résultats du projet. Voir section 6.4.c.
	- **Réunion de partage des résultats :** Pour l'étape finale d'engagement des parties prenantes à l'intérieur du projet, les pays peuvent choisir de tenir une réunion pour partager de manière formelle la carte finale ELSA aux décideurs politiques. Cette réunion permet aux organisations clés qui ne faisaient pas partie du processus d'être au fait des résultats du projet et de ses potentielles applications. Voir section 7.2.b.

# **Endnotes**

1 MacLeod, M. J. and others (2021). Ecuador. People of Ecuador. Ethnic groups. Encyclopedia Britannica. [https://](https://www.britannica.com/place/Ecuador/People)

[www.britannica.com/place/Ecuador/People](https://www.britannica.com/place/Ecuador/People)

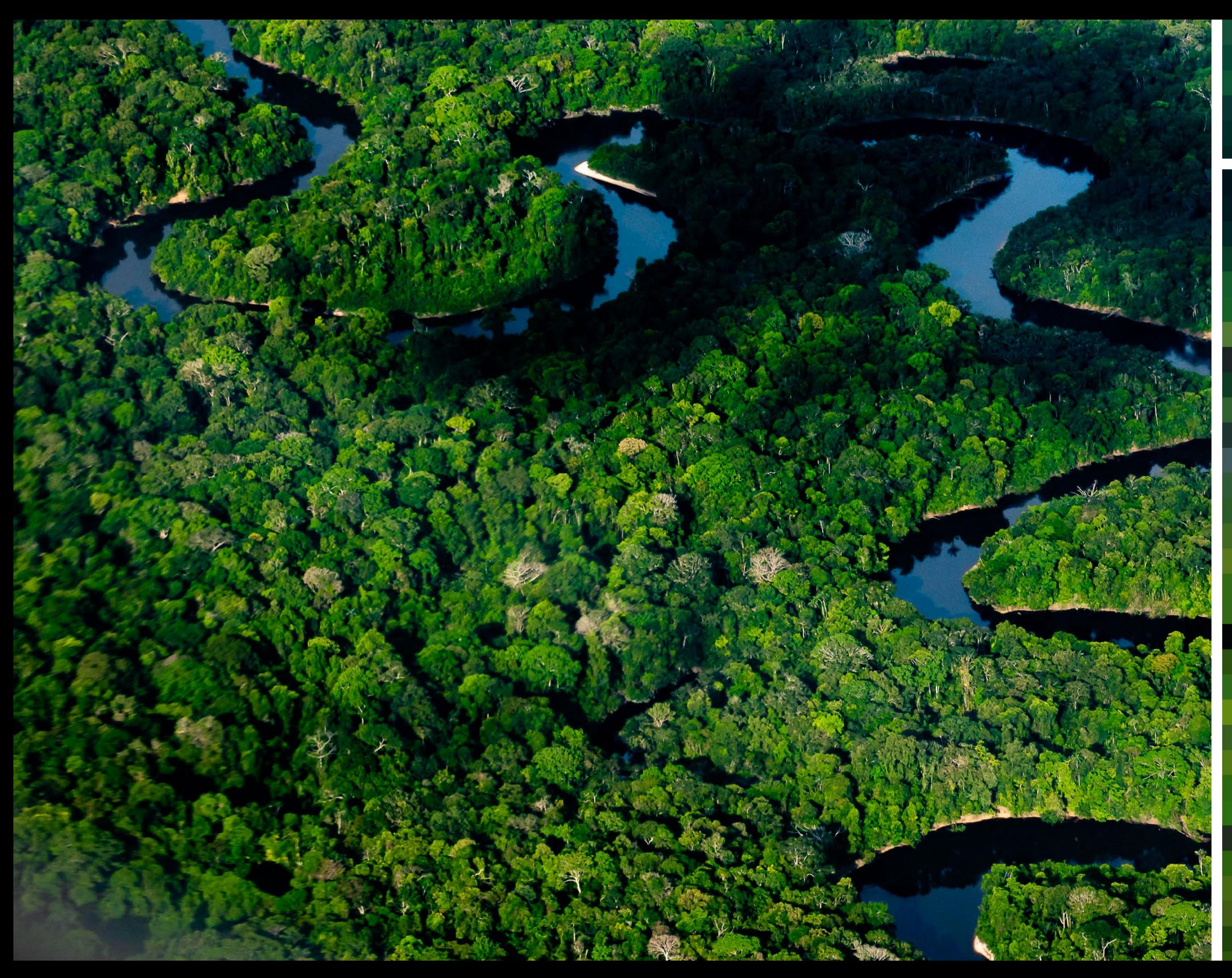

Chapitre

 $\overline{\phantom{0}}$ 

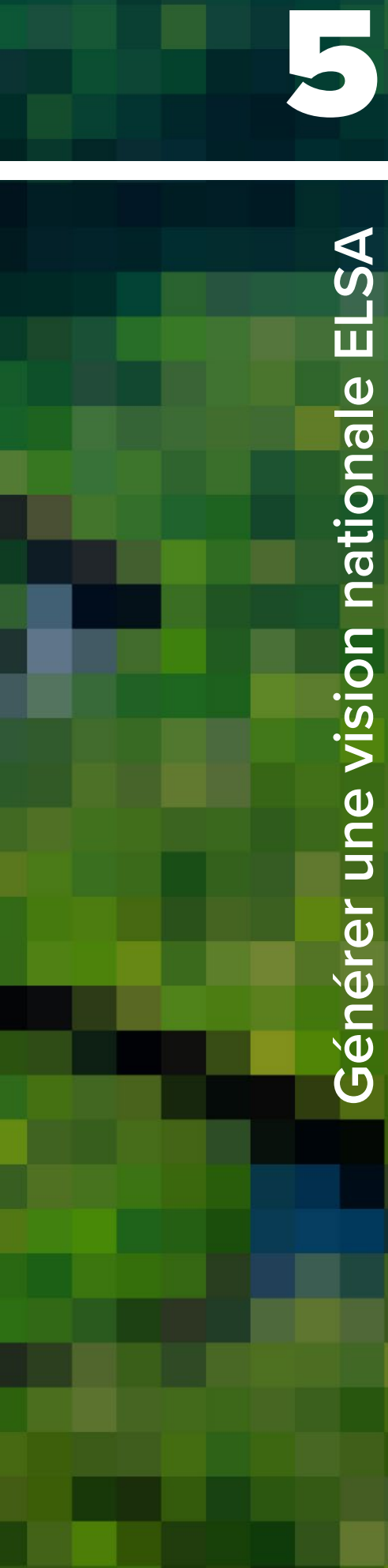

# | FIGURE 6 |

# **Processus de création des cartes ELSA**

Les cadres roses font référence aux procédés et les cadres bleus aux résultats

# **5.1 Introduction**

Ce chapitre explore les étapes essentielles pour générer une vision ELSA pour le pays. Ces étapes incluent : 1) l'identification des objectifs politiques prioritaires en lien avec la nature, le climat et le développement durable à travers une rapide analyse et un hackathon ; 2) l'identification des données spatiales pertinentes qui puissent représenter ces objectifs à travers un hackathon de données ; et 3) la définition de la protection, la gestion et la restauration dans le contexte national. Les parties prenantes concernées doivent jouer un rôle majeur dans chaque étape de ce processus.

# **5.2 Etape 1 : identifier les cibles politiques prioritaires**

La méthodologie ELSA utilise les données spatiales pour localiser et optimiser où les actions basées sur la nature auront le plus d'impact pour la biodiversité, le changement climatique et le bien-être humain à travers les objectifs prioritaires nationaux. Pour ce faire, les décideurs doivent d'abord parvenir à un consensus sur les objectifs prioritaires basés sur la nature pour les inclure dans l'analyse ELSA (Figure 5, étape 1).

Tout d'abord, les points de contact nationaux identifient approximativement 10 documents sur les objectifs prioritaires nationaux pour guider l'analyse. Ces documents peuvent inclure l'éventail complet des priorités nationales en termes de biodiversité, de changement climatique et de bien-être humain, tels que des plans de développement national ou de biodiversité. Un pays peut aussi décider de se focaliser sur des documents liés à un intérêt particulier prédéterminé, tel que la sécurité hydrique.

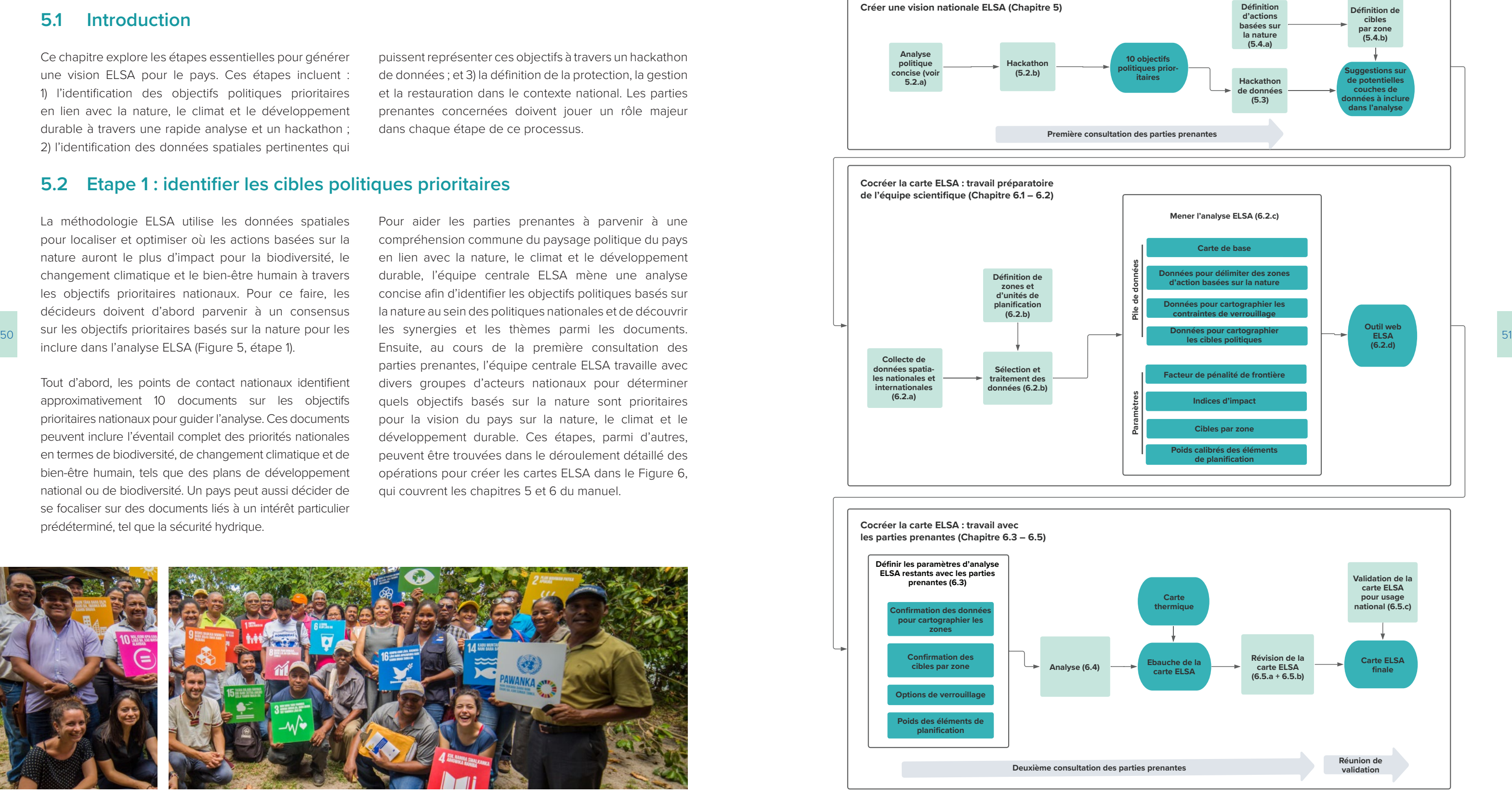

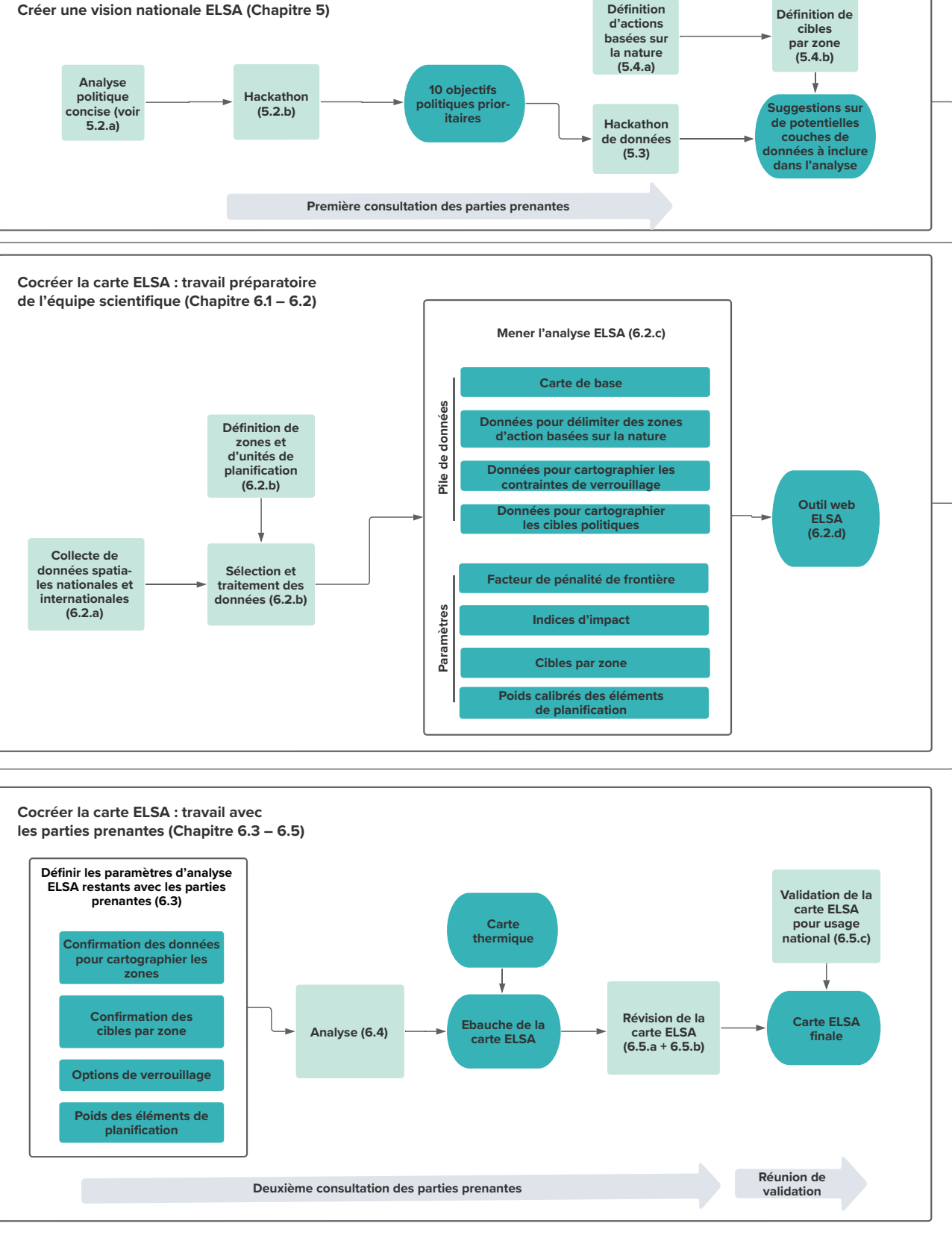

Pour aider les parties prenantes à parvenir à une compréhension commune du paysage politique du pays en lien avec la nature, le climat et le développement durable, l'équipe centrale ELSA mène une analyse concise afin d'identifier les objectifs politiques basés sur la nature au sein des politiques nationales et de découvrir les synergies et les thèmes parmi les documents. Ensuite, au cours de la première consultation des parties prenantes, l'équipe centrale ELSA travaille avec divers groupes d'acteurs nationaux pour déterminer quels objectifs basés sur la nature sont prioritaires pour la vision du pays sur la nature, le climat et le développement durable. Ces étapes, parmi d'autres, peuvent être trouvées dans le déroulement détaillé des opérations pour créer les cartes ELSA dans le Figure 6, qui couvrent les chapitres 5 et 6 du manuel.

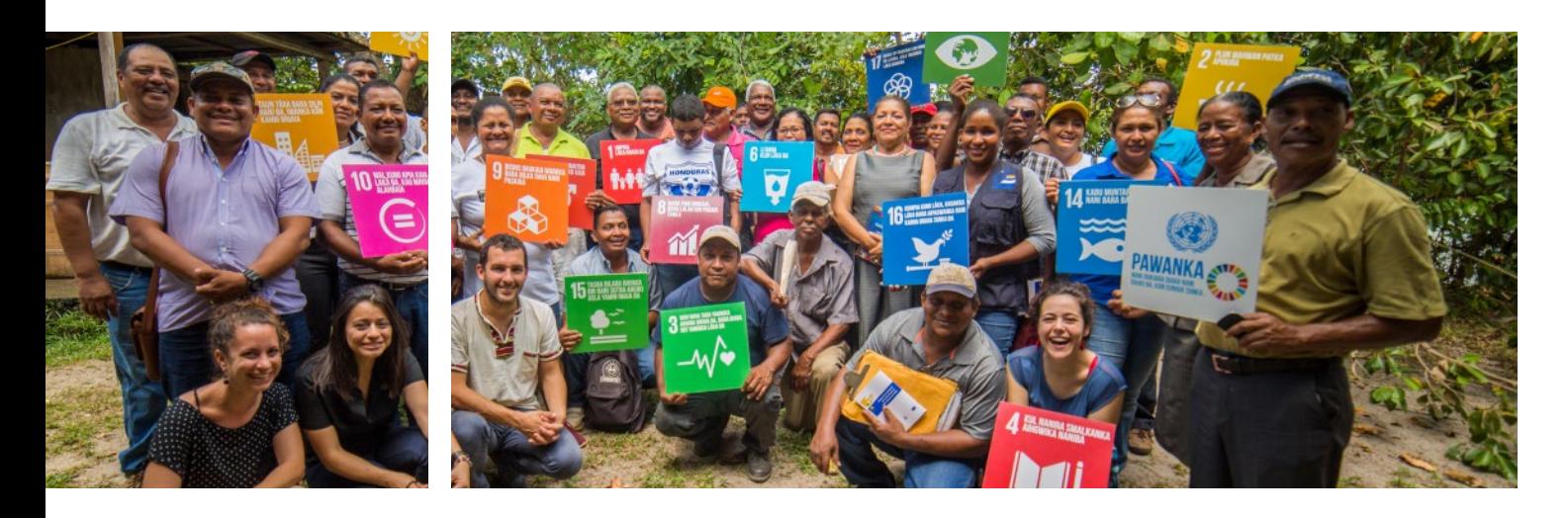

# Chapitre 5 Générer une vision nationale ELSA

**Analyse politique** ncise (vo **5.2.a) Hackatho (5.2.b)**

# | ENCADRÉ 9 |

# **Documents inclus dans l'analyse concise des objectifs politiques au Chili**

- Stratégie climatique sur le long terme<sup>[9](#page-34-0)</sup> (Gouvernement du Chili) ■ Stratégie nationale sur le changement climatique et les ressources végétales<sup>10</sup> (Ministère de l'Agriculture
- et Société nationale forestière)
- Contribution déterminée au niveau national <sup>[11](#page-34-0)</sup> (Ministère de l'Environnement)
- Plan d'adaptation au changement climatique sur la biodiversité<sup>12</sup> (Ministère de l'Environnement)
- Stratégie nationale sur la biodiversité<sup>13</sup> (Ministère de l'Environnement)
- Plan national de protection des zones humides<sup>14</sup> (Ministère de l'Environnement)
- Plan national de restauration du paysage<sup>15</sup> (Ministère de l'Environnement, Ministère de l'Agriculture et Société nationale forestière)
- Politique nationale d'utilisation du territoire<sup>[16](#page-34-0)</sup> (Ministère de l'habitat et de l'urbanisme)
- Politique nationale de réduction des risques de catastrophes<sup>17</sup> (Ministère de l'Intérieur et de la Sécurité publique) ■ Politique énergétique de 2050<sup>18</sup> (Ministère de l'Energie)
- 
- Politique forestière de 2050<sup>19</sup> (Ministère de l'Agriculture)
- Politique nationale de développement rural<sup>20</sup> (Gouvernement du Chili, Comité technique interministériel) ■ Politique nationale des parcs urbains<sup>21</sup> - (Ministère de l'habitat et de l'urbanisme et Programme de
- développement des Nations Unies)
- Politique de travaux publics de durabilité environnementale<sup>[22](#page-34-0)</sup> (Ministère des travaux publics) ■ Politique MINVU 2050 en matière de durabilité et de changement climatique<sup>[23](#page-34-0)</sup> - (Ministère de l'habitat et
- de l'urbanisme)
- 53 Samuel Computer du Campion du Campion du Campion du Campion de l'Environnement et ministère de l'Étoulomne, du ■ Plan d'adaptation au tourisme durable<sup>[24](#page-34-0)</sup> (Ministère de l'Environnement et Ministère de l'Economie, du Développement et du tourisme)
	- Stratégie de durabilité agroalimentaire 2020 à 2030<sup>25</sup> (Ministère de l'Agriculture)
	- Politique nationale de gestion durable des montagnes<sup>26</sup> (Comité national des montagnes)
	- Politique nationale pour l'usage des littoraux<sup>[27](#page-34-0)</sup> (Ministry of National Defense)
	- Plan stratégique national pour la réduction des risques de catastrophes dans le secteur de l'assainissement 2020 à 2030[28](#page-34-0) (Surintendance des Services Sanitaires)
	- **2. Réviser les documents d'orientation pour comprendre leur structure et créer une feuille de calcul Excel**[29](#page-34-0) **d'analyse rapide ELSA des politiques pour votre pays.** Le modèle de feuille de calcul d'analyse rapide des politiques recommandé (dont le lien est inséré en note de fin de page) est conçu pour vous aider à représenter les cibles nationales basées sur la nature de manière régulière à travers les documents d'orientation . Veuillez garder à l'esprit que les cibles seront exprimées différemment dans les documents d'orientation. Certains suivent la structure Thème → objectif → actions → base → cibles, alors que d'autres documents d'orientation peuvent avoir une structure de type Cibles → objectifs → interventions, ou d'autres formats. Vous pourriez donc vouloir ajuster les titres des colonnes de vos feuilles de calcul d'analyse des politiques d'orientation de votre pays. **3. Effectuer une recherche de mots clés afin d'identifier les cibles nationales basées sur la nature.** Une recherche de mots clés peut être utilisée pour permettre d'identifier les cibles basées sur la nature dans les documents d'orientation du pays. Afin de mener une recherche de mots clés, veuillez utiliser la fonction Contrôle + f pour rechercher des mots clés suggérés dans l'Encadré 10, ainsi que d'autres termes pouvant être pertinents pour votre pays. De plus, les mots clefs proposés dans ce processus ne sont pas systématiquement liés à une cible. Si possible, assurez-vous qu'ils renvoient aux actions indiquées entre parenthèses.

# afin qu'elles reflètent la structure des documents

- Plan d'action stratégique national REDD+<sup>[1](#page-34-0)</sup> (Ministère de l'Eau et de l'Environnement)
- Plan d'action stratégique national ougandais pour la biodiversité<sup>2</sup> (Autorité nationale de gestion de l'Environnement)
- Plan national de gestion de l'eau<sup>[3](#page-34-0)</sup> (Ministère de l'Eau, des territoires et de l'Environnement)
- Plan national de réduction des risques de catastrophes<sup>4</sup> (Direction de l'aide d'urgence, de la prévention des catastrophes et de l'aide humanitaire, Bureau du Premier Ministre)
- Plan national de développement II<sup>[5](#page-34-0)</sup> (République d'Ouganda)
- Plan national de développement III (brouillon)  $6$  (Autorité nationale de planification)
- Programmes d'action nationaux d'adaptation pour le climat <sup>7</sup> (République d'Ouganda)
- Stratégie de croissance et de développement verte 2017/2028 à 2030/2031<sup>8</sup> (Autorité nationale de planification)

# 5.2.a Mener une analyse concise

L'analyse concise des cibles politiques prioritaires couvre les documents clefs sélectionnés par les points de contact nationaux (possiblement les représentants du Ministère de l'Environnement ou du bureau national du PNUD de l'équipe centrale). L'objectif de cette analyse est d'identifier les cibles nationales prioritaires liées à la biodiversité, au changement climatique et au développement durable, qui peuvent être matérialisées sur le territoire ou représentées sur une carte. Les résultats de cette analyse servent de base à l'étape 1 du processus ELSA – identifier les cibles politiques prioritaires.

# **Méthodes détaillées pour mener une analyse des politiques concise**

**1. Identifier et collecter approximativement 10 documents de stratégie basées sur la nature.** Ces documents doivent être les documents d'objectifs politiques les plus importants liés à la nature, au climat, au développement durable. De plus, les documents doivent contenir des cibles cartographiables basés sur la nature. Ces documents sont souvent :

- Programme d'adaptation national
- Stratégies et plans d'action nationaux pour la biodiversité
- Programme de développement national
- Contributions déterminées à l'échelle nationale
- Programme National de gestion des crises, ou équivalent
- Politique nationale de l'eau, ou équivalent
- Stratégie Nationale REDD+

Les textes de lois sont souvent moins utiles pour les analyses car elles fixent le cadre juridique mais pas de cibles politiques spécifiques. Cependant, dans certains pays, les lois peuvent fournir des cibles précieuses. Les encadrés 8 et 9 fournissent des exemples de série de documents utilisés dans deux pays pilotes ELSA.

# | ENCADRÉ 8 |

# **Documents inclus dans l'analyse concise des objectifs politiques en Ouganda**

- **5. Effectuer une recherche visuelle des documents**  recherche de mots clés.
- **6. Classer sur la feuille de calcul Excel, par catégorie et sous son thème pertinent, chacune des cibles politiques basées sur la nature**. Le modèle de feuille de calcul d'analyse rapide des politiques inclut des onglets sur trois principales catégories.
- 54 55 **7. Faire cas de tout document d'orientation qui pourrait a. Le bien-être humain –** Ces cibles politiques basées sur la nature sont liées aux services rendus par la nature aux personnes, tels que la réduction des risques de catastrophes, la sécurité alimentaire, la sécurité hydrique, les emplois et les moyens de subsistance. **b. Les solutions naturelles pour le climat –** Ces cibles politiques basées sur la nature sont liées à des solutions basées sur la nature pour lutter **ne pas avoir été mentionné dans l'analyse.** Certains documents d'orientation peuvent ne pas avoir de cibles politiques basées sur la nature. De plus, certains documents d'orientation peuvent représenter un guide conceptuel sur ce que le pays peut ou ne peut pas faire, concernant certains sujets. Pour les documents d'orientation qui rentrent dans ces catégories, prenez note de ces types de résultats dans l'analyse.
	- contre le changement climatique, telles que les mesures de réduction ou d'adaptation.
	- **c. La nature –** Ces cibles politiques basées sur la nature sont liées à la conservation de la biodiversité, telles que la persistance des espèces et l'intégrité des écosystèmes.

basées sur la nature qui suggèrent potentiellement des actions de changement de l'utilisation des terres pouvant aboutir à des impacts négatifs sur la biodiversité et l'intégrité des écosystèmes (exemple: le développement de la foresterie dans les forêts primaires). C'est une bonne pratique de mettre en lumière ces cas lors de l'élaboration d'un rapport sur l'analyse rapide des politiques pour enrichir les discussions lors du hackathon politique. **pour s'assurer qu'aucun élément-clé ne soit ignoré.** Cette étape pourrait vous aider à trouver d'importantes cibles de politiques basées sur la nature qui n'avaient pas été identifiées lors de la qui subdivise davantage les cibles en thèmes supplémentaires, tels que l'agriculture, la réduction des risques de catastrophes, le carbone, l'adaptation au climat, les forêts, la restauration, les aires protégées, l'eau, le verdissement urbain et la neutralité de la dégradation des terres. Afin de créer des catégories, il convient tout d'abord d'analyser le contenu thématique des cibles et d'identifier les catégories qui peuvent agréger de nombreuses cibles. Ensuite, il faudrait créer un onglet supplémentaire dans la feuille de calcul Excel de l'analyse rapide des politiques en ayant ces thèmes en haut de la feuille de calcul, et chacune des politiques basées sur la nature dans leurs catégories respectives (Encadré 10).

Inscrivez les cibles politiques basées sur la nature que vous avez trouvées dans ces onglets. Notez que certaines cibles peuvent être pertinentes pour plusieurs thèmes. Pour les besoins de cette étude, veuillez choisir le thème le plus pertinent et ajoutez-la dans cet onglet.

Si le nombre de cibles est considérablement élevé, il est recommandé de créer un onglet

Abattage (en menant des recherches sur les actions de lutte contre l'exploitation forestière illégale), agri (pour des recherches sur les pratiques de l'agriculture durable), agro (recherches sur l'agroécologie et l'agroforesterie), améliorer (recherches sur les pratiques agricoles améliorées, augmenter, etc.), bassin versant (recherches sur les solutions basées sur la nature qui soutiennent, la restauration, ou la protection des bassins versants), bétail (similaire à pâturage), biodiversité, bois, captage, carbone, changement climatique, connectivité, conservation, conversion, conversion des forêts, côtier, décliner, déforestation, désastre, désertification, eau, écologisation, écosystème (recherches sur la protection des écosystèmes ou sur les actions de restauration), espèces (recherches sur la prévention de l'extinction des espèces, espèces), éviter (recherches sur éviter la déforestation, la dégradation), feu (recherches sur la gestion des feux), forêt (recherches sur la reforestation,forêts, gérer ou restaurer les écosystèmes, gérer/ou restaurer (recherches pour protéger, gestion des forêts), inondation et/ou la sécheresse (recherches sur les solutions basées sur la nature qui soutiennent, la lutte contre la désertification), mangrove, menace, nutriment (recherches sur la gestion améliorée des nutriments), pâturage (recherches sur les actions d'optimisation du pâturage), protéger,réduction des espèces menacées, restriction d'espèces invasives), se dégrader (recherches sur la dégradation ou dégradé), sécurité alimentaire, sylvopastoral, terre, tourbière, et zones humides.

Il convient de noter que cet onglet ayant des cibles classées par thème granulaire peut aussi être utilisé lors du hackathon politique (voir section 5.2.b) pour montrer aux participants toutes les cibles politiques basées sur la nature et en lien avec des thèmes spécifiques.

- Les exemples de cibles politiques basées sur la nature portent sur les aspects suivants:
- Améliorer les mesures de protection et de conservation dans 30 pour cent des écosystèmes de mangrove.
- ■ Accroître la couverture des forêts, des arbres et des zones humides, restaurer les collines dénudées, et protéger les zones montagneuses et les pâturages.
- Réduire le taux national de déforestation de 50 pour cent d'ici 2030 .
- D'ici 2020, protéger et restaurer les écosystèmes liés à l'eau, notamment les montagnes, les forêts, les fleuves, les sources aquifères, et les lacs
- Promouvoir et restaurer les espèces rares, en danger, endémiques et menacées à l'horizon 2030.
- Au moins 50 pour cent des forêts de production seront gérées durablement d'ici 2020.
- **8. Créer un rapport faisant la synthèse de vos résultats.**  Un résumé succinct des thèmes communs ou des éléments intéressants de l'analyse sera utile pour guider la conversation lors de la première consultation des parties prenantes. Un exemple pour l'Ougand<sup>30</sup>a peut être trouvé en note de fin de page. L'équipe devrait:
- *Inclure une liste de documents d'orientation analysés.* Mentionnez si un des documents fourni par le pays a été retiré parce qu'il était purement conceptuel ou manquait de cibles basées sur la nature.
- Mettez en lumière des cibles étroitement liées qui apparaissent dans différents documents
- Améliorer la couverture forestière et conserver les écosystèmes afin qu'ils soient stables et durables d'ici 2025.
- Multiplier par deux les hectares de systèmes de production et de conservation durables de 1,4 millions d'hectares.
- D'ici 2030, 17 pour cent de la superficie totale des écosystèmes terrestres, notamment des écosystèmes aquatiques d'eaux intérieures, feront l'objet d'une conservation à 100 pour cent à travers les zones protégées et d'autres mesures par zone.
- D'ici 2022, protéger les glaciers, indépendamment de leur forme, en interdisant tout type d'activité impliquant leur destruction, transfert, ou couverture au moyen de matériels de déblayage et /ou de production de débris.
- **4. Réviser les cibles pour s'assurer qu'elles soutiennent les gains nets pour la biodiversité et l'intégrité des écosystèmes.** Une dernière considération et pas des moindres lors de l'identification des cibles des politiques basées sur la nature porte sur le fait que toutes les cibles n'aboutissent pas toujours à des gains nets pour la biodiversité et l'intégrité des écosystèmes. Aussi, il est important d'éliminer des cibles de politiques

# **Mots clés suggérés pour la recherche de mots clés**

Cette recherche de mots clés vous permettra de localiser les cibles basées sur la nature du pays. Ces objectifs axés sur des actions tournant autour de la nature intègrent souvent, mais pas toujours, un indicateur quantitatif et une date de réalisation.

# | ENCADRÉ 11 |

# **Exemple de processus de vote des cibles politiques prioritaires en Afrique du Sud**

L'image ci-dessous montre comment les parties prenantes ont utilisé la fonction du tableau blanc sur Zoom pour voter en faveur de cibles politiques prioritaires en lien avec le thème de la sécurité hydrique. Le tableau illustre huit cibles politiques prioritaires issues du Cadre stratégique à moyen terme (MTSF) 2019-2024, la Stratégie nationale pour les ressources en eau (NWS), et le Plan stratégique du département pour la foresterie, les pêches et l'environnement (SPDFFE) 2019/20 à 2023/24. À travers Zoom, les parties prenantes cochent en vert les cibles politiques nationales liées à la sécurité hydrique qu'ils aimeraient utiliser dans l'analyse ELSA et marquent des croix rouges à côté de celles qu'ils voudraient ne plus prendre en considération. À travers ce processus de vote et des discussions ultérieures, les parties prenantes ont sélectionné deux cibles politiques prioritaires sur la liste. "Maintenir et réhabiliter les écosystèmes aquatiques", retrouvé en haut à gauche de la liste; et "Réhabiliter les écosystèmes aquatiques stratégiques afin de maintenir la qualité et la quantité de l'eau", retrouvé à droite au bas de la liste.

Maintenir les Zones prioritaires des écosystème d'eau douce (FEPAS) dans un état écologique sain

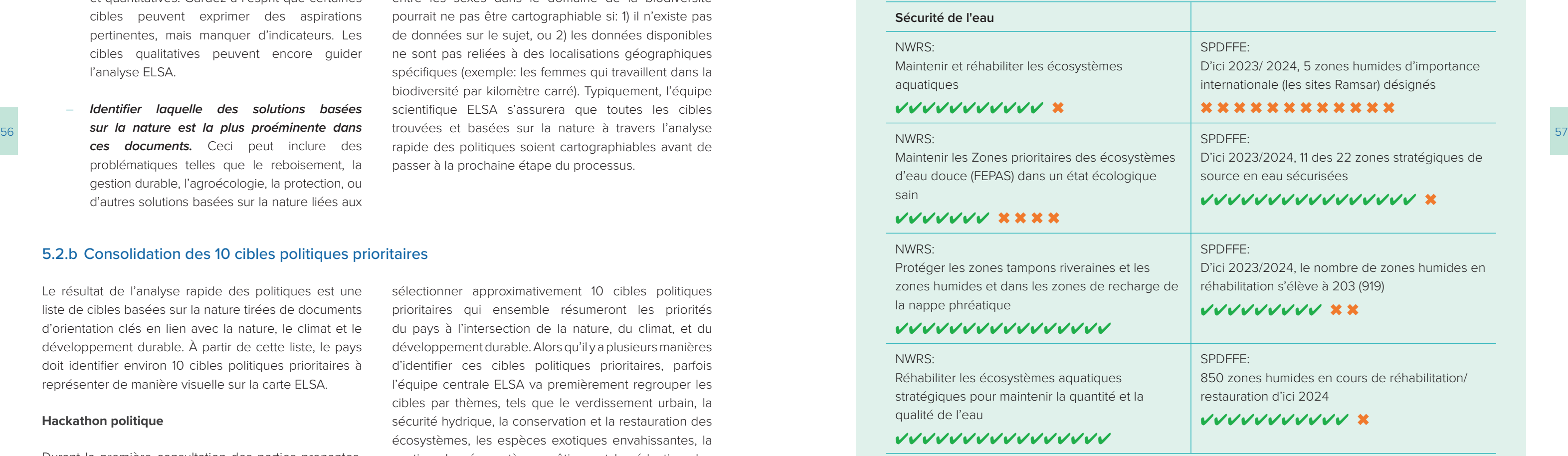

# **Sécurité de l'eau**

## NWRS:

Maintenir et réhabiliter les écosystèmes aquatiques

# ✔✔✔✔✔✔✔✔✔✔✔ ✖

# NWRS:

# ✔✔✔✔✔✔✔ ✖ ✖ ✖ ✖

# NWRS:

Protéger les zones tampons riveraines et les zones humides et dans les zones de recharge la nappe phréatique

# ✔✔✔✔✔✔✔✔✔✔✔✔✔✔✔✔

# NWRS:

Réhabiliter les écosystèmes aquatiques stratégiques pour maintenir la quantité et la qualité de l'eau

# ✔✔✔✔✔✔✔✔✔✔✔✔✔✔✔✔

d'orientation. Parfois, différents documents d'orientation incluent des cibles politiques basées sur la nature tournant autour du même thème (exemple: réduire la déforestation), mais l'indicateur quantitatif varie selon ces politiques. Il est important de relever ce fait.

- *Identifier les cibles non alignées.* Dans certains cas, les cibles basées sur la nature ne sont pas totalement alignées sur les politiques, et ceci doit être noté. Par exemple, un pays peut avoir une cible pour la restauration des forêts dans sa stratégie pour la biodiversité, et une autre cible dans son plan d'adaptation au climat.
- *Mettre en évidence les cibles les plus ambitieuses.* Il peut s'agir de cibles qualitatives et quantitatives. Gardez à l'esprit que certaines cibles peuvent exprimer des aspirations pertinentes, mais manquer d'indicateurs. Les cibles qualitatives peuvent encore guider l'analyse ELSA.
- *Identifier laquelle des solutions basées sur la nature est la plus proéminente dans ces documents.* Ceci peut inclure des problématiques telles que le reboisement, la gestion durable, l'agroécologie, la protection, ou d'autres solutions basées sur la nature liées aux

mots clés relevés dans l'Encadré 9- Les thèmes qui fournissent un récit dominant dans tout le document. Une simple occurrence faisant usage de la fonction de recherche peut offrir un aperçu sur le poids relatif des problématiques clés.

– *Faire le résumé de tout élément vous ayant marqué lors de l'élaboration de l'analyse.* Il peut être très utile de résumer les observations durant cette phase et de les suivre dans l'outil Excel. Ces observations peuvent être très utiles pour comprendre comment les thèmes sont répartis à travers différents documents d'orientation.

Notez que certaines des cibles basées sur la nature que vous trouvez peuvent ne pas être inscrites sur une carte. Par exemple, une cible sur l'augmentation de l'équilibre entre les sexes dans le domaine de la biodiversité pourrait ne pas être cartographiable si: 1) il n'existe pas de données sur le sujet, ou 2) les données disponibles ne sont pas reliées à des localisations géographiques spécifiques (exemple: les femmes qui travaillent dans la biodiversité par kilomètre carré). Typiquement, l'équipe scientifique ELSA s'assurera que toutes les cibles rapide des politiques soient cartographiables avant de passer à la prochaine étape du processus.

# 5.2.b Consolidation des 10 cibles politiques prioritaires

Le résultat de l'analyse rapide des politiques est une liste de cibles basées sur la nature tirées de documents d'orientation clés en lien avec la nature, le climat et le développement durable. À partir de cette liste, le pays doit identifier environ 10 cibles politiques prioritaires à représenter de manière visuelle sur la carte ELSA.

# **Hackathon politique**

Durant la première consultation des parties prenantes, l'équipe chargée du projet réunit diverses parties prenantes afin de réviser les résultats de l'analyse rapide des politiques et d'identifier les cibles politiques prioritaires qui serviront de fondement à l'analyse ELSA. Après avoir révisé toutes les cibles politiques du pays basées sur la nature et cartographiables lors de l'analyse rapide des politiques, les parties prenantes doivent

sélectionner approximativement 10 cibles politiques prioritaires qui ensemble résumeront les priorités du pays à l'intersection de la nature, du climat, et du développement durable. Alors qu'il y a plusieurs manières d'identifier ces cibles politiques prioritaires, parfois l'équipe centrale ELSA va premièrement regrouper les cibles par thèmes, tels que le verdissement urbain, la sécurité hydrique, la conservation et la restauration des écosystèmes, les espèces exotiques envahissantes, la gestion des écosystèmes côtiers, et la réduction des effets du climat. Ensuite, les parties prenantes vont voter en faveur de cibles qu'elles aimeraient garder en lien avec chaque thème, en réduisant la liste jusqu'à n'obtenir plus que 10 cibles réparties à travers les thèmes. L'Encadré 11 offre un exemple de ce processus, alors que le Tableau 3 montre la démonstration de possibles résultats.

# **5.3 Étape 2: Identifier les données spatiales nationales et mondiales afin de guider l'analyse**

Sur la base des résultats du hackathon politique, les parties prenantes et l'équipe centrale ELSA travaillent ensemble afin d'identifier les meilleures données géospatiales pouvant: 1) représenter dans l'espace ces cibles sur la carte ELSA; et 2) circonscrire chaque zone basée sur la nature en délimitant les zones où chaque action basée sur la nature (souvent la protection, gestion, et restauration) peut être appliquée selon les capacités des terres et le zonage politique du pays. **Hackathon sur les données**  Après que les parties prenantes aient identifié les 10 cibles politiques prioritaires liées à la nature, le climat et le développement durable, elles travaillent ensemble lors du hackathon sur les données afin de commencer à localiser les données spatiales qui peuvent être utilisées pour représenter chaque cible (Tableau 4). Par exemple, une cible sur l'extension des aires protégées pourrait être représentée par une combinaison d'ensembles de données spatiales, notamment les zones clés pour la biodiversité, l'habitat d'espèces menacées, la diversité des espèces, les écosystèmes menacés, et les zones humides importantes sur le plan international, entre autres. Les parties prenantes discutent aussi de données utiles qui pourraient être utilisées pour circonscrire des zones basées sur la nature, qui délimitent les aires où chaque action basée sur la nature (parfois la protection, la gestion et la restauration) pourrait être appliquée selon les capacités des terres et le zonage politique du pays. L'équipe centrale ELSA utilise ensuite cette information pour commencer à collecter des données spatiales après la consultation. La section 6.2 fournit plus d'informations sur les étapes suivantes dans ce processus et les types de données à rechercher.

# | TABLEAU 4 |

# **Données suggérées durant le hackathon sur les données en Afrique du Sud**

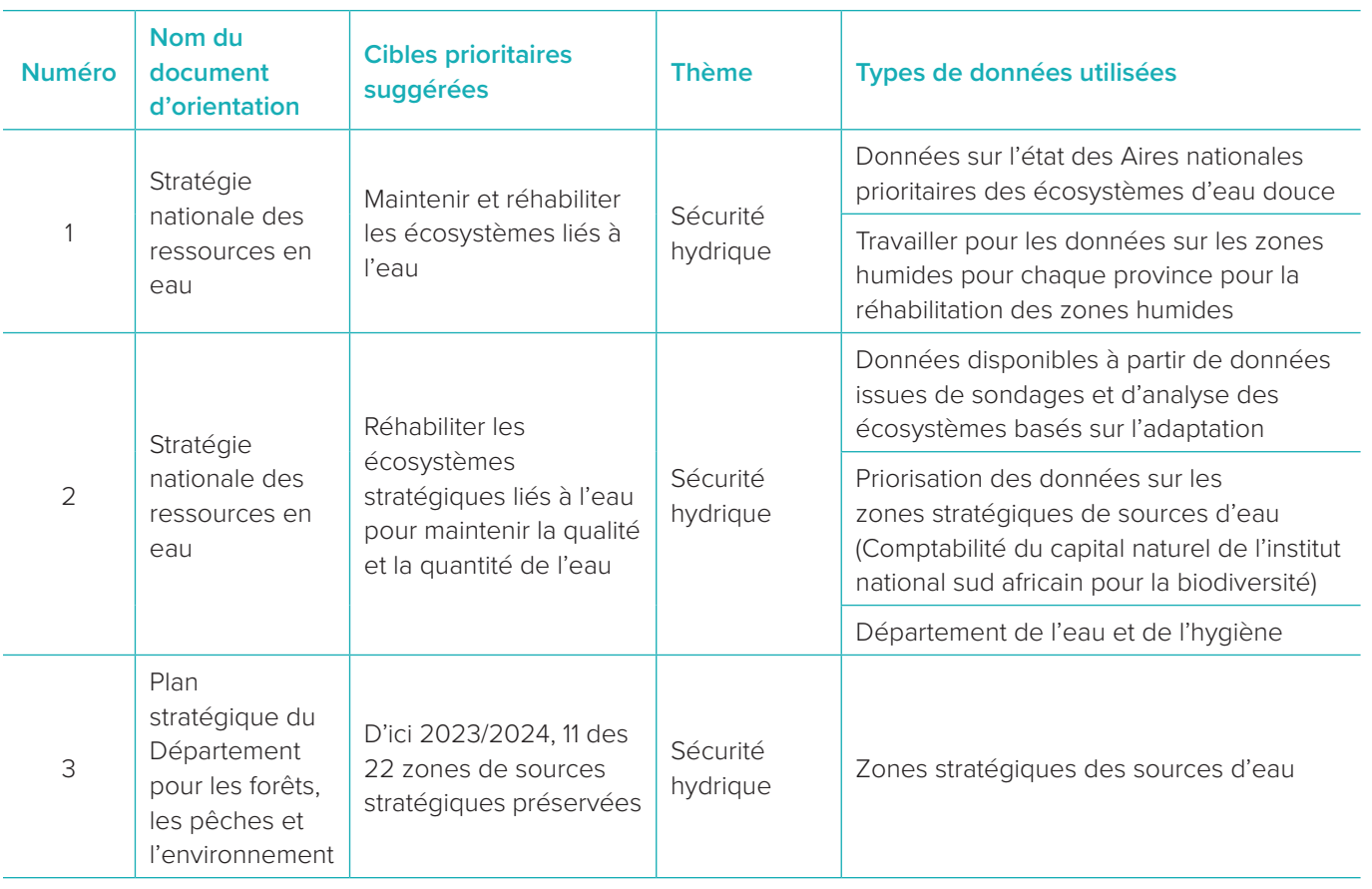

# | TABLEAU 3 |

# **Cibles politiques prioritaires sélectionnées en Haïti**

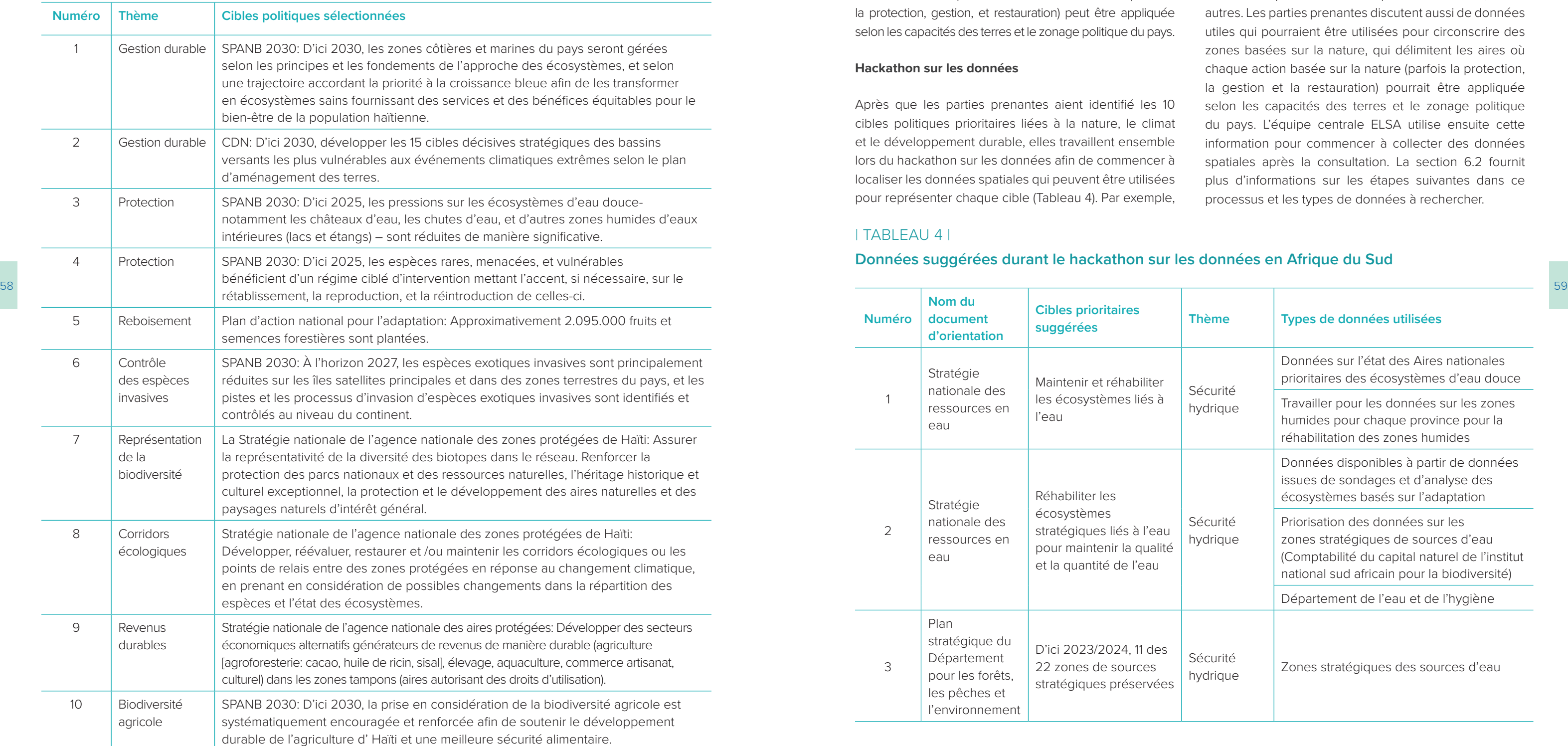

Les participants à la première consultation des parties prenantes ont révisé les cibles politiques basées sur la nature inscrites dans 11 documents d'orientation durant leur hackathon politique. Cependant, les cibles politiques prioritaires qu'ils ont sélectionnées étaient issues de quatre documents : le Plan d'action national pour l'adaptation, la SPANB 2030, la CDN, et la Stratégie nationale de l'agence nationale pour les zones protégées d'Haïti. La liste ci-dessous montre toutes les cibles politiques prioritaires et sélectionnées par Haïti, les documents d'où elles sont tirées, et les thèmes auxquels elles sont reliées.

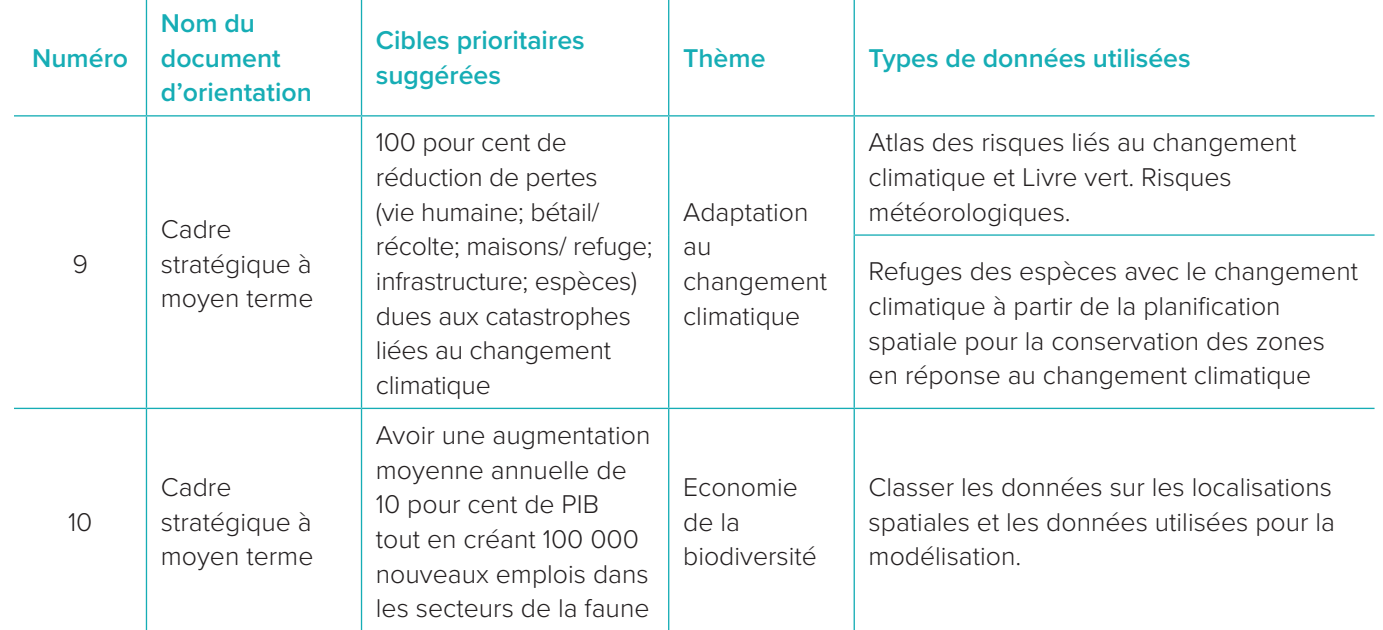

# 5.3.a Spécifications de données

# **L'échelle des données**

- Les valeurs naturelles, notamment la biodiversité, le carbone et la couverture terrestre;
- ■ Le bien-être humain résultant du maintien des systèmes naturels, exemple: les services écosystémiques tels que l'eau pure et la pollinisation; et
- 
- Les données démographiques, telles que les aires de plus grande pauvreté ou de dépendance des systèmes naturels, exemple: les pénuries alimentaires.

Pour des analyses ELSA au niveau national, les données spatiales ne devraient être relevées qu'à l'échelle nationale, ce qui signifie qu'elles devraient inclure les données issues de tout le pays. Les données qui sont déjà agrégées dans des unités administratives sousnationales sont moins utiles. Si l'analyse ELSA ne met l'accent que sur une région du pays, alors les données devraient au moins couvrir pleinement la région ciblée, et le reste des critères restant inchangé.

L'objectif du hackathon sur les données est de rassembler les suggestions sur les données spatiales qui semblent pertinentes pour les cibles politiques prioritaires et les actions basées sur la nature (en général qui protègent, des informations sur les limites nationales officielles et le réseau national des aires protégées. Lors de la suggestion des données, les experts nationaux devraient garder à l'esprit l'échelle, la source, le mode des données spatiales, car seuls certains types de données spatiales peuvent être utilisés dans l'analyse. la priorité car généralement elles ont des résolutions plus affinées et sont plus alignées avec le contexte national. Les ensembles de données mondiales ne peuvent être utilisés que par substitution ou en tant que supplément lorsque les données nationales ne sont pas disponibles. **Le format des données** Les données devraient être collectées soit selon le mode vectoriel (Esri shapefiles, GeoPackage, GeoJSON, etc.) ou selon le mode matriciel (.tif).

# **La source des données**

Les ensembles de données nationales et mondiales peuvent être considérées pour l'analyse. Au stade initial de la collecte de données, les données nationales se verront accorder Les données sur les infrastructures physiques (exemple les routes et les infrastructures électriques) sont généralement moins utiles pour réaliser les missions de la méthodologie ELSA.

Les données spatiales collectées devraient être explicitement reliées à l'un des domaines suivants:

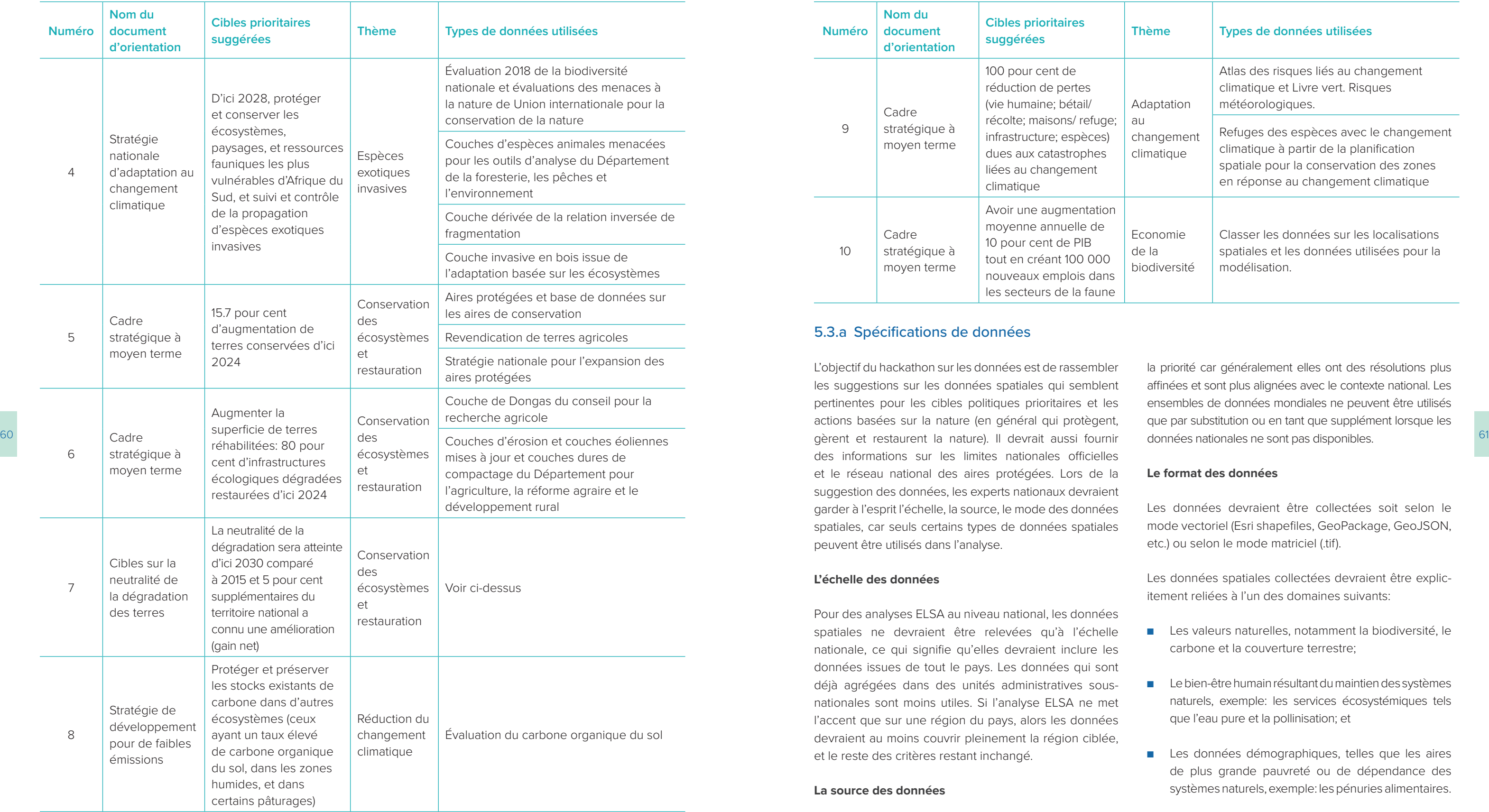

Les définitions des actions basées sur la nature dans le pays seront utilisées pour déterminer les zones d'actions basées sur la nature dans lesquelles chaque action pourrait être menée dans le pays. Ces zones sont créées sur la base de 'règles', ou de contraintes, permettant à l'algorithme d'identifier les milieux viables pour chaque action. L'analyse ELSA est optimisée à travers ces zones, de même que les fonctionnalités de planification, les contraintes de verrouillage, et des paramètres supplémentaires, afin d'identifier les ELSA.

Notez que les pays ne sont pas limités à utiliser ces trois types d'action dans leurs cartes ELSA. Les pays peuvent utiliser leur analyse ELSA pour identifier également les zones propices pour d'autres types d'actions basées

62 protection permet encore une agroforesterie à faible uniques basées sur la nature que l'Afrique du Sud et le de doivent être mis en place, soutenant les bénéfices et les opportunités que les personnes tirent de la natur Ceci devrait avoir lieu dans des zones qui sont, ou qui devraient formellement être protégées par la loi et gérées principalement pour la conservation de la biodiversité. Une autorité de gestion et un plan de gestion mettant l'accent sur le maintien ou l'amélioration de l'état de la biodiversité et des fonctions écologiques Ceci implique des restrictions sur certaines utilisations des terres.

sur la nature. Les Encadrés 13 et 14 résument les actions uniques basées sur la nature que l'Afrique du Sud et le Costa Rica ont décidé d'utiliser dans leur analyse.

■ L'intervention structurelle/artificielle dans les écosystèmes aquatiques (eau douce/zones humides); ■ Pour les écosystèmes des zones humides dégradées, les interventions structurelles/artificielles actives

■ Les changements dans l'utilisation des terres allant d'utilisations intensives/commerciales à des utilisations

# | ENCADRÉ 13 |

# **Actions basées sur la nature de l'Afrique du Sud et leurs définitions**

# **Protéger**

- Le retrait de la biomasse, par exemple des espèces de plantes invasives;
- 
- peuvent être nécessaires; et
- à plus faible impact.

# **Éviter les pertes**

Ceci devrait avoir lieu dans des zones où la perte des écosystèmes naturels ou semi-naturels, et leurs espèces associées, doit être évité afin de préserver les atouts prioritaires de la biodiversité et des infrastructures écologiques.

# **Restaurer**

Les cartes ELSA délimitent typiquement des zones propices pour l'exécution de trois actions élargies basées sur la nature: protéger, gérer, et restaurer. Les définitions typiques de ces actions utilisées pour cette analyse peuvent être trouvées dans l'Encadré 12. Cependant, la protection, la gestion et la restauration ont des significations différentes selon les pays. Par exemple, en Ouganda, la protection inclut les restrictions sur l'utilisation des terres qui limitent l'exploitation des ressources terrestres par les êtres humains. En Haïti, la protection permet encore une agroforesterie à faible impact. Par conséquent, l'équipe ELSA de base doit

> La restauration passive ou active des écosystèmes, là où le processus de la perte des écosystèmes naturels (destruction d'un écosystème) doit être inversé. Ceci peut nécessiter une amélioration de la structure de l'habitat et une augmentation ou une réduction du couvert végétal comme écologiquement approprié. Les zones dans lesquelles les écosystèmes doivent être réhabilités (au moins) au degré où ils peuvent être suffisamment fonctionnels pour fournir des services écosystémiques. Ceci peut inclure:

# **5.4 Etape 3: Définir la protection, la gestion et la restauration dans le contexte national**

Après les hackathons sur les politiques et sur les données, l'équipe centrale ELSA consulte les parties prenantes pertinentes pour définir des paramètres de protection, de gestion durable, et de restauration des terres au sein de l'analyse ELSA. Ce sont des actions basées sur la nature, qui pourraient être adoptées pour atteindre les 10 cibles politiques prioritaires nationales

sur la nature, le climat, et le développement durable. Les participants doivent définir l'importance que revêtent ces actions basées sur la nature pour le pays et déterminer le pourcentage maximum de superficie pouvant être assigné à chaque action basée sur la nature dans l'analyse ELSA.

# 5.4.a Définir l'importance de ces actions basées sur la nature typiquement dans le pays

se concerter avec les parties prenantes nationales pertinentes afin de définir ce qu'est la protection, la restauration et la gestion dans leur contexte national, et où ces actions peuvent être appliquées dans le pays.

Notez que les pays ne sont pas limités à utiliser ces trois types d'action dans leurs cartes ELSA. Les pays peuvent utiliser leur analyse ELSA pour identifier également les zones propices pour d'autres types d'actions basées sur la nature. Les Encadrés 13 et 14 résument les actions uniques basées sur la nature que l'Afrique du Sud et le Costa Rica ont décidé d'utiliser dans leur analyse.

# | ENCADRÉ 12 |

**Définitions typiques des actions basées sur la nature et comment elles sont utilisées[31](#page-34-0)**

**Définitions typiques des actions basées sur la nature**

GÉRER<sub>R</sub>

**PROTEGER** 

Méthodes de gestion durable dans les couloirs d'élevage et intégration des arbres dans les terres cultivées Introduction de restrictions à l'utilisation des terres pour en limiter l'exploitation

Restauration des écosystèmes fragiles dégradés, y compris les zones humides et les zones montagneuses

**RESTAURAR** 

# 5.4.b Identifier le pourcentage de terres qui seront identifiées pour la protection, la gestion, et la restauration dans l'analyse ELSA

Le prochain ensemble d'éléments permet de définir les cibles par zone. Ceux-ci sont la superficie maximum, exprimée en tant que pourcentage de la superficie totale du pays, qui peut être dédiée à chaque action basée sur la nature sur la carte ELSA. Durant la première consultation avec les parties prenantes, les experts nationaux devraient proposer des cibles par zone basés sur les politiques pertinentes existantes (voir l'encadré 15 et la Section 6.2.c), l'équipe scientifique passe en revue les cibles par zone et sélectionne les cibles qu'ils considèrent comme les plus appropriées. Ces cibles sont ensuite confirmées lors de la deuxième consultation (voir la Section 6.4).

# ENCADRÉ 15

# **Cibles par zone au Cambodge**

# **Protéger**

Cible par zone proposée: 40,9 pour cent. Celle-ci est basée sur deux cibles politiques "Le pourcentage de sites importants pour la biodiversité terrestre et d'eau douce qui sont couverts par des zones protégées et la conservation des pêches: 2030: 70 pour cent" du Cadre pour les ODD du Cambodge 2016-2030; et les zones protégées de forêts inondées et de forêts de mangrove (Millier d'ha/ An) 2019: 75/ 2020:122/2021:13 5/2022:300/2023:370." du Plan de développement de l'agriculture 2019-2023.

# **Gérer**

Cible par zone proposée: 3 pourcent. Celle-ci est basé sur deux cibles politiques: "les zones de forêts et les écosystèmes utilisés durablement: 2030:190 hectares" issue du Cadre 2016-2030 pour les ODD du Cambodge; et "D'ici 2020, la majorité des aires consacrées à l'agriculture, la production animale, l'aquaculture, et la foresterie sont gérées de manière durable" tiré du SPANB 2016.

64 zones protégées. Elle devrait soutenir les processus naturels des écosystèmes et limiter l'exploitation des variant des entre l'exploitation des entre l'exploitation des entre l'exploitation des entre l'exploitation des La protection est l'introduction de restrictions sur l'utilisation des terres équivalentes à celles dans les ressources naturelles par les êtres humains. Elle ne sera pas menée dans des zones urbaines ou agricoles.

# **Restaurer**

Cible par zone proposée: 3,13 pourcent. Ceci se fonde sur deux cibles politiques: "les aires de forêts comme pourcentage de la superficie totale: 230:50 pour cent" issu du Cadre 2016-2030 pour les ODD du Cambodge; et " Maintenir la couverture de forêts à plus de 60 pour cent de la superficie du pays " issue de la Phase 4 de la stratégie rectangulaire.

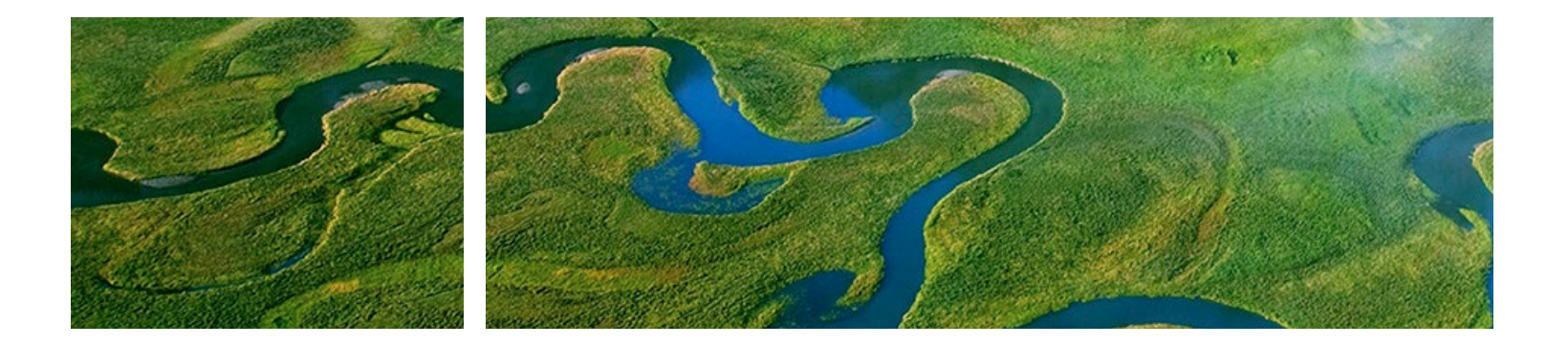

# **Réduire le pressions**

Ceci devrait se produire dans des zones où la perte cumulative ou historique des écosystèmes naturels doit être réduite. De plus, cette action devrait être menée là où l'intensité de l'utilisation des ressources naturelles doit être réduite et gérée pour un usage durable, et des pratiques non durables et/ou la dégradation doit être remédiée.

# **Adaptation urbaine**

Cette action est menée dans les zones où l'adaptation basée sur les écosystèmes doit être menée dans les environnements urbains, ou l'infrastructure écologique dans les zones adjacentes ou en amont desquels ils dépendent, afin de réduire la vulnérabilité face aux catastrophes associées au changement climatique, notamment les feux de forêt, les inondations, et les épisodes de sécheresse.

# | ENCADRÉ 14 |

# **Actions basées sur la nature au Costa Rica et leurs définitions**

# **Protéger**

# **Gérer**

Cette action renvoie à la gestion durable des zones agricoles, surtout la gestion du bétail et l'intégration des arbres dans les terres cultivées. Ces pratiques devraient augmenter la teneur des matières organiques dans les sols, réduire l'érosion, diminuer la perte de ressources issue de la production agricole, notamment les engrais et les pesticides, et augmenter la structure de l'habitat.

# **Restaurer**

Cette action renvoie à la restauration active ou passive des écosystèmes fragiles ou dégradés.

# **Le verdissement urbain**

Cette action renvoie à la restauration écologique et au reboisement des zones urbaines qui augmentent la séquestration de carbone, réduisent le réchauffement urbain et fournissent une protection face aux phénomènes météorologiques extrêmes.

- 17 Government of Chile, Ministry of Interior and Public Security (2020). National Policy for Disaster Risk Reduction. National Strategic Plan 2020 - 2030. [https://emergenciaydesastres.mineduc.cl/wp-content/uploads/2021/04/](https://emergenciaydesastres.mineduc.cl/wp-content/uploads/2021/04/POLITICA-NACIONALGESTIO%CC%81N-REDUCCIO%CC%81N-DEL-RIESGO-DE-DESASTRES-2020-2030.pdf) [POLITICA-NACIONALGESTIO%CC%81N-REDUCCIO%CC%81N-DEL-RIESGO-DE-DESASTRES-2020-2030.pdf](https://emergenciaydesastres.mineduc.cl/wp-content/uploads/2021/04/POLITICA-NACIONALGESTIO%CC%81N-REDUCCIO%CC%81N-DEL-RIESGO-DE-DESASTRES-2020-2030.pdf)
- 18 Government of Chile, Ministry of Energy (2022). Energy 2050. Energy policy of Chile. [https://www.energia.gob.cl/](https://www.energia.gob.cl/sites/default/files/energia_2050_-_politica_energetica_de_chile.pdf) [sites/default/files/energia\\_2050\\_-\\_politica\\_energetica\\_de\\_chile.pdf](https://www.energia.gob.cl/sites/default/files/energia_2050_-_politica_energetica_de_chile.pdf)
- 19 Government of Chile, Ministry of Agriculture (2015). Forestry Policy 2015 2035. [https://www.conaf.cl/wp-content/](https://www.conaf.cl/wp-content/uploads/2020/12/6-Politica-forestal-2015-2035.pdf) [uploads/2020/12/6-Politica-forestal-2015-2035.pdf](https://www.conaf.cl/wp-content/uploads/2020/12/6-Politica-forestal-2015-2035.pdf)
- 20 Government of Chile, Interministerial Technical Committee (2014). National Rural Development Policy. Better quality of life and more opportunities 2014 - 2024. [https://www.odepa.gob.cl/wp-content/uploads/2018/10/](https://www.odepa.gob.cl/wp-content/uploads/2018/10/Poli%CC%81tica-Nacional-de-Desarrollo-Rural.pdf) [Poli%CC%81tica-Nacional-de-Desarrollo-Rural.pdf](https://www.odepa.gob.cl/wp-content/uploads/2018/10/Poli%CC%81tica-Nacional-de-Desarrollo-Rural.pdf)
- 21 Government of Chile, Ministry of Housing and Urbanism and United Nations Development Programme (2021). National Urban Parks Policy. More and better parks for Chile. [https://www.minvu.gob.cl/wp-content/](https://www.minvu.gob.cl/wp-content/uploads/2020/05/Libro-de-la-Poli%CC%81tica-Nacional-de-Parques-Urbanos.pdf) [uploads/2020/05/Libro-de-la-Poli%CC%81tica-Nacional-de-Parques-Urbanos.pdf](https://www.minvu.gob.cl/wp-content/uploads/2020/05/Libro-de-la-Poli%CC%81tica-Nacional-de-Parques-Urbanos.pdf)
- 22 Government of Chile, Ministry of Public Works (2016). Environmental Sustainability of Public Works Policy of the Ministry of Public Works. [https://dgop.mop.gob.cl/centro\\_documental/Documents/Politica\\_Ambiental\\_MOP.pdf](https://dgop.mop.gob.cl/centro_documental/Documents/Politica_Ambiental_MOP.pdf)
- 23 Government of Chile, Ministry of Housing and Urbanism (2021). Sustainability and Climate Change Policy MINVU 2050. [https://www.dropbox.com/s/mr8emgfaafn7jo7/Politica%20Sustentabilidad%20CC%20MINVU%202050%20](https://www.dropbox.com/s/mr8emgfaafn7jo7/Politica%20Sustentabilidad%20CC%20MINVU%202050%20%5BRESERVADO%5D.pdf?dl=0) [%5BRESERVADO%5D.pdf?dl=0](https://www.dropbox.com/s/mr8emgfaafn7jo7/Politica%20Sustentabilidad%20CC%20MINVU%202050%20%5BRESERVADO%5D.pdf?dl=0)
- 24 Government of Chile, Ministry of Environment, and Ministry of Economy, Development and Tourism (2019). Climate Change Adaptation Plan for the Tourism sector in Chile. [https://mma.gob.cl/wp-content/uploads/2020/01/](https://mma.gob.cl/wp-content/uploads/2020/01/Plan-de-Adaptacion-al-Cambio-Climatico-del-sector-Turismo-en-Chile.pdf) [Plan-de-Adaptacion-al-Cambio-Climatico-del-sector-Turismo-en-Chile.pdf](https://mma.gob.cl/wp-content/uploads/2020/01/Plan-de-Adaptacion-al-Cambio-Climatico-del-sector-Turismo-en-Chile.pdf)
- 25 Government of Chile, Ministry of Agriculture (2020). Agri-Food Sustainability Strategy 2020 2030. [https://www.](https://www.odepa.gob.cl/wp-content/uploads/2021/01/Anteproyecto-de-la-Estrategia-de-Sustentabilidad-Agroalimentaria.pdf)
- 26 Government of Chile, National Mountain Committee. National Policy for Sustainable Management in the Mountains of Chile. [https://consultasciudadanas.mma.gob.cl/storage/eventosPresenciales/2/PPTcontexto%20](https://consultasciudadanas.mma.gob.cl/storage/eventosPresenciales/2/PPTcontexto%20y%20contenidos.pdf) [y%20contenidos.pdf](https://consultasciudadanas.mma.gob.cl/storage/eventosPresenciales/2/PPTcontexto%20y%20contenidos.pdf)
- 27 Government of Chile, Ministry of National Defense (1994). National Policy for the Use of the Coastal Edge of the Republic's Coastline. [https://www.ssffaa.cl/pdf\\_documentacion/cnubc/normativas\\_y\\_reglamentos/5\\_cnubc/](https://www.ssffaa.cl/pdf_documentacion/cnubc/normativas_y_reglamentos/5_cnubc/politica_nacional_uso_borde_costero_DS475.pdf) [politica\\_nacional\\_uso\\_borde\\_costero\\_DS475.pdf](https://www.ssffaa.cl/pdf_documentacion/cnubc/normativas_y_reglamentos/5_cnubc/politica_nacional_uso_borde_costero_DS475.pdf)
- 28 Government of Chile, Superintendency of Sanitary Services (2020). National Strategic Plan for Disaster Risk Reduction in the Sanitation Sector 2020 - 2030. [https://www.siss.gob.cl/586/articles-9353\\_Plan\\_Estrategico.pdf](https://www.siss.gob.cl/586/articles-9353_Plan_Estrategico.pdf) 29 Policy analysis template spreadsheet. [https://www.dropbox.com/s/6zf9nshzaz26rxj/ELSA%20-%20Policy%20](https://www.dropbox.com/s/6zf9nshzaz26rxj/ELSA%20-%20Policy%20Analysis%20Template.xlsx?dl=0)
- [Analysis%20Template.xlsx?dl=0](https://www.dropbox.com/s/6zf9nshzaz26rxj/ELSA%20-%20Policy%20Analysis%20Template.xlsx?dl=0)
- 30 ELSA Uganda core team (2020). ELSA policy analysis report for Uganda. [https://www.learningfornature.org/wp](https://www.learningfornature.org/wp-content/uploads/2022/11/REPORT-UGANDA-ELSA-POLICY-ANALYSIS.pdf#new_tab./)[content/uploads/2022/11/REPORT-UGANDA-ELSA-POLICY-ANALYSIS.pdf#new\\_tab./](https://www.learningfornature.org/wp-content/uploads/2022/11/REPORT-UGANDA-ELSA-POLICY-ANALYSIS.pdf#new_tab./)
- 31 PacMARA & UNDP [NBSAP Forum] (2021, Dec 13) #3- Elements of the ELSA process [Video]. YouTube. https://www.youtube.com/watch?v=gQgx703JqoM&list=PL8vwCyAB16RoktR9TQDEAXZFpDQNRl1vL&index=3&ab\_ channel=NBSAPForum

# <span id="page-34-0"></span>**Endnotes**

- 1 Republic of Uganda, Ministry of Water and Environment (2017). National REDD+ Strategy and Action Plan. [https://www.mwe.go.ug/sites/default/files/library/Final%20-%20Uganda%20REDD%2B%20Strategy%20and%20](https://www.mwe.go.ug/sites/default/files/library/Final%20-%20Uganda%20REDD%2B%20Strategy%20and%20Action%20Plan-October%202017.pdf) [Action%20Plan-October%202017.pdf](https://www.mwe.go.ug/sites/default/files/library/Final%20-%20Uganda%20REDD%2B%20Strategy%20and%20Action%20Plan-October%202017.pdf)
- 2 National Environment Management Authority (2016). Uganda National Biodiversity Strategy and Action Plans. <http://nema.go.ug/sites/all/themes/nema/docs/NBSAP%20Uganda%202015%20-%20Re-designed.pdf>
- 3 Republic of Uganda, Ministry of Water, Lands and Environment (1999). A National Water Policy. [https://www.](https://www.ircwash.org/sites/default/files/824-UG99-18171.pdf) [ircwash.org/sites/default/files/824-UG99-18171.pdf](https://www.ircwash.org/sites/default/files/824-UG99-18171.pdf)
- 4 The Republic of Uganda, Directorate of Relief, Disaster Preparedness and Refugees, and Office of the Prime Minister (2010). The National Policy for Disaster Preparedness and Management. [https://www.preventionweb.net/](https://www.preventionweb.net/files/21032_ugandanationalpolicyfordisasterprep.pdf) [files/21032\\_ugandanationalpolicyfordisasterprep.pdf](https://www.preventionweb.net/files/21032_ugandanationalpolicyfordisasterprep.pdf)
- 5 The Republic of Uganda (2015). Second National Development Plan (NDPII) 2015/16 2019/20. [http://npa.go.ug/](http://npa.go.ug/wp-content/uploads/NDPII-Final.pdf) [wp-content/uploads/NDPII-Final.pdf](http://npa.go.ug/wp-content/uploads/NDPII-Final.pdf)
- 6 The Republic of Uganda, National Planning Authority (2020). Third National Development Plan (NDPIII) 2020/21 2024/25. [http://www.npa.go.ug/wp-content/uploads/2020/08/NDPIII-Finale\\_Compressed.pdf](http://www.npa.go.ug/wp-content/uploads/2020/08/NDPIII-Finale_Compressed.pdf)
- 7 The Republic of Uganda (2007). Climate Change. Uganda National Adaptation Programmes of Action. [https://](https://unfccc.int/resource/docs/napa/uga01.pdf) [unfccc.int/resource/docs/napa/uga01.pdf](https://unfccc.int/resource/docs/napa/uga01.pdf)
- 8 The Republic of Uganda, National Planning Authority (2017). The Uganda Green Growth Development Strategy 2017/18 - 2030/31.<http://extwprlegs1.fao.org/docs/pdf/uga184391.pdf>
- [odepa.gob.cl/wp-content/uploads/2021/01/Anteproyecto-de-la-Estrategia-de-Sustentabilidad-Agroalimentaria.pdf](https://www.odepa.gob.cl/wp-content/uploads/2021/01/Anteproyecto-de-la-Estrategia-de-Sustentabilidad-Agroalimentaria.pdf) 67<br>http://wp.content/uploads/2021/01/Anteproyecto-de-la-Estrategia-de-Sustentabilidad-Agroalimentaria.pdf 67 9 Government of Chile (2021). Long Term Climate Strategy 2050. Road to carbon neutrality and resilience by 2050 at the latest. [https://cambioclimatico.mma.gob.cl/estrategia-climatica-de-largo-plazo-2050/descripcion-del](https://cambioclimatico.mma.gob.cl/estrategia-climatica-de-largo-plazo-2050/descripcion-del-instrumento/)[instrumento/](https://cambioclimatico.mma.gob.cl/estrategia-climatica-de-largo-plazo-2050/descripcion-del-instrumento/)
	- 10 Government of Chile, Ministry of Agriculture, National Forestry Corporation (2017). National Strategy on Climate Change and Vegetation Resources.<https://biblioteca.digital.gob.cl/handle/123456789/3372>
	- 11 Government of Chile, Ministry of the Environment (2020). Nationally Determined Contribution. https:// cambioclimatico.mma.gob.cl/contribucion-determinada-ndc/#:~:text=Chile%20present%C3%B3%20la%20 actualizaci%C3%B3n%20de,9%20de%20abril%20del%202020.&text=Chile%20present%C3%B3%20la%20su%20 primera,la%20contribuci%C3%B3n%20oficial%20del%20pa%C3%ADs.
	- 12 Government of Chile, Ministry of the Environment (2014). Climate Change Adaptation Plan on Biodiversity. [https://](https://mma.gob.cl/wp-content/uploads/2015/02/Plan_Adaptacion_CC_Biodiversidad_2.pdf) [mma.gob.cl/wp-content/uploads/2015/02/Plan\\_Adaptacion\\_CC\\_Biodiversidad\\_2.pdf](https://mma.gob.cl/wp-content/uploads/2015/02/Plan_Adaptacion_CC_Biodiversidad_2.pdf)
	- 13 Government of Chile, Ministry of the Environment (2017). National Biodiversity Strategy 2017 2030. [https://mma.](https://mma.gob.cl/wp-content/uploads/2018/03/Estrategia_Nac_Biodiv_2017_30.pdf) [gob.cl/wp-content/uploads/2018/03/Estrategia\\_Nac\\_Biodiv\\_2017\\_30.pdf](https://mma.gob.cl/wp-content/uploads/2018/03/Estrategia_Nac_Biodiv_2017_30.pdf)
	- 14 Government of Chile, Ministry of the Environment (2018). National Wetland Protection Plan 2018 2022. Commitment to biodiversity.. [https://mma.gob.cl/wp-content/uploads/2018/11/Plan\\_humedales\\_Baja\\_confrase\\_](https://mma.gob.cl/wp-content/uploads/2018/11/Plan_humedales_Baja_confrase_VERSION-DEFINITIVA.pdf) [VERSION-DEFINITIVA.pdf](https://mma.gob.cl/wp-content/uploads/2018/11/Plan_humedales_Baja_confrase_VERSION-DEFINITIVA.pdf)
	- 15 Government of Chile, Ministry of the Environment, Ministry of Agriculture and National Forestry Corporation (2021). National Landscape Restoration Plan 2021 - 2030. [https://mma.gob.cl/wp-content/uploads/2021/11/Plan-](https://mma.gob.cl/wp-content/uploads/2021/11/Plan-Nacional-de-Restauracion-de-Paisajes-2021-2030.pdf)[Nacional-de-Restauracion-de-Paisajes-2021-2030.pdf](https://mma.gob.cl/wp-content/uploads/2021/11/Plan-Nacional-de-Restauracion-de-Paisajes-2021-2030.pdf)
	- 16 Government of Chile, Ministry of Housing and Urbanism (2014). Toward a New Urban Policy for Chile. National Urban Development Policy. Sustainable Cities and Quality of Life. [https://cndu.gob.cl/wp-content/](https://cndu.gob.cl/wp-content/uploads/2014/10/L4-Politica-Nacional-Urbana.pdf) [uploads/2014/10/L4-Politica-Nacional-Urbana.pdf](https://cndu.gob.cl/wp-content/uploads/2014/10/L4-Politica-Nacional-Urbana.pdf)

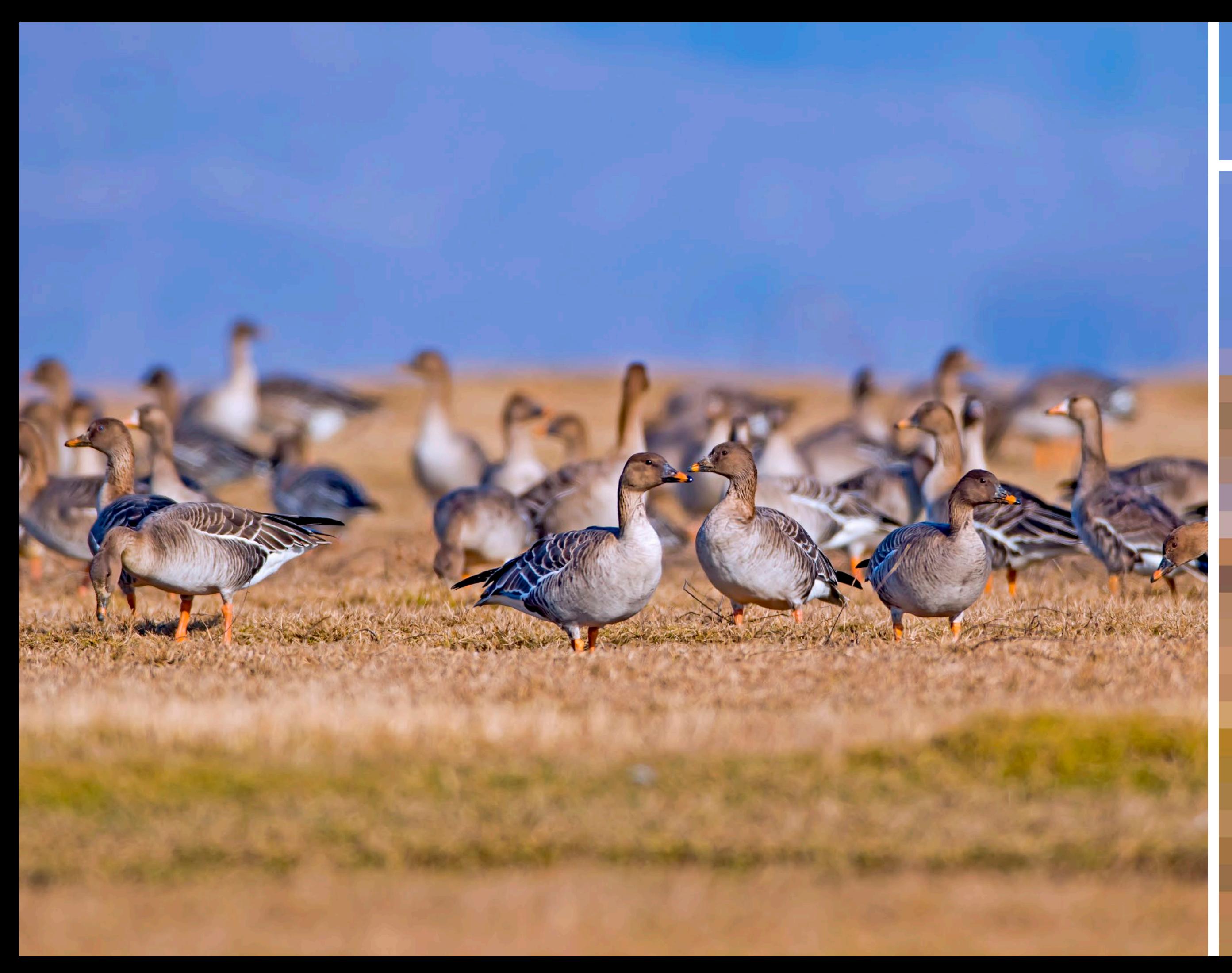

# Chapitre 6 **Co-création d'une carte ELSA**  d'une carte ELSA Co-création
contenant des cartes nationales qui pourraient servir en tant que contribution à l'analyse ELSA. La littérature peut inclure des études qui ont créé des zones prioritaires, par exemple pour la conservation de la biodiversité, l'adaptation/ réduction du changement climatique, la sécurité hydrique, et la réduction des risques de catastrophes, entre autres.

### | TABLEAU 5 |

### **Exemple de collecte de données en Afrique du Sud**

Dans le projet " Cartographier la nature pour les personnes et la planète" en Afrique du Sud, l'équipe du projet a décidé d'adopter une approche plus holistique de collecte de données. Durant deux mois, l'équipe du projet a tenu des réunions hebdomadaires mettant l'accent sur la collecte des données autour des 10 cibles politiques prioritaires du pays. L'équipe de base du projet a invité des experts nationaux à des réunions au sujet de chacune des 10 cibles et a recueilli leurs suggestions sur les ensembles de données spatiales qui pourraient représenter au mieux chacune des 10 cibles politiques prioritaires. Dans certains cas, les ensembles de données recommandés pourraient être utilisés "tels quels", dans d'autres cas, ils ont été filtrés et ou combinés afin de de mieux représenter la cible politique spécifique. Dans un petit nombre de cas, les experts ont recommandé de créer de nouveaux ensembles de données à travers la modélisation ou l'analyse des données spatiales (exemple: les opportunités d'expansion de l'économie liée à la faune, et la diversité de l'habitat d'espèces sous-protégées). À travers ce processus, les experts nationaux ont rassemblé 60 couches de données à utiliser dans l'analyse ELSA, qui ont été utilisées pour créer 21 couches composites dans la pile finale de données ELSA.

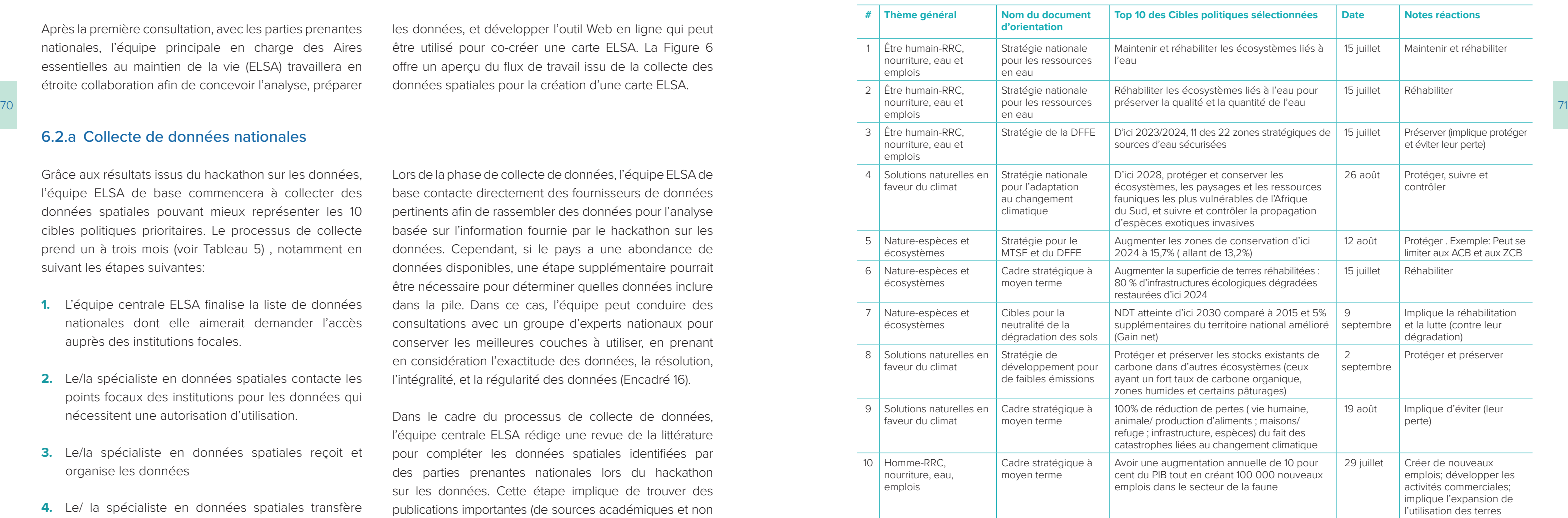

### **6.1 Introduction**

Après avoir conçu la vision nationale des Aires essentielles au maintien de la vie (ELSA), l'équipe centrale ELSA, l'équipe scientifique, et les parties prenantes peuvent se tourner vers la partie la plus exaltante du projet: la cocréation d'une carte ELSA. Ce chapitre explore tout d'abord la collecte, la sélection de données et les étapes de traitement nécessaires au développement d'un ensemble

de données et l'outil Web ELSA. Ensuite, le chapitre met en exergue comment les parties prenantes apportent leurs retours en tant qu'experts afin de développer une carte ELSA qui localise les lieux où la protection, la gestion, et la restauration peuvent soutenir l'atteinte des cibles politiques prioritaires nationales.

# **6.2 Étape 4: Concevoir une analyse scientifique ELSA personnalisée basée sur la vision et les données nationales**

Après la première consultation, avec les parties prenantes nationales, l'équipe principale en charge des Aires essentielles au maintien de la vie (ELSA) travaillera en étroite collaboration afin de concevoir l'analyse, préparer les données, et développer l'outil Web en ligne qui peut être utilisé pour co-créer une carte ELSA. La Figure 6 offre un aperçu du flux de travail issu de la collecte des données spatiales pour la création d'une carte ELSA.

### 6.2.a Collecte de données nationales

Grâce aux résultats issus du hackathon sur les données, l'équipe ELSA de base commencera à collecter des données spatiales pouvant mieux représenter les 10 cibles politiques prioritaires. Le processus de collecte prend un à trois mois (voir Tableau 5) , notamment en suivant les étapes suivantes:

- **1.** L'équipe centrale ELSA finalise la liste de données nationales dont elle aimerait demander l'accès auprès des institutions focales.
- **2.** Le/la spécialiste en données spatiales contacte les points focaux des institutions pour les données qui nécessitent une autorisation d'utilisation.
- **3.** Le/la spécialiste en données spatiales reçoit et organise les données
- **4.** Le/ la spécialiste en données spatiales transfère les données à l'équipe scientifique ELSA pour leur traitement.

Lors de la phase de collecte de données, l'équipe ELSA de base contacte directement des fournisseurs de données pertinents afin de rassembler des données pour l'analyse basée sur l'information fournie par le hackathon sur les données. Cependant, si le pays a une abondance de données disponibles, une étape supplémentaire pourrait être nécessaire pour déterminer quelles données inclure dans la pile. Dans ce cas, l'équipe peut conduire des consultations avec un groupe d'experts nationaux pour conserver les meilleures couches à utiliser, en prenant en considération l'exactitude des données, la résolution, l'intégralité, et la régularité des données (Encadré 16).

Dans le cadre du processus de collecte de données, l'équipe centrale ELSA rédige une revue de la littérature pour compléter les données spatiales identifiées par des parties prenantes nationales lors du hackathon sur les données. Cette étape implique de trouver des publications importantes (de sources académiques et non académiques, telles que les rapports techniques issus d'institutions gouvernementales et non gouvernementales)

# Chapitre 6 Co-création d'une carte ELSA

**L'intégralité:** Elle se définit typiquement en termes d'erreurs d'omission. L'équipe scientifique ELSA travaille avec l'équipe ELSA de base pour s'assurer que les données utilisées pour représenter une caractéristique particulière soit régulière à travers la zone d'étude. Par exemple, une couche montrant la couverture de forêt nationale serait incomplète si elle n'incluait la couverture de forêt que dans une province. Lorsque les ensembles de données ne sont pas réguliers, des erreurs/anomalies involontaires peuvent être introduites. L'équipe a aussi besoin de prendre en compte des méthodes d'échantillonnage, qui peuvent produire différents degrés de complémentarité dans un ensemble de données. Ceci est important car les outils d'optimisation spatiales ne diffèrent pas d'un site qui n'a pas fait l'objet d'un échantillonnage et l'absence d'une caractéristique de planification.<sup>3</sup>

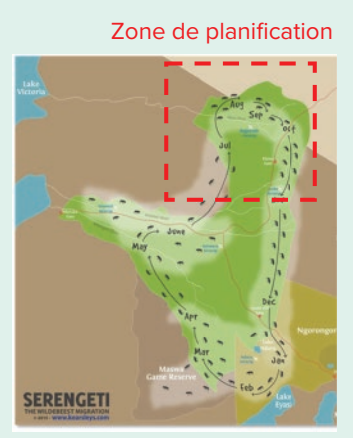

**Régularité:** La régularité renvoie à la conformité avec certaines règles topologiques. Par exemple: des polygones non fermés sont considérés comme des erreurs géométriques, et donc tous les polygones doivent être fermés. Les erreurs dans les attributs spatiaux peuvent également rendre un ensemble de données irrégulier. Par exemple: si une entité a la valeur " Colombie" pour attribut "pays", mais la valeur "Ville de New York" pour l'attribut "ville", ce serait considéré comme irrégulier étant donné que New York ne se trouve pas en Colombie[.4](#page-54-0)

**Actualité:** L'actualité renvoie au degré auquel une couche de données est à jour. Cette mesure pourrait ne pas être déterminante pour toutes les analyses spatiales, mais est pertinente pour l'analyse ELSA étant donné que la carte ELSA devrait refléter l'état actuel des écosystèmes du pays. Notez que certaines données non actuelles peuvent encore être prises en considération pour l'analyse. Les exemples incluent des données qui prédisent les changements futurs dans la durabilité de l'agriculture sous le changement climatique ou les données sur la distribution historique des forêts pour indiquer des zones durables de reboisement.

### Résolution grossière **Fine résolution** Résolution

**Exactitude:** L'exactitude équivaut à déterminer comment les données spatiales reflètent le plus la réalité dans le temps et dans l'espace. Par exemple : un ensemble de données est exact si la forêt sur la carte existe dans la même localisation sur le terrain. Comprendre l'exactitude d'un ensemble de données particulier permettra donc de comprendre le degré de fiabilité du processus ELSA.<sup>[1](#page-54-0)</sup>

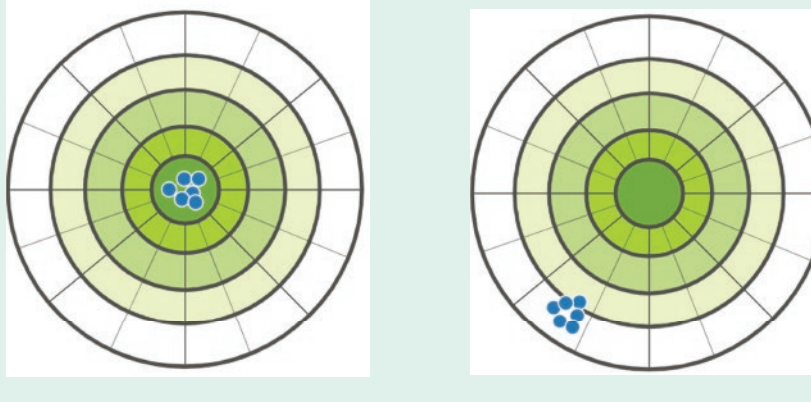

**Résolution**: La résolution renvoie à la quantité de détails qui peut être perçue de l'ensemble de données. En général, les praticiens ont besoin de compiler des données de plusieurs sources, ce qui signifie que les données apparaîtront dans un éventail de résolutions spatiales. Une plus grande résolution est toujours préférée pour s'assurer que la carte finale offre autant d'informations possibles. Durant la phase de traitement des données, l'équipe de recherche ELSA ajustera les ensembles de données spatiales afin d'être sur une échelle commune pour l'analyse.<sup>2</sup>

### 6.2.b Sélectionner et traiter les données reçues de l'équipe nationale

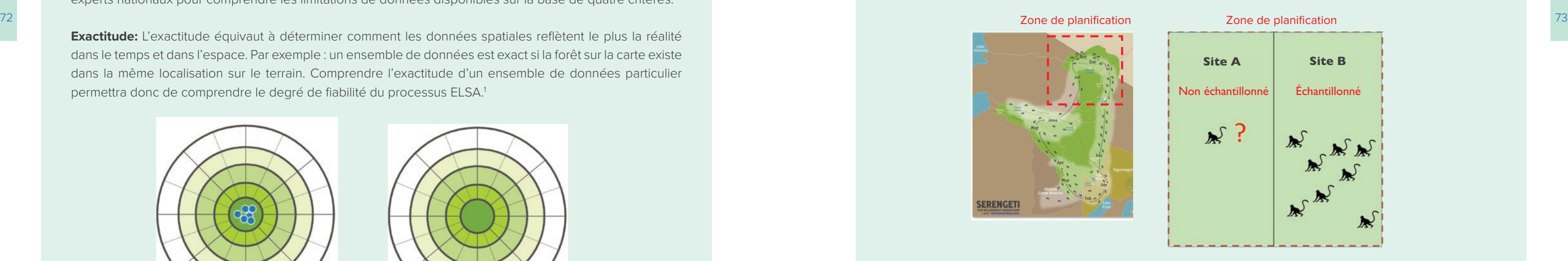

Une fois que l'équipe scientifique ELSA a collecté les données, elle conduit un cycle initial de dépouillement des données, de traitement et de sélection. Ce premier cycle met l'accent sur la qualité technique des couches de données, notamment leur exactitude, résolution, intégralité, régularité et actualité (Encadré 16), en plus de de leur échelle et de leur pertinence générale à l'analyse ELSA. Les couches de données spatiales qui remplissent ces critères sont traitées sous un mode unifié, suivant deux étapes (plus une étape facultative):

- **1.** Définir la zone de planification et les unités de planification;
- **2.** Transformer et ajuster les données entrées en unités de planification;
- **3.** Produire des couches dérivées ou composites autant que nécessaire (facultatif).

Pour plus de détails techniques sur chacune de ces étapes, veuillez consulter l'Encadré 17.

### | ENCADRÉ 16 |

### **Considérations pour la qualité des données**

Les outils d'optimisation spatiale généreront un résultat, quelle que soit la qualité des données d'entrée. Aussi, il est important de comprendre et d'évaluer la qualité et les limitations des données d'entrée. Les ensembles de données devraient être évalués sur la base de cinq critères: l'exactitude, la résolution, l'intégralité, la régularité, et l'actualité. Dans le projet, l'équipe scientifique ELSA travaille en étroite collaboration avec les experts nationaux pour comprendre les limitations de données disponibles sur la base de quatre critères.

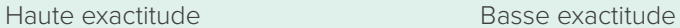

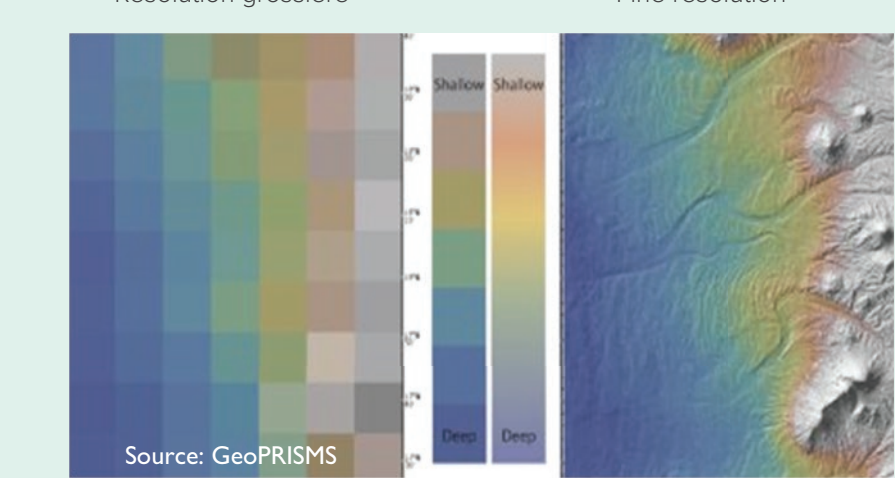

■ Les couches vectorielles: Les données sont constituées de sommets et de pistes, notamment de points, de lignes, et de polygones (parmi ceux-ci, seuls des polygones peuvent être utilisés dans le processus

■ Les couches matricielles: les données sont constituées de pixels, généralement d'espaces et de carrés

- ELSA); et
- réguliers, où chaque pixel à sa propre valeur ou classe.

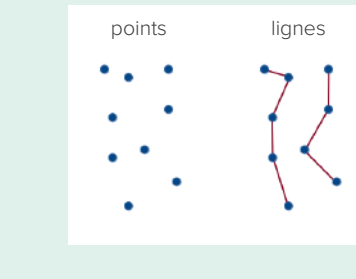

*Types de données*[7](#page-54-0)

L'équipe scientifique ELSA génère deux principaux scripts pour traiter le mode vectoriel et les fichiers matriciels. Une explication de ces deux types de processus peut être trouvée ci-dessous. Veuillez noter que chaque couche est différente et pourrait nécessiter des étapes supplémentaires.

74 ecosystemes de mangrove et d'autres caracteristiques cotieres, les unités de planification s'éténdent aussi externe les couches vectorielles ont une meilleure résolution que les unités de planification, les propos et d' Les couches vectorielles utilisées dans le processus ELSA sont parfois composées de multipolygones l'équipe scientifique ELSA calcule le point d'intersection des polygones au sein de la couche vectorielle avec une unité de planification et à quel degré ils le couvrent (aussi appelé couverture). Les couches vectorielles peuvent contenir une seule valeur pour un attribut donné (montrant juste sa présence ou son absence), des valeurs catégoriques multiples pour un attribut donné, ou les valeurs multiples continues pour un attribut donné. Chacun d'entre eux doit être traité différemment.

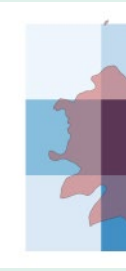

### *2.a Transformer les couches vectorielles en unité de planification*

*Exemple d'une couche vectorielle de mangrove (la couche rouge en arrière-plan , montrant la présence/ l'absence de mangroves) convertie en unités de planification (des carrés de couleur plus foncées représentant un pourcentage plus élevé de mangroves au sein d'une unité de planification donnée).*

### | ENCADRÉ 17 |

### **Méthodes de traitement de données**

### **1. Définir la zone de planification et les unités de planification**

Dans le traitement de l'optimisation spatiale, la première étape est de définir la zone de planification. L'analyse ELSA est généralement conçue à l'échelle nationale, ainsi la zone de planification a tendance à être le pays.

Ensuite, la zone de planification est divisée en un ensemble de zones discrètes, appelées unités de planification, qui peuvent être gérées de manière indépendante, calculée, sélectionnées et/ou manipulées. Dans une analyse d'optimisation typique, la taille des unités de planification est déterminée selon l'échelle des actions de conservation, et la résolution des données<sup>56</sup>. Dans le processus ELSA, la vitesse d'optimisation du logiciel utilisé est aussi prise en considération afin de générer des résultats sur trois ou cinq minutes pour soutenir les consultations en direct des parties prenantes. Sur la base de ce besoin d'un temps rapide d'optimisation, le nombre idéal d'unités de planification est d'approximativement 800 000, qui équilibre la vitesse d'optimisation du logiciel et la résolution de la carte. L'équipe scientifique ELSA utilise ce nombre comme référence pour déterminer la taille des unités de planification, tout en prenant en considération l'application du projet envisagé dans le pays.

Une fois que la zone de planification et la taille de l'unité de planification ont été définies, une couche de données géospatiales doit être créée comme carte de base des unités de planification. La couche des unités de planification est sous le mode matriciel, et produit en utilisant la couche des limites terrestres nationales offertes par le pays, avec l'unité de planification définie et une projection égale de la zone (typiquement une projection Mollweide personnalisée pour chaque pays). Parfois, afin d'améliorer la couverture d'importants écosystèmes de mangrove et d'autres caractéristiques côtières, les unités de planification s'étendent aussi pour inclure un ou deux pixels en dehors des frontières terrestres nationales.

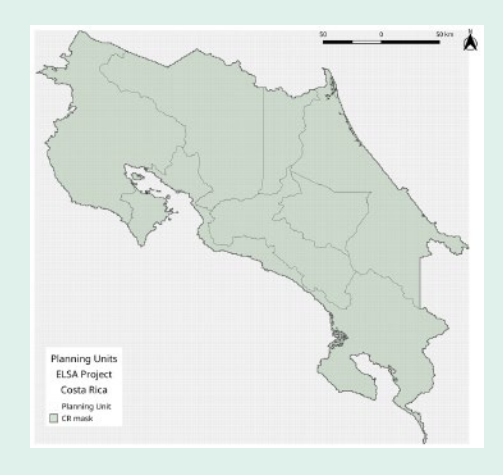

*Un exemple d'unités de planification au Costa Rica.*

### **2. Transformer et ajuster les données d'entrée en unités de planification**

Toutes les données d'entrée dans l'analyse ELSA doivent avoir les mêmes propriétés spatiales que les unités de planification, notamment le système de référence des coordonnées, la projection de carte, l'étendue de la couche (min X, min Y, max X, max Y), et la résolution (taille de la cellule). Après la création de la couche de l'unité de planification, la deuxième étape est de transformer et d'ajuster toutes les données d'entrée afin d'avoir les mêmes propriétés spatiales.

Il existe deux types de couches de données géospatiales:

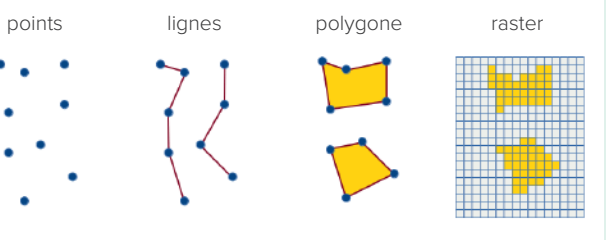

■ *La valeur simple (présence/ absence*) : Un exemple d'une couche de valeur simple est une carte sur l'étendue des mangroves qui montre où les mangroves sont présentes et où elles sont absentes. Pour le convertir en une unité de planification, l'équipe scientifique ELSA calcule la couverture du polygone original au sein de l'unité de planification. Les valeurs de l'unité de planification vont de zéro à un, visualisées par des teintes de plus en plus intenses de bleu, où un signifie que le polygone original a totalement couvert l'unité de planification et zéro signifie qu'il n'y avait pas de polygones dans l'unité de planification.<sup>8</sup>

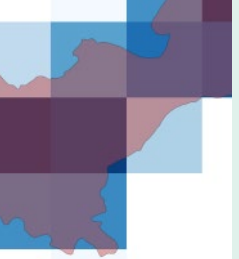

de la taille des cellules et la définition de l'étendue de la couche pareillement que les unités de planification; et (3) le rééchelonnement de la valeur originale à un ordre de valeur allant de zéro à un.

Dans certains cas, la période de recherche ELSA traitera la couche pour renverser le gradient de valeurs de la matrice originale conformément aux cibles politiques. Par exemple, dans les couches indiquant les zones propices à la mise en œuvre d'actions de verdissement urbain, l'équipe de recherche ELSA a employé une valeur inversée de l'indice de différence de végétation normalisé pour souligner les zones manquant de végétation.

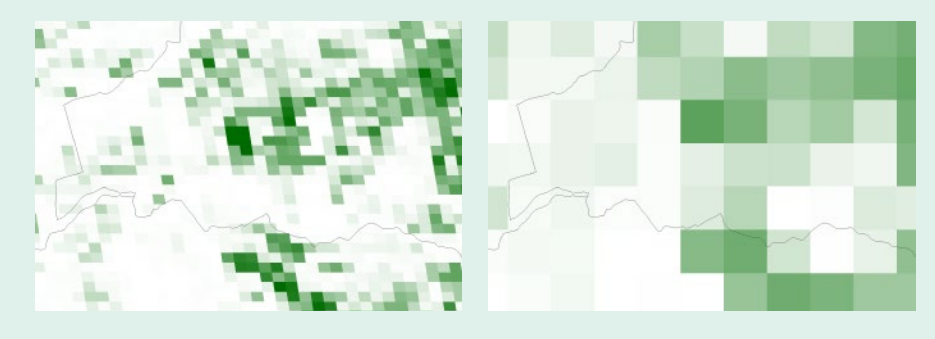

*Exemple de traitement d'une couche matricielle (à gauche: matrice originale; à droite : couche ayant fait l'objet d'un traitement avec la même projection et résolution que les unités de planification, avec les valeurs ré-échelonnées de zéro à un )[.9](#page-54-0)*

### **3. Produire des couches dérivées ou composites autant que nécessaire**

En plus des données originales collectées par les pays, dans de nombreux cas, l'équipe de recherche créent aussi politiques prioritaires. Par exemple, l'équipe de recherche combine parfois des couches multiples de la gamme de distribution des espèces en une diversité d'une couche de diversité d'une espèce qui permet de cartographier l'importance relative des zones qui contribuent à la diversité de l'espèce. Dans certains cas, la diversité endémique d'espèces sera aussi utilisée pour mettre en lumière des espèces endémiques ou limitées aux parcours dans le pays. La couche composite résultante est alors ré-échelonnée à un ordre de valeur allant de zéro à un.

■ *Catégorique*: Un exemple d'un ensemble de données vectorielles avec attributs catégoriques est le risque de sécheresse, qui se mesure selon qu'il est à risque faible, moyen ou élevé. Lorsqu'on convertit ce type de données vectorielles en unité de planification, chaque valeur attribut différente doit être prise en considération. Dans le cas des risques de sécheresse, les polygones qui sont identifiés comme à haut risque dans le vecteur original se verront assignés une valeur numérique de un, à risque moyen seront assignés une valeur de 0,5 et à faible risque une valeur numérique de zéro. La valeur de la matrice convertie est la valeur numérique multipliée par la couverture du polygone original et ensuite rééchelonnée à un ordre de valeurs de zéro à un. De cette manière, la couche traitée maintient deux dimensions d'informations (le gradient de valeur et la fraction de couverture) du vecteur original.

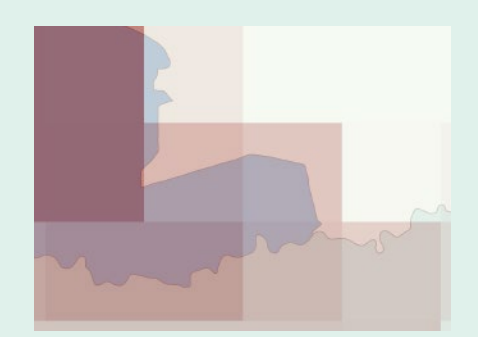

76 de diversité d'espèces, qui montre le nombre d'espèces au sein d'un polygone sur une échelle de de des couches composites générées ou calculées des couches originales afin de mieux correspondre aux cibles 77 ■ *Continu*: Un exemple d'un ensemble de données vectorielles avec des attributs continus est l'indice de diversité d'espèces, qui montre le nombre d'espèces au sein d'un polygone sur une échelle de zéro à X (intégrale). Pour convertir ce type de couche vectorielle en unités de planification, l'équipe scientifique gardera ce gradient de valeur,le multipliera par la couverture de son polygone original, et le ré-échelonner à un ordre de valeurs allant de zéro à un.

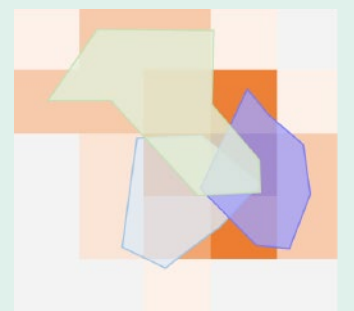

*Exemple de couche matricielle re-échelonnée sur des espèces endémiques contre la diversité des espèces. Les unités de planification colorées du rouge au vert représentent la diversité endémique pondérée de bas en haut. Les unités de planification vertes ont le très haut taux de richesse endémique, ce qui signifie que ces ces unités contiennent un nombre élevé d'espèces ayant un éventail d'habitat restreint/ probablement d'espèces endémiques.[10](#page-54-0)*

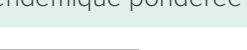

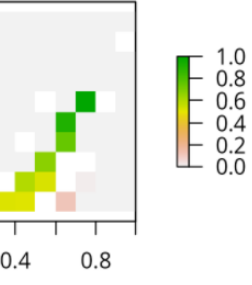

*Exemple de données de parcours de multiples espèces (des polygones vert-clair, bleus, et pourpres)*, *convertis en couches de diversité d'espèces (orange sombre à gris clair, avec l'orange foncé représentant une plus grande diversité d'espèces)* 

*Exemple de couches de données vectorielle de risques de sécheresse ayant de multiples attributs de valeurs de catégories (bleu, avec des teintes plus foncées, représentant les valeurs plus élevées) converties en unités de planification. (rouge, avec des teintes plus foncées représentant des valeurs et une couverture plus élevée).* 

### *2.b Transformer les couches matricielles en unités de planification*

La majorité des données matricielles utilisées dans l'analyse ELSA ne nécessitent que des ajustements spatiaux. Ceux-ci comprennent: (1) la reproduction des couches sur la même projection que les unités de planification (typiquement la projection personnalisée Mollweide pour chaque pays); (2) Le re-échantillonnage

### La diversité endémique pondérée

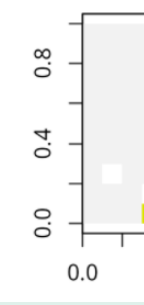

### | ENCADRÉ 18 |

### **Données utilisées pour cartographier les 10 objectifs prioritaires pour la République**

**Dominicaine**

Ment, les pays utilisent une carte des aires protégées comme couche de la marchande de la carte des aires protégées comme couche de la carte des aires protégées existantes and a paraissent que toute de la carte des aires p Ce document montre la liste complète des éléments de planification pour la République Dominicaine et comment chaque couche de données est associée à chacun des objectifs prioritaires. A titre d'exemple, regardons l'objectif le plus élevé dans le graphique, qui est pris du Plan d'Action stratégique national pour la conservation et l'usage durable de la biodiversité : « Pour 2020, au moins 17 % des surfaces d'eau terrestres et intérieures et 10 % des zones marines et côtières, particulièrement les zones d'importance particulière pour la biodiversité et les services écosystémiques, sont sauvegardées à travers des systèmes complets et bien reliés de zones protégées écologiquement représentatives et efficacement protégées et d'autres moyens, et intégrées dans les plus larges paysages terrestres et marins. » Afin de cartographier cet objectif, l'équipe scientifique a utilisé 5 couches de données différentes :

c'est pourquoi cela fait sens d'inclure ces données au moment de représenter cet objectif.<sup>[11](#page-54-0)</sup>

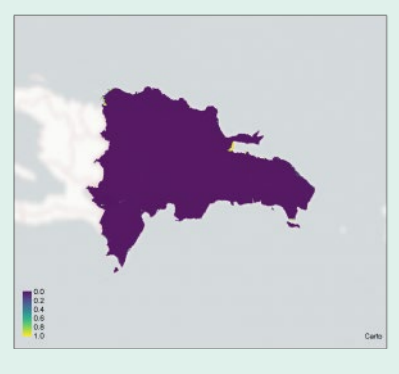

■ **La mangrove** : une seule couche de données nationale sur la répartition de la mangrove en 2012. La mangrove est considérée comme très importante pour la biodiversité et les services écosystémiques,

*Les régions en jaune contiennent la mangrove, selon la série de données nationales.*

### **Pile de données**

Le deuxième cycle de dépouillement, de traitement, et de sélection est conduit par l'équipe scientifique ELSA pour créer ce qui est appelé la pile de données ELSA (Figure 7). Ce cycle met l'accent sur les raisons pour lesquelles les couches prétraitées (voir section 6.2.b) peuvent mieux

être utilisées pour: (1) servir d'élément supplétif pour les 10 cibles politiques prioritaires, (2) circonscrire les zones dans lesquelles chaque action basée sur la nature peut être mise en œuvre, et (3) créer des contraintes de verrouillage pour des zones qui doivent être incluses sur la carte définitive. Chaque pile de données ELSA est unique et basée sur le contexte des données et des priorités nationales.

### | FIGURE 7 |

Les couches dans la pile de données comprennent:

- **1.** La carte de base pour l'analyse ELSA. La carte de base définit la zone de planification et les plus petites unités de planification dans l'analyse ELSA. Pour des projets à l'échelle nationale, les limites terrestres nationales officielles sont utilisées comme ordre de valeur de la zone de planification. La zone de planification est divisée en unités de planification, qui sont des parcelles géographiques plus petites de formes régulières et irrégulières, notamment des carrés, des hexagones; des parcelles cadastrales, et des unités hydrologiques.
- **2.** Les données de cartographie des cibles politiques prioritaires. L'équipe scientifique évalue chacune des cibles politiques afin de déterminer quels ensembles de données spatiales peuvent être utilisées comme "données supplétives". Ces ensembles de données spatiales supplétives sont connues comme des critères de planification. Un ensemble de données pourrait

### *Aperçu du flux de travail dans la construction d'une pile de données ELSA* **Préparation d'une pile de données ELSA**

correspondre à une ou plusieurs cibles de planification (Encadré 18). Par exemple, une cible politique pour la biodiversité pourrait être cartographiée grâce à des critères de planification tels que la connectivité et l'intégrité des écosystèmes, la distribution des espèces menacées, la diversité des espèces, et les Aires clés pour la biodiversité. En plus d'utiliser des couches existantes "telles quelles", l'équipe scientifique ELSA pourrait recommander deux approches à la création de couches de données reflétant mieux chacune des dix cibles politiques prioritaires: (1) Extraire les attributs ou les catégories spécifiques d'un ensemble donné; (2) créer des couches composites qui rassemblent un nombre diversifié de couches. Chaque caractéristique de planification est aussi classifiée afin de savoir si la cible qu'elle représente est plus pertinente pour la biodiversité, le changement climatique, ou le développement durable. L'analyse tentera par la suite d'optimiser les résultats à travers toutes les caractéristiques de planification.

**Bio Changement climatique Bien-être humain Plan d'Action de Stratégie Nationale pour la Conservation et l'utilisation Durable de la Biodiversité 2011-2020 Contribution Déterminée Int (NDC 2020) Plan Stratégique Sectoriel pour le Développement Agricole2010-2020 Plan d'Action Nat pour Combattre la Désertification et les Effets de la Séche 2018-2030 Cible 11 : D'ici 2020, au moins 17% des eaux territoriales et intérieures et 10% des**  zones marines et côtières, en particulier les zones pour la biodiversité et les services<br>écosystémiques, sont sauvegardés par le biais de systèmes complets et bien<br>connectés de zones prodégées écologiquement importantes ef **D'ici 2016, une connectivité accrue entre les écosystèmes protégés et une participation locale accrue, en prenant en compte la participation des femmes dans la gestion et les bénéfices. Cible 12: D'ici 2020, prévenir l'extinction et le déclin d'espèce leur statut de conservation est améliorée, en particulier pour les espèces les plus menacées. Carbone bleu, conservation et restauration de la mangrove en République Dominicaine (NS-189). Eviter de la dégra** re forestière, à travers la mise en place **Café NAMA : café à faible teneur en carbone en République Dominicaine (NS-256), 75,102 hectares d'ici 2035 de zone caféière sous gestion durable, production de café**  faible teneur en carbone et climato-résiliente. Potentielle **r de 5 MMt CO2 eq Cacao NAMA (agriculture climato-intelligente): développement de petites productions résilientes et à faible teneur en carbone, intervention sur 146,648 hectares, avec une potentielle réduction de 2.2 MM tCO2eq, sur une période de 10 ans.** s appliquant des pratiques de conservation de la terre (2020: **75%)** Cible 2: D'ici 2025, 30,000 hec **détérioration et la productivité décroissante de la terre s'améliorent Objectif 5: D'ici 2030, intervention sur 20% (14,000 Hectares) des cultures de coteaux avec un fort potentiel d'érosion (sols avec des pentes supérieures ou égales à 15%).**

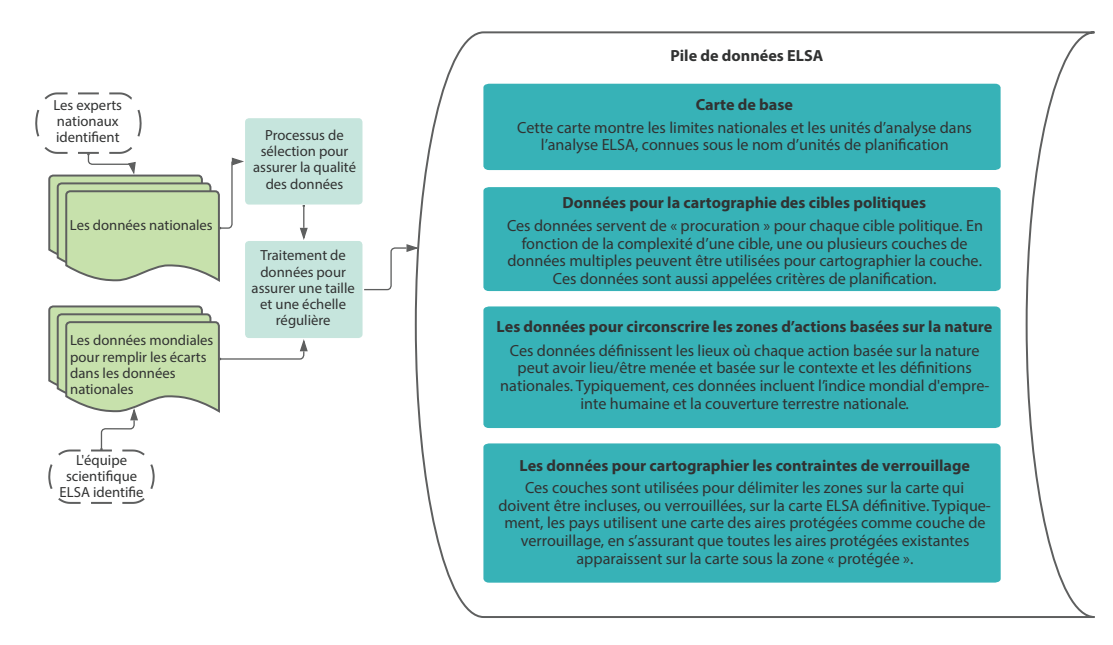

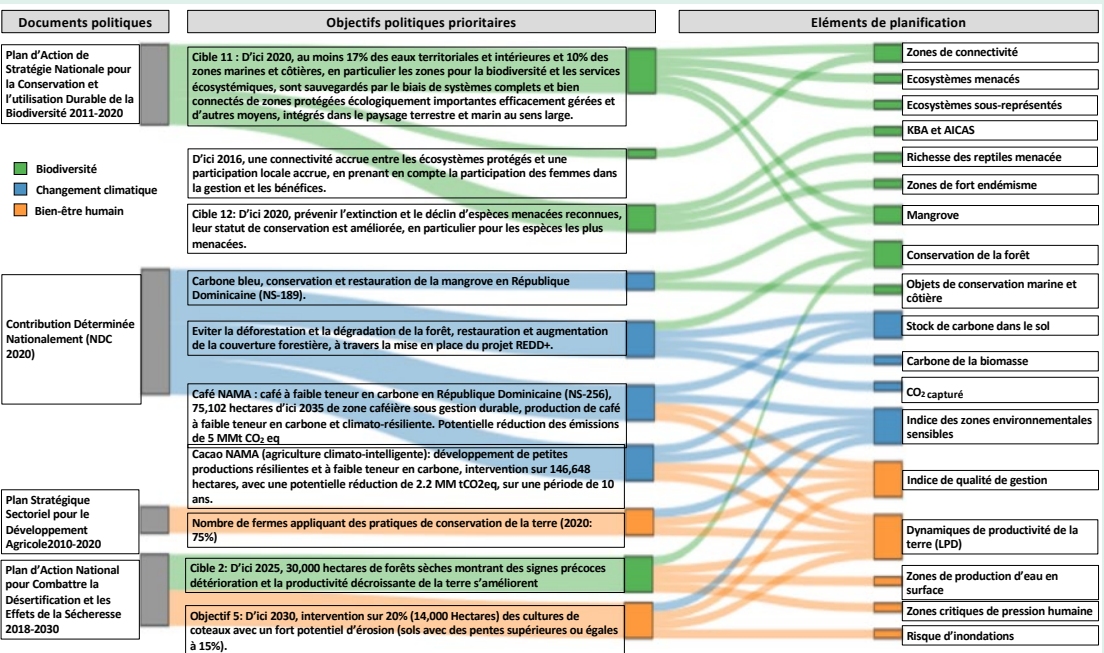

*Les zones en jaune sont considérées comme importantes pour la connectivité des écosystèmes.*

Cet exemple montre comment l'équipe scientifique ELSA utilise les couches individuelles disponibles, les attributs spécifiques d'une série de données et des couches de données mixtes pour créer une pile de données qui reflète précisément chacun des objectifs prioritaires sélectionnés par le pays.

80 81 pays. Ces zones sont créées sur la base de règles, indiquer à l'algorithme que la protection ne peut être possible que dans des zones où la qualité de l'écosystème est élevée, la pression humaine est faible et le zonage gouvernemental permet la répartition de zones protégées. Le tableau 6 fournit un exemple de zones d'action basées sur la nature et montre comment chaque donnée peut aider à les délimiter sur le territoire.

**3.** Données pour délimiter des zones d'action basées sur la nature. Les zones d'action basées sur la nature déterminent à quel endroit chaque action basée sur la nature peut être mise en place en fonction de la capacité territoriale et du zonage politique du de contraintes, qui aident l'algorithme à identifier les emplacements viables pour chaque action. Par exemple, les contraintes de zonage pourraient

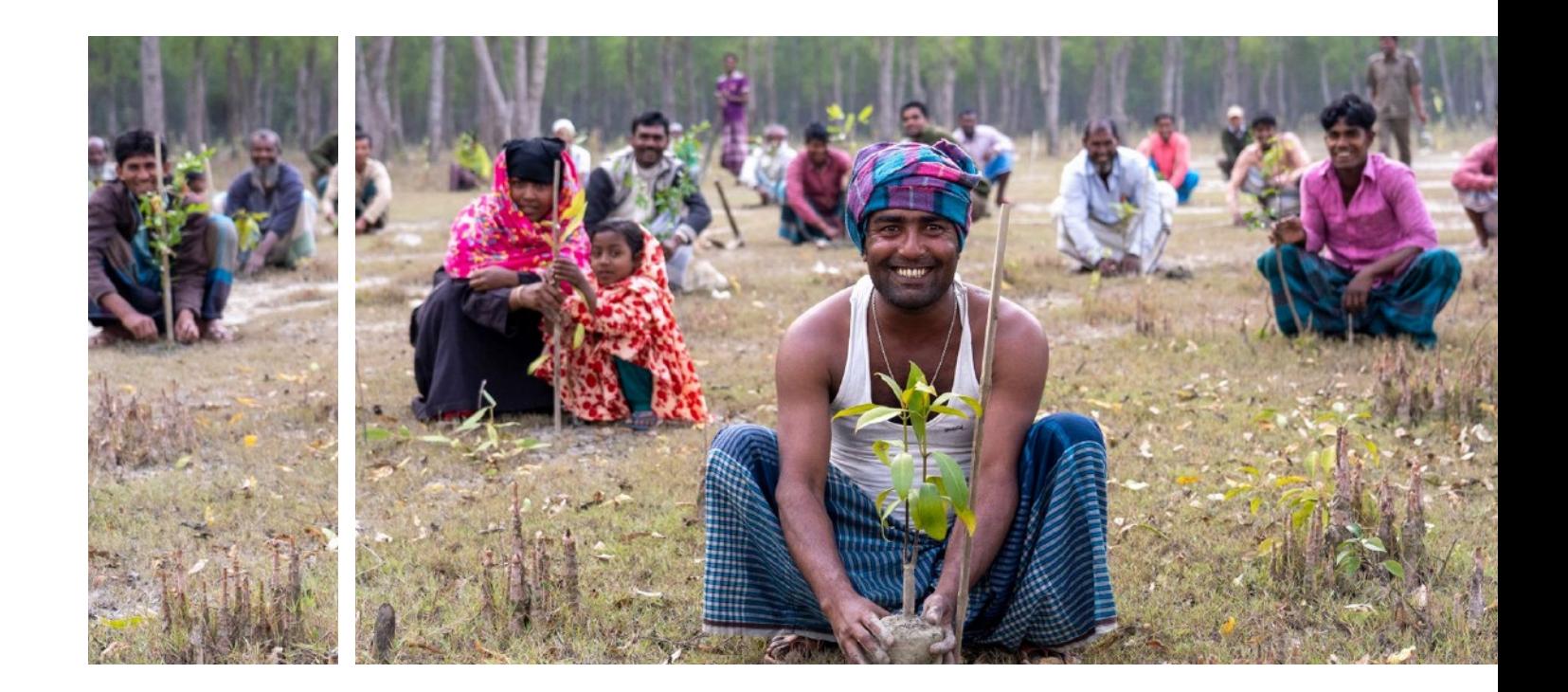

■ Les zones de connexion : une unique couche de zones de connectivité nationalement définies.<sup>17</sup>

■ Les écosystèmes menacés : une couche mixte dérivée d'une couche sur l'écosystème national et d'une couche sur l'indice de l'empreinte humaine mondiale. <sup>12</sup> Pour chaque écosystème, les zones sont désignées comme intactes lorsque l'empreinte humaine<sup>13</sup> est inférieure ou égale à 13 (45% du territoire terrestre du pays). Le statut de menace d'une zone est déterminé par la proportion de zones non intactes dans un écosystème.

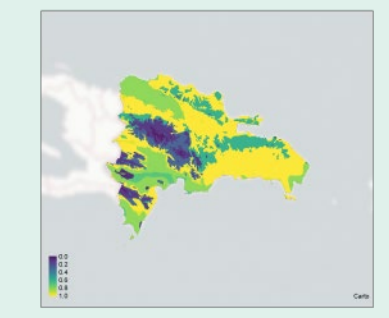

Les écosystèmes en jaune ont une faible couverture de zones protégées tandis que les écosystèmes en *violet ont une couverture de zones protégées élevée.*

■ La conservation de la forêt : une couche de zones sous protection extraite de la couche nationale originale concernant l'objectif d'utilisation de la forêt,<sup>[16](#page-54-0)</sup> laquelle inclut les zones sous protection et les surfaces en cours de production.

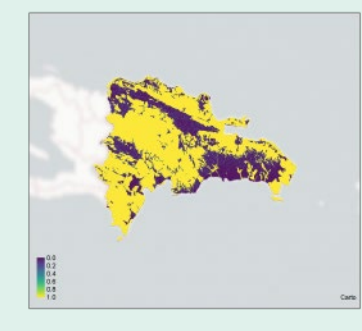

*Sur cette carte, les régions en jaune ont un statut élevé de menace pour l'écosystème et les régions en violet ont un statut faible de menace pour l'écosystème.*

■ **Les écosystèmes sous-représentés** : une couche mixte dérivée d'une couche sur l'écosystème nationale<sup>14</sup> et d'une couche sur les zones nationales protégées.<sup>15</sup> Si la couverture des zones protégées à l'intérieur d'un écosystème donné est inférieure à 30%, cet écosystème est considéré comme sousreprésenté. La valeur assignée à une unité de planification donnée est le pourcentage de zones non protégées à l'intérieur des écosystèmes sous-représentés.

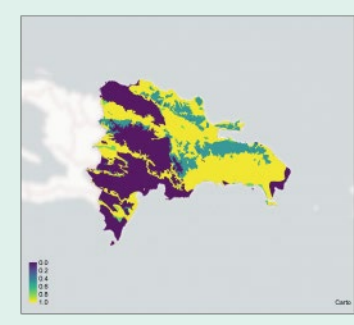

*Les zones en jaune représentent les forêts classées sous protection.*

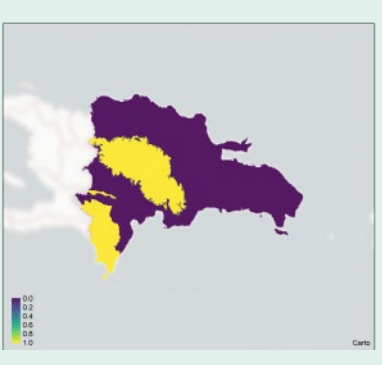

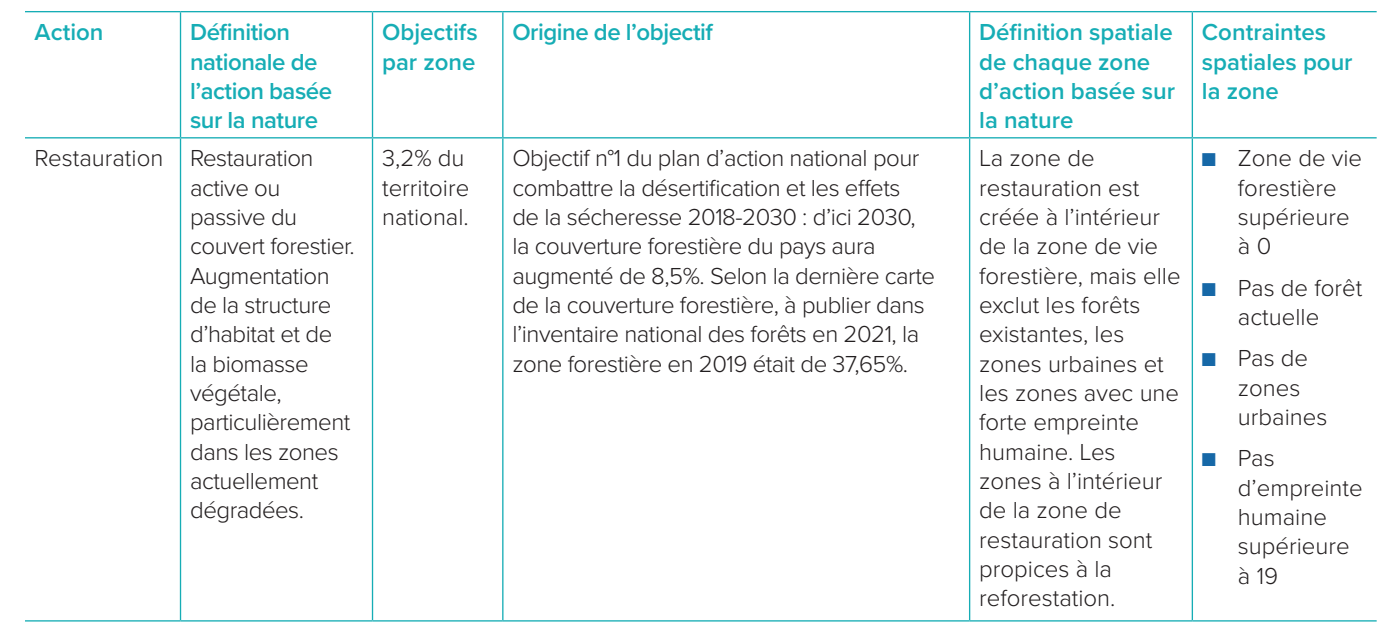

**4.** Données pour cartographier les contraintes de verrouillage : Les contraintes de verrouillage assurent que des zones spécifiques soient toujours assignées pour une action particulière basée sur la nature à l'intérieur de la carte ELSA. En règle générale, les verrouillages sont utilisés pour assurer que les zones protégées existantes d'un pays dans la carte ELSA finale. Certains pays demandent également que d'autres zones soient verrouillées, telles que les zones où la restauration est en cours.

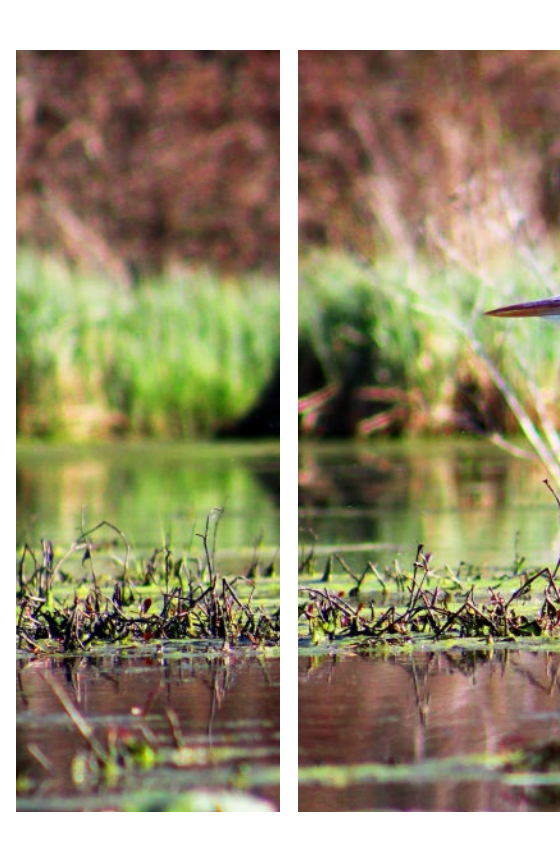

Étant donné que le verrouillage contraint le processus d'optimisation à inclure ces zones, il peut réduire la représentation globale des caractéristiques de planification sur la carte finale. Par conséquent, l'équipe scientifique ELSA recommande que les verrouillages soient utilisés uniquement en cas de besoin afin de refléter les actions de conservation actuelles à l'intérieur du pays, assurant ainsi que les parties prenantes nationales puissent utiliser la carte qui en résulte (encadré 19).

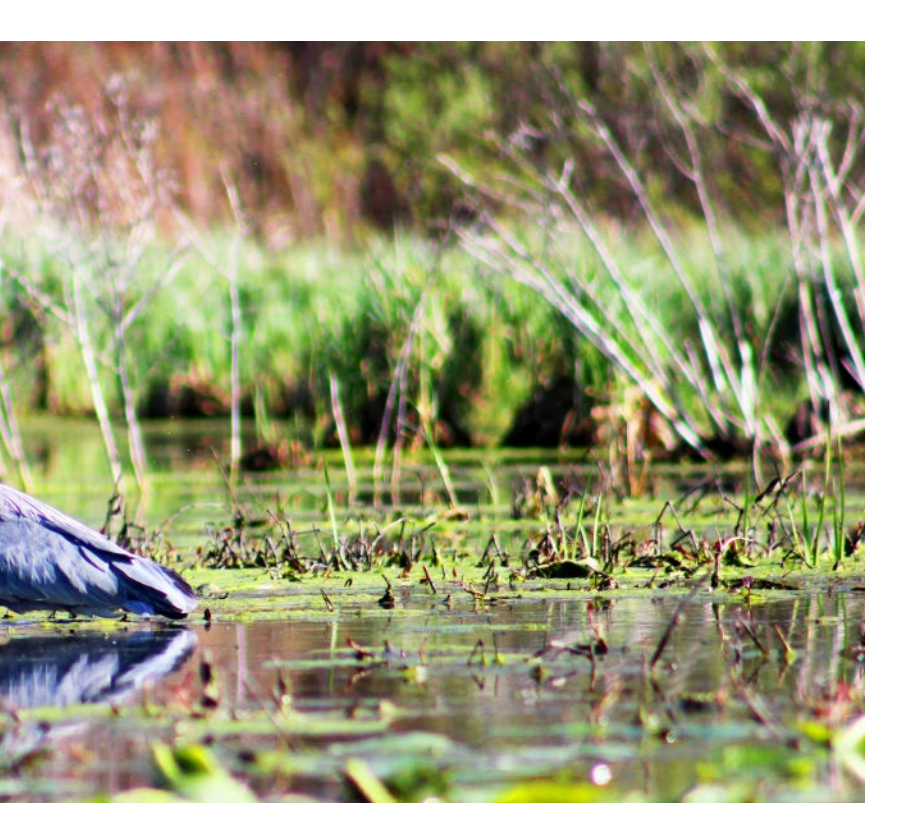

## | TABLEAU 6 | **Données utilisées pour cartographier les zones de la République Dominicaine**

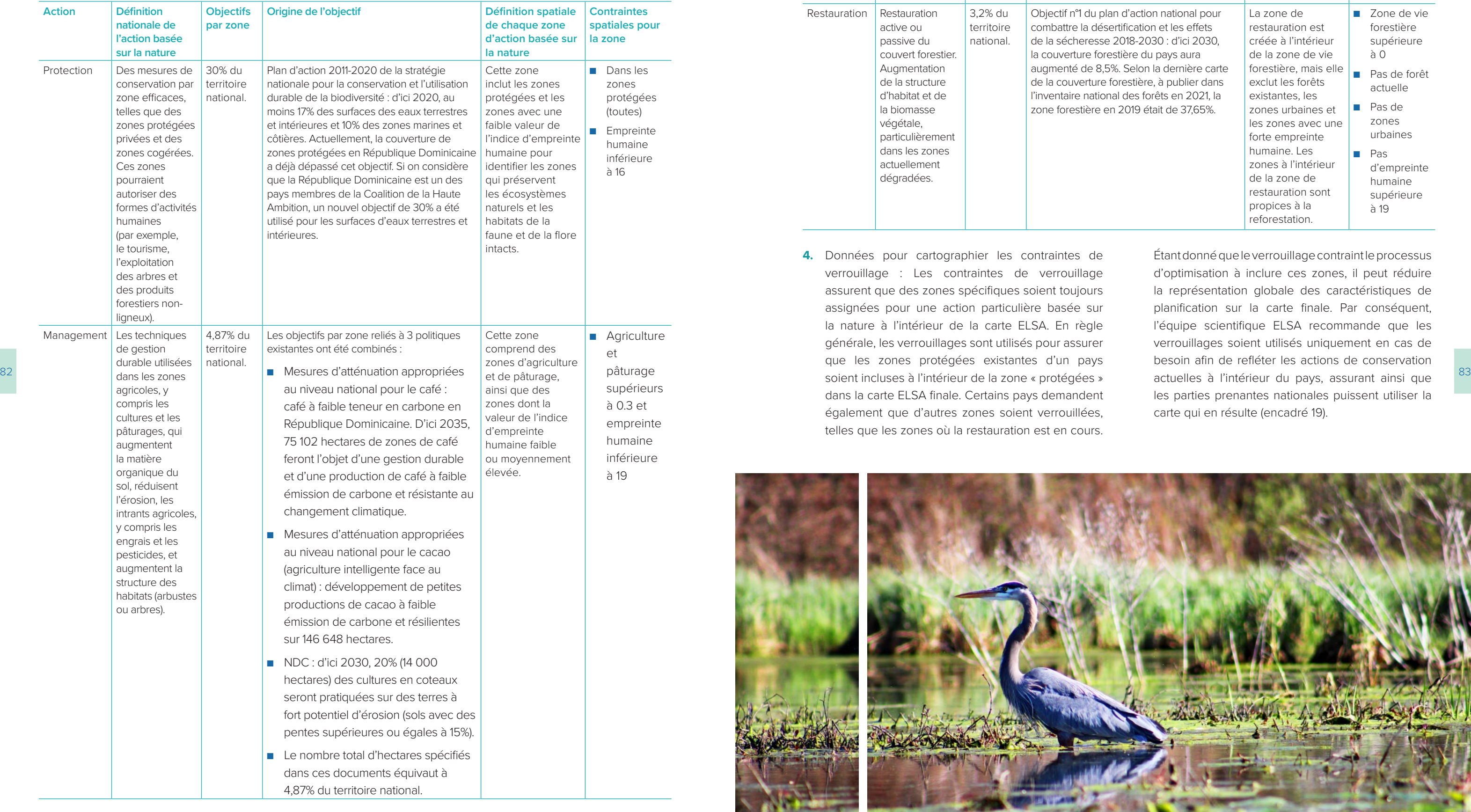

### | TABLEAU 7 |

### **Données de la carte ELSA en République Dominicaine**

### **Couches d'entités**

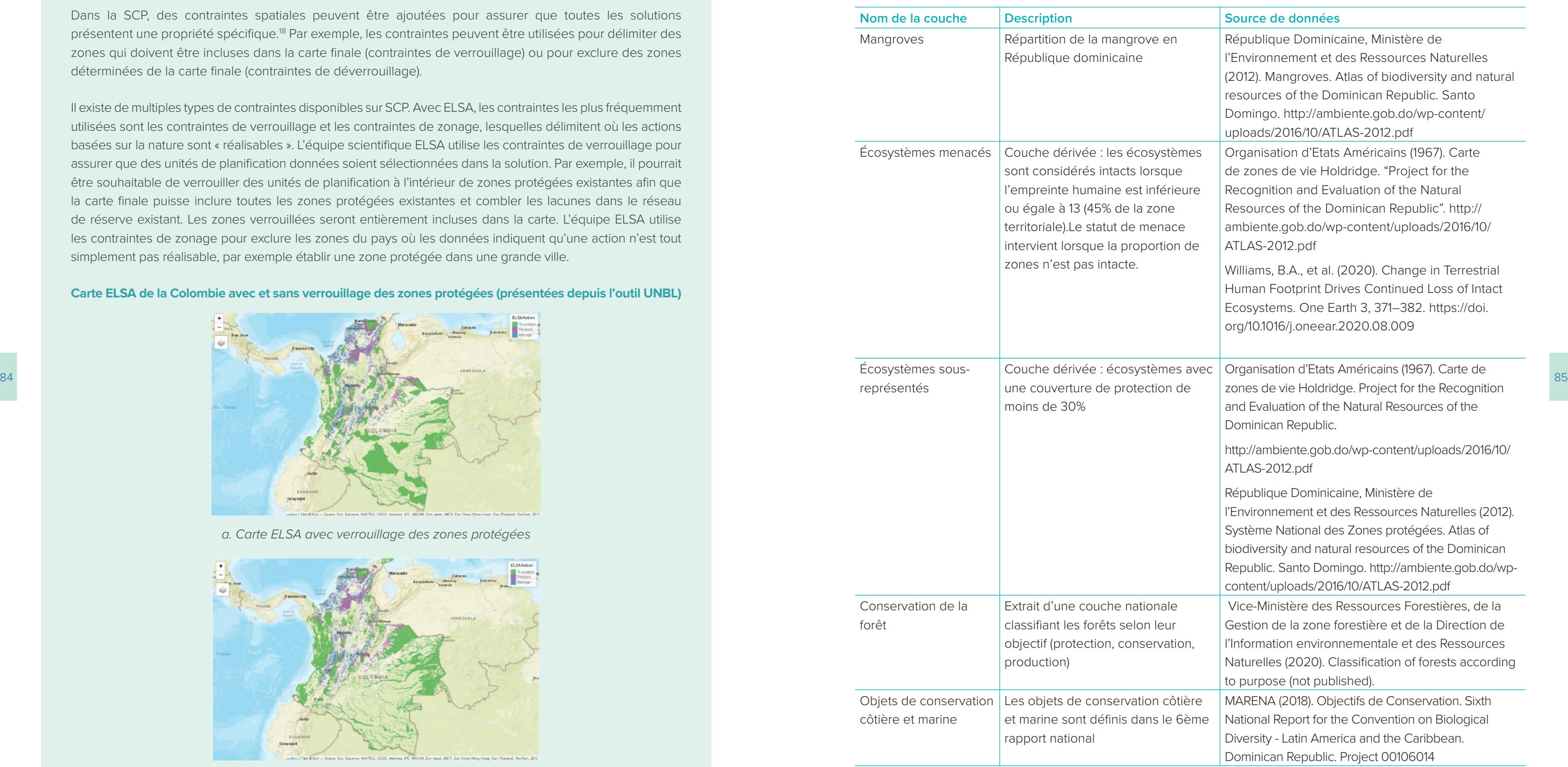

### | ENCADRÉ 19 |

### **Les contraintes de verrouillage**

Dans la SCP, des contraintes spatiales peuvent être ajoutées pour assurer que toutes les solutions présentent une propriété spécifique[.18](#page-54-0) Par exemple, les contraintes peuvent être utilisées pour délimiter des zones qui doivent être incluses dans la carte finale (contraintes de verrouillage) ou pour exclure des zones déterminées de la carte finale (contraintes de déverrouillage).

Il existe de multiples types de contraintes disponibles sur SCP. Avec ELSA, les contraintes les plus fréquemment utilisées sont les contraintes de verrouillage et les contraintes de zonage, lesquelles délimitent où les actions basées sur la nature sont « réalisables ». L'équipe scientifique ELSA utilise les contraintes de verrouillage pour assurer que des unités de planification données soient sélectionnées dans la solution. Par exemple, il pourrait être souhaitable de verrouiller des unités de planification à l'intérieur de zones protégées existantes afin que la carte finale puisse inclure toutes les zones protégées existantes et combler les lacunes dans le réseau de réserve existant. Les zones verrouillées seront entièrement incluses dans la carte. L'équipe ELSA utilise les contraintes de zonage pour exclure les zones du pays où les données indiquent qu'une action n'est tout simplement pas réalisable, par exemple établir une zone protégée dans une grande ville.

**Carte ELSA de la Colombie avec et sans verrouillage des zones protégées (présentées depuis l'outil UNBL)**

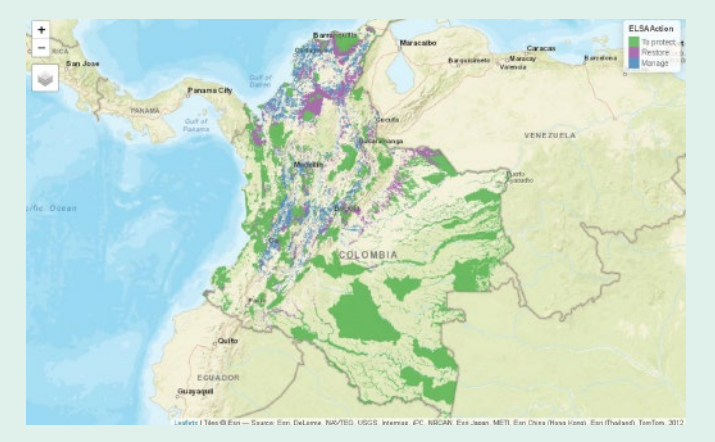

*a. Carte ELSA avec verrouillage des zones protégées*

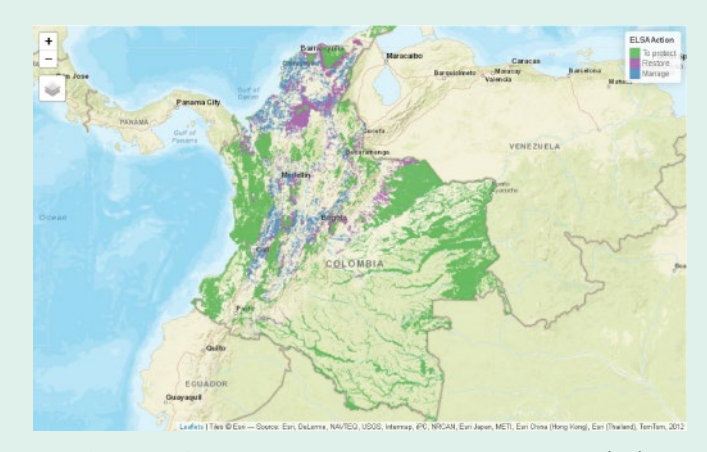

*b. Carte ELSA sans verrouillage des zones protégées*

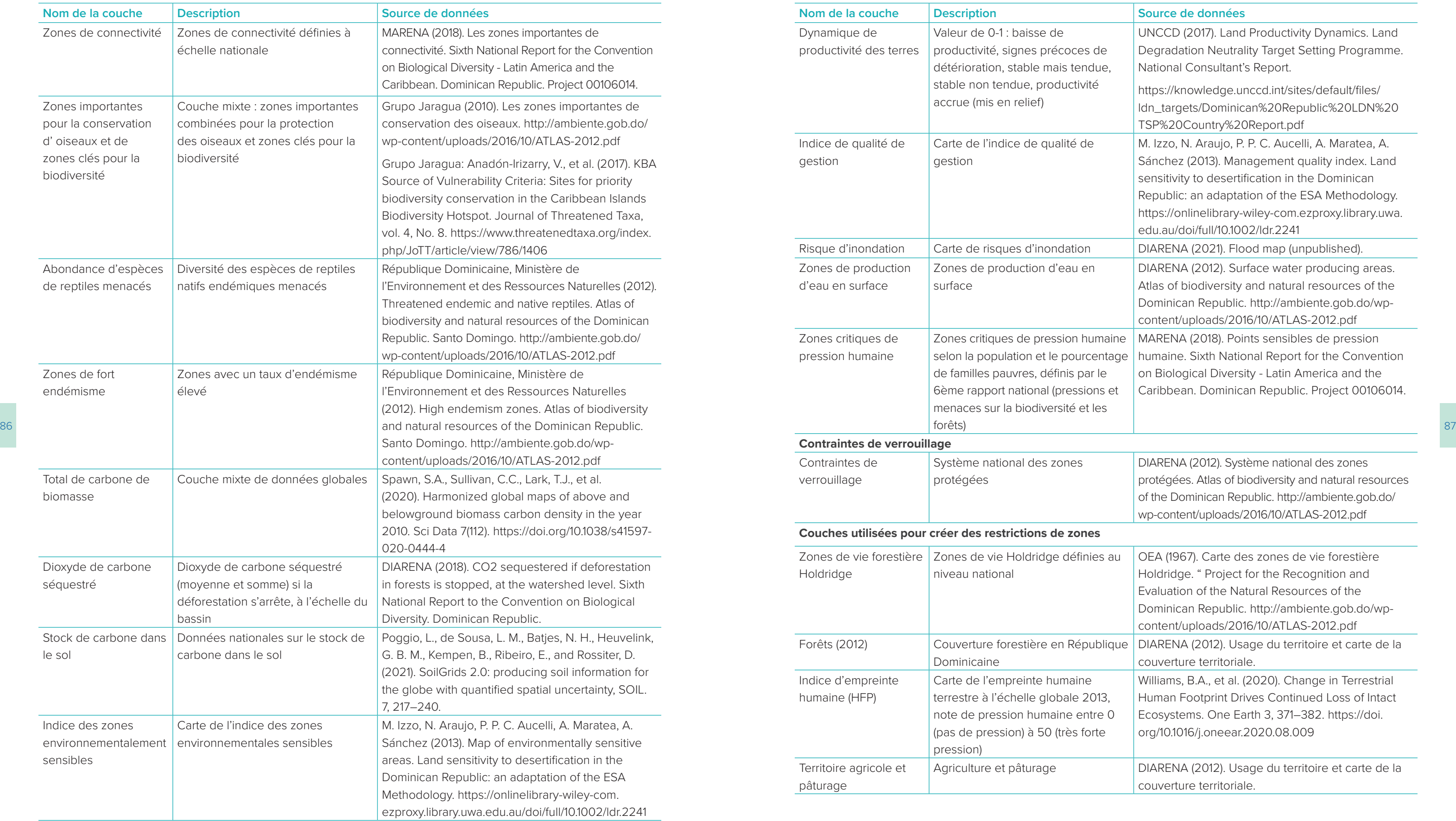

- Créer des cartes explicites sur le plan spatial;
- Utiliser des séries de données nationales lorsqu'elles sont disponibles et des séries de données internationales pour combler les lacunes;
- Soutenir directement les objectifs politiques nationaux pour la biodiversité, le changement climatique et le développement durable;
- Inclure des actions pour protéger, gérer et restaurer les terres et les écosystèmes;
- Identifier des ELSAs significatives, pas des lieux précis pour déployer des programmes spécifiques et
- Être modulable, permettant d'explorer la manière dont les résultats peuvent changer sous divers scénarios avant de produire la carte ELSA finale.

88 September 2012 and the construction of the construction of the construction of the construction of the construction of the construction of the construction of the construction of the construction of the construction of Dans la SCP, il existe diverses approches qui peuvent être utilisées pour structurer l'analyse, connues sous le nom d' « objectifs ». L'objectif choisi détermine les paramètres de saisie nécessaires à la formulation du problème, ainsi que la manière dont le problème est résolu.

### **Fonction objective d'utilité maximale**

L'analyse ELSA utilise ce qu'on appelle « la fonction objective d'utilité maximale » pour s'aligner avec les critères de conception ELSA (Encadré 20). En d'autres termes, cette approche commence avec une quantité spécifique de territoire disponible pour chaque action basée sur la nature, appelées cibles par zones. La fonction objective d'utilité maximale identifie la zone où chaque action basée sur la nature doit être menée, en se basant sur des cibles par zones, sur une pile de données d'entrée et sur plusieurs paramètres additionnels développés par l'équipe scientifique en partenariat avec les parties prenantes nationales. En plus de cette pile de données, les éléments clés du problème d'utilité maximale incluent :

- Les cibles par zones pour chaque action basée sur la nature;
- L'indice d'impact des actions appliquées sur chaque caractéristique de planification;
- Les poids des éléments de planification calibrés;
- Le facteur de pénalité aux frontières et
- Les contraintes de verrouillage.

### | ENCADRÉ 20 |

### **Gros plan sur la science : la fonction objective d'utilité maximale**

L'analyse ELSA utilise ce qui est appelé dans la SCP « fonction objective d'utilité maximale ». Cette fonction objective maximise le montant global attendu des caractéristiques de planification représentées par les zones, pondérées en fonction de leur importance relative et des impacts que chaque zone exerce sur chaque caractéristique.

La fonction objective d'utilité maximale est utilisée pour deux raisons connexes. La première est que la plupart des pays ont des objectifs par zone précis pour les actions basées sur la nature (par exemple, protéger 30% des zones territoriales). La deuxième raison est qu'il y a généralement un manque d'objectifs clairs pour les caractéristiques de planification, ce qui est nécessaire pour utiliser la « fonction objective minimale» plus typique. Alors qu'il existe des objectifs clairs pour les caractéristiques relevant de la biodiversité, il n'y a presque pas de bases pouvant dériver des cibles politiques ou scientifiques claires pour des éléments de planifications liés au bien-être humain utilisés par ELSA (par exemple, la provision d'eau potable et l'inclusion des territoires autochtones).

- Utiliser les outils et les concepts SCP;
- ■ Exploiter l'opinion des experts nationaux et les valeurs des parties prenantes ;

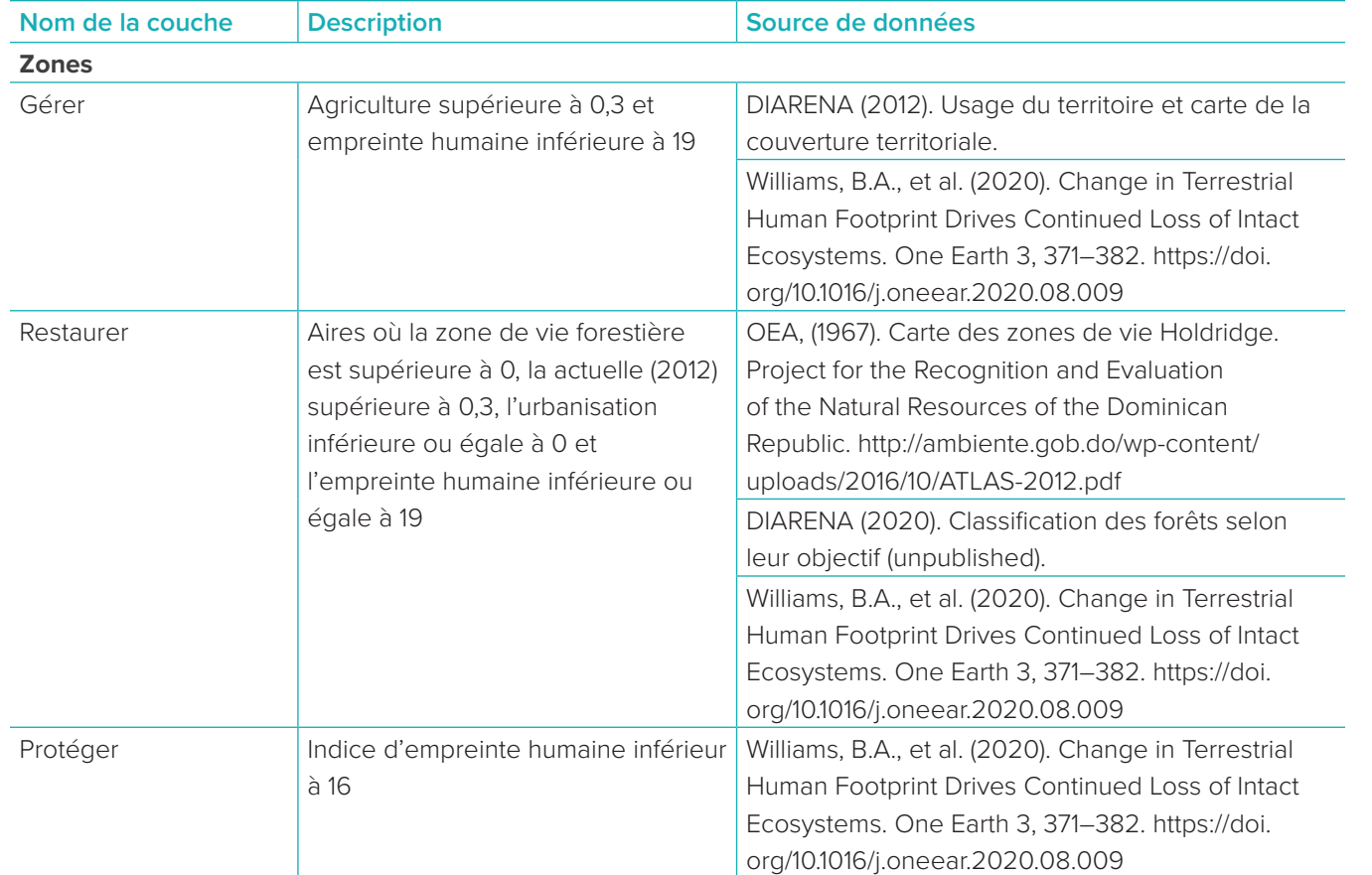

### 6.2.c Mener l'analyse ELSA basée sur le contexte et les priorités nationales

Lorsque la pile de données est finalisée (Tableau 7), l'équipe scientifique conçoit les paramètres nécessaires pour mener l'analyse ELSA et intégrer toutes les données et tous les paramètres dans l'outil web du pays. Dans la Planification Systématique de la Conservation (SCP), la conception d'une analyse est souvent appelée la « formulation du problème ». Et ce, parce qu'elle crée un « problème » pour lequel l'optimisation travaille ensuite à trouver une « solution » optimale. Dans le cas de ELSA, le problème est de savoir comment atteindre les meilleurs résultats pour les 10 cibles politiques prioritaires au moment d'allouer des montants spécifiques (pourcentages) du territoire national pour des actions basées sur la nature incluant la protection, la gestion et la restauration. La solution est la carte ELSA qui en résulte.

Certains éléments du problème ELSA sont définis directement par l'équipe scientifique ELSA. Le reste

des éléments est défini par les experts nationaux au cours du second tour des consultations des parties prenantes (couverte dans la section 6.3 ci-après). Dans cette section, nous allons présenter les principes de conception basiques de la formulation du problème ELSA et la structure y afférente, en insistant sur les paramètres prédéterminés par l'équipe scientifique.

### **Critères de conception ELSA**

Pour concevoir une analyse ELSA personnalisée pour chaque pays, l'équipe scientifique ELSA travaille sur une série centrale de critères de conception. Ceux-ci spécifient que l'analyse doit :

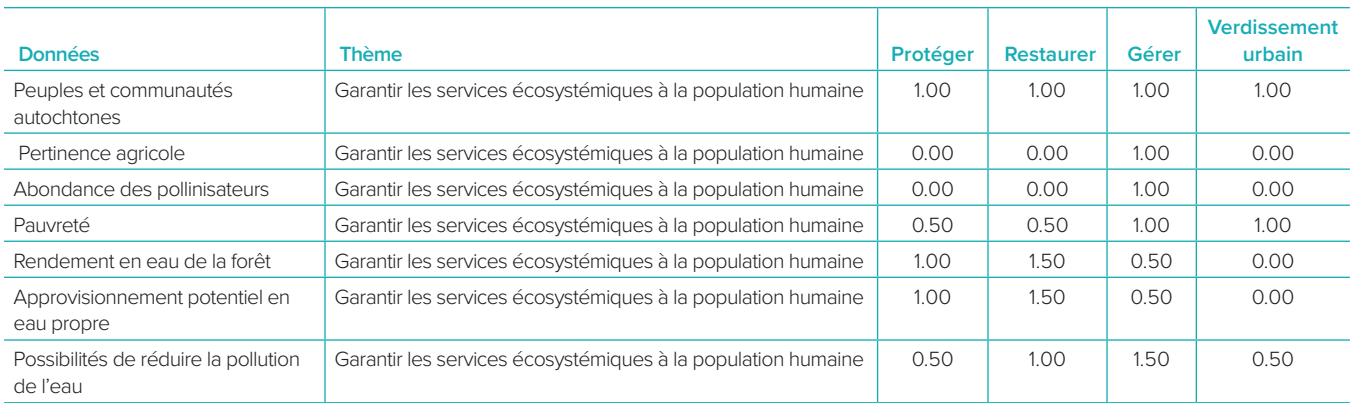

### **Pondération calibrée des éléments de planification**

 $^{90}$   $\rule{2.5cm}{.1cm}$   $^{90}$   $\rule{2.5cm}{.1cm}$   $^{91}$  élément de planification donné est très différente de  $\rule{2.5cm}{.1cm}$  ELSAs plus vastes et plus contiguës dans la carte finale.  $^{91}$ La « fonction objective d'utilité maximum », utilisée dans la formulation du problème ELSA, vise l'atteinte de meilleurs résultats possibles pour tous les éléments de planification utilisés pour définir les 10 objectifs prioritaires d'un pays. Dans le cadre de la SCP, la mesure avec laquelle chaque élément est pris en compte dans la carte ELSA finale est appelée « représentation » d'un élément de planification. L'approche d'utilité maximale signifie qu'il est possible que la majorité des éléments d'être bien représentés dans la carte finale et que certains éléments soient mal représentés. Cela peut se produire si la répartition d'un élément de planification donné est très différente de celle des autres éléments de planification, ce qui peut conduire à ce que l'élément de planification ne soit pas bien représenté dans la carte ELSA qui en résulte. pondération pour évaluer l'importance comparative de chaque élément de planification sur la base de priorités nationales, explorées dans la leçon suivante. **Facteur de pénalité de frontière**  Le facteur de pénalité de frontière est utilisé pour promouvoir la cohésion spatiale au moment d'identifier les ELSAs. Cette pénalité de frontière peut être supérieure ou égale à 0. Une valeur plus élevée du facteur de pénalisation des frontières se traduit par des Ces zones plus vastes et plus contiguës ressemblent aux réseaux d'aires protégées typiques. En effet, les zones protégées sont souvent créées en prenant en compte des considérations logistiques et de gestion (coûts); les coûts sont souvent réduits lorsque les zones protégées sont mises en place dans un nombre plus réduit de zones plus larges. Par ailleurs, des zones plus larges, plus contiguës peuvent maintenir des procédés et une importante connectivité entre les paysages. Cependant, augmenter le facteur de pénalité de frontière peut réduire la représentation de chaque élément de planification dans la carte finale, conduisant à des résultats sous-

Afin de minimiser cette représentation inégale, l'équipe scientifique ELSA ajuste les paramètres d'entrée à l'aide d'une analyse de calibrage.<sup>19</sup> Ce calibrage commence généralement en établissant une représentation théorique maximale pour chaque élément de planification en exécutant un scénario qui ne pondère que cet élément. Ensuite, l'équipe scientifique procède à une optimisation ELSA en accordant la même pondération à tous les éléments de planification. Cette optimisation est suivie d'une série de scénarios qui augmentent la pondération des éléments mal représentés, mesurés comme le déficit entre la représentation dans ELSA divisé par la représentation maximale théorique. Cette opération est réalisée à plusieurs reprises jusqu'à ce que l'uniformité de la représentation des éléments ne puisse plus être améliorée.[2021](#page-54-0) Les pondérations calibrées qui en résultent sont ajoutées en arrière-plan de l'outil web ELSA, normalisant ainsi la représentation de tous les éléments de planification lorsque les utilisateurs sélectionnent des pondérations égales sur l'avant-plan de l'outil. optimaux pour les objectifs prioritaires d'un pays. Après la cocréation de la carte ELSA, étudiée dans la leçon suivante, l'équipe scientifique ELSA s'efforce d' identifier un facteur de pénalisation des frontières qui tienne compte de ces compromis. Elle fournit également une carte ELSA avec un facteur de pénalisation des frontières paramétré sur 0 afin que les pays puissent choisir l'option qu'ils préfèrent (Illustration 8).

Pour la création finale d'une « Carte d'Espoir », les parties prenantes s'engagent dans un processus participatif de

### **Des cibles par zones pour chaque action basée sur la nature**

Tel que nous l'avons vu dans la section 5.4.b, une cible par zone est la zone de territoire maximale (exprimée en pourcentage du territoire total du pays) qui peut être allouée pour une action basée sur la nature, telle que la protection, la gestion et la restauration. Au cours du processus ELSA, les pays doivent définir les cibles par zone en accord avec les actions basées sur la nature inclues dans les cartes. Si les parties prenantes considèrent que la carte ELSA devrait allouer 5% du territoire à l'agriculture durable, l'analyse produira une carte qui respecte ce pourcentage sans le dépasser.

Durant la phase de formulation du problème, l'équipe scientifique ELSA examine les cibles par zone suggérées lors de la première consultation et sélectionne la plus appropriée pour un examen plus approfondi par les parties prenantes nationales.

### **L'indice d'impact**

L'indice d'impact fait référence aux valeurs numériques indiquant le degré de contribution de chaque action basée sur la nature avec pour objectif d'atteindre la représentation de chaque élément de planification, et par procuration, les objectifs politiques prioritaires du pays liés aux éléments de planification. Par exemple, l'action de gestion durable basée sur la nature contribue fortement à l'accomplissement des objectifs de planification liés à la production agricole mais ne contribue pas aussi fortement aux objectifs de planification liés à l'intégrité de l'écosystème. Les scores d'impact vont en général de « 0 » (ne contribue pas à maintenir un élément de planification), « 1 » (capable de maintenir entièrement un élément de planification) à « 1,5 » (augmentation de 50% de la condition actuelle).

Une fois que l'équipe scientifique ELSA a déterminé les indices d'impact, elle les intègre dans l'outil web ELSA afin que la relation entre les éléments de planification et les actions basées sur la nature soient pris en considération dans l'analyse (Tableau 8).

### | TABLEAU 8 |

### **Exemple des valeurs des indices d'impact pour le Costa Rica à partir de l'outil web ELSA**

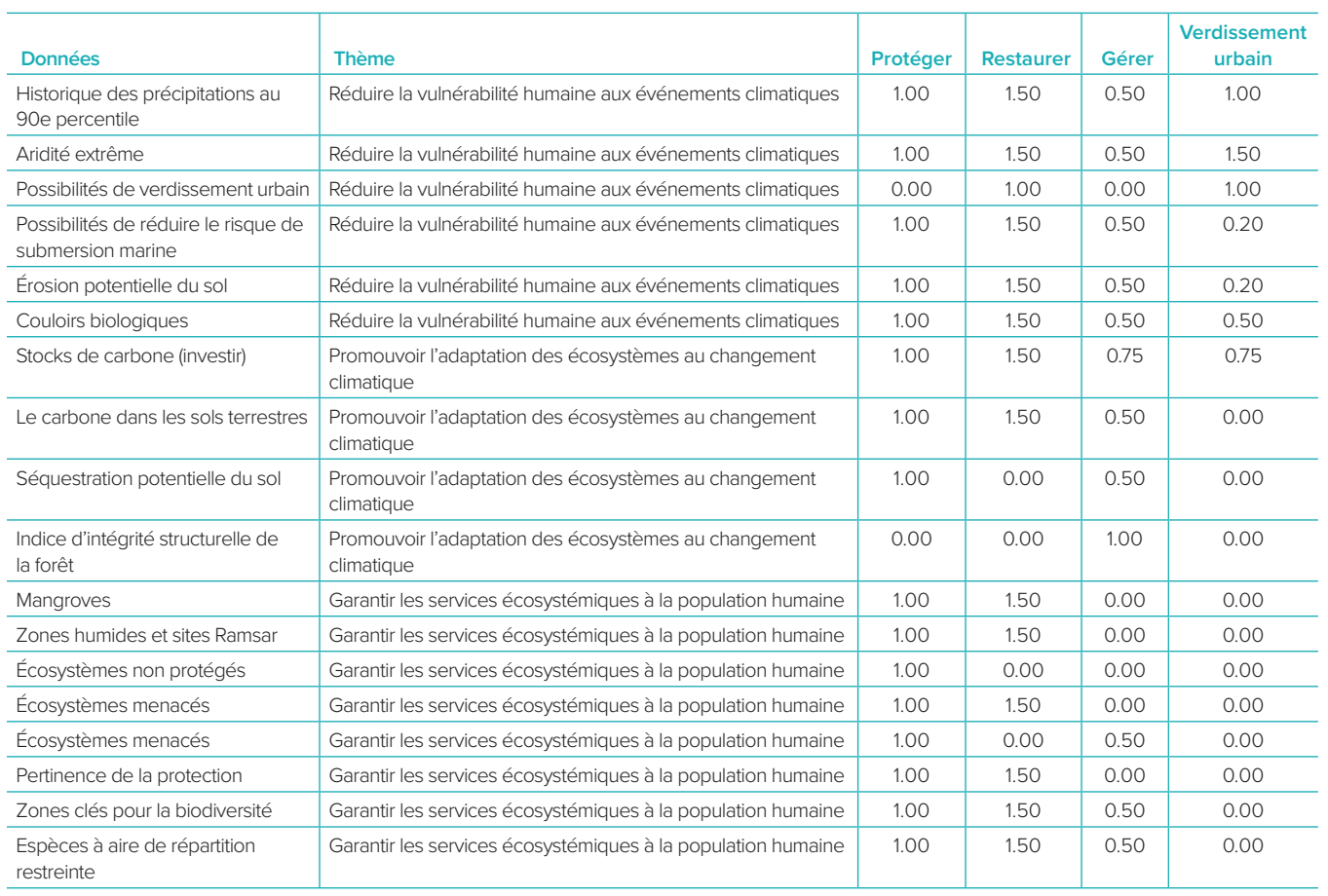

### | FIGURE 8 |

### **Exemple de carte ELSA avec un facteur de pénalité de frontière de 0 (à gauche) et de 500 (à droite).**

Sur cette carte, les zones vertes représentent les zones à protéger, en bleu, les zones à restaurer et en jaune, les zones pour une gestion durable.

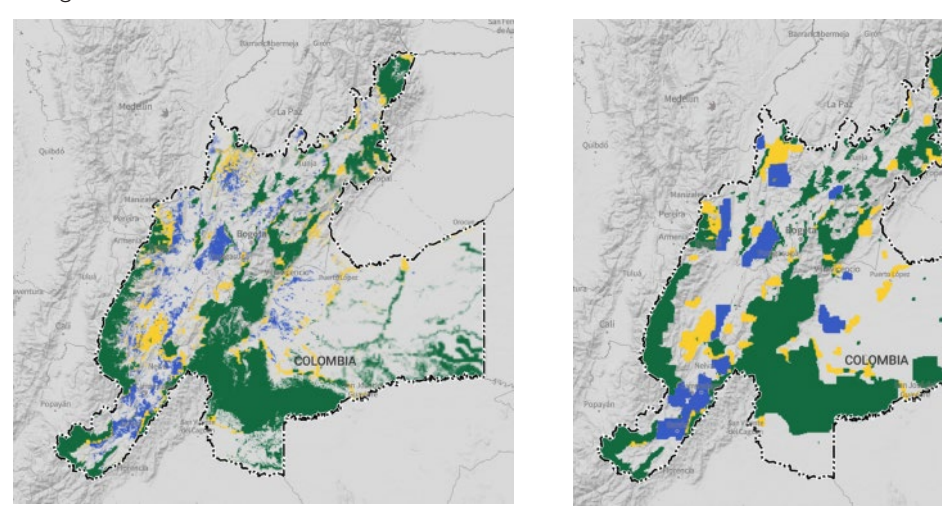

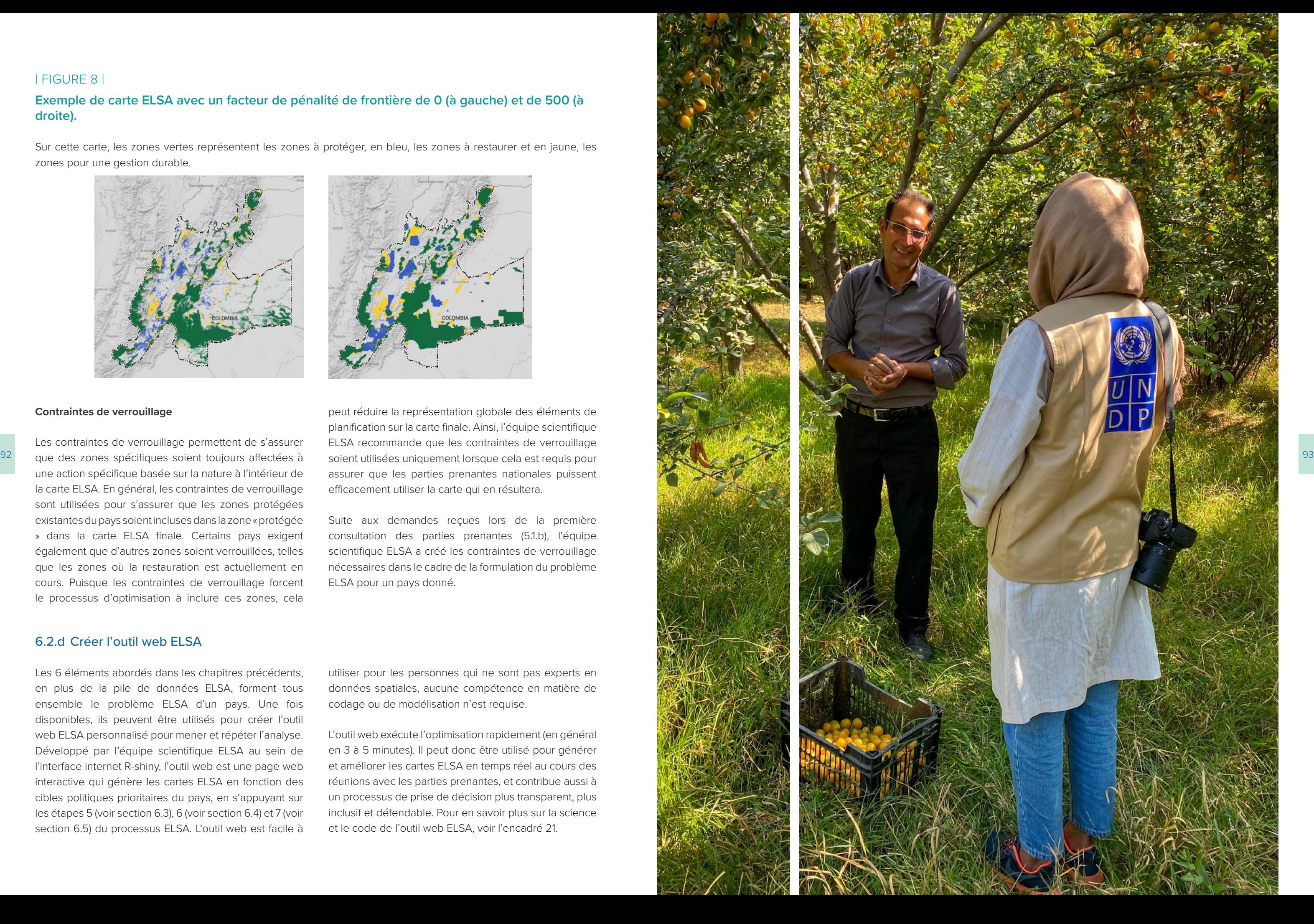

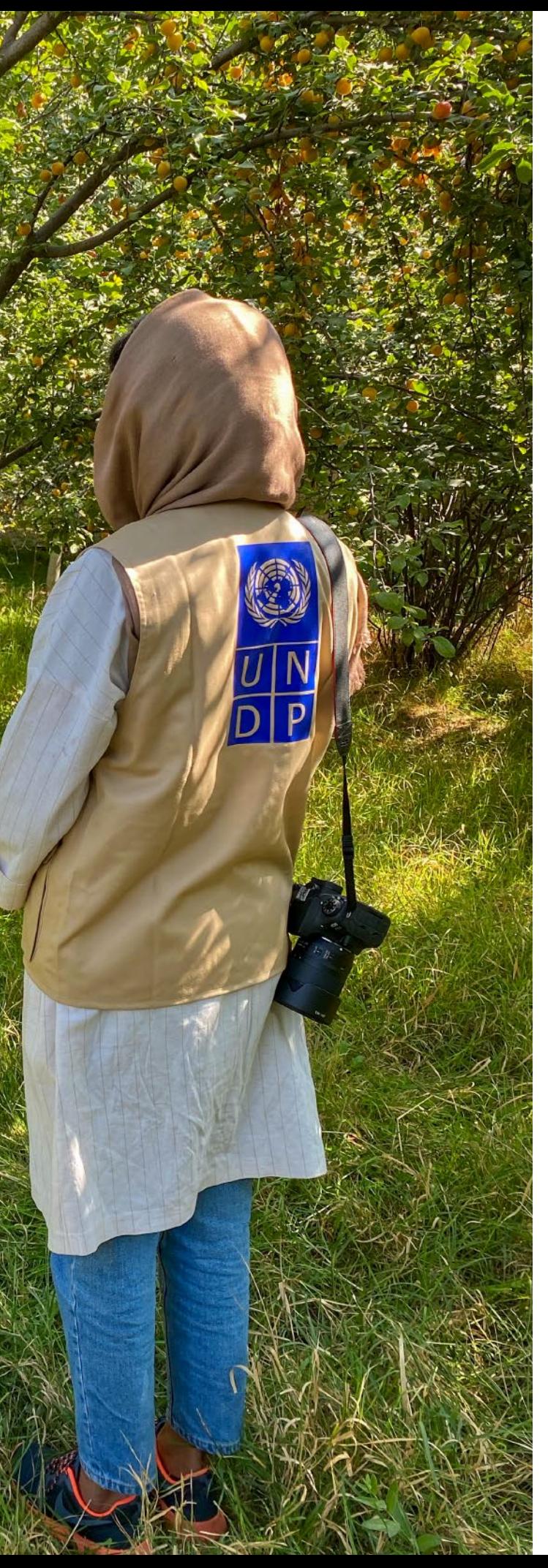

### **Contraintes de verrouillage**

Les contraintes de verrouillage permettent de s'assurer une action spécifique basée sur la nature à l'intérieur de la carte ELSA. En général, les contraintes de verrouillage sont utilisées pour s'assurer que les zones protégées existantes du pays soient incluses dans la zone « protégée » dans la carte ELSA finale. Certains pays exigent également que d'autres zones soient verrouillées, telles que les zones où la restauration est actuellement en cours. Puisque les contraintes de verrouillage forcent le processus d'optimisation à inclure ces zones, cela

peut réduire la représentation globale des éléments de planification sur la carte finale. Ainsi, l'équipe scientifique ELSA recommande que les contraintes de verrouillage soient utilisées uniquement lorsque cela est requis pour assurer que les parties prenantes nationales puissent efficacement utiliser la carte qui en résultera.

Suite aux demandes reçues lors de la première consultation des parties prenantes (5.1.b), l'équipe scientifique ELSA a créé les contraintes de verrouillage nécessaires dans le cadre de la formulation du problème ELSA pour un pays donné.

### 6.2.d Créer l'outil web ELSA

Les 6 éléments abordés dans les chapitres précédents, en plus de la pile de données ELSA, forment tous ensemble le problème ELSA d'un pays. Une fois disponibles, ils peuvent être utilisés pour créer l'outil web ELSA personnalisé pour mener et répéter l'analyse. Développé par l'équipe scientifique ELSA au sein de l'interface internet R-shiny, l'outil web est une page web interactive qui génère les cartes ELSA en fonction des cibles politiques prioritaires du pays, en s'appuyant sur les étapes 5 (voir section 6.3), 6 (voir section 6.4) et 7 (voir section 6.5) du processus ELSA. L'outil web est facile à utiliser pour les personnes qui ne sont pas experts en données spatiales, aucune compétence en matière de codage ou de modélisation n'est requise.

L'outil web exécute l'optimisation rapidement (en général en 3 à 5 minutes). Il peut donc être utilisé pour générer et améliorer les cartes ELSA en temps réel au cours des réunions avec les parties prenantes, et contribue aussi à un processus de prise de décision plus transparent, plus inclusif et défendable. Pour en savoir plus sur la science et le code de l'outil web ELSA, voir l'encadré 21.

*Outil web ELSA pour l'Equateur*

*Les parties prenantes peuvent utiliser l'outil web ELSA pour : Les parties prenantes ne peuvent pas utiliser l'outil web ELSA pour :*

- Personnaliser les contraintes de zonage utilisées pour définir où des actions de protection, de gestion et de restauration de la nature peuvent s'effectuer dans le pays ;
- Charger des couches de données supplémentaires pour les inclure dans le modèle en tant qu'éléments de planification ou en tant que contraintes de zonage ;
- Ajouter des contraintes de verrouillage supplémentaires.

co-créer une carte ELSA.

- Verrouiller ou déverrouiller des aires protégées ;
- Changer le pourcentage de terre pouvant être alloué à chaque zone d'action basée sur la nature (généralement protéger, restaurer et gérer) ;
- Editer les pondérations pour chaque élément de planification ;
- Editer le facteur de limite de pénalité ;
- Mener l'optimisation et
- Observer et télécharger la carte ELSA et le résumé des résultats. Tous ces paramètres peuvent être ajustés en temps réel afin de permettre à un groupe de parties prenantes de Tous ces paramètres sont codés en dur dans le backend de l'outil web ELSA par l'équipe scientifique en fonction des contributions de l'équipe centrale du projet. A ce moment, ils ne peuvent pas être modifiés par des utilisateurs individuels. Un guide d'utilisation complet est disponible en annexe.

### | ENCADRÉ 21 |

### **Gros plan sur la science : l'outil web ELSA**

L'analyse ELSA utilise le pack logiciel prioritzr, dans le langage de programmation R comme outil d'optimisation spatial pour mener des analyses d'optimisation spatiale.<sup>[22](#page-54-0)</sup> Le pack prioritzr met en œuvre une technique de programmation linéaire en nombres entiers afin de fournir une interface modulable pour construire et résoudre des problèmes de planification de la conservation.<sup>[23](#page-54-0)</sup> Il prend en charge un large ensemble d'objectifs, de contraintes et de pénalités pour créer une analyse sur mesure.

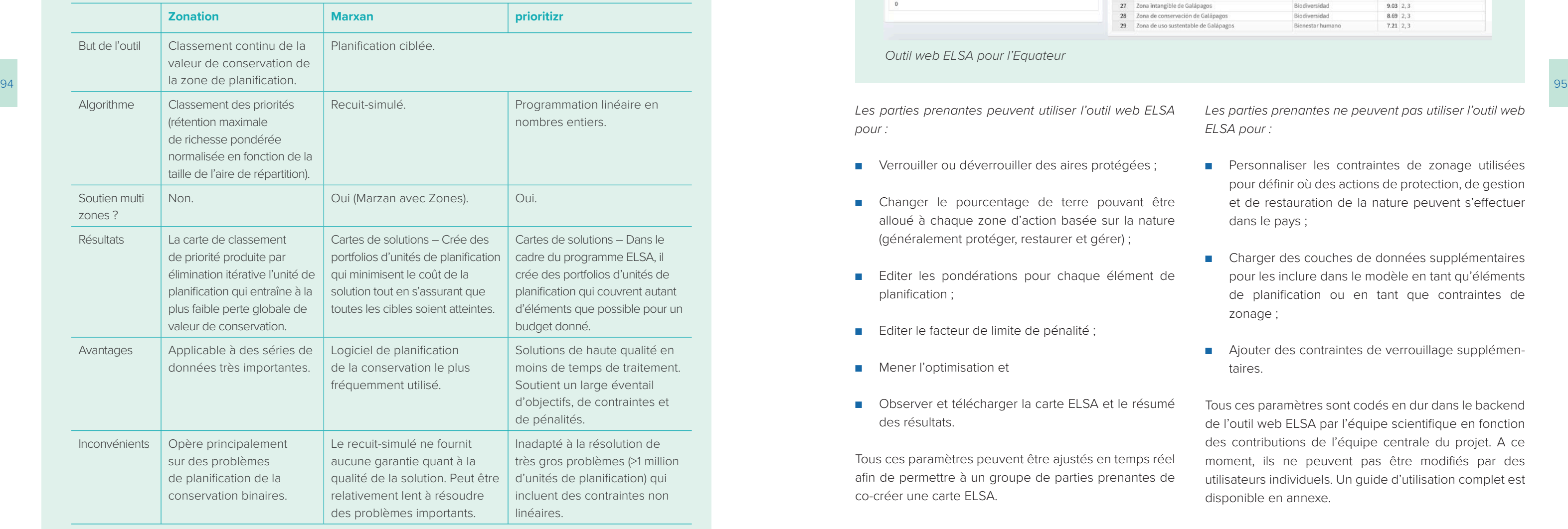

### Soy ELSA Ecuador

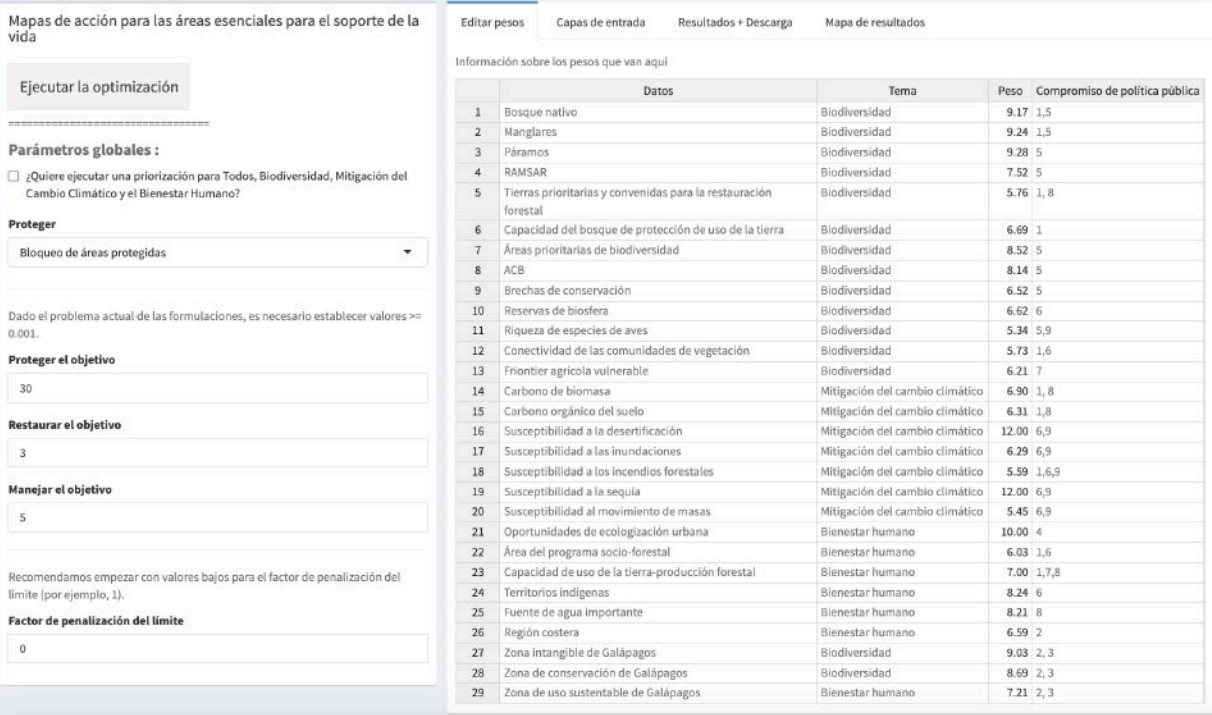

Il existe aussi d'autres systèmes de soutien aux décisions tels que Marxan et Zonation qui peuvent être utilisés pour mener des analyses d'optimisation spatiale. Le projet ELSA utilise prioritzr parce qu'il peut résoudre des problèmes de grande taille (un million de cellules) plus rapidement que d'autres, ce qui permet une analyse en temps réel avec les parties prenantes et garantit qu'une solution optimale peut être trouvée, compte tenu des données et des paramètres saisis. Le tableau ci-dessous compare prioritzr avec Zonation et Marxan.

Souvenez-vous, les systèmes d'aide à la décision sont créés pour vous aider à prendre des décisions – ils ne peuvent pas prendre les décisions pour vous.

### **Comparison of different decision support tools for SCP**

Par exemple, si un pays accorde plus d'importance à séquestration du carbone qu'à la sécurité alimentaire, sa « Carte de l'espoir » reflétera les deux, mais elle mettr les zones significatives pour la capture du carbone en priorité sur celles assignées à la sécurité alimentaire.

Pendant la deuxième consultation des parties prenantes, l'équipe scientifique ELSA demande aux experts nationau de prendre en compte deux critères pour sélectionner valeur de chaque élément de planification :

- L'importance de l'élément de planification et les cible prioritaires qu'il représente par rapport à d'autre éléments de planification/cibles prioritaires, et
- Leur confiance dans les données.

Pour ce faire, les parties prenantes nationales assigner une note comprise entre 0 et 5 (dans le cas de l'Afrique d Sud et du Chili, entre 0 et 10) en fonction de l'importance et de la confiance dans l'élément de planification, où :

0 = l'élément de planification devrait être exclu de l'analyse 3 = importance moyenne

5 = haute importance

En Afrique du Sud et au Chili, les parties prenantes ont établi la différence entre la confiance de l'importance,

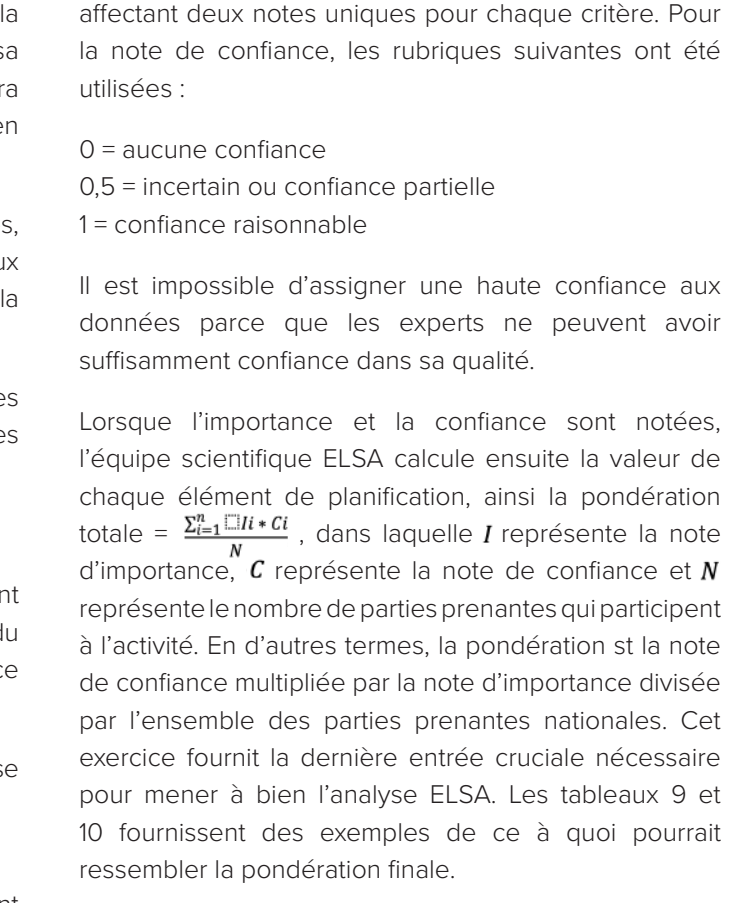

- Valider les données pour cartographier les zones d'action basées sur la nature ;
- Confirmer les cibles par zone :
- Sélectionner les contraintes de verrouillage et
- Assigner des pondérations aux éléments de planification.

### | TABLEAU 9 |

### **Pondération moyenne finale des parties prenantes classés par thèmes pour tous les éléments de planification inclus dans l'analyse au Cambodge.**

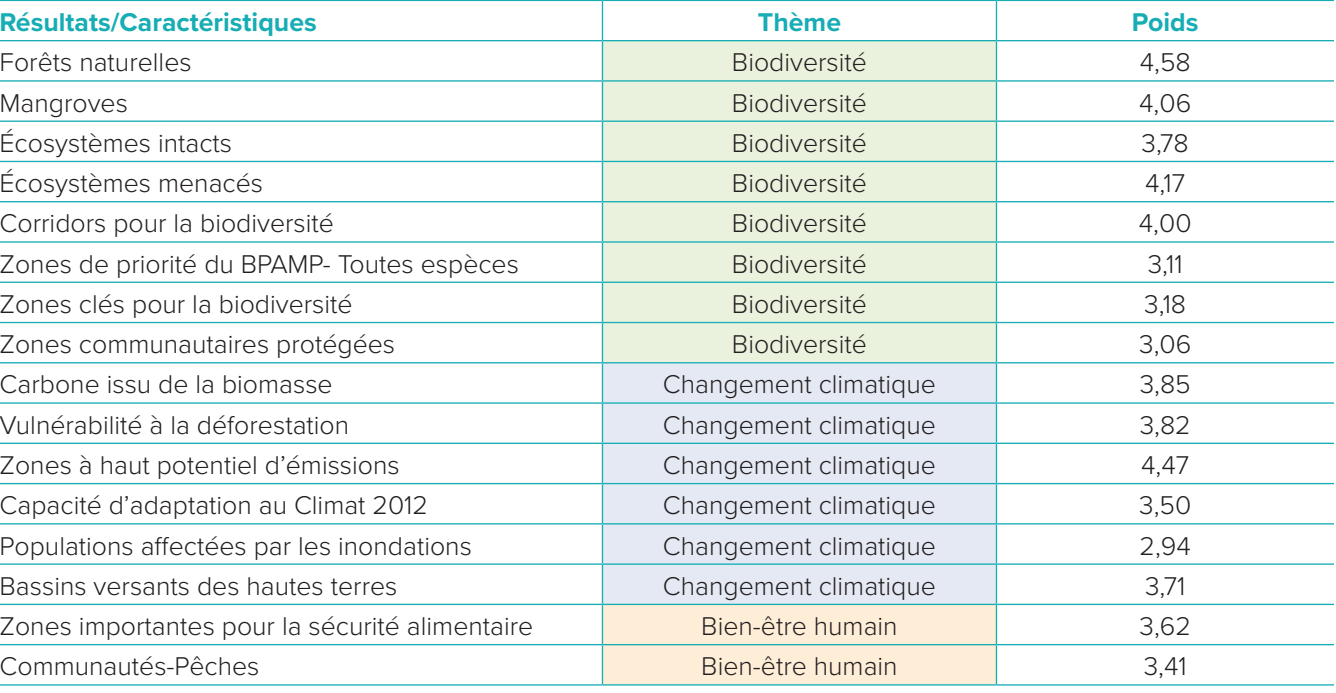

# **6.3 Etape 5 : Définir les paramètres d'analyse ELSA restants en consultation avec les parties prenantes nationales**

96 **Valider les données pour cartographier les zones** des aires protégées s'ils souhaitent forcer l'analyse à **ELLE ALIQUE QU SUG ELLE ALIQUE QU SUG ELLE ALIQUE DE LA COLLE DE LA COLLE DE LA COLLE DE LA COLLE DE LA COLLE D** Les parties prenantes doivent choisir de verrouiller des aires protégées s'ils souhaitent forcer l'analyse à inclure les zones protégées existantes au sein de la zone « protégée ». En plus d'afficher les aires protégées existantes, la carte indiquera aussi où les nouvelles zones protégées doivent se situer.

Une fois que l'équipe scientifique a créé l'analyse et l'outil web ELSA, les experts nationaux fournissent des informations additionnelles pour définir les paramètres afin de mener l'analyse. Au cours d'une deuxième consultation des parties prenantes qui se déroule durant l'étape 5 du processus ELSA, les experts nationaux travaillent avec l'équipe scientifique pour :

Sur la base de ces données, les parties prenantes nationales collaborent avec l'équipe scientifique ELSA pour créer une carte ELSA (6.3) et pour examiner, répéter et valider les résultats (6.4).

# **d'action basées sur la nature**

Une part cruciale de l'analyse ELSA constitue les données utilisées pour cartographier les zones pour des actions basées sur la nature. L'équipe scientifique ELSA sélectionne et intègre les données pour cartographier l'étendue maximale de chaque zone (6.1.c) en fonction des définitions nationales des actions basées sur la nature (5.3.a). La deuxième consultation avec les parties prenantes sert de tribune essentielle pour les experts nationaux afin d'évaluer l'exactitude des cartes de zones d'action basées sur la nature résultantes et aussi offrir un retour avant qu'elles ne soient intégrées dans l'analyse. A ce stade, les parties prenantes disposent également d'une possibilité supplémentaire pour confirmer que les cibles par zone sélectionnées pour chaque action basée sur la nature durant la première consultation sont toujours exactes. En fonction des résultats de cette session, l'équipe scientifique ELSA apporte des modifications finales aux zones d'action basées sur la nature avant de les intégrer dans l'outil web ELSA.

### **Confirmer les cibles par zone**

La deuxième consultation des parties prenantes permet également aux participants de confirmer le pourcentage de terres qu'ils souhaiteraient que l'outil web ELSA assigne à la protection, la gestion et la restauration. Ces cibles par zone sont ensuite insérées dans l'outil web en tant que paramètres d'entrée clés pour l'analyse.

### **Sélectionner des contraintes de verrouillage**

Tel qu'expliqué dans la partie 6.1.c, les contraintes de verrouillage permettent aux parties prenantes d'assurer que certaines zones sont incluses dans une zone d'action basée sur la nature particulière dans la carte ELSA finale. Les pays incluent le plus souvent un verrouillage pour les zones protégées existantes, assurant ainsi que les zones protégées officielles relèvent de l'action de protection basée sur la nature dans leur carte ELSA. Pendant la deuxième consultation des parties prenantes, l'équipe scientifique ELSA coopère avec les experts nationaux pour explorer s'ils souhaitent créer des versions de la carte ELSA avec des aires protégées verrouillées, des aires protégées déverrouillées, ou les deux.

Si les parties prenantes souhaitent que l'analyse alloue des zones pour chaque action basée sur la nature sans prendre en compte la localisation des zones protégées existantes, elles doivent déverrouiller ces zones. Cela signifie que la carte finale pourrait ne pas inclure toutes les zones protégées existantes à l'intérieur de la zone à protéger. En fonction de la dégradation de l'écosystème au sein des zones protégées existantes, certains endroits peuvent être suggérés comme zones à restaurer ou à manager dans la carte. Mener l'analyse de cette manière peut aussi potentiellement fournir une preuve évidente pour appuyer la mise en place des zones protégées nationales.

### **Assigner des pondérations aux éléments de planification**

Tel que vu dans la partie 6.1.b, la pile de données inclut un nombre d'éléments de planification ou de séries de données spatiales pour établir 10 objectifs politiques prioritaires. Les pondérations offrent un moyen de prioriser des éléments de planification sur d'autres.

### | ENCADRÉ 22 |

### **Eléments de données de l'analyse ELSA avec prioritizr[24](#page-54-0)**

# **6.4 Étape 6: Créer des cartes ELSA pour localiser où la protection, la gestion, et la restauration peuvent soutenir la réalisation des priorités nationales politiques**

- Il ne doit pas aller au-delà des cibles par zone pour chaque action basée sur la nature, autrement dit le pourcentage de terres allouées à chaque action ne peut pas être plus élevé par rapport à la limite précédemment déterminée sur la base des politiques nationales et des retours des parties prenantes (5.3.b);
- Il ne peut prendre en considération que les zones dans lesquelles chaque action est faisable, ou les "zones" prévues pour chaque action (6.1.c; 6.2.a);
- Si la contrainte de verrouillage est sélectionnée, elle doit inclure ces zones (généralement des aires protégées) dans l'analyse finale (6.1.c; 6.2.a); et
- et sur le poids, 6.1.c et 6.2.a).

Afin d'identifier les zones qui contribueront le mieux à toutes les cibles politiques prioritaires, l'outil Web ELSA commence par les cibles par zone pour chaque action basée sur la nature, et mène ensuite une optimisation pour déterminer les caractéristiques de planification. L'optimisation menée par l'outil web ELSA opère sur la base de quatre règles: et le bien-être humain, ou toutes ces caractéristiques à travers le pays; et (2) une carte de mesures ELSA montrant les lieux dans le pays où l'action de protéger, gérer, et restaurer la nature offrira les plus grands bénéfices dans l'atteinte de leurs 10 cibles politique prioritaires. **Les cartes de densité** 

■ Son résultat final doit maximiser les bénéfices dans toutes les caractéristiques de planification utilisées pour planifier les cibles politiques prioritaires basées sur les paramètres spécifiés (notes sur les impacts L'analyse ELSA génère deux produits: (1) les cartes de densité montrant les zones d'importance de chaque unité de planification pour la biodiversité, le changement climatique, Durant la deuxième phase de consultation des parties prenantes, l'équipe scientifique ELSA passe en revue les cartes de densité ELSA avec les experts nationaux afin de déterminer si elles sont alignées sur leurs attentes et leurs connaissances personnelles de la région. Dans le cas contraire, l'équipe scientifique travaille avec les parties prenantes nationales afin d'identifier quelles couches de données (ou leur absence) pourraient causer ce déphasage afin de revoir la pile de données en conséquence.

Les premiers produits ELSA pour le pays sont les cartes de densité des valeurs écologiques du pays. Les cartes de densité identifient la distribution des valeurs écologiques qui accompagnent les cibles prioritaires du pays. Les cartes de densité sont le résultat de l'intersection de caractéristiques de planification et leurs poids respectifs. Plus la valeur est élevée, sur une échelle de notation allant de zéro à un plus les caractéristiques d'un poids élevé s'enchevêtrent. Les cartes de densité peuvent montrer l'ensemble des zones d'importance pour la biodiversité, le changement climatique, ou le bien-être dans le pays, ou les trois valeurs sur une seule carte (Figure 9).

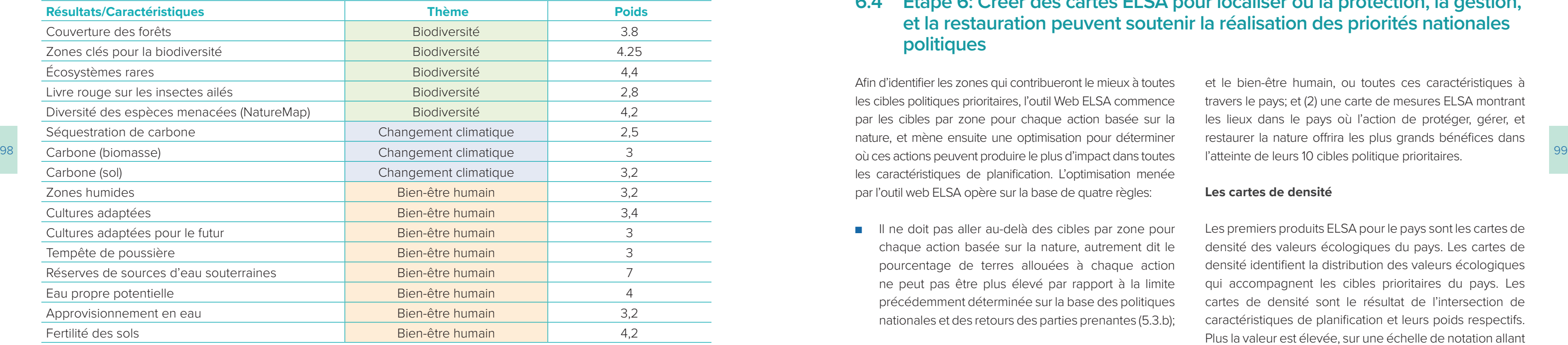

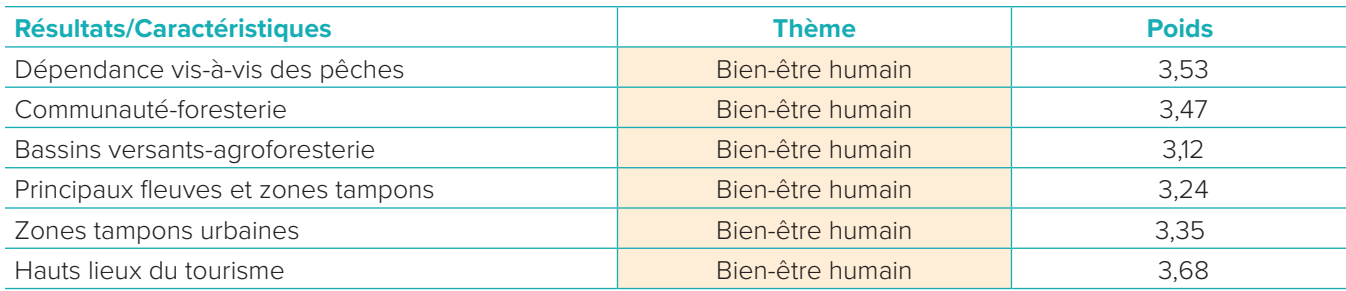

Ci-dessus sont présentés les résultats de l'exercice de pondération au Cambodge. Les pondérations montrent que les parties prenantes tiennent en haute estime les caractéristiques associées à la biodiversité et le changement climatique mais accordent moins d'importance aux éléments liés au bien-être humain dans cet exercice.

### | TABLEAU 10 |

**Notes finales sur les poids moyens des parties prenantes pour toutes les caractéristiques de planification incluses dans l'analyse du Kazakhstan séparées par thème** 

Durant l'exercice de pondération au Kazakhstan, les participants ont attribué aux réserves en eau souterraine une moyenne de 7. Cette note est plus élevée que l'échelle de notation qui va de 1 à 5 car elle reflète comment la sécurité hydrique est particulièrement importante pour le pays.

Avec ces notes de pondération, l'outil Web a désormais toutes les informations nécessaires pour mener l'analyse ELSA. L'Encadré 22 ci-dessous montre les éléments finaux du problème, notamment les données, qui renvoient à la pile de données; l'objectif, qui dans le cas du problème ELSA est la fonction utilitaire maximale (voir section 6.2.c) ; les notes du poids des caractéristiques, qui sont assignées à chaque caractéristiques de planification; les contraintes telles que les contraintes

de verrouillage et les cibles par zone; les pénalités, qui constituent le modificateur de la longueur des frontières dans cette analyse; le type de décision, qui est une décision binaire dans laquelle soit une unité de planification est sélectionnée, soit elle ne l'est pas pour une action basée sur la nature; et la résolution, qui est Gurobi, un type de logiciel de programmation linéaire intégré. La solution à ce problème est la carte ELSA.

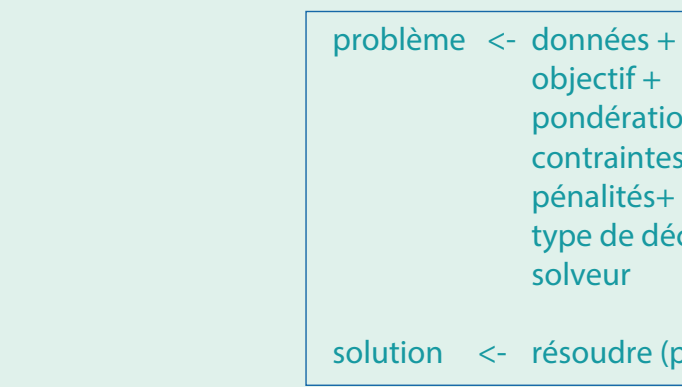

 objectif + pondérations + contraintes + pénalités+ type de décision + solveur

solution <- résoudre (problème)

### | FIGURE 10 |

### **Exemple des cartes ELSA pour le Pérou (en haut est représentée la carte filtrée et en bas celle non filtrée)**

# **6.5 Étape 7: Passer en revue et réviser les cartes avec les experts nationaux**

Après la création de la première simulation d'une carte ELSA d'un pays donné, lors de la deuxième consultation avec les parties prenantes, l'équipe scientifique ELSA travaille avec les parties prenantes afin de passer en revue les résultats et d'apporter des changements basés sur les compromis existant entre les caractéristiques de planification. Ceci inclut deux éléments, qui sont tous deux réalisés lors de la deuxième consultation des parties prenantes:

- 
- La discussion sur les synergies et les compromis.
- La révision du poids et la simulation de la carte ELSA.

Après que les parties prenantes aient été satisfaites de la carte, l'équipe la partage avec des parties prenantes pertinentes et œuvre à sa validation à des fins d'utilisation à la suite de la deuxième consultation avec les parties prenantes.

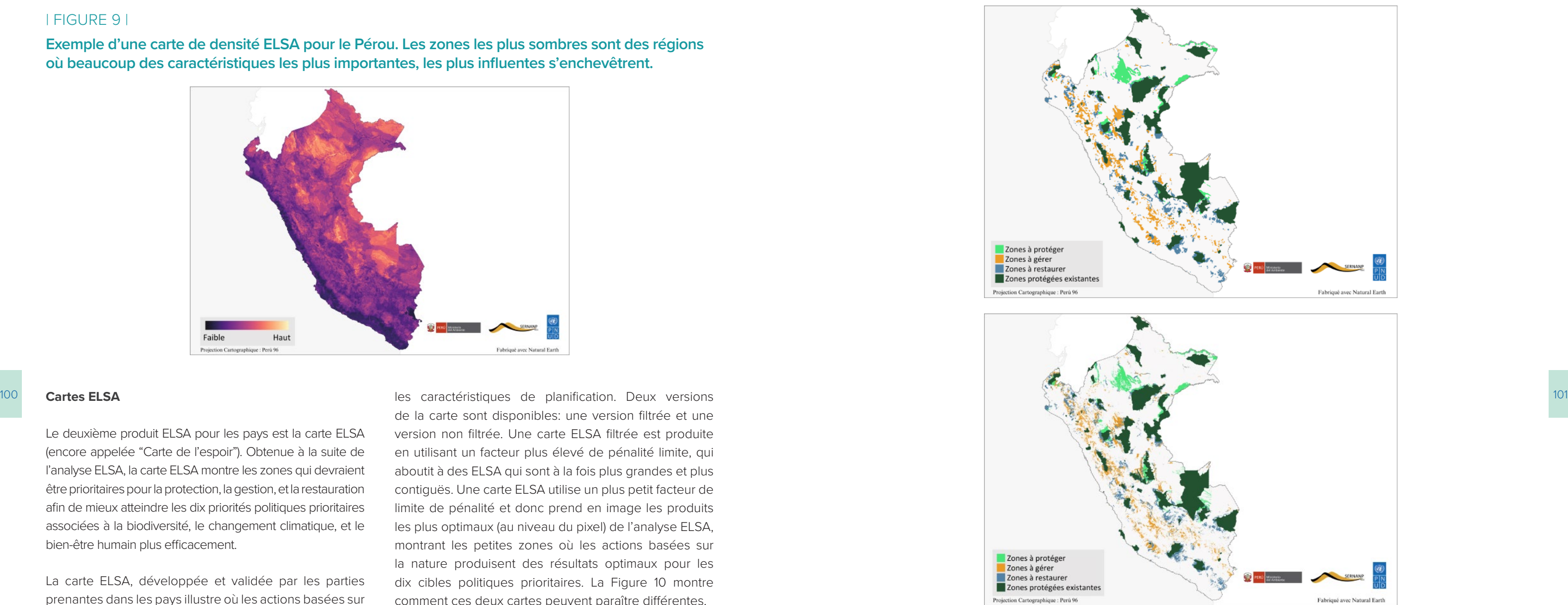

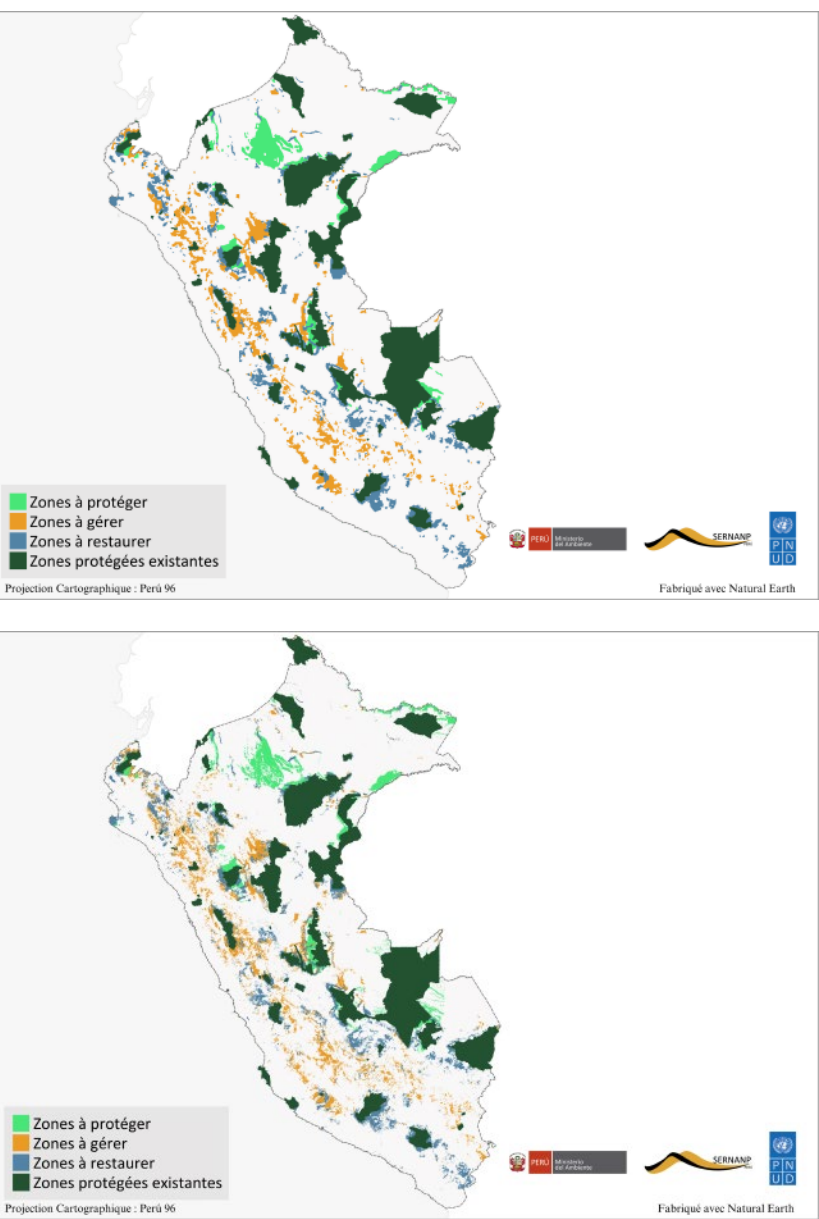

Les cartes de densité offrent une précieuse opportunité de passer en revue et de valider les données ELSA et de présenter de manière visuelle les zones d'importance

dans chaque pays. Cependant, ces cartes n'indiquent pas encore la meilleure zone où agir afin de contribuer à l'atteinte des dix cibles politiques prioritaires.

### | FIGURE 9 |

**Exemple d'une carte de densité ELSA pour le Pérou. Les zones les plus sombres sont des régions où beaucoup des caractéristiques les plus importantes, les plus influentes s'enchevêtrent.** 

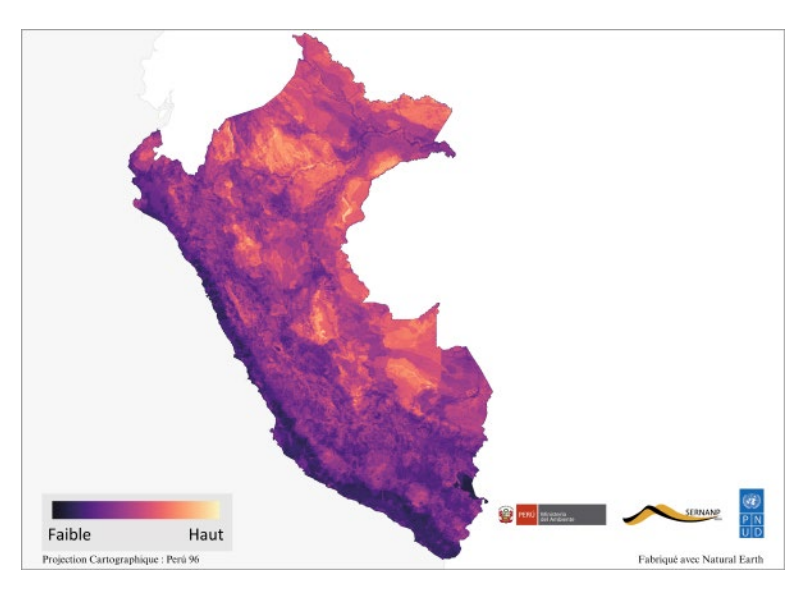

### **Cartes ELSA**

Le deuxième produit ELSA pour les pays est la carte ELSA (encore appelée "Carte de l'espoir"). Obtenue à la suite de l'analyse ELSA, la carte ELSA montre les zones qui devraient être prioritaires pour la protection, la gestion, et la restauration afin de mieux atteindre les dix priorités politiques prioritaires associées à la biodiversité, le changement climatique, et le bien-être humain plus efficacement.

La carte ELSA, développée et validée par les parties prenantes dans les pays illustre où les actions basées sur la nature peuvent avoir le plus grand impact sur toutes

de la carte sont disponibles: une version filtrée et une version non filtrée. Une carte ELSA filtrée est produite en utilisant un facteur plus élevé de pénalité limite, qui aboutit à des ELSA qui sont à la fois plus grandes et plus contiguës. Une carte ELSA utilise un plus petit facteur de limite de pénalité et donc prend en image les produits les plus optimaux (au niveau du pixel) de l'analyse ELSA, montrant les petites zones où les actions basées sur la nature produisent des résultats optimaux pour les dix cibles politiques prioritaires. La Figure 10 montre comment ces deux cartes peuvent paraître différentes.

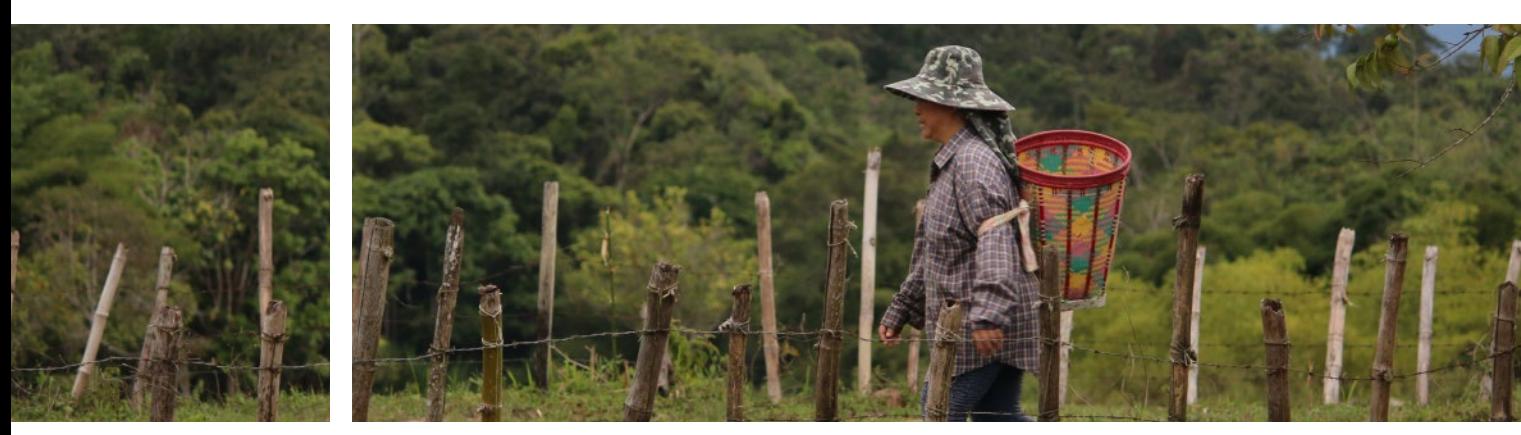

### | ENCADRÉ 23 |

### **Simulation d'une carte ELSA en Afrique du Sud pour réduire les compromis**

Dans la première simulation de la carte ELSA de l'Afrique du Sud, cinq caractéristiques illustraient plus de 20 pour cent de déclin dans la représentation de la biodiversité dans le scénario ELSA comparé à leur plus haute valeur potentielle. À travers l'exercice de compromis, les participants ont voté afin d'augmenter les poids des écosystèmes liés à l'eau en faveur de leur maintien et pour les invasions des espèces invasives exotiques, mais pas pour les autres caractéristiques de planification (voir la fiche de vote ci-dessous). Lorsque la deuxième simulation de la carte ELSA a été créée avec les nouvelles pondérations, la nouvelle représentation montrait une couverture améliorée des écosystèmes aquatiques sans compromettre la représentation d'autres couches de caractéristiques.

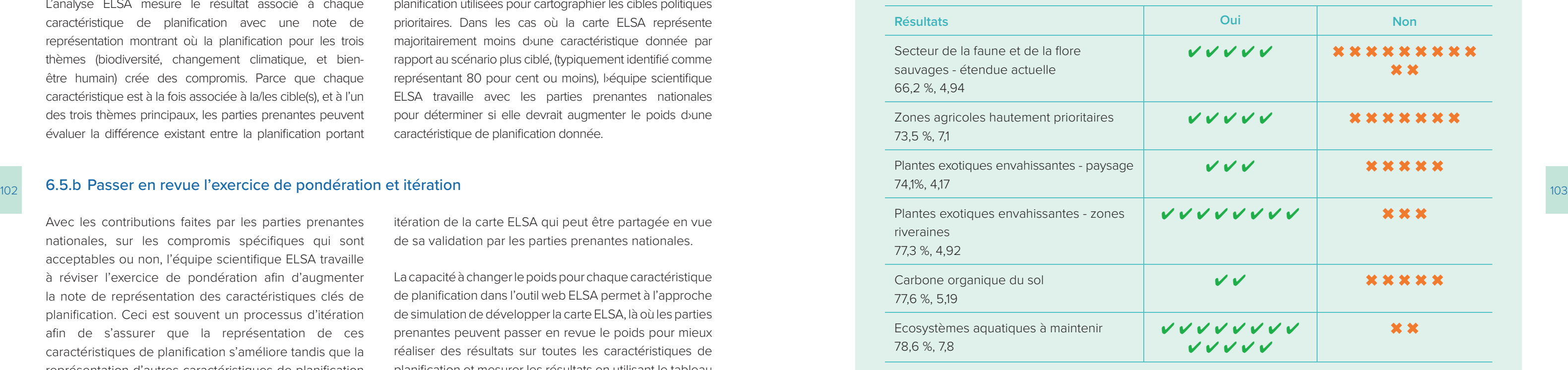

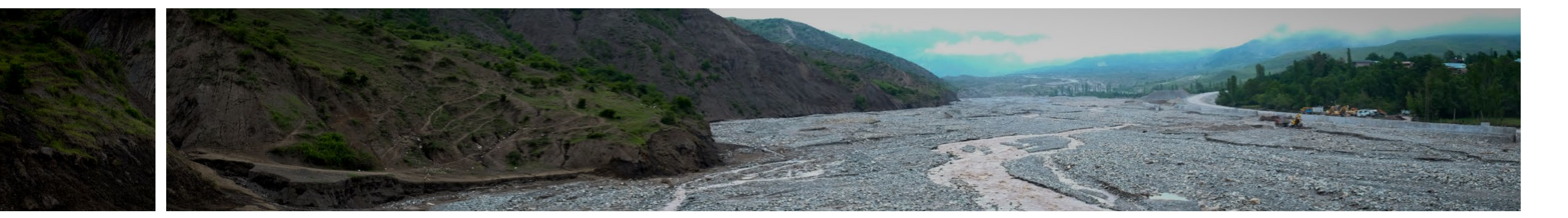

### **Quelles caractéristiques de planification devraient avoir le plus de poids ?**

### 6.5.a Discuter des synergies et des compromis

L'objectif de l'analyse ELSA est de définir les synergies à travers les actions pour la biodiversité, le changement climatique et le développement durable. L'optimisation menée par l'outil web ELSA montre un pays dans lequel des progrès pourraient être faits dans la réalisation d'un grand nombre d'objectifs en protégeant, en gérant, et en restaurant la nature. Cependant, si une distribution d'une caractéristique de planification donnée est différente d'autres caractéristiques de planification, cela pourrait aboutir à ce que cette caractéristique de planification ne soit pas bien représentée sur la carte ELSA finale.

L'analyse ELSA mesure le résultat associé à chaque caractéristique de planification avec une note de représentation montrant où la planification pour les trois thèmes (biodiversité, changement climatique, et bienêtre humain) crée des compromis. Parce que chaque caractéristique est à la fois associée à la/les cible(s), et à l'un des trois thèmes principaux, les parties prenantes peuvent évaluer la différence existant entre la planification portant

seulement sur un thème particulier comparé à la planification intégrée portant sur les trois thèmes dans la carte ELSA. Pour y parvenir, l'algorithme identifie une note de compromis en calculant le degré auquel chaque caractéristique de planification est représentée sur la carte ELSA générale, par rapport à son degré de bonne représentation sous le scénario ciblé de planification pour son thème particulier.

À ce niveau dans le processus ELSA, les parties prenantes nationales peuvent passer en revue les résultats et déterminer si la carte ELSA capitalise efficacement sur les synergies et minimise les compromis à travers les caractéristiques de planification utilisées pour cartographier les cibles politiques prioritaires. Dans les cas où la carte ELSA représente majoritairement moins d›une caractéristique donnée par rapport au scénario plus ciblé, (typiquement identifié comme représentant 80 pour cent ou moins), l›équipe scientifique ELSA travaille avec les parties prenantes nationales pour déterminer si elle devrait augmenter le poids d›une caractéristique de planification donnée.

Avec les contributions faites par les parties prenantes nationales, sur les compromis spécifiques qui sont acceptables ou non, l'équipe scientifique ELSA travaille à réviser l'exercice de pondération afin d'augmenter la note de représentation des caractéristiques clés de planification. Ceci est souvent un processus d'itération afin de s'assurer que la représentation de ces caractéristiques de planification s'améliore tandis que la représentation d'autres caractéristiques de planification ne diminue pas. Voir les exemples dans les encadrés 23 et 24. Le résultat de ce processus est une seconde

itération de la carte ELSA qui peut être partagée en vue de sa validation par les parties prenantes nationales.

La capacité à changer le poids pour chaque caractéristique de planification dans l'outil web ELSA permet à l'approche de simulation de développer la carte ELSA, là où les parties prenantes peuvent passer en revue le poids pour mieux réaliser des résultats sur toutes les caractéristiques de planification et mesurer les résultats en utilisant le tableau téléchargeable. L'exercice de pondération peut aussi être passée en revue avec le temps car l'importance relative des dix cibles prioritaires change dans le pays.

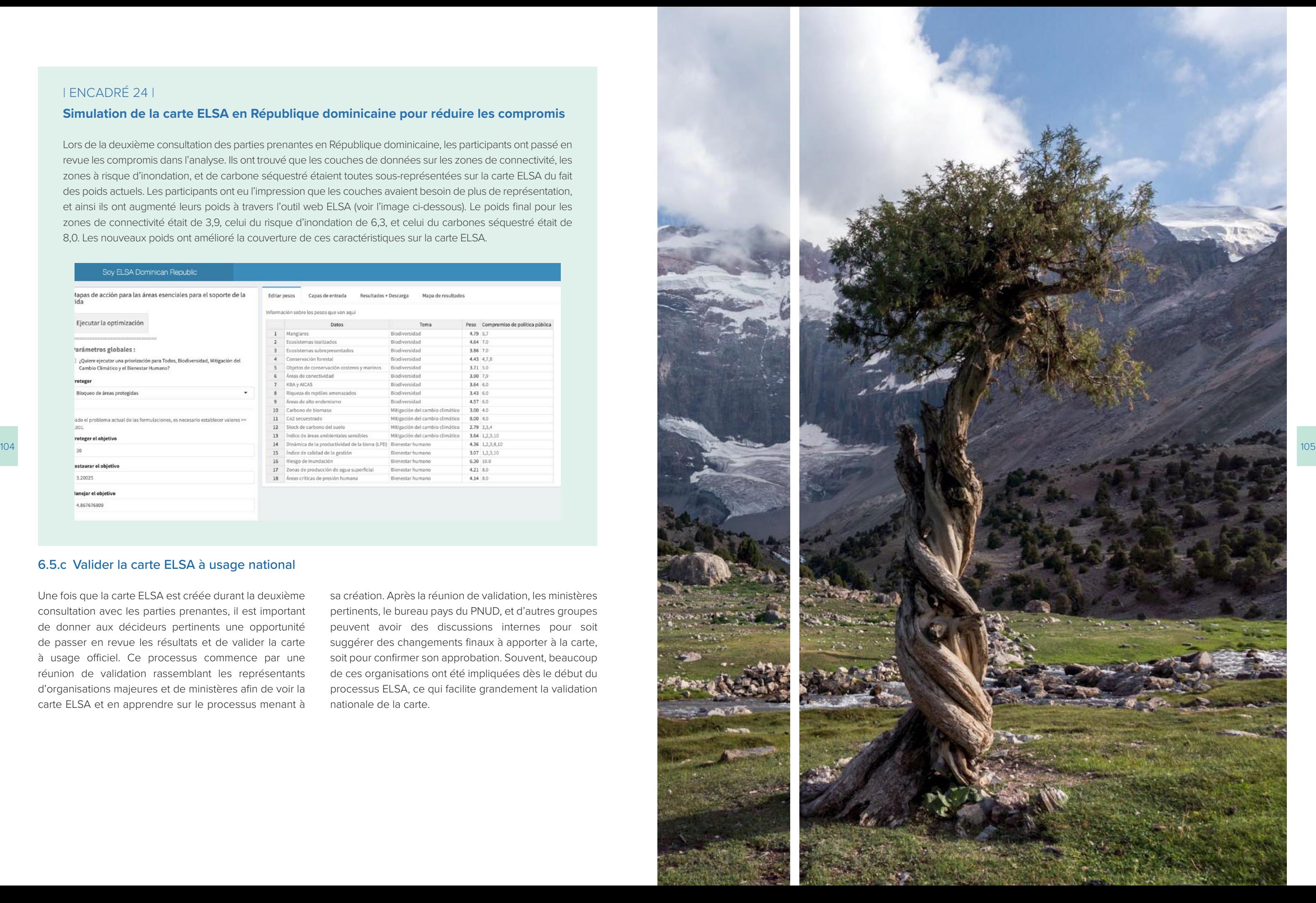

### | ENCADRÉ 24 |

### **Simulation de la carte ELSA en République dominicaine pour réduire les compromis**

Lors de la deuxième consultation des parties prenantes en République dominicaine, les participants ont passé en revue les compromis dans l'analyse. Ils ont trouvé que les couches de données sur les zones de connectivité, les zones à risque d'inondation, et de carbone séquestré étaient toutes sous-représentées sur la carte ELSA du fait des poids actuels. Les participants ont eu l'impression que les couches avaient besoin de plus de représentation, et ainsi ils ont augmenté leurs poids à travers l'outil web ELSA (voir l'image ci-dessous). Le poids final pour les zones de connectivité était de 3,9, celui du risque d'inondation de 6,3, et celui du carbones séquestré était de 8,0. Les nouveaux poids ont amélioré la couverture de ces caractéristiques sur la carte ELSA.

### Soy ELSA Dominican Republic

lapas de acción para las áreas esenciales para el soporte de la

Editar pesos Capas de entrada Mana de resultador

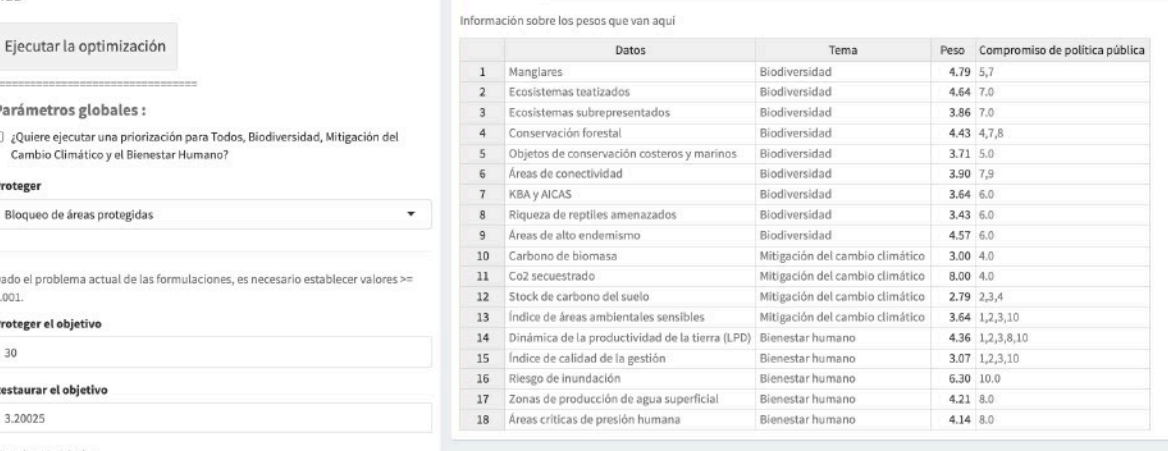

neiar el obietiv

Ejecutar la optimización

'arámetros globales :

.<br>Bloqueo de áreas protegida

roteger el objeti

staurar el objeti 3.20025

ado el problema actual de las formulaciones, es ne

### 6.5.c Valider la carte ELSA à usage national

Une fois que la carte ELSA est créée durant la deuxième consultation avec les parties prenantes, il est important de donner aux décideurs pertinents une opportunité de passer en revue les résultats et de valider la carte à usage officiel. Ce processus commence par une réunion de validation rassemblant les représentants d'organisations majeures et de ministères afin de voir la carte ELSA et en apprendre sur le processus menant à

sa création. Après la réunion de validation, les ministères pertinents, le bureau pays du PNUD, et d'autres groupes peuvent avoir des discussions internes pour soit suggérer des changements finaux à apporter à la carte, soit pour confirmer son approbation. Souvent, beaucoup de ces organisations ont été impliquées dès le début du processus ELSA, ce qui facilite grandement la validation nationale de la carte.

19 Hanson, J.O. and others (2021). prioritizr: Systematic Conservation Prioritization in R. R package version 7.1.1.

20 Stewart, R.R. and Possingham, H.P. (2005). Efficiency, costs and trade-offs in marine reserve system design. Environmental Modeling and Assessment, vol. 10, No.3. Queensland. [https://citeseerx.ist.psu.edu/viewdoc/](https://citeseerx.ist.psu.edu/viewdoc/download?doi=10.1.1.549.174&rep=rep1&type=pdf)

21 Hanson, J.O. and others (2021). prioritizr: Systematic Conservation Prioritization in R. R package version 7.1.1.

- <https://cran.r-project.org/web/packages/prioritizr/index.html>
- [download?doi=10.1.1.549.174&rep=rep1&type=pdf](https://citeseerx.ist.psu.edu/viewdoc/download?doi=10.1.1.549.174&rep=rep1&type=pdf)
- <https://cran.r-project.org/web/packages/prioritizr/index.html>
- <https://cran.r-project.org/web/packages/prioritizr/index.html>
- 23 Beyer, H. L. and others (2016). Solving conservation planning problems with integer linear programming. Ecological Modeling, vol. 328 <https://ideas.repec.org/a/eee/ecomod/v328y2016icp14-22.html> .
- 24 Hanson, J. and Schuster, R. (2020). Systematic conservation planning. Prioritizr workshop. [https://osf.io/](https://osf.io/efyrw/?view_only=8519a2a6d65243b38787a705f044f5fc) [efyrw/?view\\_only=8519a2a6d65243b38787a705f044f5fc](https://osf.io/efyrw/?view_only=8519a2a6d65243b38787a705f044f5fc)

22 Hanson, J.O. and others (2021). prioritizr: Systematic Conservation Prioritization in R. R package version 7.1.1.

### <span id="page-54-0"></span>**Endnotes**

- 1 PacMARA & PNUD [NBSAP Forum] (2021, Dec 13) #4- Spatial data considerations [Video]. YouTube. [https://](https://www.youtube.com/watch?v=lG-tM_ralGY&list=PL8vwCyAB16RoktR9TQDEAXZFpDQNRl1vL&index=4&ab_channel=NBSAPForum) [www.youtube.com/watch?v=lG-tM\\_ralGY&list=PL8vwCyAB16RoktR9TQDEAXZFpDQNRl1vL&index=4&ab\\_](https://www.youtube.com/watch?v=lG-tM_ralGY&list=PL8vwCyAB16RoktR9TQDEAXZFpDQNRl1vL&index=4&ab_channel=NBSAPForum) [channel=NBSAPForum](https://www.youtube.com/watch?v=lG-tM_ralGY&list=PL8vwCyAB16RoktR9TQDEAXZFpDQNRl1vL&index=4&ab_channel=NBSAPForum)
- 2 PacMARA & PNUD [NBSAP Forum] (2021, Dec 13) #4- Spatial data considerations [Video]. YouTube. [https://](https://www.youtube.com/watch?v=lG-tM_ralGY&list=PL8vwCyAB16RoktR9TQDEAXZFpDQNRl1vL&index=4&ab_channel=NBSAPForum) [www.youtube.com/watch?v=lG-tM\\_ralGY&list=PL8vwCyAB16RoktR9TQDEAXZFpDQNRl1vL&index=4&ab\\_](https://www.youtube.com/watch?v=lG-tM_ralGY&list=PL8vwCyAB16RoktR9TQDEAXZFpDQNRl1vL&index=4&ab_channel=NBSAPForum) [channel=NBSAPForum](https://www.youtube.com/watch?v=lG-tM_ralGY&list=PL8vwCyAB16RoktR9TQDEAXZFpDQNRl1vL&index=4&ab_channel=NBSAPForum)
- 3 PacMARA & PNUD [NBSAP Forum] (2021, Dec 13) #4- Spatial data considerations [Video]. YouTube. [https://](https://www.youtube.com/watch?v=lG-tM_ralGY&list=PL8vwCyAB16RoktR9TQDEAXZFpDQNRl1vL&index=4&ab_channel=NBSAPForum) [www.youtube.com/watch?v=lG-tM\\_ralGY&list=PL8vwCyAB16RoktR9TQDEAXZFpDQNRl1vL&index=4&ab\\_](https://www.youtube.com/watch?v=lG-tM_ralGY&list=PL8vwCyAB16RoktR9TQDEAXZFpDQNRl1vL&index=4&ab_channel=NBSAPForum) [channel=NBSAPForum](https://www.youtube.com/watch?v=lG-tM_ralGY&list=PL8vwCyAB16RoktR9TQDEAXZFpDQNRl1vL&index=4&ab_channel=NBSAPForum)
- 4 PacMARA & PNUD [NBSAP Forum] (2021, Dec 13) #4- Spatial data considerations [Video]. YouTube. [https://](https://www.youtube.com/watch?v=lG-tM_ralGY&list=PL8vwCyAB16RoktR9TQDEAXZFpDQNRl1vL&index=4&ab_channel=NBSAPForum) [www.youtube.com/watch?v=lG-tM\\_ralGY&list=PL8vwCyAB16RoktR9TQDEAXZFpDQNRl1vL&index=4&ab\\_](https://www.youtube.com/watch?v=lG-tM_ralGY&list=PL8vwCyAB16RoktR9TQDEAXZFpDQNRl1vL&index=4&ab_channel=NBSAPForum) [channel=NBSAPForum](https://www.youtube.com/watch?v=lG-tM_ralGY&list=PL8vwCyAB16RoktR9TQDEAXZFpDQNRl1vL&index=4&ab_channel=NBSAPForum)
- 5 Klein, C. and others (2009). Incorporating ecological and evolutionary processes into continental-scale conservation planning. Ecological Applications, vol. 19, No. 1. [https://core.ac.uk/reader/15070136?utm\\_](https://core.ac.uk/reader/15070136?utm_source=linkout) [source=linkout](https://core.ac.uk/reader/15070136?utm_source=linkout)
- 6 Hanson, J.O. and others (2021). prioritizr: Systematic Conservation Prioritization in R. R package version 7.1.1. <https://cran.r-project.org/web/packages/prioritizr/index.html>
- 7 Minn, M. (2000-2022). Visualizing Terrain in ArcGIS Pro.<https://michaelminn.net/tutorials/arcgis-pro-terrain/index.html>
- 8 Llano, Xavier C. (2020). Data for ELSA Costa Rica. Internal report of University of Northern British Columbia. Unpublished
- 106 107 9 Llano, Xavier C. (2020). Data for ELSA - Costa Rica. Internal report of University of Northern British Columbia. Unpublished
	- 10 Hanson, J.O. and others (2021). prioritizr: Systematic Conservation Prioritization in R. R package version 7.1.1. <https://cran.r-project.org/web/packages/prioritizr/index.html>
	- 11 DIARENA (2012). Manglares. Atlas de la biodiversidad y los recursos naturales de la República Dominicana. En: <http://ambiente.gob.do/wp-content/uploads/2016/10/ATLAS-2012.pdf>
	- 12 Williams, B.A., et al. (2020). Change in Terrestrial Human Footprint Drives Continued Loss of Intact Ecosystems. One Earth 3, 371–382.<https://doi.org/10.1016/j.oneear.2020.08.009>
	- 13 Williams, B.A., et al. (2020). Change in Terrestrial Human Footprint Drives Continued Loss of Intact Ecosystems. One Earth 3, 371–382.<https://doi.org/10.1016/j.oneear.2020.08.009>
	- 14 OEA (1967). Mapa de zonas de vida de Holdridge. Proyecto Reconocimiento y Evaluación de los Recursos Naturales de la República Dominicana. <http://ambiente.gob.do/wp-content/uploads/2016/10/ATLAS-2012.pdf>
	- 15 DIARENA (2012). Sistema nacional de áreas protegidas. Atlas de la biodiversidad y los recursos naturales de la República Dominicana. En: <http://ambiente.gob.do/wp-content/uploads/2016/10/ATLAS-2012.pdf>
	- 16 DIARENA (2020). Clasificación de bosques según finalidad. [Unpublished manuscript].
	- 17 MARENA (2018). Áreas importantes para la conectividad "Sexto Informe Nacional para la Convención de Diversidad Biológica - Latinoamérica y el Caribe" República Dominicana. Proyecto 00106014.
	- 18 Hanson, J.O. and others (2021). prioritizr: Systematic Conservation Prioritization in R. R package version 7.1.1. [https://CRAN.R-project.org/package=prioritizr](https://cran.r-project.org/package=prioritizr).

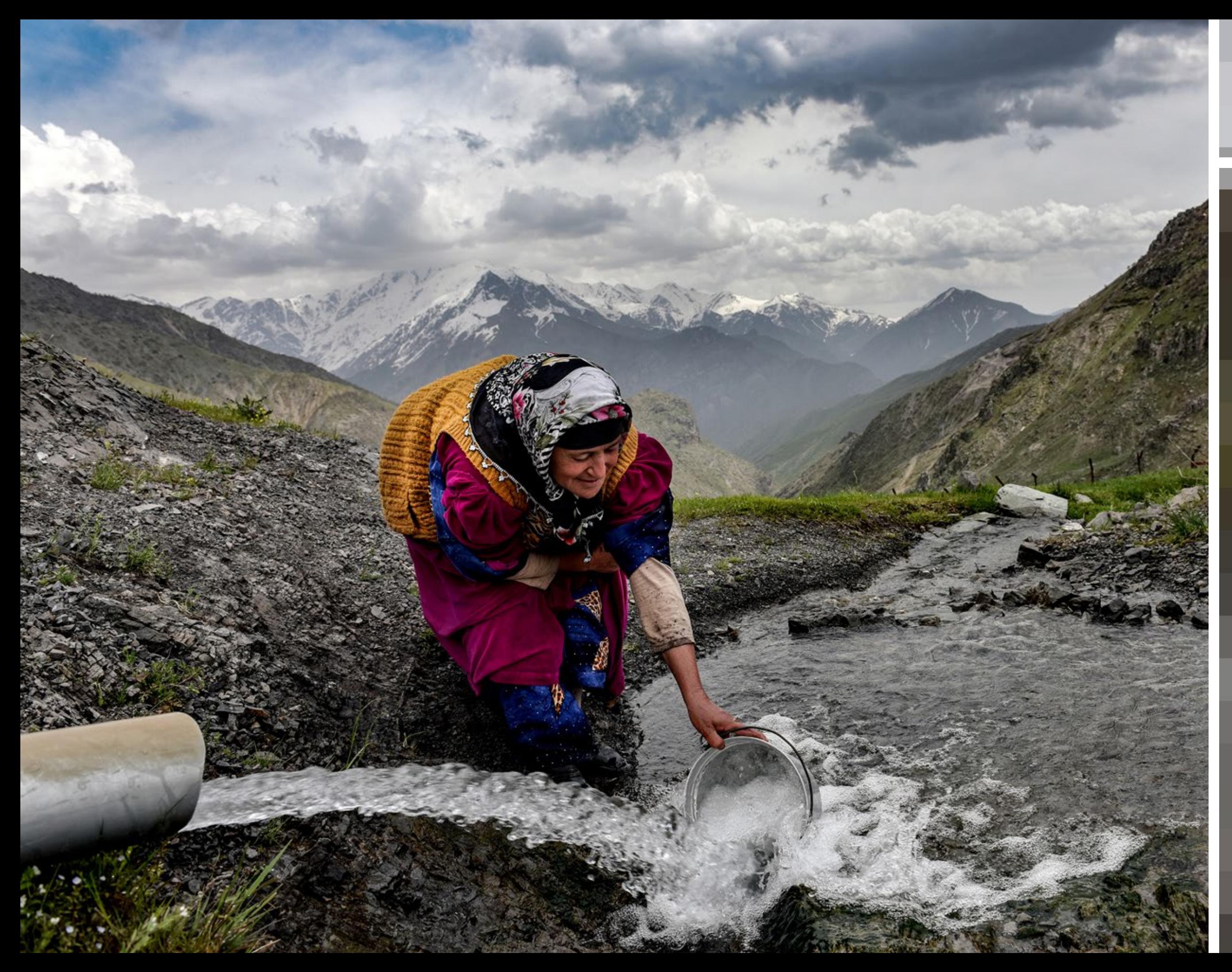

# Chapitre7**Intégrer les résultats du projet**  Intégrer les résultats du projet

- Y a-t-il des aires que les décideurs politiques considèrent déjà pour une action basée sur la nature qui ne rentrent pas dans ces catégories sur la carte ELSA? Est ce que cela est dû aux limites de l'analyse ELSA ou parce que ces zones ne sont pas propices pour l'utilisation envisagée? Peut-il y avoir une autre raison pour expliquer cette différence?
- Comment la carte ELSA se différencie-t-elle d'autres cartes sur la planification intégrée qui ont été utilisées dans le pays par le passé? Quelles sont les similarités et les différences?
- Comment la carte ELSA s'alignent-elle sur des projets actuels ou en perspective concernant la nature? Existe-t-il des conflits ou des synergies?

### **Développer des recommandations sur les politiques**

110 111 pour favoriser la synergie de résultats positifs pour le aussi passer en revue et modifier les poids afin de refléter la relative importance des différentes caractéristiques de planification utilisées dans l'analyse pour représenter de manière spatiale les cibles prioritaires du pays. Les cartes résultantes de niveaux d'ambition faible, moyen ou élevé peuvent aider les pays à identifier les zones où les actions basées sur la nature ont le plus haut potentiel climat, la biodiversité, et le bien-être humain basés sur les priorités politiques existantes. Ces différentes cartes peuvent être évaluées pour déterminer lesquelles des actions basées sur la nature recommandées sont les plus réalistes au sein des politiques nationales existantes et des plans nationaux et/ou sont les plus applicables, en fonction des besoins financiers, des échéances, et des acteurs de mise en œuvre.

Ensuite, les parties prenantes et l'équipe centrale ELSA devraient se concentrer sur des opportunités spécifiques afin d'intégrer les idées issues de l'analyse sur les politiques et plans actuels ou à venir sur le plan national. Les pays peuvent commencer à entretenir des ambitions à faible, moyenne ou haute portée concernant la carte pour refléter les différents pourcentages de cibles de protection, de gestion et de restauration, qui peuvent être assignées à l'outil web. Si nécessaire, ils peuvent Chaque stratégie de mise en œuvre variera selon les pays en fonction des priorités nationales et en fonction de la carte découlant de ces priorités. Tous les pays peuvent bénéficier de l'application des résultats ELSA dans le cadre d'un processus d'engagement avec divers ministères et secteurs, notamment les représentants de ministères liés au changement climatique, à la gestion environnementale, aux forêts, à l'économie, et/ou aux comités interministériels de coordination, s'il en existe. Les exemples de recommandations politiques apparaissent dans les encadrés 25 et 26.

### **7.1 Introduction**

Une coordination et des capacités améliorées émanant du processus de co-création de la carte sur les Aires essentielles au maintien de la vie (ELSA) sont hautement importantes en elles-mêmes. Cependant, aucun projet ELSA ne saurait être complet sans des recommandations,

- Y a-t-il des zones recommandées sur la carte pour la protection et qui actuellement ne font pas l'objet d'une protection formelle? Si c'est le cas, pourquoi ces zones ne sont pas protégées? Ne sont-elles pas propices pour être protégées du fait de facteurs non inclus dans l'analyse, tels que des infrastructures qui y sont installées (comme des lignes de chemin de fer) ou une administration foncière formelle ou informelle par les populations autochtones ou les communautés locales?
- Qui/quels groupes seront les plus impactés et/ou bénéficieront le plus des actions ELSA? S'ils n'ont pas encore été associés dans le processus ELSA, comment peuvent-ils être associés au processus de prise de décision?
- Quelles sont les trois décisions majeures les plus attendues (ou inattendues) de la carte? Pourquoi?

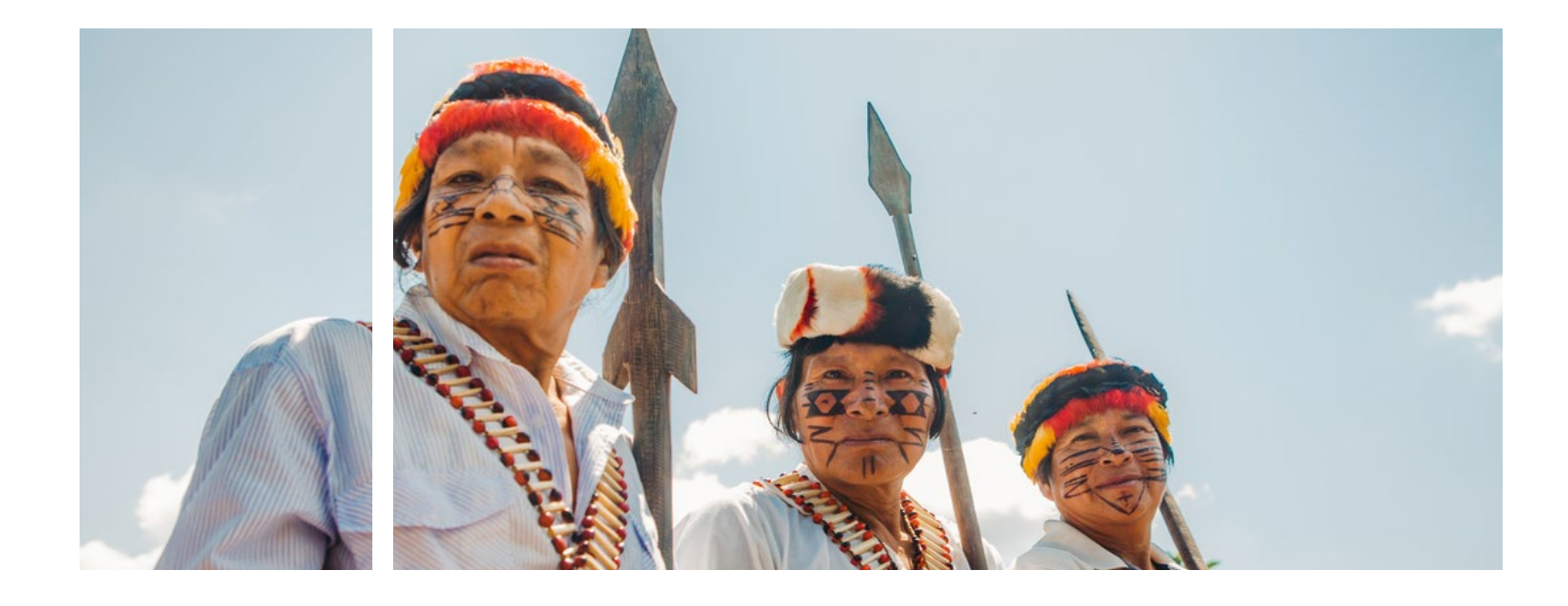

une communication sur les résultats, et l'intégration de ces résultats dans les politiques pertinentes. Ce chapitre explique ces étapes importantes et les outils de soutien pertinents.

# **7.2 Etape 8: Développer les recommandations politiques pour mettre en application les découvertes**

Les cartes sur les Aires essentielles au maintien de la vie (ELSA) illustrent des aires qui devraient être prioritaires pour la protection, la gestion et la restauration afin de générer au mieux les résultats dans toutes les 10 cibles politiques prioritaires associées à la biodiversité, à la séquestration de carbone, et au bien-être humain. Ces

cartes offrent aux gouvernements des idées qui peuvent être traduites en actions sur les politiques afin de réaliser les 10 priorités politiques du pays, ayant pour visée de générer des bénéfices multiples favorables à la réduction des effets du changement climatique et à l'adaptation à ces effets, à la nature et au développement durable.

### 7.2.a Passer en revue les résultats et concevoir des recommandations politiques

Pour s'assurer que la carte ELSA ait le plus grand impact, il est essentiel de développer des recommandations politiques personnalisées qui informe sur comment agir sur les résultats de l'analyse ELSA. Cette étape du processus ELSA consiste à : passer en revue la carte ELSA et à noter les idées et les surprises; à examiner les opportunités en faveur de l'intégration des actions politiques dans les politiques et actions nationales; et à se concerter avec les décideurs lors de réunions de présentation des résultats nationaux à disséminer et intégrer les résultats du projet.

### **Passer en revue les résultats et prendre note des surprises**

Tout d'abord, les parties prenantes et l'équipe de base du projet doivent minutieusement passer en revue les résultats de l'analyse. Durant cette étape, les parties prenantes nationales doivent noter toute surprise observée dans les résultats ou des incohérences existant entre la carte ELSA et les activités actuelles basées sur la nature.

Exemples de questions directrices pour cette étape:

# Chapitre 7 Intégrer les résultats du projet

### | ENCADRÉ 26 |

### **Recommandations de la carte ELSA pour l'Equateur**

L'équipe nationale ELSA en Equateur a émis les recommandations suivantes afin de renforcer l'analyse et en vue de faire appliquer les résultats :

### **Les recommandations techniques visant à renforcer l'analyse ELSA**

■ Appliquer la méthodologie ELSA de manière périodique et modifier les 10 cibles politiques prioritaires au fur et à mesure que de nouvelles approches environnementales, sociales, et politiques sont créées. ■ Créer des alliances avec le Conseil national de Géo-informatique et le Système national d'information national afin de soutenir les opportunités de mise à jour de manière fréquente les données dans les

■ Générer des méthodologies de collecte de données sur la disponibilité et l'utilisation de l'eau pouvant

- Mettre à jour la carte ELSA de manière périodique étant donné que les données spatiales sont modifiées, surtout les données sur les aires marines protégées.
- Appliquer la méthodologie ELSA à une plus petite échelle dans les îles des Galapagos
- Concevoir une méthodologie ELSA pour les zones marines, surtout dans le Parc national des Galapagos et dans la nouvelle aire marine "Hermandad".
- 
- géoportails et rechercher de nouvelles sources de données spatiales.
- être intégrées dans les cartes ELSA.

### **Recommandations pour soutenir leur application**

à prendre des décisions en matière d'aménagement du territoire, et ayant la possibilité de soutenir les

- politiques publiques.
- Promouvoir la formation des membres du gouvernement local, en recherchant un mécanisme qui ne génère pas une plus grande charge de travail et qui permette aux autorités locales de prendre plus de décisions stratégiques à travers l'utilisation des cartes ELSA à une échelle locale.
- Développer un mécanisme pour aligner les actions basées sur la nature (protéger, restaurer et gérer) sur les concepts de la CNULCD (prévenir, réduire, et rétablir) et rechercher des synergies spécifiques.
- Identifier les zones de protection dans les territoires autochtones, surtout dans la région amazonienne de l'Equateur, zone vulnérable du fait de l'extraction des ressources naturelles.
- Déterminer les aires non protégées qui sont proches des aires protégées afin de créer des corridors écologiques pouvant conserver des espèces menacées d'extinction à cause de la fragmentation.
- Mener une analyse exhaustive des écarts de conservation que l'Equateur doit combler pour atteindre les objectifs présentés dans ses politiques et ses plans stratégiques.

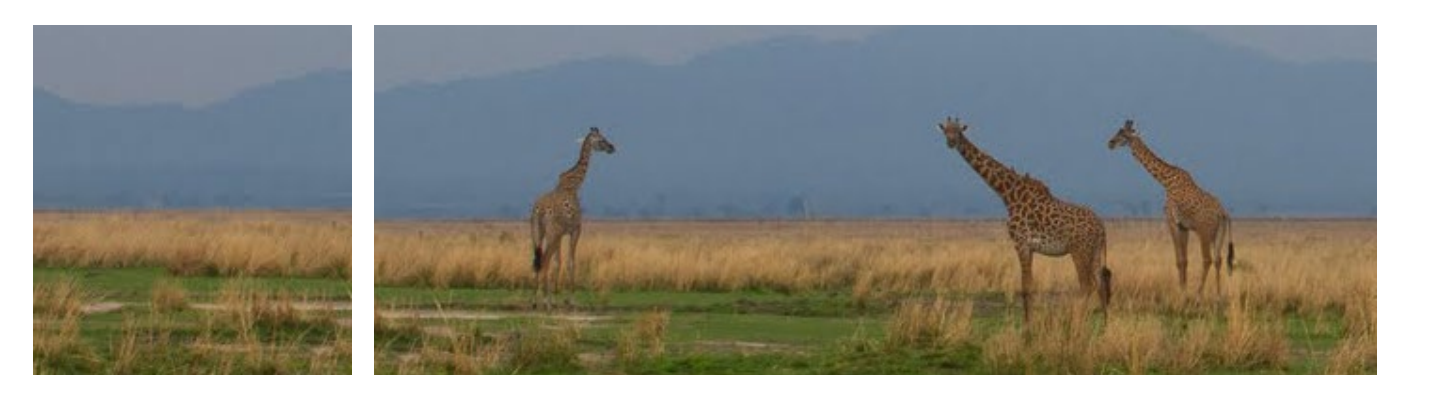

### | ENCADRÉ 25 |

### **Applications potentielles des politiques pour la carte ELSA de la République dominicaine**

L'équipe ELSA nationale en République dominicaine a identifié de potentielles applications pour la carte ELSA en lien avec des plans et stratégies spécifiques sur le plan national. Ces applications sont divisées en trois actions basées sur la nature et présentées ci-dessous:

### **Applications liées à la protection**

- Stimuler l'application du paiement des services écosystémiques (pour soutenir le Plan pour la sécurité et la souveraineté alimentaire et la nutrition<sup>[1](#page-64-0)</sup> et la Stratégie de développement national [2](#page-64-0)030).<sup>2</sup>
- Améliorer la connectivité des habitats et des processus écologiques (pour soutenir le Plan national pour l'adaptation au changement climatique 2030)<sup>3</sup> à travers la création de nouvelles zones protégées non étatiques.

### **Applications liées à la gestion durable**

- Éviter le changement de l'utilisation des terres, la déforestation, et la dégradation (pour soutenir le Plan d'adaptation au changement climatique 2030).[4](#page-64-0)
- Promouvoir les pratiques de développement durable (pour soutenir le Plan stratégique sectoriel pour le développement de l'agriculture).<sup>[5](#page-64-0)</sup>
- Mettre en œuvre les projets de l'agriculture familiale menés par les femmes (pour soutenir le Plan sur le genre et le changement climatique).[6](#page-64-0)
- 112 **■** Présenter les résultats de la carte ELSA aux parties prenantes et aux représentants clés ayant vocation 113 ■ Mettre en œuvre les programmes qui encouragent les meilleures pratiques agricoles, notamment la conservation des sols et de l'eau (pour soutenir le Plan sur le genre et le changement climatique).<sup>[7](#page-64-0)</sup>
	- Créer des aires de café et de cacao faibles en carbone et résilientes face au climat (pour soutenir les mesures appropriées au niveau national pour le café,<sup>8</sup> les mesures appropriées au niveau national pour le cacao,<sup>9</sup> et la Contribution Déterminée au niveau National (CDN 2020).<sup>[10](#page-64-0)</sup>

### **Applications liées à la restauration**

- Promouvoir le reboisement et augmenter le taux de reboisement avec des espèces de forêts et de fruits endémiques indigènes (pour soutenir la CDN 2020,<sup>11</sup> la Stratégie nationale de développement 2030,<sup>12</sup> et le Plan sur le genre et le changement climatique).<sup>13</sup>
- Mettre en œuvre les projets REDD+ (pour soutenir la CDN 2020).<sup>14</sup>
- Augmenter la connectivité des habitats et des processus écologiques (pour soutenir le Plan national d'adaptation au changement climatique 2030)<sup>15</sup> à travers les zones dans lesquelles les activités de restauration sont mises en œuvre.
- Restaurer les services écosystémiques, en mettant l'accent sur les bassins fluviaux, et concevoir et appliquer les mécanismes de paiement des services écosystémiques pour les communautés et les unités de production qui les protègent (pour soutenir la Stratégie nationale de développement 2030).<sup>16</sup>
- Développer des projets d'agroforesterie liés à la restauration du paysage rural (pour soutenir le Plan pour la sécurité et la souveraineté alimentaire et la nutrition).<sup>17</sup>

### 7.3.b Explorer les liens potentiels des Initiatives pour le financement de la biodiversité

- Étape 1: Politique de financement et révision institutionnelle: Évaluer le contexte politique, institutionnel et économique pour le financement de la biodiversité et cartographier les solutions existantes.
- Étape 2: Révision des dépenses sur la biodiversité: Mesurer et analyser les dépenses actuelles sur la

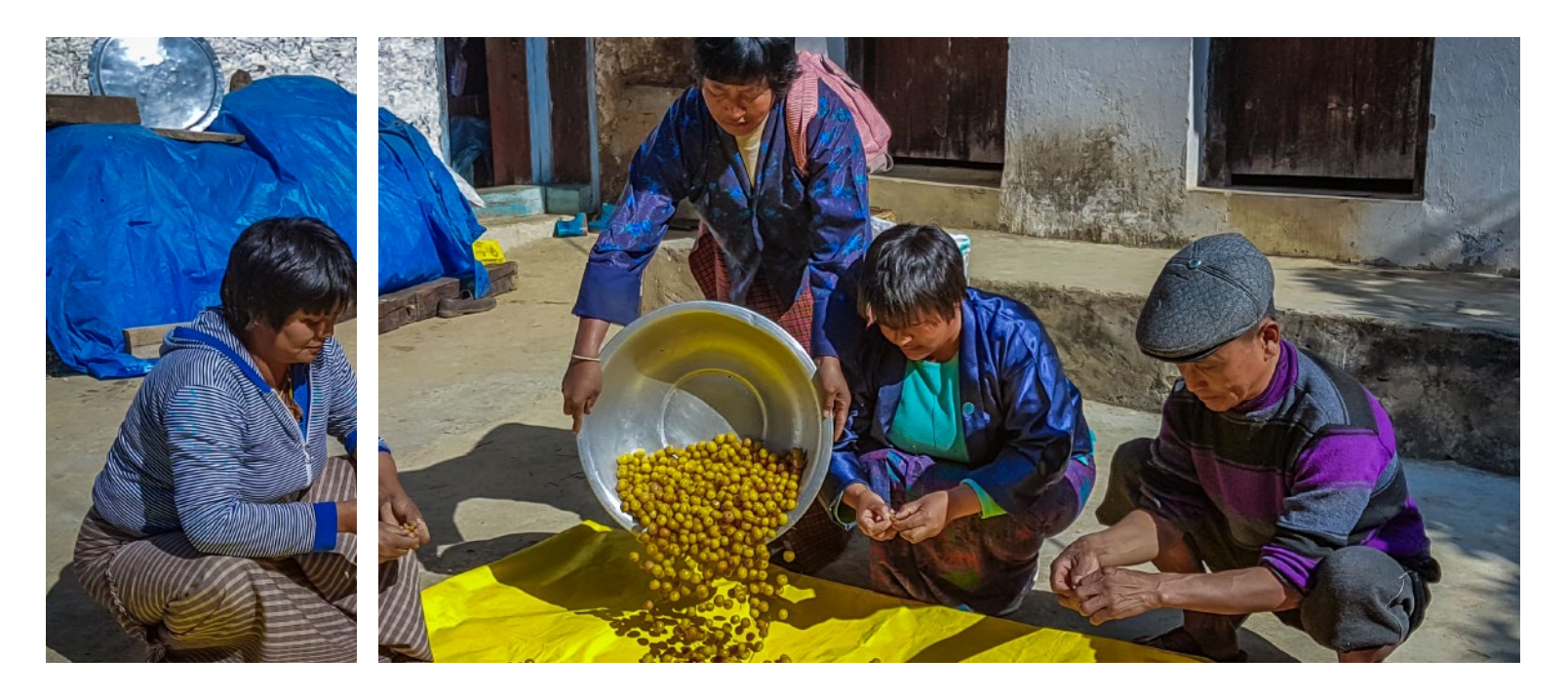

L'Initiative pour le financement de la biodiversité (BIOFIN) est une initiative menée par le PNUD qui soutient les gouvernements et le secteur privé dans l'utilisation des solutions financières en tant que mécanisme en faveur de la biodiversité. Ces instruments financiers peuvent faire usage de leviers liés aux marchés pour soutenir la biodiversité ou une nouvelle législation gouvernementale. Les exemples comprennent: Les investissements verts; les solutions qui favorisent la conservation de la nature, comme le paiement des services environnementaux et les subventions vertes; et les solutions qui dissuadent leur destruction, comme les taxes sur l'utilisation de pesticides nocifs et des redevances. L'initiative vise à combler les écarts existant entre les 143 mille milliards de dollars américains alloués à la biodiversité par an, contre 824 mille milliards de dollars américains nécessaires pour préserver notre filet de sécurité planétaire[.18](#page-64-0) biodiversité du secteur public et du secteur privé, des bailleurs de fonds, et des organisations non gouvernementales; ■ **Étape 3:** Évaluation de la révision financière de la biodiversité: Faire une estimation fiable des fonds nécessaires pour atteindre les objectifs du pays en matière de biodiversité, et comparer cela aux dépenses actuelles pour la biodiversité et d'autres ressources disponibles. ■ Étape 4: Plans de financement de la biodiversité: Développer un plan de financement sur la biodiversité qui identifie et mobilise les ressources et les politiques nécessaires pour l'application des solutions les plus adaptées[.19](#page-64-0)

L'initiative se déploie en quatre étapes:

114 contrôler les indicateurs, et simuler les cartes sur la base offrent un éventail de ressources: (1) l'accès aux données economique pour le financement de la biodiversité et pays dans l'integration des idées relatives a Agissant de concert, l'initiative BIOFIN et le projet ELSA peuvent produire de meilleurs résultats pour la nature. La BIOFIN peut aider les pays à déterminer comment financer les actions basées sur la nature identifiées dans le projet ELSA. De même, l'ELSA peut soutenir les pays dans l'intégration des idées relatives aux données spatiales dans le processus de prise de décision afin de déterminer les zones où appliquer les solutions BIOFIN, comme illustré dans l'Encadré 27.

- La revue du processus du projet et la présentation de la carte ELSA définitive;
- La présentation de l'outil web ELSA du pays et de l'espace de travail sécurisé UNBL (7.2.b), deux outils que les parties prenantes peuvent utiliser pour visualiser la carte ELSA et générer des idées pour la prise de décision; et
- La discussion sur les applications potentielles des politiques pour la carte ELSA et les prochaines étapes.

### 7.2.b Réunion de présentation des résultats

Enfin, l'équipe ELSA de base se concerte avec les décideurs lors de la réunion de présentation des résultats pour partager et intégrer les résultats du projet. D'habitude, cette réunion est organisée par le Ministère de l'environnement avec le soutien du bureau pays du Programme des Nations Unies pour le développement (PNUD) et le Programme global sur la nature pour le développement du PNUD. L'objectif de la réunion est de s'assurer que les parties prenantes aient accès à la carte ELSA à travers l'outil web ELSA et l'espace de travail UNBL et comprennent comment ces outils peuvent être utilisés pour soutenir la prise de décision. La réunion doit aussi renforcer la collaboration entre les ministères et les institutions pertinents et poser les jalons vers l'intégration des résultats dans la planification nationale pour la nature et le développement durable.

De manière typique, la réunion de présentation des résultats comprend les éléments suivants:

## **7.3 Etape 9: Agir et contrôler les résultats**

Après la création de la carte ELSA et lorsque l'outil web a été confié au pays, des mesures doivent être prises en vue d'appliquer les recommandations politiques, contrôler les indicateurs, et simuler les cartes sur la base de nouvelles données ou politiques. Le succès de cette étape dépend de la qualité de l'engagement des parties prenantes dans l'ensemble du projet.

Deux outils essentiels sont fournis par le projet ELSA afin de soutenir le contrôle des cibles politiques: L'espace de travail UNBL et l'outil web ELSA. Ensemble, ces plateformes nationales utilisées dans la création de la carte ELSA (UNBL); (2) le changement de paramètres et la conduite de l'analyse ELSA (l'outil web ELSA); et (3) contrôler l'impact des interventions grâce aux indicateurs dynamiques (UNBL).

### 7.3.a S'engager dans la coordination trans-sectorielle afin d'appliquer les recommandations politiques

L'application des recommandations politiques nécessite la participation et l'adhésion des parties prenantes issues de tous les secteurs. Les parties impliquées dans le processus de prise de décision pour l'application des politiques doivent créer un espace de dialogue avec les parties prenantes pertinentes issues des ministrères, des organisations non gouvernementales, du secteur privé, et autres. Le dialogue intersectoriel peut aider lors de la recherche d'idées et lors de la définition d'applications potentielles pour la carte ELSA. Cette coordination trans-sectorielle améliore aussi la faisabilité de la création de stratégies pratiques à long terme dans l'établissement d'un cadre solide pour l'application des

idées ELSA en favorisant une volonté politique de haut niveau et un mandat conjoint pour que les différents secteurs s'alignent et maximisent leurs synergies au sein de plans et stratégies. Favoriser la communication et l'engagement à travers les trois Conventions de Rio sur la biodiversité, le changement climatique, et la désertification peut également soutenir leur alignement à travers les engagements relatifs aux conventions et les cibles permettant d'intégrer la reddition des comptes et améliorer la sensibilisation sur les liens existant entre la biodiversité, le changement climatique, et la désertification.

*Analyse menée pour voir les zones où les ELSAA rejoignent les municipalités de Ndlambe, Makana, et la* 

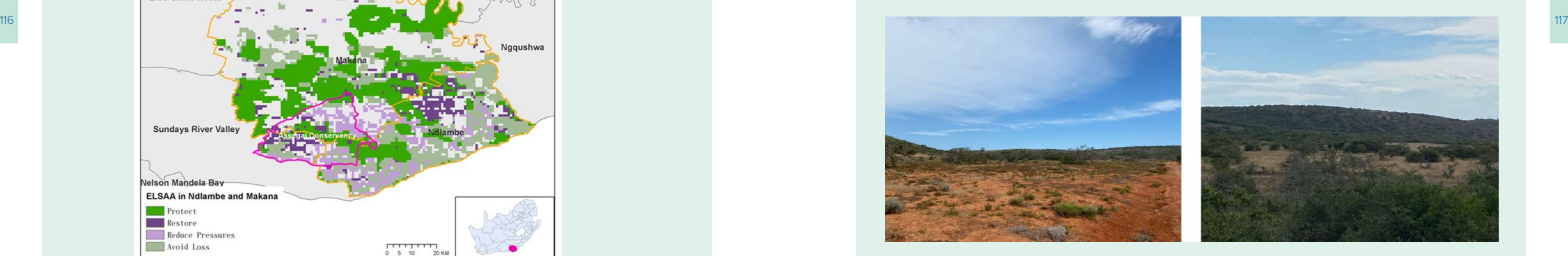

*Vérification au sol de la carte ELSAA dans la ferme à gibier de Ubukhulu, à l'est du Cap*

*Assegai Conservancy.* 

### | ENCADRÉ 27 |

### **Rôle de l'ELSA dans l'application d'une politique de certification volontaire de l'économie de marché basée sur la faune**

Le bureau pays des Nations Unies en Afrique du Sud utilise la carte des Domaines d'actions essentielles au maintien de la vie (ELSAA) pour soutenir l'impact du contrôle d'une politique de certification d'une économie de marché basée sur la faune une fois qu'elle a été mise sur pied. A travers la carte ELSAA, un autre cas de financement de la politique de certification peut être établi s'il peut s'avérer que la politique encourage les pratiques durables sur le plan environnemental et social et contribue à la conservation de la biodiversité dans le pays. L'équipe du PNUD du projet BIOFIN a présenté la carte ELSAA aux municipalités de Ndlambe et de Makana et à leur Assegai Conservancy pour voir où ces ELSAA sont situées dans les municipalités, et a mené une analyse basée sur la carte relative. Le Département des forêts, des pêches et de l'environnement a mené une visite sur le terrain à l'est du Cap pour étudier la faisabilité de l'application des actions basées sur la nature dans les zones indiquées afin de soutenir la politique de l'économie basée sur la faune.

Notez que l'Afrique du Sud a décidé de rebaptiser l'ELSA en tant que "Domaines d'actions essentielles au maintien de la vie (ELSAA)" pour mettre l'accent sur les actions basées sur la nature (protéger, restaurer, réduire les pressions, favoriser l'adaptation urbaine, et éviter la perte) qui sont recommandées dans l'analyse.

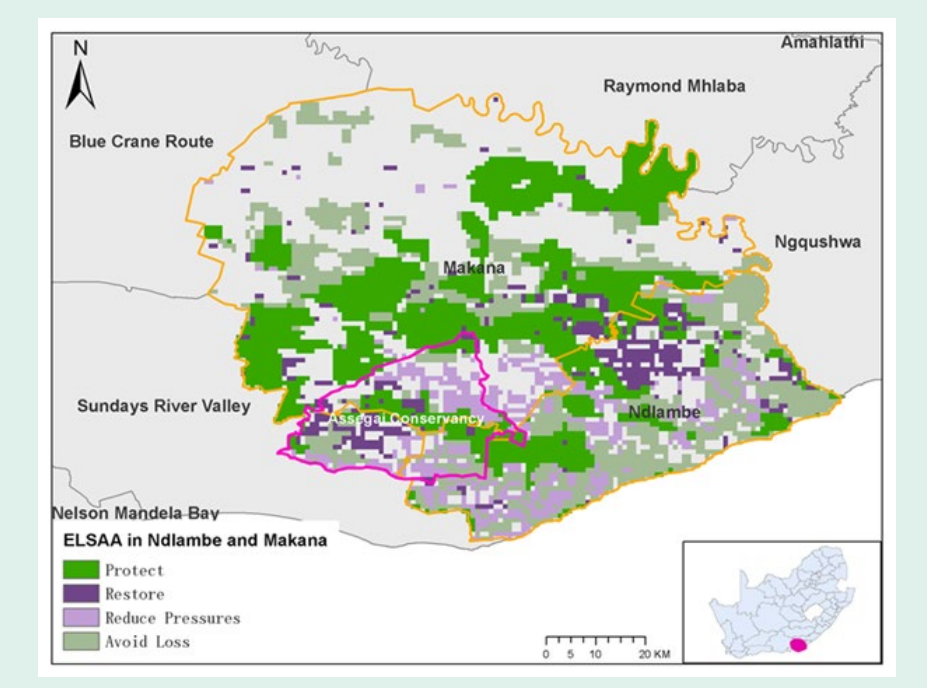

*ELSAA illustrées dans les municipalités locales de Ndlambe, de Makana et la Assegai Conservancy.* 

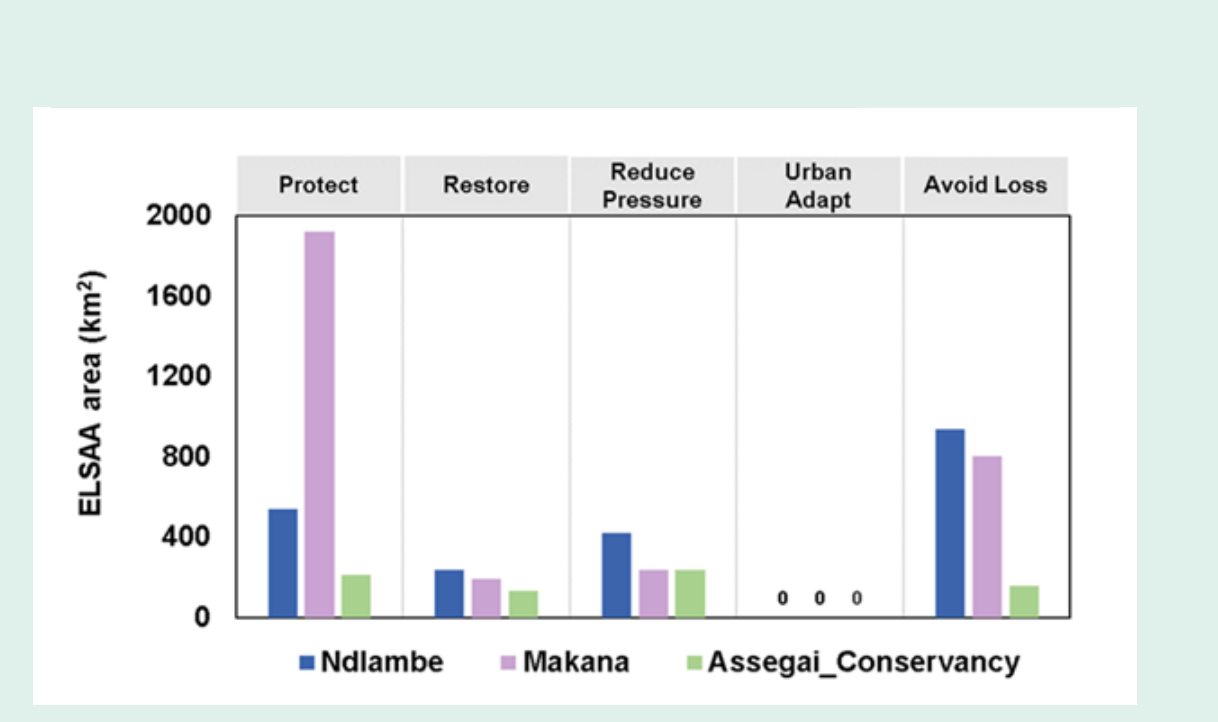

Certaines de ces fonctionnalités sont également disponibles sur l'outil web UNBL. Voir l'Encadré 28 pour avoir des explications sur les points communs et les différences existant entre les deux outils.

### | ENCADRÉ 28 |

### **Différence entre l'outil web ELSA et l'espace de travail de l'UNBL**

À la fin du projet, les pays auront deux principaux outils pour accéder à leur carte ELSA et l'utiliser pour soutenir le processus de prise de décision. Loutil Web ELSA et l'espace de travail de l'UNBL. Ces outils ont des fonctions similaires, mais dans l›ensemble, ils ont des visées différentes et pourraient avoir des utilisateurs différents.

- 
- Les administrateurs : ils peuvent ajouter ou gérer les utilisateurs, assigner des rôles aux utilisateurs en tant qu'éditeurs et spectateurs, gérer les fonctionnalités

*Pour plus d'informations sur l'outil web ELSA, veuillez voir la section 6.2.c. Un manuel complet sur l'outil web est disponible en Annexe 1. Pour en savoir plus sur l'espace de travail de l' UNBL, voir la section 7.3.c.*

> ■ Les spectateurs: ils peuvent voir les fonctionnalités de l'espace de travail sur la carte. Les spectateurs ne peuvent avoir accès à l'outil Web administratif.

L'initiative BIOFIN offre un excellent mécanisme de soutien à la mobilisation de ressources pour les cartes ELSA, cependant l'initiative ne constitue qu'une étape vers le financement de l'application des résultats du projet ELSA. Les pays ont aussi relevé qu'ils sont en mesure de financer

Lors de la création des espaces de travail UNBL, les pays peuvent assigner des rôles à des utilisateurs individuels ou à des groupes d'utilisateurs pour déterminer leur niveau d'accès. Ces rôles sont les suivants: ■ Les propriétaires : nommés par le pays pour prendre le contrôle de l'espace de travail. Les propriétaires seront chargés d'inviter et d'octroyer l'accès à d'autres utilisateurs, ainsi que d'ajouter d'autres administrateurs. de l'espace de travail via l'outil web administratif, et visualiser toutes les fonctionnalités de l'espace de travail sur la carte. ■ Éditeurs : ils peuvent gérer les fonctionnalités de l'espace de travail via boutil web administratif, et visualiser toutes les fonctionnalités de l'espace de travail. Les éditeurs doivent avoir de l'expérience en matière de logiciel SIG pour leur permettre d›insérer ou d›éditer des couches de données.

- Visualiser la carte ELSA du pays, en plus de toutes les couches de données utilisées sur la carte;
- Insérer des couches nationales supplémentaires et créer des "collections" pour les organiser par projet ou par thème;
- Accéder et visualiser d'autres données mondiales disponibles sur l'UNBL;
- Insérer des formes pour tout domaine d'intérêt tels que les limites nationales officielles, une zone transfrontalière, ou une zone régionale;
- Visualiser les indicateurs dynamiques pour toute zone d'intérêt, et télécharger les critères de données pour plus d'analyse ou référence dans les rapports nationaux;
- Télécharger les cartes, les captures d'écran, et utiliser les données brutes afin qu'elles soient incluses dans les rapports officiels et les produits de communication; et
- Gérer les membres et les privilèges d'un ensemble discret d'utilisateurs

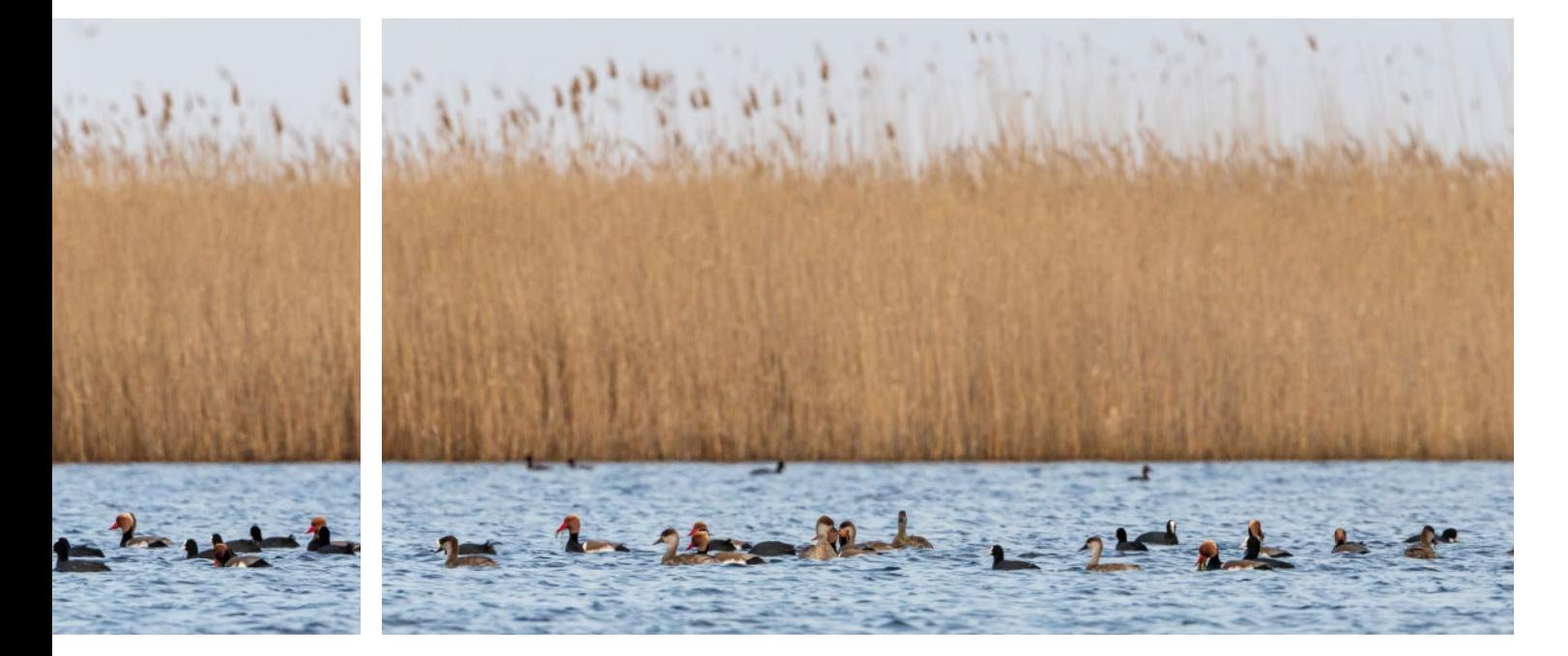

l'application de leur carte à travers les liens existants avec d'autres projets en cours,d'autres politiques, et stratégies. Le Chapitre 8 offre de nombreux exemples de ces applications à travers les pays pilotes ELSA.

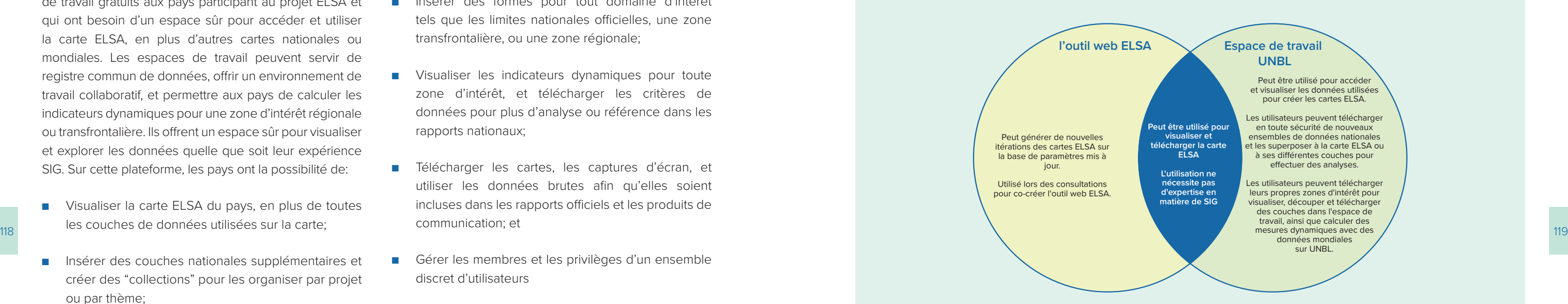

### 7.3.c Contrôler les cibles à travers les espaces de travail UNBL

L'UNBL (www.unbiodiversitylab.org) peut jouer un rôle déterminant de soutien à l'application et au contrôle à long terme du projet ELSA. L'UNBL offre des espaces de travail gratuits aux pays participant au projet ELSA et qui ont besoin d'un espace sûr pour accéder et utiliser la carte ELSA, en plus d'autres cartes nationales ou mondiales. Les espaces de travail peuvent servir de registre commun de données, offrir un environnement de travail collaboratif, et permettre aux pays de calculer les indicateurs dynamiques pour une zone d'intérêt régionale ou transfrontalière. Ils offrent un espace sûr pour visualiser et explorer les données quelle que soit leur expérience SIG. Sur cette plateforme, les pays ont la possibilité de:

L'espace de travail de l'UNBL est partagé avec des parties prenantes en tant que faisant partie de l'ensemble des produits finaux. Cet ensemble complet de produits dérivés comprend: action basée sur la nature, télécharger la carte, et plus. ■ **Le manuel de l'outil web:** Produit par l'équipe

- **La carte ELSA:** une carte récapitulative indiquant où le pays peut mener une série d'actions basées sur la nature pour atteindre les cibles identifiées lors du processus d'engagement des parties prenantes. scientifique, ce manuel explique comment les pays peuvent utiliser l'outil Web pour produire de nouvelles simulations de leur carte ELSA. Voir section A.1 pour une version modifiée de ce document.
- ■ **L'espace de travail de l' UNBL:** les pays peuvent utiliser cet espace sûr pour visualiser la carte ELSA et ses couches sur une plateforme facile à utiliser. ■ **La note scientifique ELSA:** Ce document succinct explique la principale méthodologie scientifique utilisée dans la création de la carte ELSA.
- **L'outil web ELSA:** Dans cette plateforme, les pays peuvent ajuster les poids de chaque caractéristique de planification, ajuster la zone allouée à chaque ■ **Document d'orientation sur les applications:** Ce document met en exergue les potentielles applications de la carte ELSA en faisant la liste des politiques spécifiques que la carte pourrait soutenir.

### 7.3.d Simulation des cartes ELSA et politiques y relatives basées sur les résultats

L'outil web ELSA (voir aussi la section 6.3.c) est conçue spécifiquement pour mener l'analyse ELSA développée par les pays, et offre des services complémentaires l'UNBL. L'outil web ELSA peut être utilisé pour crée et faire une simulation de la carte ELSA basée sur le priorités et les besoins nationaux changeants. Ceo permet aux utilisateurs de changer une variété de paramètres- notamment les poids des couches de caractéristiques, les cibles par zone, et les options de

Si les cartes ELSA sont intégrées à des produits spécifiques de communication, une attention particulière est de mise pour s'assurer que la carte est bien comprise. Les recommandations suivantes sont issues d'une série de vidéos créées par l'Association d'analyse et de recherche marine du Pacifique (PacMARA) et le PNUD sur le processus ELSA.<sup>20</sup>

120 121 mensuelle des feux , les aires protégées, l'empreinte humaine terrestre, et la perte du couvert végétal.<br>121 mensuelle des feux , les aires protégées, l'empreinte humaine terrestre, et la perte du couvert végétal. Sur le menu à gauche, les utilisateurs peuvent naviguer à travers les indicateurs dynamiques sur l'intégrité de la biodiversité, la densité du carbone terrestre, la végétation, la couverture terrestre globale, l'activité

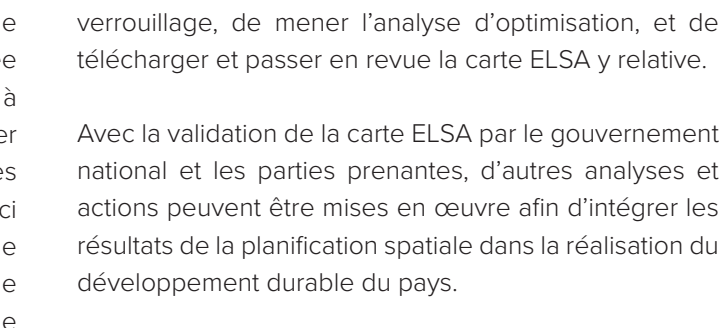

### **7.4 Étape 10: Communiquer sur les réalisations**

La dernière étape du processus ELSA est de communiquer sur les réalisations du projet, bien que cette étape peut et doit dans l'idéal avoir lieu tout au long de la durée du projet. Les communications peuvent prendre plusieurs formes, allant de l'organisation d'événements tels que le Nature for Life Hub ou ceux de la Convention sur la diversité biologique (CDB), de la Conférence des parties (COP), en passant par des communiqués de presse et des articles dans les programmes nationaux d'informations. Ces produits de communication et événements peuvent servir à : informer les décideurs sur les avancées et les résultats du projet; développer l'intérêt accordé au projet et les données spatiales en tant qu'outil pour la planification du développement; optimiser l'adoption des résultats dans le pays; et montrer l'importance de la planification spatiale et du processus ELSA pour d'autres pays et organisations internationales.

### 7.4.a Meilleures pratiques pour une communication efficace sur les cartes ELSA

Les encadrés 29 et 30 illustrent à quoi ressemblent les espaces de travail UNBL pour des spectateurs dans deux pays.

### | ENCADRÉ 29 |

**Capture d'écran de l'espace de travail de l'UNBL pour le Costa Rica.** 

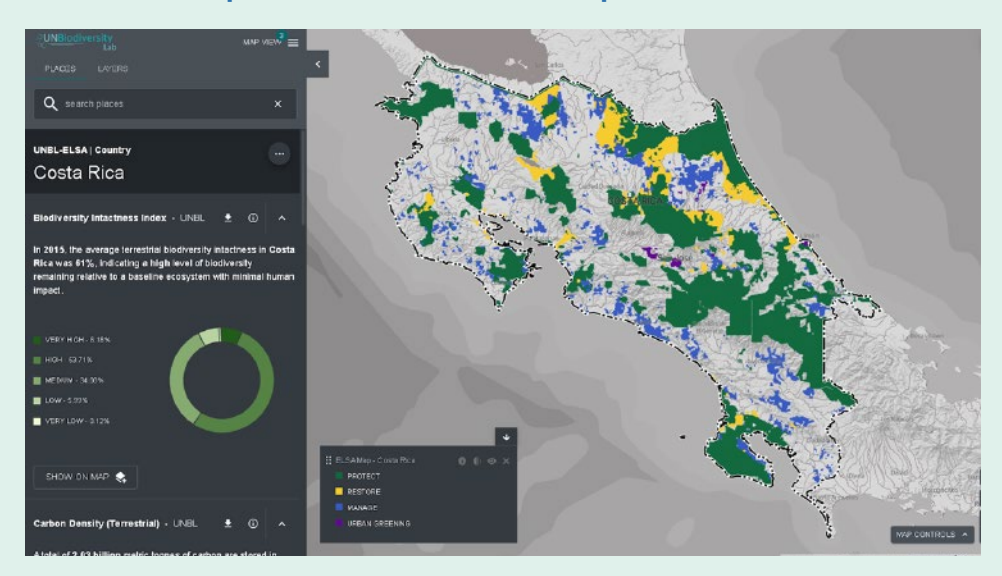

### | ENCADRÉ 3 |0

**Capture d'écran de l'espace de travail de l'UNBL en Afrique du Sud montrant le déploiement de la carte ELSA du pays sur une carte relative au secteur de l'expansion de la faune.**

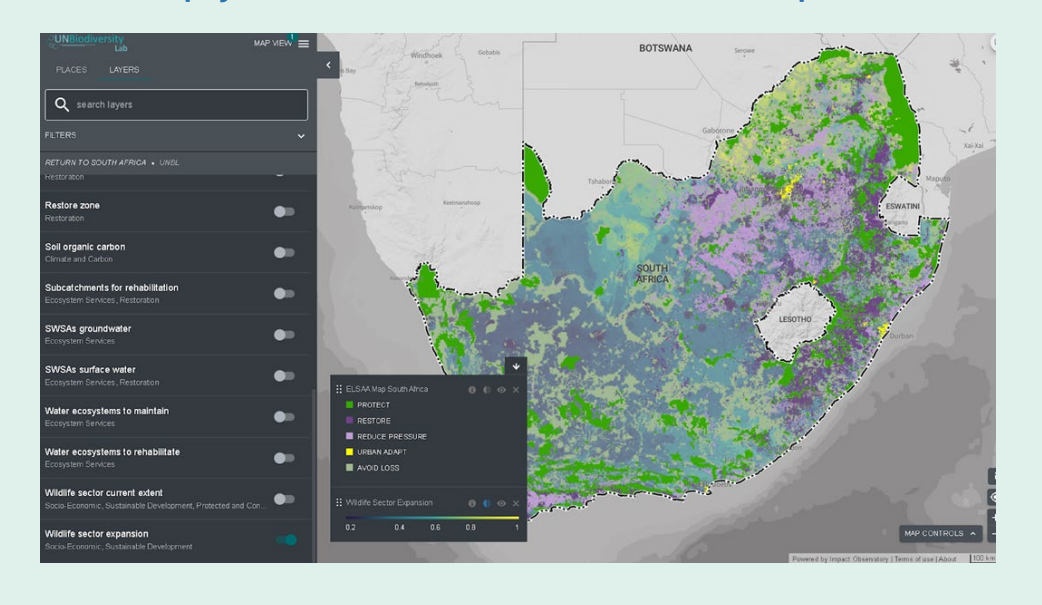

# **résultats**

**7. Choisissez la bonne personne pour partager les**  Enfin, il est important de choisir la bonne personne qui sera chargée de partager les résultats. Cela doit être quelqu'un qui a une bonne connaissance des cartes et qui a participé à leur développement. Elle doit avoir des compétences avérées en communication, y compris une capacité à expliquer les résultats dans un langage non technique. La personne adéquate pour ce travail doit changer en fonction du public auquel elle s'adresse. Si le public inclut un groupe particulier de parties prenantes, par exemple, il serait avantageux de choisir une personne qui a déjà de bonnes relations de travail avec ces parties prenantes, et aussi une bonne connaissance de leurs besoins, leurs intérêts et leurs valeurs communes.

### 7.4.b Les types de produits de communication

122 122 **Les événements de haut niveau, particulièrement** 123 ■ Implication dans des événements de haut niveau: ceux qui sont liés aux Objectifs de Développement Durable (ODDs) ou les Conventions de Rio, peuvent représenter d'excellentes opportunités pour les pays pour partager leurs résultats, s'engager avec d'autres dirigeants dans les données spatiales, et plaider pour l'usage des données spatiales intégrées pour la biodiversité, la mitigation du changement climatique et le développement durable.

- et des consultations pour partager les progrès. Les communiqués de presse sont généralement concis et formels, ils contiennent des citations des représentants qui se sont exprimés durant l'événement associé. Les communiqués de presse peuvent aussi être publiés pour susciter l'engouement autour de l'engagement au cours d'événements de haut niveau. Comme pour les autres produits de communication ci-dessous, les communiqués de presse peuvent être partagés à travers les réseaux sociaux.
- **Blogs et reportages photos :** Les blogs et les reportages photos ont souvent un ton plus conversationnel que les communiqués de presse et ils peuvent approfondir ce pourquoi le projet est important. Ils peuvent aussi utiliser des études de cas pour illustrer l'impact du travail. Etant donné que les blogs et les reportages photos sont associés à un nom d'auteur (ou des noms multiples), les partenaires peuvent aussi les voir comme des opportunités professionnelles importantes. Tel que son nom le suggère, le reportage photos diffère des blogs par son contenu, lequel inclut plus de photographies que de textes et se présente souvent sous la forme d'une histoire.

Les pays doivent utiliser au moins deux types de produits de communication pour leur "Carte de l'Espoir" pour impliquer divers publics. Les types de produits de communication suivants ont été utilisés avec succès par les pays pilotes  $FISA$ ■ **Communiqués de presse** : Les communiqués de presse sont souvent publiés par les Ministères nationaux, le bureau national du PNUD, ou une organisation partenaire ou en tandem avec des réunions clefs ■ **Vidéos :** Les vidéos représentent une excellente manière de communiquer rapidement sur le projet à divers publics. Les vidéos courtes (moins de 2 minutes) peuvent être des outils efficaces pour les réseaux sociaux, en particulier lorsqu'elles sont associées à un lien vers un blog ou un communiqué de presse. Les vidéos plus longues peuvent être des outils efficaces à utiliser lors d'événements. Les deux types de vidéos peuvent être utilisés à plusieurs reprises, dans différents contextes.

> L'encadré 31 montre des exemples de ces types de communication au Costa Rica. En plus, chaque forme de communication ci-dessous peut être associée à des campagnes sur les réseaux sociaux dans le but d'atteindre un plus large public. Twitter et Facebook sont aussi des plates-formes recommandées, bien que certains pays préfèrent privilégier l'un plutôt que l'autre. Les campagnes sur les réseaux sociaux qui ont le plus de succès sont celles qui mobilisent de nombreux partenaires pour partager et repartager les publications à travers leurs plates-formes. Donc, une campagne efficace sur les réseaux sociaux inclura souvent de multiples publications pré-écrites à la fois pour Twitter et pour Facebook, de même que plusieurs liens communiquant vers des organismes partenaires.

### **1. Fournir des informations contextuelles appropriées lors de la présentation des résultats**

En eux-mêmes, les résultats présentés sur les cartes ELSA peuvent causer la confusion et faciliter une mauvaise interprétation de la part de celui qui regarde. Pour éviter celà, des informations appropriées sur le contexte devraient être incluses lors de la présentation des résultats. Le public doit recevoir assez d'informations pour s'assurer qu'il ait une compréhension de base de l'analyse ELSA, des produits de la carte, et de la terminologie clé.

Il existe de nombreuses méthodes pour disséminer les informations contextuelles. Certaines informations peuvent être incluses sur les cartes elles-mêmes, mais des documents supplémentaires peuvent aussi être conçus pour accompagner les produits de la carte et pour aider dans l'interprétation des résultats. Dans certains cas, une formation de base peut aussi être requise pour s'assurer que le public comprenne ce qu'est l'outil, comment il fonctionne, et ses différents résultats de même que la signification des cartes.

### **2. La communication doit être adaptée au public**

Il est important de personnaliser la communication en fonction du public. Les membres du public peuvent être des évaluateurs techniques, des experts scientifiques, des décisionnaires, des parties prenantes, ou un mélange de plusieurs ou de tous ces groupes. Ces groupes diffèrent de par leurs besoins, leurs intérêts et leurs connaissances. Par exemple, les experts scientifiques peuvent vouloir connaître les détails techniques et les données qui sont liés à leur domaine d'expertise, alors que d'autres groupes de parties prenantes ne souhaitent pas connaître de détails techniques, mais plutôt savoir comment leurs intérêts et leurs préoccupations spécifiques ont été pris en compte dans le processus de planification et comment le plan proposé pourrait les impacter. De ce fait, le public jouera un rôle clef dans la détermination du type d'information et du niveau de détails qui doit être inclus au moment de communiquer les résultats.

### **3. Présenter les résultats d'une manière simple et utile pour l'utilisateur**

Les résultats doivent être présentés d'une manière simple pour l'utilisateur. Les résultats de priorisation spatiale doivent être montrés de la même façon que

les cartes ELSA ou autres produits de planification qui sont faciles à interpréter et pertinents pour le public. Lorsque les cartes sont présentées à un groupe spécifique de parties prenantes, il est important d'inclure comment les préoccupations qui leur sont spécifiques ont été incorporées dans l'analyse et comment cela a eu un impact sur les résultats.

### **4. Préparez-vous à répondre aux questions et à recevoir un retour**

Il est important de se préparer à répondre aux questions et à recevoir un retour de la part du public. Imaginez quelles questions ont besoin d'être abordées au moment de présenter les résultats, telles que :

- Que signifie cette carte?
- Pourquoi certaines zones ont-elles été sélectionnées et pas d'autres ?
- Comment la carte éclairera-t-elle les décisions ?

Préparer en avance des réponses aux potentielles questions peut aider à ce que la session se déroule sans encombre.

### **5. Soyez clair et transparent en ce qui concerne les limites de l'analyse**

Il est important d'être clair et transparent quant aux limites des analyses qui ont mené à la carte ELSA, et aussi d'expliquer les hypothèses qui ont été faites pendant le processus de planification. Cela aidera à construire une relation de confiance avec les parties prenantes, en fournissant une base solide pour une communication efficace.

### **6. Présentez les cartes comme des ébauches ou « travaux en cours »**

Les cartes doivent être présentées comme des ébauches ou des « travaux en cours » plutôt qu'un plan final. Le public doit comprendre que les outils d'optimisation spatiale, tels que l'outil web ELSA, sont créés pour aider les gens à prendre des décisions basées sur les meilleures données disponibles. Les données changent avec le temps et la carte évoluera en conséquence. De plus, une carte est un outil pour la prise de décision et les paramètres de décision peuvent changer avec le temps.

Trois champions du projet, Carlos Manual Rodriguez, ancien Ministre de l'Environnement et de l'Energie du Costa Rica et Président Directeur Général et Président de FEM, Francis Ogwal, co-président du groupe de travail sur la Convention de la Biodiversité post-2020 des Nations-Unies, et Tom Okurut, ancien Directeur Exécutif, Autorité de Gestion de l'Environnement National en Ouganda, ont coécrit un document de réflexion intitulé Cartographier la nature pour créer le CMB.<sup>[24](#page-64-0)</sup> Ce document de réflexion combine les voix puissantes de ces trois leaders pour créer un argument convaincant expliquant pourquoi 'aménagement intégré du territoire doit être intégrée dans le CMB.

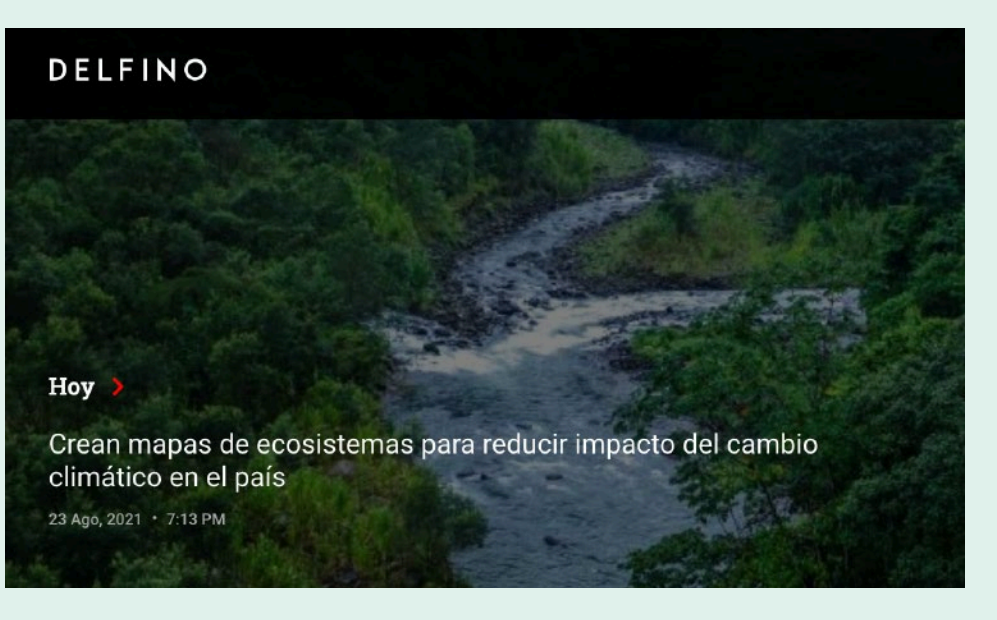

 $124$ Le reportage photo du Costa Rica, Cartographier l'espoir : la nature pour le climat,<sup>[21](#page-64-0)</sup> utilise des photos et des citations pour raconter l'histoire ELSA au Costa Rica. Créé par le biais de la page de présentation du PNUD Costa Rica, ce format se prête bien à l'illustration par les images et à la narration d'histoires évocatrices qui peuvent attirer un public plus large.

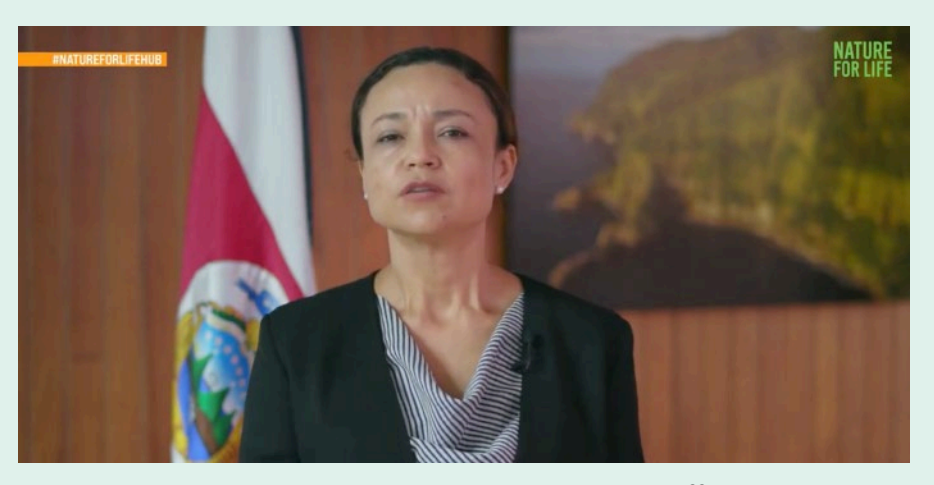

Le PNUD Costa Rica et le Ministère de l'Environnement et de l'Energie ont co créé un communiqué de presse<sup>25</sup> sur leur travail utilisant ELSA pour soutenir l'adaptation au changement climatique. Ce communiqué de presse, intitulé Créer des cartes des écosystèmes pour réduire l'impact du changement climatique sur le pays,<sup>[26](#page-64-0)</sup> a ensuite été repris par Delfino, un journal numérique au Costa Rica. Cela a aussi suscité l'intérêt de Noticias Repretel, un programme national d'actualités qui a interviewé à l'antenne un leader du projet<sup>27</sup> membre du Ministère de l'Environnement et de l'Energie.

Natural Resources Manager (Biodiversity and Rangelands), National Environment Management

Executive Director, National Environment Management Authority, Uganda

Le Costa Rica a deux vidéos courtes sur son travail dans le pays (la vidéo<sup>22</sup> Nature pour le climat et la vidéo Solution du Costa Rica).<sup>23</sup> Ces vidéos entremêlent de belles prises de vue des écosystèmes du pays et des déclarations de représentants de haut niveau à la fois du PNUD et du Ministère de l'Environnement et de l'Energie, lesquels mentionnent l'importance de cartographier la nature au Costa Rica. La première vidéo a été diffusée en avant-première lors du Nature For Life Hub, elles ont toutes les deux été diffusées lors d'événements et de consultations pour tenir les gens informés de manière succincte des avancées réalisées sur ce travail et susciter l'engouement autour du projet.

HOME / BLOG / MAPPING NATURE TO CREATE A GLOBAL BIODIVERSITY FRAMEWORK

# Mapping nature to create a global **biodiversity framework**

### **Communications autour du projet ELSA au Costa Rica**

POSTED AUGUST 28, 2020

### **FRANCIS OGWAL**

Authority, Uganda

**TOM OKURUT** 

### **CARLOS MANUEL RODRIGUEZ** Minister of Environment and Energy, Costa Rica

Le Costa Rica a développé un portfolio de matériaux de communications autour du projet, chacun utilisant différentes méthodes pour impliquer les publics sur ce travail. Quelques-uns sont présentés ci-dessous.

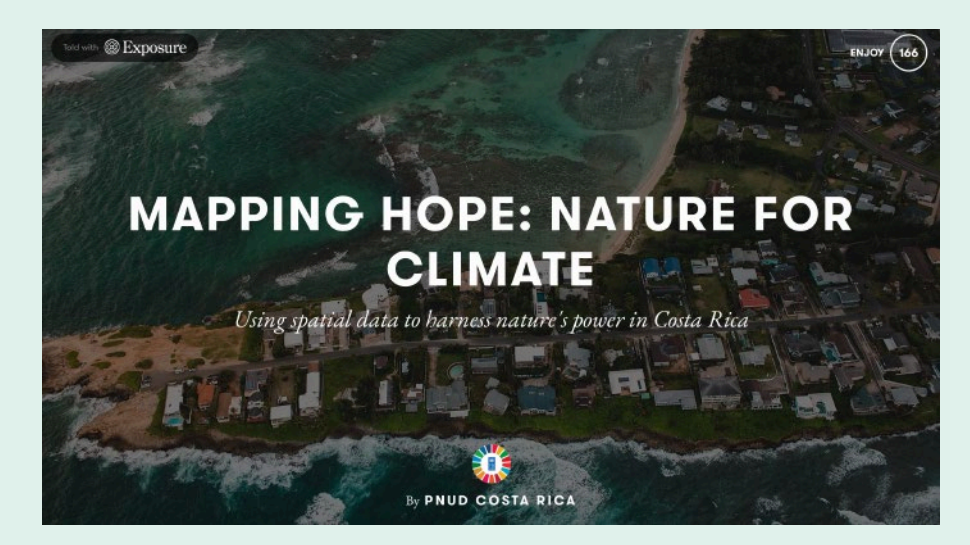

17 Dominican Republic, Ministry of the Presidency (2018). National Plan for Food and Nutrition Sovereignty and Security 2019-2022. Santo Domingo. [https://minpre.gob.do/wp-content/uploads/2018/10/Plan-SSAN-2019-2022-](https://minpre.gob.do/wp-content/uploads/2018/10/Plan-SSAN-2019-2022-VF-WEB-1.pdf)

18 BIOFIN (2022). What is Biodiversity Finance? BIOFIN. [https://www.biofin.org/index.php/about-biofin/what-](https://www.biofin.org/index.php/about-biofin/what-biodiversity-finance)

20 PacMARA & PNUD [NBSAP Forum] (2021, Dec 13) #5-Communicating Results [Video]. YouTube. [https://www.](https://www.youtube.com/watch?v=I4_O6PzXLHs&list=PL8vwCyAB16RoktR9TQDEAXZFpDQNRl1vL&index=5&ab_channel=NBSAPForum)

21 Phillips, L., Marigo, M., and Virnig, A. (2022). Mapping hope: nature for climate. Using spatial data to harness nature's power in Costa Rica. United Nations Development Programme Costa Rica. [https://pnudcr.exposure.co/](https://pnudcr.exposure.co/mapping-hope-nature-for-climate)

126 127 25 Costa Rica's Ministry of Environment and Energy (2021). Costa Rica creates maps of priority ecosystems to plan adaptation to climate change. [https://minae.go.cr/noticias-minae/comunicados/199-costa-rica-crea-mapas-de-los-](https://minae.go.cr/noticias-minae/comunicados/199-costa-rica-crea-mapas-de-los-ecosistemas-prioritarios-para-planificar-la-adaptacion-al-cambio-climatico)

22 United Nations Development Programme (NBSAP Forum). Nature for Life Hub: Mapping Nature for People and

23 United Nations Development Programme (NBSAP Forum). Nature for Life Hub: Putting Nature at the Heart of Sustainable Development in Costa Rica [video]. Youtube. <https://www.youtube.com/watch?v=zSvVnk6HSFM>

- [VF-WEB-1.pdf](https://minpre.gob.do/wp-content/uploads/2018/10/Plan-SSAN-2019-2022-VF-WEB-1.pdf)
- [biodiversity-finance.](https://www.biofin.org/index.php/about-biofin/what-biodiversity-finance)
- 19 Ibid.
- [youtube.com/watch?v=I4\\_O6PzXLHs&list=PL8vwCyAB16RoktR9TQDEAXZFpDQNRl1vL&index=5&ab\\_](https://www.youtube.com/watch?v=I4_O6PzXLHs&list=PL8vwCyAB16RoktR9TQDEAXZFpDQNRl1vL&index=5&ab_channel=NBSAPForum) [channel=NBSAPForum](https://www.youtube.com/watch?v=I4_O6PzXLHs&list=PL8vwCyAB16RoktR9TQDEAXZFpDQNRl1vL&index=5&ab_channel=NBSAPForum)
- [mapping-hope-nature-for-climate](https://pnudcr.exposure.co/mapping-hope-nature-for-climate)
- Planet in Costa Rica [video]. Youtube<https://www.youtube.com/watch?v=Fem6DY0kV7Y>
- 
- 24 Ogwall, F., Okurut, T., and Rodriquez, C.M. (2020). Mapping nature to create a global biodiversity framework. [framework](https://www.undp.org/blog/mapping-nature-create-global-biodiversity-framework)
- [ecosistemas-prioritarios-para-planificar-la-adaptacion-al-cambio-climatico](https://minae.go.cr/noticias-minae/comunicados/199-costa-rica-crea-mapas-de-los-ecosistemas-prioritarios-para-planificar-la-adaptacion-al-cambio-climatico)
- 
- Youtube.<https://www.youtube.com/watch?v=3DuOh83XZLs>

United Nations Development Programme. [https://www.PNUD.org/blog/mapping-nature-create-global-biodiversity-](https://www.undp.org/blog/mapping-nature-create-global-biodiversity-framework)

26 Mora, A. (2021). They create ecosystem maps to reduce the impact of climate change in the country. Delfino. <https://delfino.cr/2021/08/crean-mapas-de-ecosistemas-para-reducir-impacto-del-cambio-climatico-en-el-pais>

27 United Nations Development Programme, NBSAP (2021). ELSA in Costa Rica on Noticias Repretel [video].

### <span id="page-64-0"></span>**Endnotes**

- 1 Dominican Republic, Ministry of the Presidency (2018). National Plan for Food and Nutrition Sovereignty and Security 2019-2022. Santo Domingo. [https://minpre.gob.do/wp-content/uploads/2018/10/Plan-SSAN-2019-2022-](https://minpre.gob.do/wp-content/uploads/2018/10/Plan-SSAN-2019-2022-VF-WEB-1.pdf) [VF-WEB-1.pdf](https://minpre.gob.do/wp-content/uploads/2018/10/Plan-SSAN-2019-2022-VF-WEB-1.pdf)
- 2 Dominican Republic, El congreso nacional (2012). Law No. 1-12, which establishes the national development strategy 2030.<https://www.mt.gob.do/images/docs/leyno112.pdf>
- 3 Dominican Republic, National Council for Climate Change and the Clean Development Mechanism and others (2016). National Adaptation Plan for climate change in the Dominican Republic 2015-2030. A resilient country in the face of climate change. [https://cambioclimatico.gob.do/phocadownload/Documentos/cop25/Plan%20](https://cambioclimatico.gob.do/phocadownload/Documentos/cop25/Plan%20Nacional%20de%20Adaptaci%C3%B3n%20para%20el%20Cambio%20Clim%C3%A1tico%20en%20la%20Rep%C3%BAblica%20Dominicana%202015%20-%202030%20(PNACC%20-%20RD).pdf) [Nacional%20de%20Adaptaci%C3%B3n%20para%20el%20Cambio%20Clim%C3%A1tico%20en%20la%20](https://cambioclimatico.gob.do/phocadownload/Documentos/cop25/Plan%20Nacional%20de%20Adaptaci%C3%B3n%20para%20el%20Cambio%20Clim%C3%A1tico%20en%20la%20Rep%C3%BAblica%20Dominicana%202015%20-%202030%20(PNACC%20-%20RD).pdf) [Rep%C3%BAblica%20Dominicana%202015%20-%202030%20\(PNACC%20-%20RD\).pdf](https://cambioclimatico.gob.do/phocadownload/Documentos/cop25/Plan%20Nacional%20de%20Adaptaci%C3%B3n%20para%20el%20Cambio%20Clim%C3%A1tico%20en%20la%20Rep%C3%BAblica%20Dominicana%202015%20-%202030%20(PNACC%20-%20RD).pdf)
- 4 Ibid.
- 5 Dominican Republic, Ministry of Agriculture (2020). Strategic Agricultural Sectorial Plan of the Dominican Republic. [https://agricultura.gob.do/transparencia/phocadownload/PlanEstrategico/PlaneacionEstrategica/](https://agricultura.gob.do/transparencia/phocadownload/PlanEstrategico/PlaneacionEstrategica/Plan%20Estratgico%20Sectorial%20Agropecuario%202020-2030%20RV21-05-2020.pdf) [Plan%20Estratgico%20Sectorial%20Agropecuario%202020-2030%20RV21-05-2020.pdf](https://agricultura.gob.do/transparencia/phocadownload/PlanEstrategico/PlaneacionEstrategica/Plan%20Estratgico%20Sectorial%20Agropecuario%202020-2030%20RV21-05-2020.pdf)
- 6 Dominican Republic, National Council for Climate Change and the Clean Development Mechanism (2018). Gender and Climate Change Action Plan. [https://cambioclimatico.gob.do/phocadownload/Documentos/cop25/](https://cambioclimatico.gob.do/phocadownload/Documentos/cop25/Plan%20de%20G%C3%A9nero%20y%20Cambio%20Clim%C3%A1tico%20-%20RD.pdf) [Plan%20de%20G%C3%A9nero%20y%20Cambio%20Clim%C3%A1tico%20-%20RD.pdf](https://cambioclimatico.gob.do/phocadownload/Documentos/cop25/Plan%20de%20G%C3%A9nero%20y%20Cambio%20Clim%C3%A1tico%20-%20RD.pdf)
- 7 Ibid.
- 8 UNFCCC (n.d). NS-256 NAMA Low Carbon Coffee in Dominican Republic. [https://www4.unfccc.int/sites/](https://www4.unfccc.int/sites/PublicNAMA/_layouts/un/fccc/nama/NamaSeekingSupportForPreparation.aspx?ID=173&viewOnly=1) [PublicNAMA/\\_layouts/un/fccc/nama/NamaSeekingSupportForPreparation.aspx?ID=173&viewOnly=1](https://www4.unfccc.int/sites/PublicNAMA/_layouts/un/fccc/nama/NamaSeekingSupportForPreparation.aspx?ID=173&viewOnly=1)
- 9 UNFCCC (n.d.). NS-329 Climate-Smart: A New Pathway to Low-Carbon and More-Resilient Development for Small Cocoa Farmers in the Context to Dominican Republic's Nationally Determined Contribution. [https://www4.unfccc.int/sites/PublicNAMA/\\_layouts/un/fccc/nama/NamaSeekingSupportForPreparation.](https://www4.unfccc.int/sites/PublicNAMA/_layouts/un/fccc/nama/NamaSeekingSupportForPreparation.aspx?ID=223&viewOnly=1) [aspx?ID=223&viewOnly=1](https://www4.unfccc.int/sites/PublicNAMA/_layouts/un/fccc/nama/NamaSeekingSupportForPreparation.aspx?ID=223&viewOnly=1)
- 10 Dominican Republic (2020). Nationally Determined Contribution Registry. [https://unfccc.int/sites/default/files/](https://unfccc.int/sites/default/files/NDC/2022-06/Dominican%20Republic%20First%20NDC%20%28Updated%20Submission%29.pdf) [NDC/2022-06/Dominican%20Republic%20First%20NDC%20%28Updated%20Submission%29.pdf](https://unfccc.int/sites/default/files/NDC/2022-06/Dominican%20Republic%20First%20NDC%20%28Updated%20Submission%29.pdf)
- 11 Ibid.
- 12 Dominican Republic, El congreso nacional (2012). Law No. 1-12, which establishes the national development strategy 2030.<https://www.mt.gob.do/images/docs/leyno112.pdf>
- 13 Dominican Republic, National Council for Climate Change and the Clean Development Mechanism (2018). Gender and Climate Change Action Plan. [https://cambioclimatico.gob.do/phocadownload/Documentos/cop25/](https://cambioclimatico.gob.do/phocadownload/Documentos/cop25/Plan%20de%20G%C3%A9nero%20y%20Cambio%20Clim%C3%A1tico%20-%20RD.pdf) [Plan%20de%20G%C3%A9nero%20y%20Cambio%20Clim%C3%A1tico%20-%20RD.pdf](https://cambioclimatico.gob.do/phocadownload/Documentos/cop25/Plan%20de%20G%C3%A9nero%20y%20Cambio%20Clim%C3%A1tico%20-%20RD.pdf)
- 14 Dominican Republic (2020). Nationally Determined Contribution Registry. [https://unfccc.int/sites/default/files/](https://unfccc.int/sites/default/files/NDC/2022-06/Dominican%20Republic%20First%20NDC%20%28Updated%20Submission%29.pdf) [NDC/2022-06/Dominican%20Republic%20First%20NDC%20%28Updated%20Submission%29.pdf](https://unfccc.int/sites/default/files/NDC/2022-06/Dominican%20Republic%20First%20NDC%20%28Updated%20Submission%29.pdf)
- 15 Dominican Republic, National Council for Climate Change and the Clean Development Mechanism and others (2016). National Adaptation Plan for climate change in the Dominican Republic 2015-2030. A resilient country in the face of climate change. [https://cambioclimatico.gob.do/phocadownload/Documentos/cop25/Plan%20](https://cambioclimatico.gob.do/phocadownload/Documentos/cop25/Plan%20Nacional%20de%20Adaptaci%C3%B3n%20para%20el%20Cambio%20Clim%C3%A1tico%20en%20la%20Rep%C3%BAblica%20Dominicana%202015%20-%202030%20(PNACC%20-%20RD).pdf) [Nacional%20de%20Adaptaci%C3%B3n%20para%20el%20Cambio%20Clim%C3%A1tico%20en%20la%20](https://cambioclimatico.gob.do/phocadownload/Documentos/cop25/Plan%20Nacional%20de%20Adaptaci%C3%B3n%20para%20el%20Cambio%20Clim%C3%A1tico%20en%20la%20Rep%C3%BAblica%20Dominicana%202015%20-%202030%20(PNACC%20-%20RD).pdf) [Rep%C3%BAblica%20Dominicana%202015%20-%202030%20\(PNACC%20-%20RD\).pdf](https://cambioclimatico.gob.do/phocadownload/Documentos/cop25/Plan%20Nacional%20de%20Adaptaci%C3%B3n%20para%20el%20Cambio%20Clim%C3%A1tico%20en%20la%20Rep%C3%BAblica%20Dominicana%202015%20-%202030%20(PNACC%20-%20RD).pdf)
- 16 Dominican Republic, El congreso nacional (2012). Law No. 1-12, which establishes the national development strategy 2030.<https://www.mt.gob.do/images/docs/leyno112.pdf>

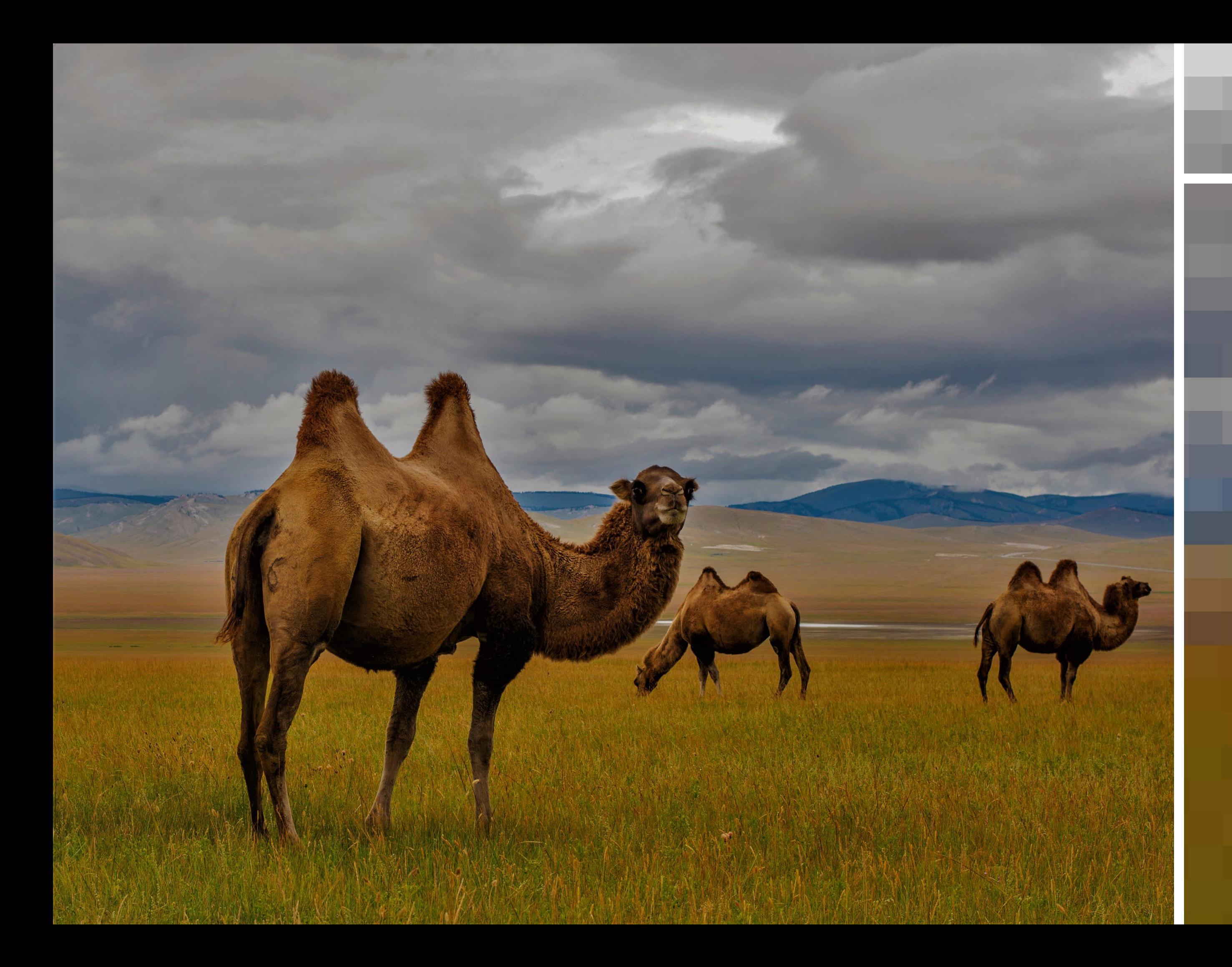

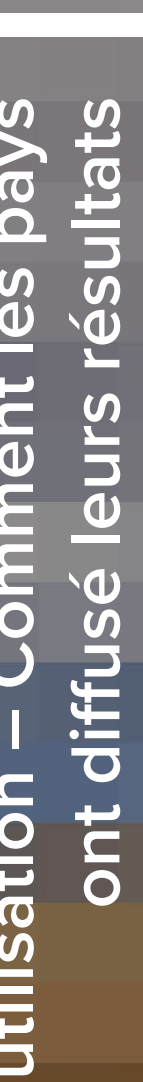

Chapitre

8

# **Cas d'utilisation – Comment les pays<br>ont diffusé leurs résultats** Cas d'utilisation - Comment les pays

### | FIGURE 11 | **Carte ELSA du Cambodge**

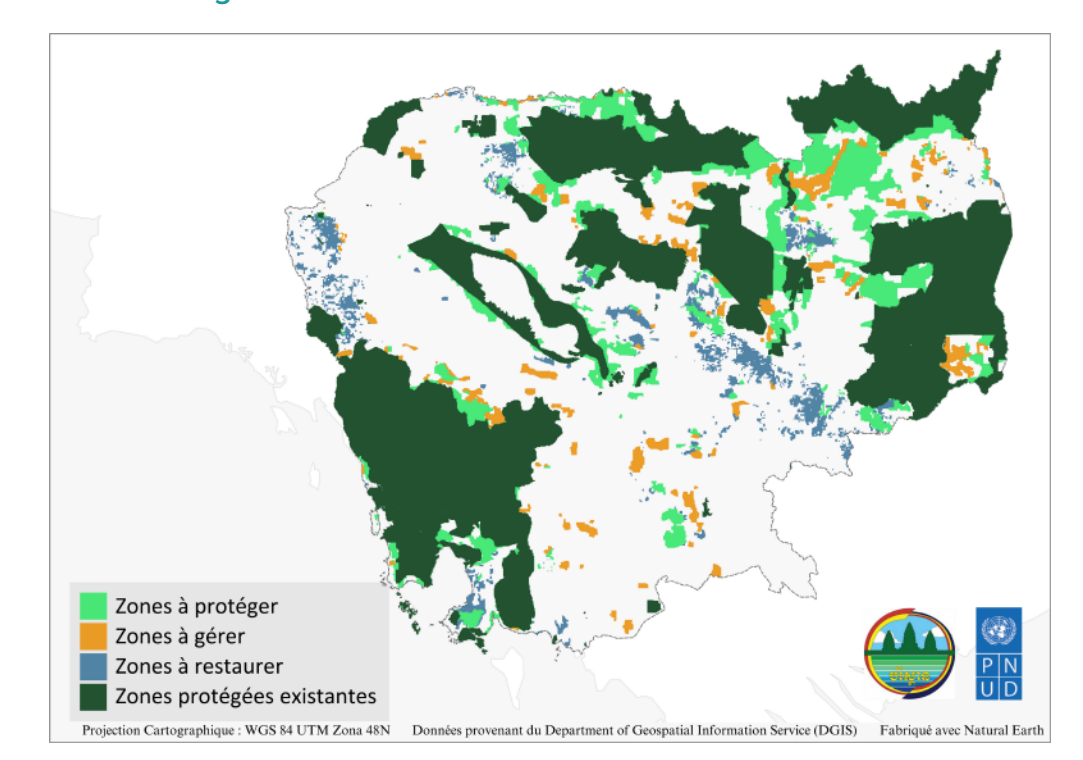

130 dependent essentement de la nature pour assurer leur mitregrante d'arte base de données spalaires et des outis<br>130 dependence de la carte ELSA est utilisée pour identifier les régions de la carte de la carte de la cart Le Cambodge utilise aussi la carte ELSA (Illustration 11) comme soutien pour progresser vers la prospérité économique. Alors que le pays poursuit sa transition vers un niveau de développement plus élevé, il fait face à une opportunité historique de gérer ses ressources naturelles dans l'intérêt de la population et de l'environnement. où l'écotourisme et l'exploitation durable de la nature peuvent renforcer l'économie locale et réduire la pression sur les ressources naturelles.

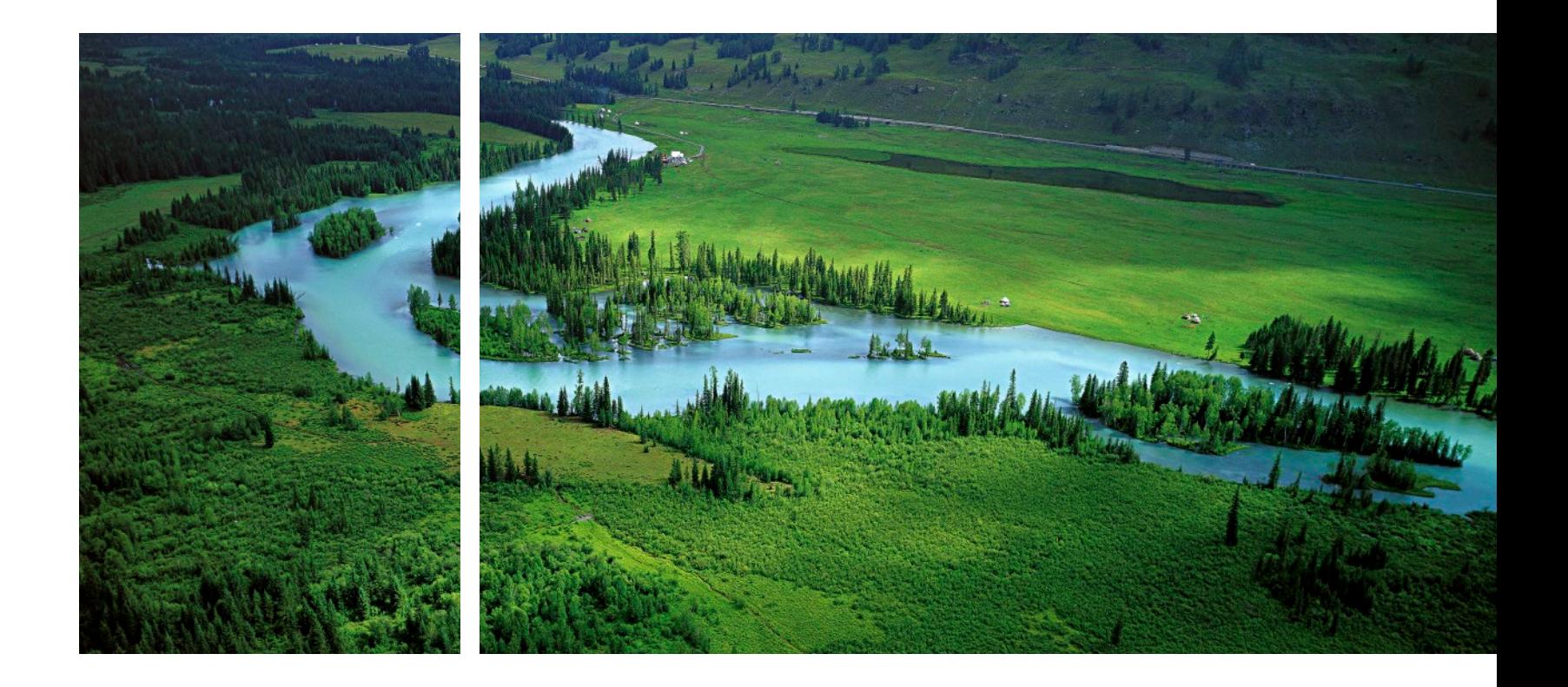

### **8.1 Introduction**

La méthodologie ELSA fournit une approche polyvalente à la planification spatiale. Sa souplesse permet aux décideurs de créer des cartes personnalisées qui fournissent des informations là où elles sont nécessaires. Au cours de la phase pilote du projet Cartographier la Nature pour l'Homme et la Planète, les pays ont appliqué la méthodologie ELSA de manière novatrice. Conçue à l'origine comme outil pour la planification nationale, les pays ont démontré que la méthodologie ELSA peut aussi

être utilisée dans des cas où la prise de décision doit être ciblée autour de régions ou de besoins spécifiques, tels que l'adaptation au changement climatique, la création d'une économie verte, la sécurité hydrique au niveau régional et la réduction des risques de catastrophe. Cette section inclut 10 études de cas à titre illustratif pour aider les pays à envisager comment ils peuvent eux aussi appliquer cette méthodologie.

### **8.2 ELSA pour une gestion coordonnée des données au Cambodge**

Quoique le Cambodge a réussi à réduire de moitié la pauvreté extrême depuis 1990,<sup>1</sup> il y a encore des millions de Cambodgiens qui vivent dans les zones rurales et qui dépendent essentiellement de la nature pour assurer leur subsistance.<sup>[2](#page-74-0)</sup> Le changement climatique et la dégradation des paysages mettent de plus en plus en danger leurs moyens de subsistance, leur sécurité alimentaire et leur accessibilité à l'eau. Le Cambodge reconnaît qu'une action plus intégrée est nécessaire pour assurer que les écosystèmes qui soutiennent l'écotourisme, la production alimentaire, l'approvisionnement en eau et d'autres services soient maintenus. Cependant, il peut être difficile pour les décisionnaires d'avoir accès à des données spatiales fiables pour mener les analyses nécessaires sur l'environnement. En réponse à ce problème, le Programme des Nations Unies pour le Développement (PNUD) et le Ministère de l'Environnement au Cambodge ont créé une nouvelle plateforme digitale – le Cambodian Environmental Management Information System (CEMIS) – avec le soutien

de ELSA, du United Nations Biodiversity Lab (UNBL) et d'autres partenaires. Grâce à un connecteur spécial, les utilisateurs de CEMIS peuvent avoir un accès direct à l'intégralité d'une base de données spatiales et des outils spatiaux disponibles sur UNBL. Ce système de gestion de données est un dispositif national important pour faciliter la collaboration entre les Ministères du gouvernement et les partenaires de développement pour collecter et disséminer l'information, surveiller et analyser les objectifs liés à l'environnement. Le projet ELSA fournit des données et une capacité analytique pour assister le système dans la résolution de problèmes et pour obtenir de nouvelles informations, en plus de créer une communauté de pratiques autour de l'objectif commun d'une meilleure prise de décisions pour l'environnement. Le CEMIS, l'UNBL et ELSA œuvrent ensemble pour aider le Cambodge à opérer une transformation digitale et surveiller les zones sous protection, restauration et gestion.

# Chapitre 8 Cas d'utilisation – Comment les pays ont diffusé leurs résultats

Grâce à notre Carte de l'Espoir, nous pouvons prendre collectivement de meilleures décisions sur la manière de protéger et gérer durablement la nature – pilier des opportunités de développement économique de la région.

> **Son Excellence, Choup Paris** Secrétaire adjoint, Ministère de l'Environnement, Cambodge

# **8.4 ELSA pour la sécurité hydrique en Colombie**

En Colombie, 70% de l'eau potable provient des páramos, un écosystème fragile en altitude dans les Andes. Ils ne couvrent que 2,5% du territoire colombien, mais régulent l'approvisionnement en eau de plus d'un tiers de la population[.3](#page-74-0) Le changement climatique devrait réduire l'étendue des écosystèmes de páramos jusqu'à 75%. La Colombie a créé une carte ELSA régionale comme outil essentiel pour parvenir à un consensus sur le lieu et la manière de préserver l'approvisionnement durable en eau dans les milieux urbains à partir de cet écosystème. Par exemple, cette carte révèle que la création de nouvelles zones protégées dans les départements de Meta, Boyacá et Tolima peut avoir un effet domino pour la sécurité hydrique de la région. Réciproquement, la gestion durable du territoire à Cundinamarca, Huila et Tolima, 3 départements dont l'économie repose sur l'agriculture, pourrait permettre d'améliorer le fonctionnement de l'écosystème. La carte ELSA aide les responsables politiques nationaux et régionaux à visualiser le rôle crucial des páramos dans l'approvisionnement en eau des villes densément peuplées. Élément essentiel du Plan de Sécurité Hydrique pour la Région Centrale<sup>4</sup>, la carte montre aux décideurs où ils peuvent agir pour préserver ce riche écosystème et maintenir l'accès à l'eau potable pour près de 15 millions d'individus (Illustration 12). Les responsables politiques de la région centrale estiment que ce plan garantira l'accès à l'eau pour le bien-être humain et des moyens de subsistance, préviendra la pollution par voie d'eau et développera la résilience contre les catastrophes liées à l'eau.

### | FIGURE 12 |

### **Carte de sécurité hydrique pour la Colombie**

En parallèle, la carte ELSA de la Colombie appuie la prise de décision en fournissant une vue d'ensemble pour comprendre les écosystèmes essentiels de la nation et les services qu'ils génèrent (Illustration 13). La « Carte de l'Espoir » nationale est conçue pour soutenir le développement des stratégies nationales pour la nature et le développement intégré. Par exemple, la Colombie évalue les zones prioritaires pour de nouvelles mesures de conservation en comparant la carte nationale ELSA avec d'autres cartes de planification de la conservation qui ne prennent en compte que les critères relatifs à la nature et au changement climatique, excluant des critères liés au développement durable. Cela aidera le pays à déterminer où créer de nouvelles zones de conservation qui protègent la nature tout en soutenant les services écosystémiques essentiels qui améliorent

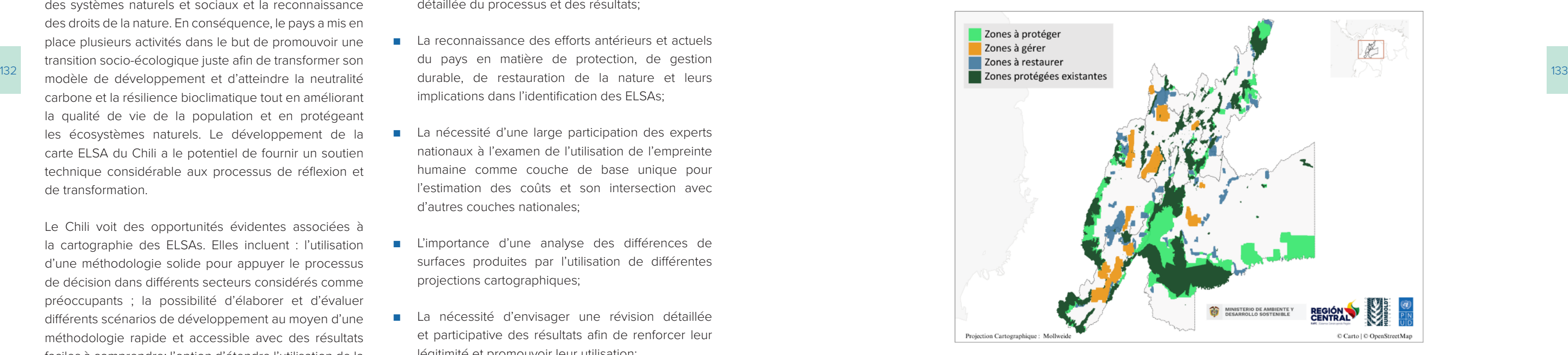

# **8.3 ELSA pour une transition socio-écologique juste au Chili**

- L'importance d'une explication méthodologique détaillée du processus et des résultats;
- La reconnaissance des efforts antérieurs et actuels du pays en matière de protection, de gestion implications dans l'identification des ELSAs;
- La nécessité d'une large participation des experts nationaux à l'examen de l'utilisation de l'empreinte humaine comme couche de base unique pour l'estimation des coûts et son intersection avec d'autres couches nationales;
- L'importance d'une analyse des différences de surfaces produites par l'utilisation de différentes projections cartographiques;
- ■ La nécessité d'envisager une révision détaillée et participative des résultats afin de renforcer leur légitimité et promouvoir leur utilisation;
- L'importance d'une analyse périodique de l'information spatiale utilisée et,
- La pertinence du transfert de capacités de l'équipe scientifique ELSA vers le pays pour afin de faire de l'outil ELSA une ressource dynamique pour soutenir la prise de décision et les objectifs de politique publique.

Le projet ELSA au Chili coïncide avec une période de profonde transformation et de réflexion politique dans le pays, notamment sur les crises de la biodiversité, du climat et de la pollution, sur l'impact et la dégradation des systèmes naturels et sociaux et la reconnaissance des droits de la nature. En conséquence, le pays a mis en place plusieurs activités dans le but de promouvoir une transition socio-écologique juste afin de transformer son modèle de développement et d'atteindre la neutralité carbone et la résilience bioclimatique tout en améliorant la qualité de vie de la population et en protégeant les écosystèmes naturels. Le développement de la carte ELSA du Chili a le potentiel de fournir un soutien technique considérable aux processus de réflexion et de transformation.

Le Chili voit des opportunités évidentes associées à la cartographie des ELSAs. Elles incluent : l'utilisation d'une méthodologie solide pour appuyer le processus de décision dans différents secteurs considérés comme préoccupants ; la possibilité d'élaborer et d'évaluer différents scénarios de développement au moyen d'une méthodologie rapide et accessible avec des résultats faciles à comprendre; l'option d'étendre l'utilisation de la méthodologie à l'échelle sous-nationale ; et la possibilité d'une communication efficace des préoccupations politiques et des objectifs au regard de la protection, de la gestion durable et de la restauration de l'héritage naturel du pays.

De même, le processus de création de la carte ELSA du Chili a favorisé l'acquisition d'aperçus techniques utiles

pour de futurs travaux de cartographie. On cite entre autres:

Il est essentiel de briser la spirale de dégradation de notre patrimoine naturel et social, avec tout le poids de désespoir et de souffrance qu'elle engendre, et d'avancer vers un cycle vertueux de durabilité et de résilience dans les territoires et les communautés. Cela ne peut se faire sans la protection, la restauration et la gestion durable des écosystèmes. Aucune société n'a pu et ne pourra se maintenir dans le temps sans prendre en compte les limites de la nature. Aucun modèle de développement ne peut prospérer, s'il néglige cet aspect.

### **Daniela Manuschevich**

Cheffe de la Section des Ressources Naturelles et de la Biodiversité au Ministère de l'Environnement, Chili

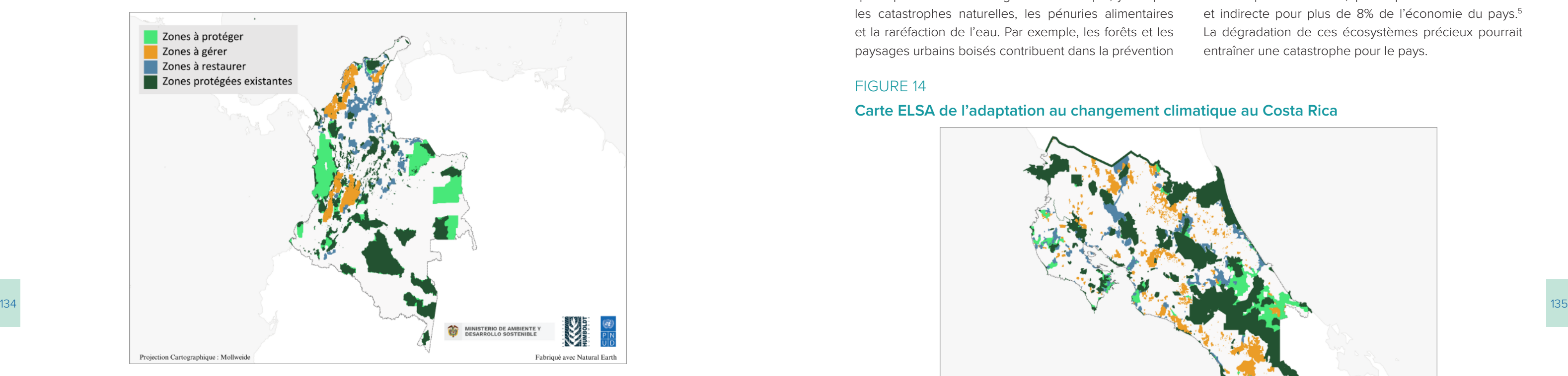

# **8.5 ELSA pour la réduction de menaces liées au changement climatique au Costa Rica**

Bordé par deux océans, le Costa Rica est pleinemer conscient de sa vulnérabilité face au changement climatique. Les écosystèmes sains jouent un rôle essentiel à la résilience du pays contre les menace que représentent le changement climatique, y compri les catastrophes naturelles, les pénuries alimentaire et la raréfaction de l'eau. Par exemple, les forêts et le paysages urbains boisés contribuent dans la prévention

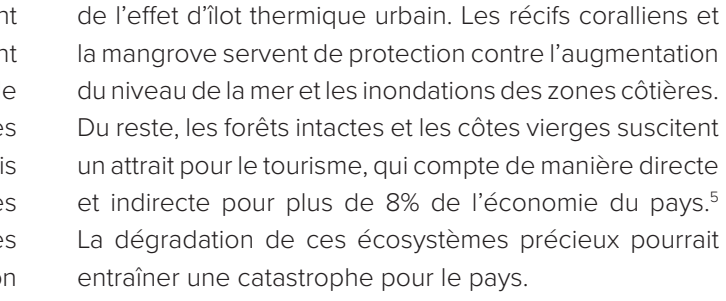

### FIGURE 14

### **Carte ELSA de l'adaptation au changement climatique au Costa Rica**

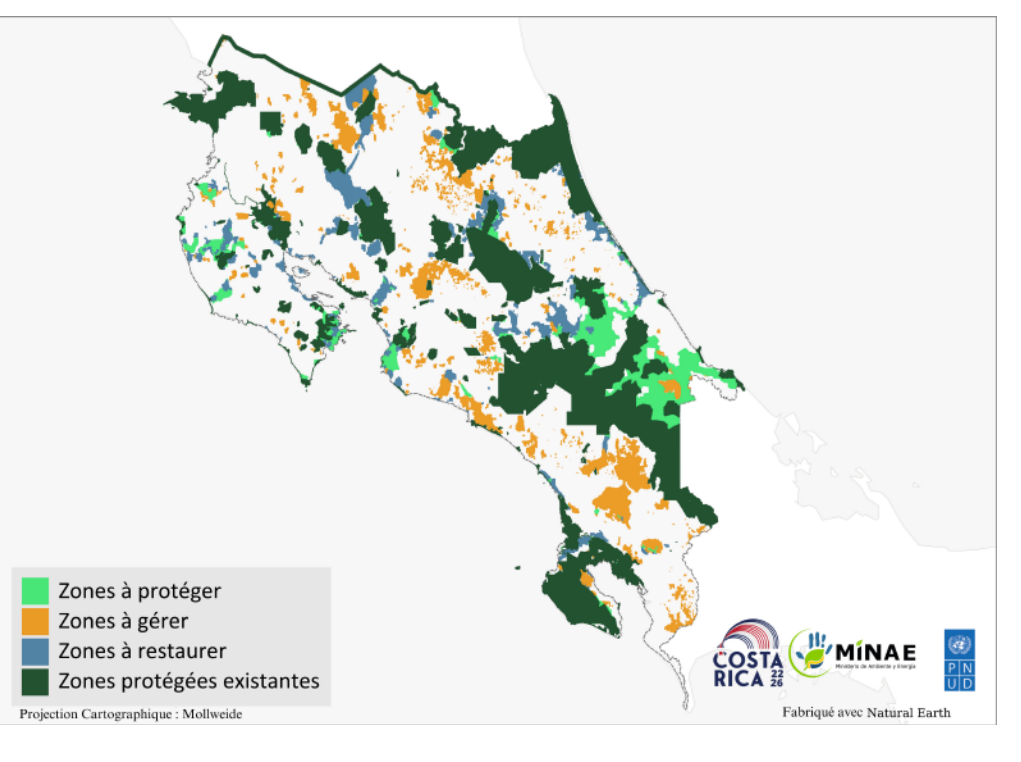

Le Costa Rica a tiré parti de la flexibilité de l'approche ELSA pour élaborer son Plan National d'Adaptation au Changement Climatique.<sup>6</sup> Créée par le PNUD et le Ministère de l'Environnement au Costa Rica, à par un procédé collaboratif avec les principales parties prenantes de l'adaptation au changement climatique, la carte d'Adaptation ELSA indique où le pays peut mettre en place la protection, la gestion et la restauration des écosystèmes, en plus de la végétalisation urbaine, afin d'atteindre ses priorités politiques en matière d'adaptation climatique basée sur l'écosystème (Illustration 14). Cette carte a rendu possible la représentation visuelle des objectifs d'adaptation au changement climatique et a permis d'identifier les actions visant à réduire les vulnérabilités climatiques. Ces objectifs et ces actions font à présent partie intégrante dudit plan (Encadré 32). Le Costa Rica estime que le Plan National d'Adaptation, soutenu par ELSA, servira à réduire la vulnérabilité liée aux risques climatiques, à sécuriser les services écosystémiques pour la population et à promouvoir l'adaptation des écosystèmes face au changement climatique.

le bien-être humain, tels que la réduction des risques de catastrophe et l'approvisionnement en eau. En outre, l'Institut Humboldt a utilisé sa carte ELSA pour évaluer la faisabilité de stratégies complémentaires de conservation, y compris des stratégies de gestion du territoire qui

favorisent la conservation en dehors des parcs nationaux. Ces applications montrent comment ELSA s'avère être un outil adaptatif en Colombie qui peut soutenir la prise de décision à tous les stades de l'élaboration de politiques.

### | FIGURE 13 |

### **Carte ELSA de la Colombie**

En Colombie, ELSA facilite l'identification des corridors écologiques, des zones de conservation principales, des bassins hydrographiques et des zones à usage agricole, entre autres, qui doivent être pris en compte dans la planification de la sécurité hydrique, garantissant ainsi la préservation du service d'approvisionnement en eau des écosystèmes pour les générations actuelles et futures.

### **Jose Manuel Ochoa**

Chef du Programme de Surveillance et d'Évaluation de la Biodiversité, Institut Humboldt, Colombie

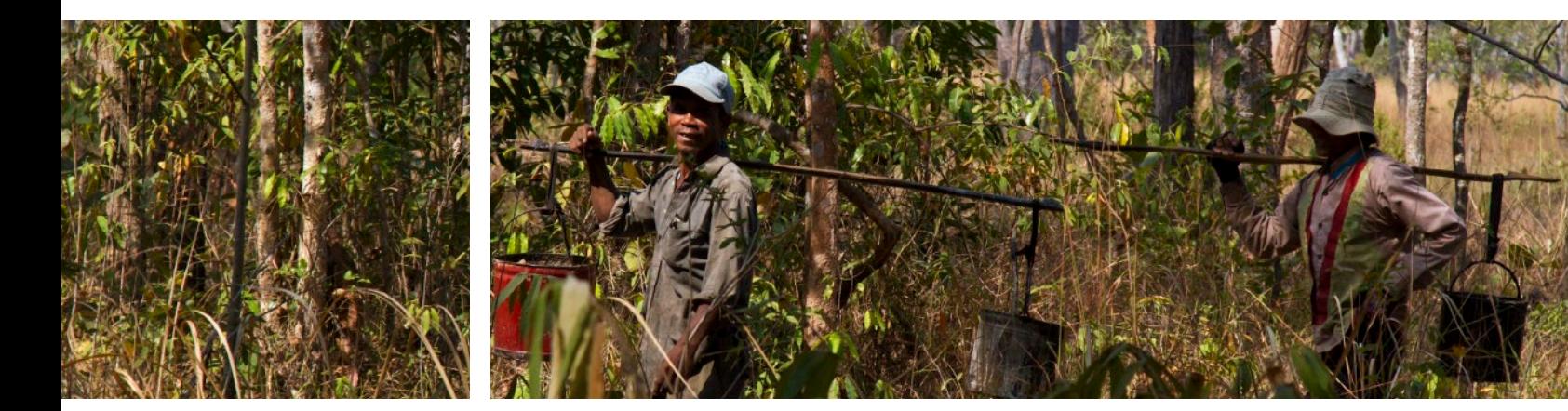

# **8.6 ELSA pour la prospérité économique en République Dominicaine**

136 Le PNUD et le Ministère de l'Environnement au Costa pour déterminer où et comment mettre en place des économique et environnemental – sur la société. Dans les régions montagneuses de la République Dominicaine, le cacao et le café constituent un pilier économique pour de nombreuses familles. Ce pays de la région des Caraïbes est l'un des plus grands exportateurs au monde de cacao biologique et il étend son marché de café biologique. La production locale de ces produits est essentielle pour le secteur économique du pays et peut avoir un triple impact positif – social, économique et environnemental – sur la société. de cacao à petite échelle, résistance au climat et à faible teneur en carbone sur 146 648 hectares de terre (un peu moins du double de la ville de New York) sur une période de 10 ans (Contributions Déterminées au niveau National de la République Dominicaine 2020);<sup>8</sup> et prévenir l'extinction et le déclin des espèces menacées (Stratégie et Plan d'Action National pour la Biodiversité (NBSAP) 2011-2020).[9](#page-74-0)

> Le projet ELSA présente une opportunité d'intégrer la protection des services écosystémiques des régions montagneuses dans les politiques publiques. A l'aide de ELSA, le pays étudie les liens étroits entre la nature, la production et le développement humain pour garantir que les communautés les plus vulnérables puissent bénéficier de l'innovation et accéder à des moyens de subsistance durables. La carte ELSA a permis de mettre en évidence les possibilités d'accroître la résilience des communautés aux effets du changement climatique, de restaurer les forêts et les services écosystémiques et d'augmenter le couvert végétal (Illustration 15). Par exemple, la carte indique la manière dont le pays peut gérer durablement 4,9% de sa surface et progresser simultanément dans la réalisation des objectifs se rapportant à la nature, au climat et au développement durable. Cela inclut les objectifs nationaux pour : appliquer des pratiques de conservation du sol dans 75% des fermes (Plan Stratégique de Développement Agricole 2010 à 2020);<sup>[7](#page-74-0)</sup> développer une production La République Dominicaine prévoit d'utiliser la carte ELSA dans le cadre de la mise en place du Cadre Mondial de la biodiversité de Kunming à Montréal (CMB) et sa Contribution Déterminée au Niveau National (NDC) à l'Accord de Paris sur le climat. L'analyse soutient également les décideurs dans la planification et la mise en œuvre d'une série de politiques publiques et de projets qui nécessitent des données géospatiales de haute qualité et facilement accessibles. Ces applications potentielles comprennent l'identification des zones pour la production de café et cacao résistants au climat, l'élaboration de projets agricoles conduits par des femmes pour soutenir le plan national sur le Genre et le Changement Climatique, et promouvoir le reboisement de la forêt et d'espèces de fruits endémiques. La République Dominicaine est engagée à mener la révolution vers des modèles de gestion plus durables, et le projet ELSA aide à guider les décideurs afin d'harmoniser ses ressources nationales et placer la population au cœur du développement.

### | ENCADRÉ 32 |

### **Exemples de sous-actions d'adaptation nationales servant de référence à la carte d'adaptation ELSA**

Axe 1 (Gestion des connaissances sur les effets du changement climatique, des services climatiques et renforcement local et institutionnel des capacités), sous-action 1.2.39 : « 1 analyse visant à identifier les écosystèmes de zones humides qui nécessitent un processus de réhabilitation écologique pour formuler et mettre en place des plans de réhabilitation, en donnant la priorité à ceux qui contribuent à l'adaptation au changement climatique conformément à l'analyse d'adaptation ELSA ».

Axe 3 (Gestion de la Biodiversité, des écosystèmes, des bassins hydrographiques et des zones côtières et marines pour l'adaptation), sous-action 1.3.12 : « Au moins 10 projets de restauration et de reforestation sur les territoires dégradés, en prenant en compte la carte d'adaptation ELSA ».

Axe 3 (Gestion de la Biodiversité, des écosystèmes, des bassins hydrographiques, et des zones marines et côtières pour adaptation), sous-action 3.1.12 : « 10 paysages ruraux restaurés sur des sols dégradés présentant un potentiel de gestion des forêts secondaires, grâce à la mise en œuvre de plans de gestion forestière, ayant eu égard à la carte d'adaptation ELSA, lesquels permettent le développement du processus de production forestière durable, dans le but d'améliorer la résilience et le bien-être des communautés et les moyens de subsistance de leurs habitants ».

Rica ont aussi décidé de mettre en commun leurs compétences au profit de la création d'une « Carte de l'Espoir » nationale supplémentaire dont l'accent est davantage porté sur le bien-être humain, la nature et le changement climatique. Les autorités nationales, à l'instar du Système National des Aires de Conservation et le Ministère de l'Agriculture utilisent la carte obtenue

pour déterminer où et comment mettre en place des stratégies nationales pour soutenir un développement positif pour la nature, comme le Rapport sur l'État de l'Environnement 2021, l'Agenda de l'Agroécologie, l'Agenda Environnemental Urbain, le Programme National pour les Zones Humides, le Programme de Paiement des Services Environnementaux et la Stratégie Nationale de Restauration des Paysages.

La République Dominicaine possède une richesse biologique exceptionnelle du point de vue régional et global. La biodiversité est primordiale pour notre économie et les secteurs de production. La solution passe par nous et nous sommes désireux de mettre la nature au cœur du développement. C'est un grand honneur d'être au premier plan de l'initiative ELSA. La République Dominicaine s'engage à mener la révolution vers des modèles d'entreprise plus durables, en mettant nos ressources et notre peuple au centre du développement.

**Orlando Jorge Mera,**

Ancien Ministre de l'Environnement et des Ressources Naturelles de la République Dominicaine

Le [Plan National de Décarbonation et le Plan National d'Adaptation au Changement Climatique ] représentent l'opportunité d'avoir un impact sur les territoires en transformant l'économie nationale, en générant des sources d'emploi et en améliorant la qualité de vie de chaque individu… Les décisions que nous prenons à cet effet sont vitales pour produire le bien-être et moderniser notre pays en améliorant la qualité de l'air, en réduisant la durée des trajets, en économisant les ressources et en améliorant nos écosystèmes, des actions indispensables dans la lutte contre le changement climatique.

**L'ex Première Dame du Costa Rica, Claudia Dobles**

## | FIGURE 16 | **Carte ELSA de l'Equateur**

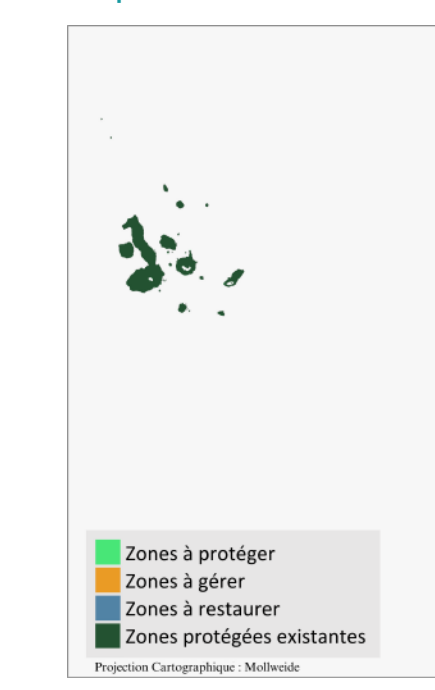

### | FIGURE 15 | **Carte ELSA de la République Dominicaine**

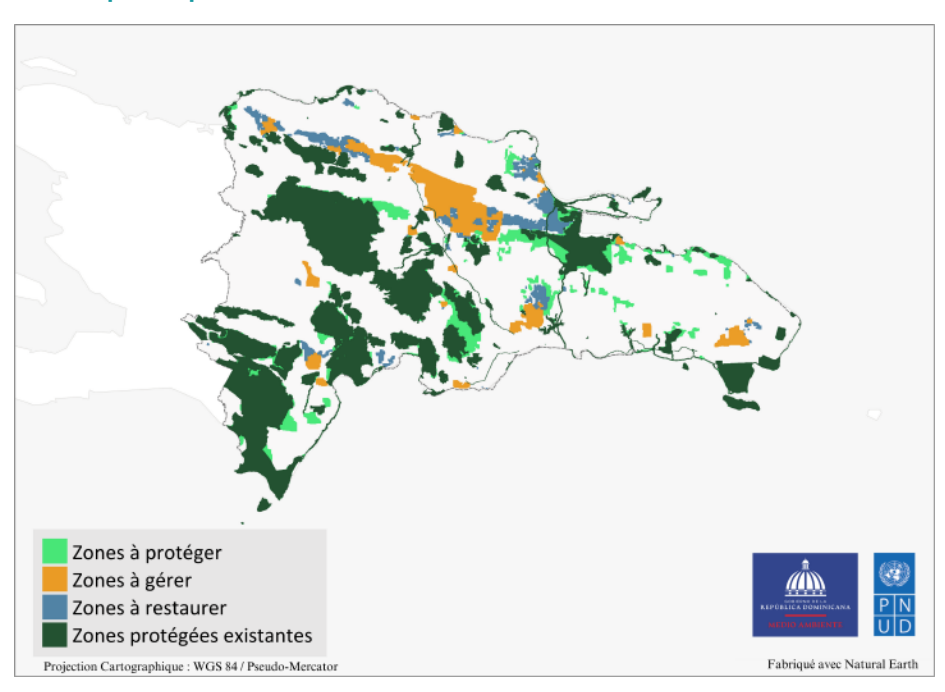

# **8.7 ELSA pour les forêts et les moyens de subsistance basés sur les ressources forestières en Equateur**

De l'Amazonie aux îles Galapagos, l'Equateur détient plus de 90 écosystèmes uniques qui entretiennent à la fois la faune et la population. Cependant, la dégradation des écosystèmes, la perte de la biodiversité et le changement climatique augmentent l'exposition du pays à des catastrophes telles que des inondations et des sécheresses. Ces menaces exacerbent les inégalités et il est plus difficile pour les groupes marginalisés de subvenir à leurs besoins. Au cours des dernières années, l'Equateur a privilégié un développement qui met l'accent sur le bien-être de ses habitants, la conservation de la biodiversité et l'atténuation des effets du changement climatique. Cela se démontre en partie par la ratification de l'Accord d'Escazú, lequel promeut une approche pour le développement durable fondée sur les droits et garantit l'accès à l'information sur l'environnement ainsi que la possibilité de participer aux processus de décisionnels associés[.10](#page-74-0)

Afin de mieux soutenir la prise de décision dans la mise en place de l'Accord d'Escazú et d'atteindre ses objectifs nationaux liés à la nature, la nation dominicaine a développé une carte ELSA en encourageant la collaboration entre divers groupes, notamment les ministères, les instituts de

138 139 L'une des priorités de notre bureau est d'aider les pays à atteindre leurs objectifs nationaux, qui contribuent également aux Objectifs de Développement Durable. (…) Les résultats de ce travail collaboratif servent de modèle pour l'application des données à des prises de décisions éclairées et stratégiques pour le développement durable du pays.

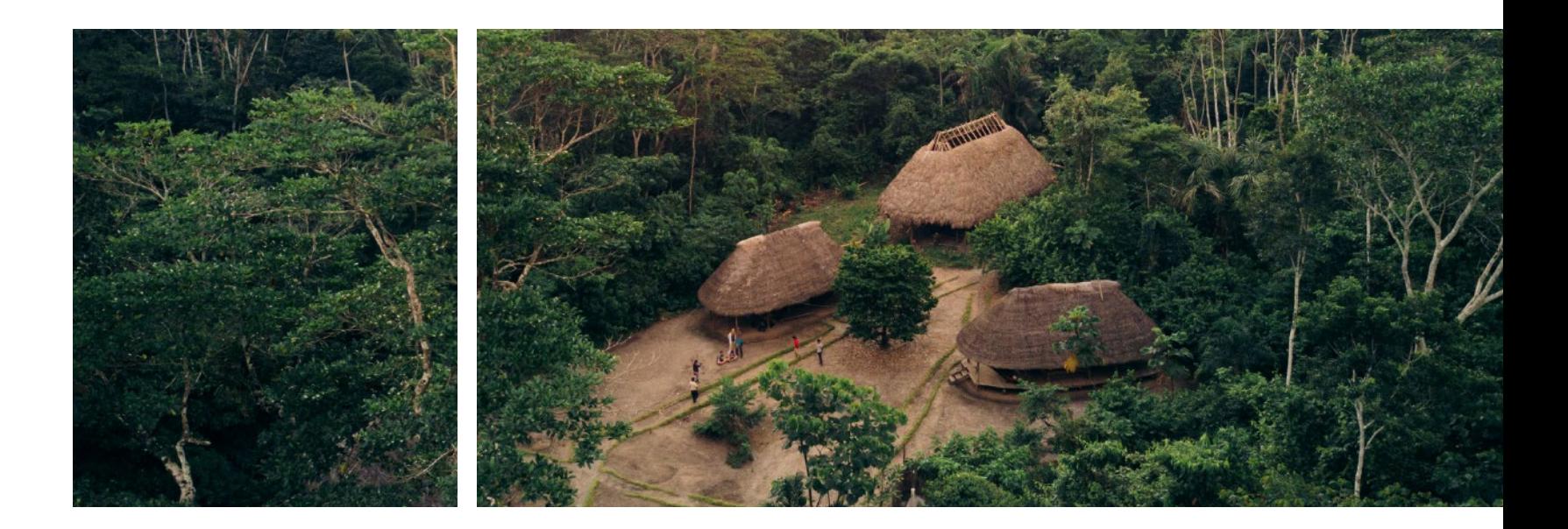

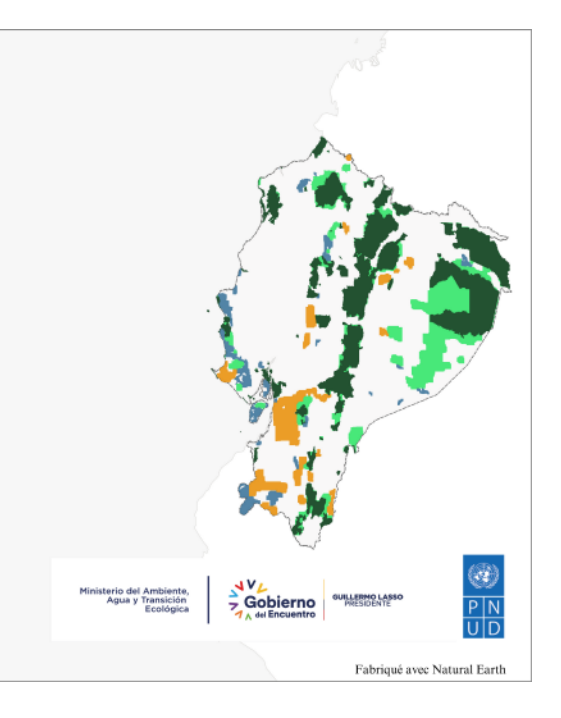

recherche, les organisations non gouvernementales et la Confédération des nationalités autochtones de l'Amazonie équatorienne (Illustration 16). Cette « Carte de l'Espoir » soutient les efforts nationaux en matière de rapports sur les Objectifs de Développement Durable (ODD) 15 – Vie sur Terre, lequel a pour but de protéger, restaurer et promouvoir l'utilisation durable du territoire, combattre la désertification, inverser la dégradation des sols et enrayer l'érosion de la biodiversité. Le pays considère tout aussi bien d'autres opportunités d'utiliser sa carte ELSA, y compris : le développement et le suivi du développement durable et des plans de gestion territoriale liés à la conservation des forêts indigènes et la réduction de la déforestation; l'identification de terres autochtones protégées qui sont exposées à l'exploitation minière illégale et à d'autres activités d'extraction; l'établissement de nouvelles zones protégées pour inverser la fragmentation de l'écosystème et préserver les espèces vulnérables. De plus, l'Equateur recommande une analyse complémentaire ELSA pour les îles Galapagos et les zones marines environnantes, pour assurer la protection de la nature, le bien-être humain et promouvoir des opportunités de développement dans cet archipel unique.

### **Matilde Mordt**

Représentante résidente du PNUD en Equateur

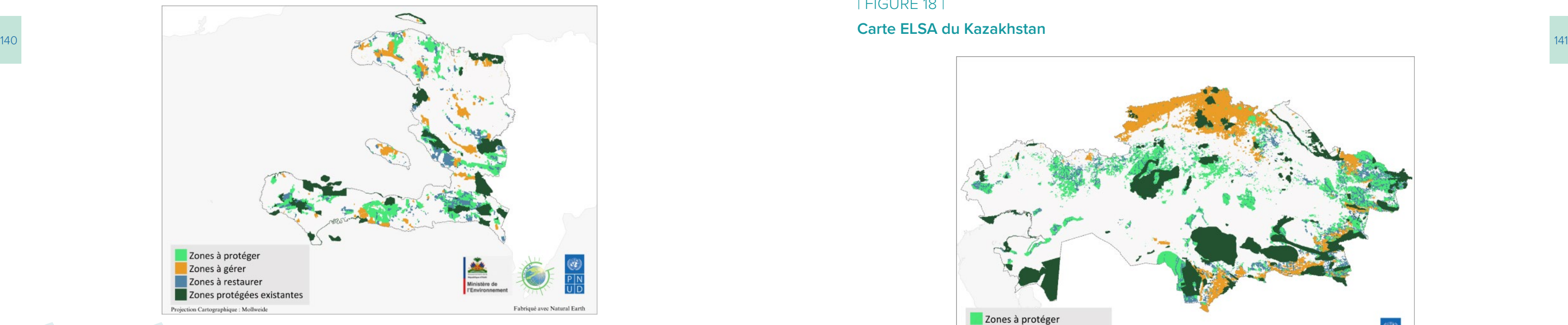

## **8.9 ELSA pour la planification de la conservation au Kazakhstan**

La désertification et la dégradation environnementale compromettent les écosystèmes et la biodiversité du Kazakhstan, ce qui constitue un danger pour les moyens de subsistance, la santé et le bien-être de 18,7 millions d'habitants. La « Carte de l'Espoir » du Kazakhstan révèle des possibilités pour protéger, gérer et restaurer les écosystèmes, les paysages et les ressources naturelles du pays, et ce pour un maximum de bénéfices à un moindre coût. Le Kazakhstan a identifié de nombreuses voies pour améliorer la prise de décision à travers sa carte ELSA (Image 18). Par exemple, les dirigeants du Kazakhstan utilisent ELSA pour superviser la mise en place du NBSAP dans le pays jusqu'en 2030 afin de s'assurer que le pays est sur la bonne voie pour atteindre les objectifs annoncés. La carte ELSA fournit des données pour la réalisation des objectifs NBSAP associés à la conservation des espèces, de la gestion des zones protégées et l'agrobiodiversité. La carte ELSA du Kazakhstan est utilisée pour soutenir le projet financé par le Fonds pour l'Environnement Mondial (FEM) qui vise à renforcer la conservation et l'exploitation durable dans les milieux arides, les zones riveraines, forestières et dans les régions boisées de grande valeur. Sur la base de la carte ELSA, le PNUD et le Comité de la Faune et de la Forêt du Ministère de l'Agriculture déterminent les régions pour de nouvelles zones protégées et une gestion durable des terres. De surcroît, le Kazakhstan considère sa carte ELSA comme un outil essentiel pour orienter les opportunités de financement pour des projets d'écotourisme dans le pays. En raison de ses vastes zones naturelles et de ses espèces sauvages variées, le Kazakhstan a un potentiel inexploité pour l'écotourisme. Ainsi, ELSA est utilisée pour développer des plans de gestion de l'écotourisme basés sur une approche écosystémique et déterminer des normes pour les pratiques d'écotourisme.

### | FIGURE 18 |

### **Carte ELSA du Kazakhstan**

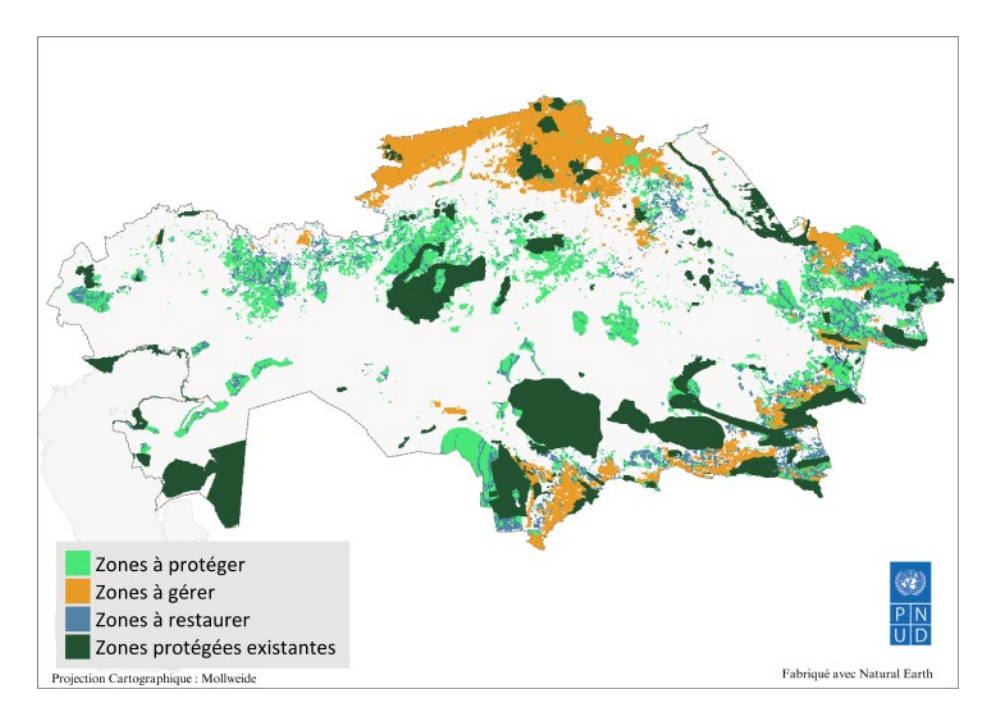

### **8.8 ELSA pour la protection et le reboisement à Haïti**

Selon les données disponibles, Haïti fait partie des pays les plus affectés par le changement climatique. Nous ne parviendrons pas à améliorer la situation ou à développer la résilience face aux effets du changement climatique sans la coordination et la convergence de nos actions.

Les écosystèmes à Haïti subissent de fortes dégradations du fait de pressions humaines, ce qui conduit à la diminution de la résilience au climat, à une sécurité hydrique décroissante et une exposition croissante aux catastrophes naturelles. Dans le même temps, la sécurité alimentaire et la réduction de la pauvreté font partie des préoccupations les plus importantes dans tout le pays. Le projet ELSA contribue à identifier les solutions basées sur la nature qui garantissent un meilleur avenir dans ce contexte. Par exemple, la carte nationale ELSA révèle où la protection de la mangrove réduira l'impact de catastrophes sur la côte; où la restauration de la forêt pourra limiter l'érosion du sol et les glissements de terrain ; et où l'agroforesterie pourra conserver une biodiversité importante tout en améliorant la sécurité alimentaire, les moyens de subsistance, la nutrition et le piégeage du carbone (Image 17). Ces informations

aident Haïti à renforcer son action en cours en faveur de

la nature et à explorer de nouvelles voies.

Haïti utilise sa carte ELSA pour guider la mise en place du NBSAP en aidant les décideurs politiques, les gestionnaires de ressources naturelles et les scientifiques à comprendre où les actions en faveur de la nature peuvent s'aligner avec des objectifs nationaux immédiats et à long terme concernant les espèces menacées, les espèces invasives et la biodiversité agricole. La carte sert à identifier des opportunités de financement autour de ces actions, telles que la création de pépinières communales dans les zones urbaines pour accroître la sécurité alimentaire, surveiller le système national de zones protégées et identifier des emplacements pour la gestion environnementale, la conservation de la biodiversité, la reforestation, la gestion

des bassins hydrographiques, et plus encore.

## | FIGURE 17 | **Carte ELSA d'Haïti**

**Boby Emmanuel Piard** Directeur du Centre National pour l'Information Géo-Spatiale d'Haïti
## | FIGURE 19 | **Carte ELSA du Pérou**

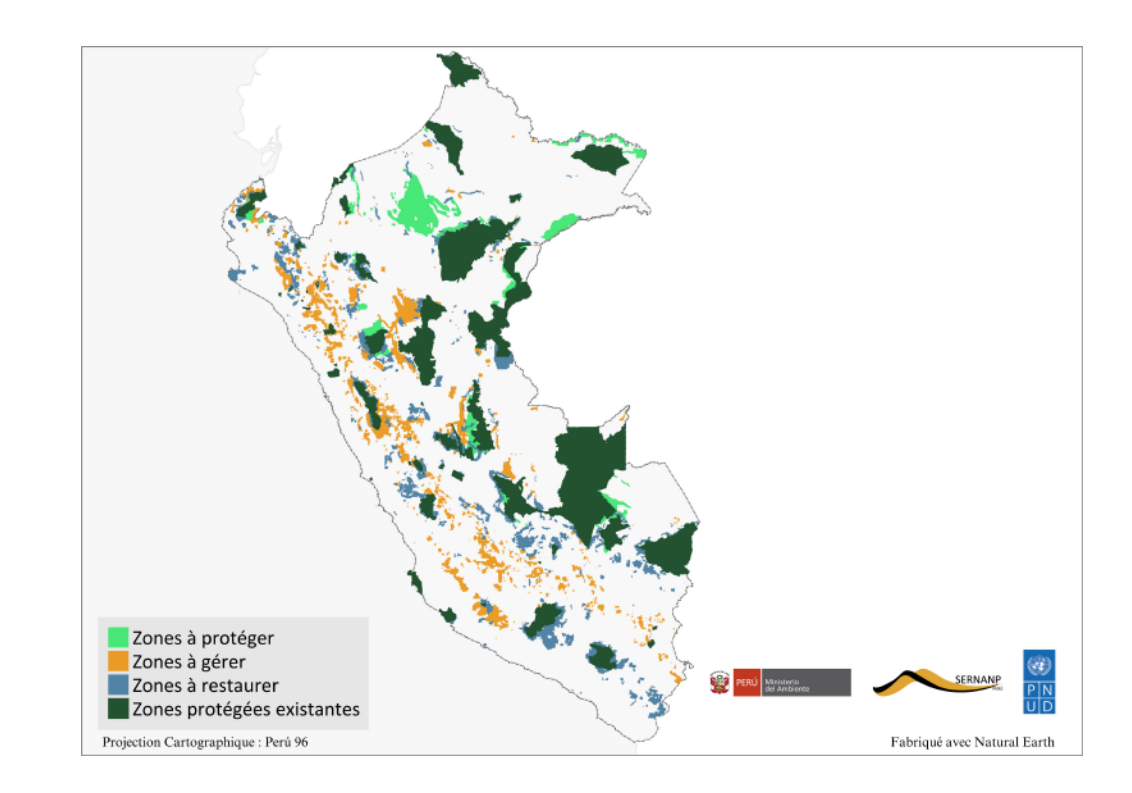

## **8.10 ELSA pour une relance verte au Pérou**

142 Ambiental collaborent pour mettre sur pied une « Carte compte utiliser sa carte ELSA nationale comme un apport 143 Le Pérou utilise la méthodologie ELSA pour envisager une relance verte inclusive suite à la pandémie de COVID-19, l'une des pires crises socio-économiques du Pérou. Le virus ayant exacerbé les inégalités, divers groupes, tels que le Ministère de l'Environnement, les gouvernements régionaux de l'Ucayali et de Huanuco, le Ministère de la Culture, ainsi que la société civile et des organisations non gouvernementales parmi lesquelles Helvetas Perú, Instituto del Bien Común, Paz y Esperanza – Perú, Periferia, Practical Action, ProNaturaleza, et la Sociedad Peruana de Derecho Ambiental collaborent pour mettre sur pied une « Carte de l'Espoir » visant à définir des actions (Image 19). Mené par les dirigeants de la région Ucayali et les membres du Ministère péruvien de l'Environnement, le projet a permis de localiser des emplacements précis où des solutions basées sur la nature peuvent avoir l'effet le plus marquant sur la relance économique. Cela a permis d'améliorer l'accès aux données spatiales officielles sur les thèmes de la biodiversité, du changement climatique et du développement durable et a renforcé la capacité nationale dans l'utilisation de ces données. Par le biais de ce projet, les capacités techniques ont également été améliorées dans le développement du code de programmation de l'outil ELSA ainsi que dans l'utilisation

de la plateforme pour les décideurs des différentes institutions participantes.

Le Pérou prévoit d'utiliser la carte ELSA comme un outil adaptatif pour soutenir une prise de décision nationale. Le gouvernement a pour objectif de maintenir un groupe de travail technique pour poursuivre la mise à jour de la carte ELSA à mesure que de nouvelles et de meilleures données seront disponibles, accroître la capacité de données spatiales et pour intégrer les résultats à de nouveaux efforts de planification nationaux. Le Pérou aux processus de planification nationaux et régionaux, y compris les plans de conservation nationaux ainsi que les plans de zonage économiques et écologiques. Le pays aspire également à utiliser sa carte ELSA comme un outil de soutien pour l'engagement citoyen dans les prises de décisions, notamment à travers des budgets participatifs et le rôle de la société civile dans le suivi et la surveillance de l'environnement. Les organisations de la société civile qui ont participé activement dans l'élaboration de la carte ELSA disposent désormais d'un outil leur permettant d'inclure les décideurs dans des discussions au sujet de compromis potentiels entre les multiples objectifs de développement.

Nos systèmes alimentaires ne peuvent pas être restaurés par une solution unique; les facteurs à l'origine de la dégradation des sols sont multiples et variés. Cependant, les données spatiales peuvent contribuer à y mettre un terme. Le Kazakhstan est en train de créer une Carte de l'Espoir pour découvrir où nous pouvons intervenir pour lutter contre la dégradation environnementale et atteindre la sécurité alimentaire.

 **Yakup Beris**

Représentant résident, PNUD Kazakhstan

L'une de nos priorités est précisément de rendre ces informations scientifiques disponibles, et pas seulement accessibles , mais également compréhensibles pour les décideurs politiques. La nature est un atout pour le développement, et cela doit être clair pour tous les décideurs. La nature nous permet de nous développer, de réduire les risques et d'assurer les moyens de subsistance de la population, c'est pourquoi elle doit être visualisée.

## **Tatiana Pequeño**

Directrice de Gestion et d'Évaluation des Ressources Naturelles du Territoire, Ministère de l'Environnement, Pérou

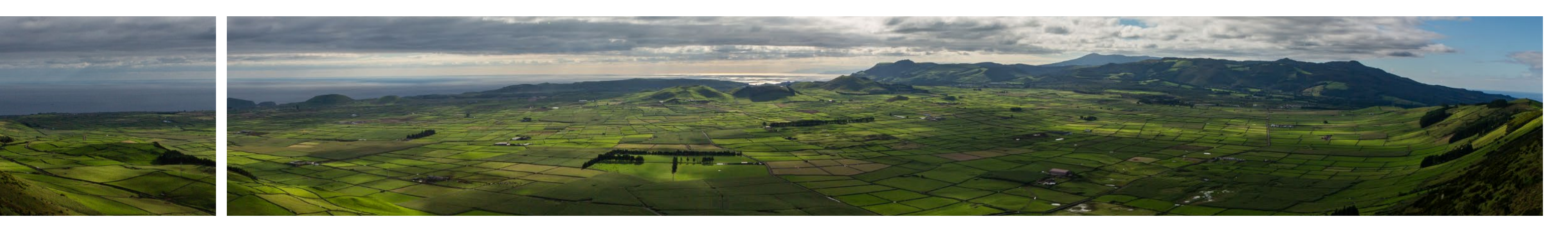

## **8.12 L'ELSA pour la réduction des risques de catastrophes en Ouganda**

natière politique nationale devant être traduits en actions collectivement de meilleures décisions concernant la mateur de pays. The concernant la communitier de la concernant la communitie de la concernant la communitie d L'Ouganda est confronté à une forte dégradation des terres, notamment de perte de zones humides et de forêts considérables, la transformation des prairies et la dégradation des terres agricoles. Par conséquent, de nombreuses zones en Ouganda sont frappées par les catastrophes naturelles, en particulier par des inondations, la sécheresse et des éboulements de terrain. Afin de réduire ces risques, les autorités nationales appellent à un changement de paradigme pour établir des solutions basées sur la nature au centre du cadre de développement du pays. L'Autorité Nationale de Gestion de l'Environnement en Ouganda se sert de sa "Carte de l'espoir" pour accélérer l'application et la révision du Troisième Plan National de Développement, en démontrant comment la sauvegarde et la restauration de la nature peuvent avoir des retombées positives sur la sécurité humaine et le bienêtre (Image 21). Le plan soutiendra le reboisement et la restauration des zones humides, entre autres activités de renforcement des capacités de la nature afin de réduire les risques de catastrophes. La carte nationale ELSA est considérée comme un outil déterminant dans l'appui de l'évaluation économique de la nature, la comptabilité du capital naturel, la compensation de la biodiversité et d'autres techniques de conservation de la biodiversité. De plus, l'Ouganda étudie la manière dont son espace de travail sécurisé sur UNBL peut être utilisé pour évaluer la capacité des sols à piéger de carbone afin de réduire les effets du changement climatique.

Le PNUD, l'Institut de Biodiversité National et le Département de la Foresterie, de la Pêche et de l'Environnement en Afrique du Sud conjuguent leurs efforts pour exploiter des occasions favorables fournies par la biodiversité et les écosystèmes qui agissent comme catalyseurs pour le développement durable et la croissance économique. A travers un processus d'engagement intense des parties prenantes, les experts en planification de l'environnement et des secteurs agricoles, ainsi que des institutions nationales principales réunies autour de la planification territoriale et de l'application des technologies spatiales pour la prise de décision, ont dirigé la création d'une carte qui s'inscrit dans les 10 objectifs principaux en matière politique nationale devant être traduits en actions concrètes (Image 20). Ces actions consistent à : protéger,

> | FIGURE 21 | **Carte ELSA de l'Ouganda**

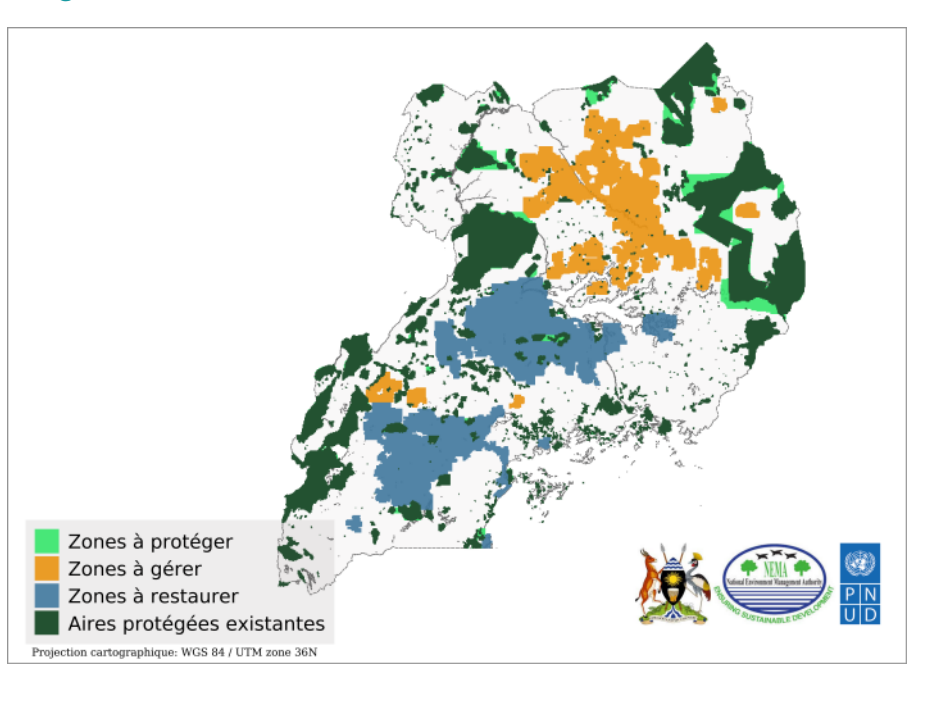

## **8.11 ELSA pour la mobilisation de ressources en Afrique du Sud**

L'Afrique du Sud a compris que la nature et la croissance socio-économique ne sont pas mutuellement exclusives. La riche biodiversité du pays est considérée comme une base significative pour la croissance économique et le développement humain, car elle facilite l'accès à l'eau potable, à l'alimentation, à l'habitat et aux moyens de subsistance axés sur la nature, tels que l'écotourisme et l'agriculture durable.

restaurer et réduire les pressions sur la nature, à éviter la perte des écosystèmes, et à promouvoir l'adaptation à la menace que représentent les catastrophes climatiques naturelles en zone urbaine.

La « Carte de l'Espoir » de l'Afrique du Sud représente comme un élément primordial dans la mobilisation des ressources pour le PNUD. La carte identifie les synergies parmi de multiples politiques et les classe en fonction de leur priorité sur le plan spatial, ce qui sert de guide pour débloquer les investissements financiers. Le pays envisage de mettre à profit cet outil pour soutenir les projets associés à l'écotourisme, à l'utilisation durable des terres, à la remise en état des zones humides, aux incitations à la gestion de la nature et plus encore. En outre, la carte fournit des perspectives propices à l'investissement dans le secteur des espèces sauvages pour atteindre l'objectif du Plan National de Développement à l'horizon 2030 de créer 100 000 emplois et d'accroître le Produit Intérieur Brut (PIB) de 10%[11](#page-74-0). La « Carte de l'Espoir » contribue à l'élaboration d'autres outils qui peuvent aider l'Afrique du Sud à prendre sauvegarde de la nature pour une économie florissante.

## | FIGURE 20 |

## **La carte des Zones d'Action Essentielles au Maintien de la Vie (ELSAA) de l'Afrique du Sud**

Veuillez noter que l'Afrique du Sud a décidé de remplacer ELSA par « Zones d'Action Essentielles au Maintien de la Vie (ELSAA) » pour souligner les actions basées sur la nature qui sont recommandées suite à l'analyse.

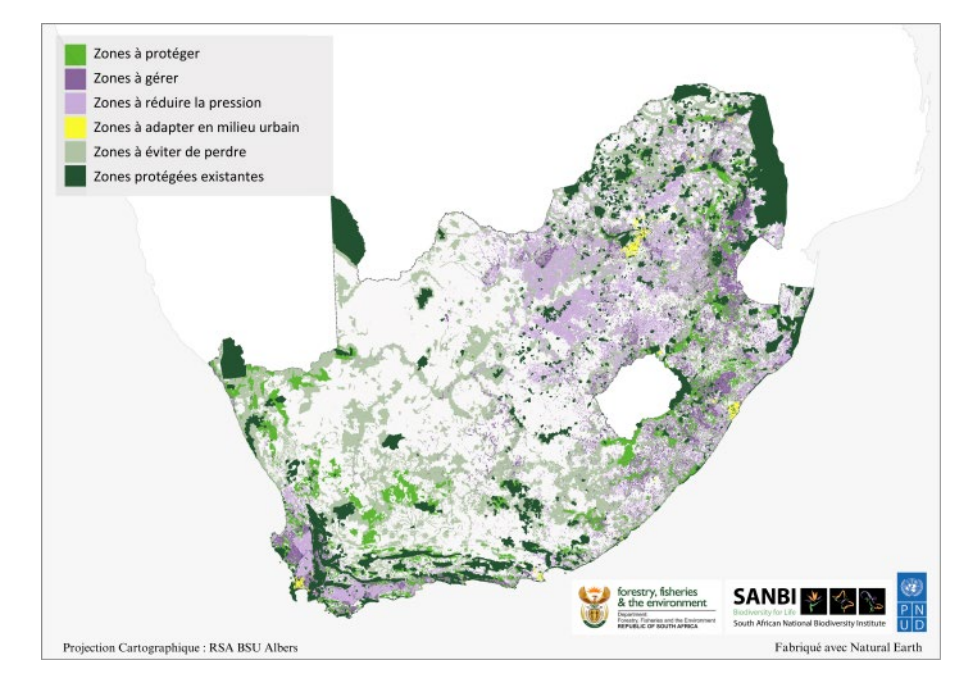

En partenariat avec le Département chargé des forêts, des pêches et de l'environnement et les organismes de conservation provinciaux, nous avons développé des données spatiales fiables et de qualité, associées à la nature pour les décideurs. Les cartes représentant les zones vitales pour la biodiversité et les infrastructures écologiques permettent aux parties prenantes de gérer les terres, les fleuves et les bassins versants pour soutenir le développement durable.

## **Deshni Pillay**

Directrice en chef de l'Information et du Conseil Stratégique sur la Biodiversité à l'Institut National en Afrique du Sud

<span id="page-74-0"></span>L'Ouganda considère l'ELSA comme un outil visant à soutenir de manière cohérente le développement et la mise en œuvre du CMB, qui entend conduire l'humanité vers une nouvelle ère de vie en harmonie avec la nature. Le cadre contribue à l'entretien et à la préservation des écosystèmes, des espèces et de la diversité

génétique tout en répondant simultanément aux besoins de l'Homme. Alors que les pays tels que l'Ouganda travaillent à répondre à l'urgence planétaire, l'utilisation des données spatiales pour cartographier les ELSA et les plateformes telles que l'UNBL deviennent de plus en plus utiles pour soutenir l'action à une échelle internationale.

## **Endnotes**

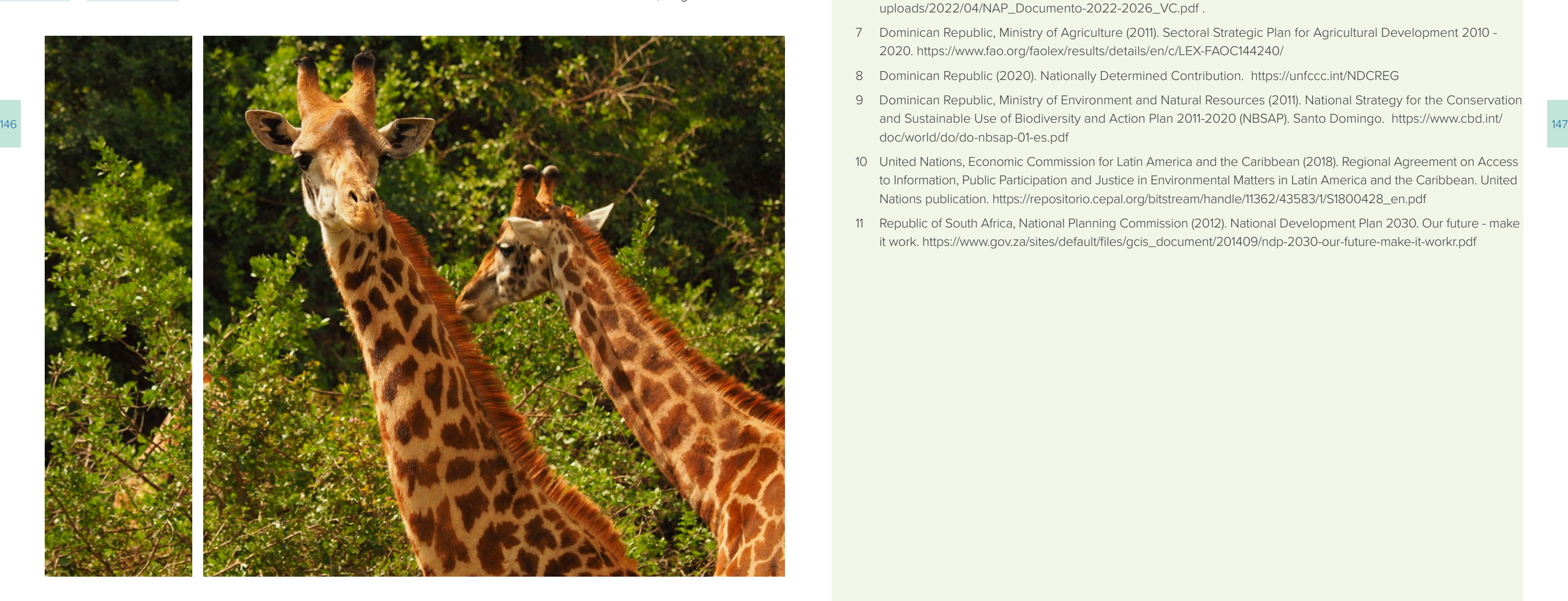

- 1 The World Bank (2017). Cambodia: Sustaining Strong Growth for the Benefit of All. [https://www.worldbank.org/en/](https://www.worldbank.org/en/country/cambodia/publication/Cambodia-Systematic-Country-Diagnostics) [country/cambodia/publication/Cambodia-Systematic-Country-Diagnostics](https://www.worldbank.org/en/country/cambodia/publication/Cambodia-Systematic-Country-Diagnostics)
- 2 USAID (2022). Cambodia. Agriculture and Food Security. [https://www.usaid.gov/cambodia/agriculture-and-food](https://www.usaid.gov/cambodia/agriculture-and-food-security)[security](https://www.usaid.gov/cambodia/agriculture-and-food-security)
- 3 Toro, Y.A. and others (2020). Restoration in moorlands: an experience in the Central Cordillera of Colombia. Alexander von Humboldt Institute for Research on Biological Resources. Bogotá. [http://repository.humboldt.org.](http://repository.humboldt.org.co/handle/20.500.11761/35617) [co/handle/20.500.11761/35617](http://repository.humboldt.org.co/handle/20.500.11761/35617)
- 4 Administrative and Planning Region Special, and United Nations Development Programme (2021). Water Security Water Security Plan (PSH) - Central Region. Strategic and programmatic framework. Bogotá. [https://](https://regioncentralrape.gov.co/wp-content/uploads/2021/12/PHS_Libro-compilado.pdf) [regioncentralrape.gov.co/wp-content/uploads/2021/12/PHS\\_Libro-compilado.pdf](https://regioncentralrape.gov.co/wp-content/uploads/2021/12/PHS_Libro-compilado.pdf)
- 5 OECD (2020). Tourism Trends and Policies 2020. [https://www.oecd-ilibrary.org/sites/37bb0cf5-en/index.](https://www.oecd-ilibrary.org/sites/37bb0cf5-en/index.html?itemId=/content/component/37bb0cf5-en) [html?itemId=/content/component/37bb0cf5-en](https://www.oecd-ilibrary.org/sites/37bb0cf5-en/index.html?itemId=/content/component/37bb0cf5-en)
- 6 Climate Change Directorate and Ministry of Environment and Energy (2022). National Plan for Adaptation to Climate Change of Costa Rica, 2022 - 2026. San José. [https://cambioclimatico.go.cr/wp-content/](https://cambioclimatico.go.cr/wp-content/uploads/2022/04/NAP_Documento-2022-2026_VC.pdf) [uploads/2022/04/NAP\\_Documento-2022-2026\\_VC.pdf](https://cambioclimatico.go.cr/wp-content/uploads/2022/04/NAP_Documento-2022-2026_VC.pdf) .
- 7 Dominican Republic, Ministry of Agriculture (2011). Sectoral Strategic Plan for Agricultural Development 2010 2020.<https://www.fao.org/faolex/results/details/en/c/LEX-FAOC144240/>
- 8 Dominican Republic (2020). Nationally Determined Contribution. <https://unfccc.int/NDCREG>
- 9 Dominican Republic, Ministry of Environment and Natural Resources (2011). National Strategy for the Conservation [doc/world/do/do-nbsap-01-es.pdf](https://www.cbd.int/doc/world/do/do-nbsap-01-es.pdf)
- 10 United Nations, Economic Commission for Latin America and the Caribbean (2018). Regional Agreement on Access to Information, Public Participation and Justice in Environmental Matters in Latin America and the Caribbean. United Nations publication. [https://repositorio.cepal.org/bitstream/handle/11362/43583/1/S1800428\\_en.pdf](https://repositorio.cepal.org/bitstream/handle/11362/43583/1/S1800428_en.pdf)
- 11 Republic of South Africa, National Planning Commission (2012). National Development Plan 2030. Our future make it work. [https://www.gov.za/sites/default/files/gcis\\_document/201409/ndp-2030-our-future-make-it-workr.pdf](https://www.gov.za/sites/default/files/gcis_document/201409/ndp-2030-our-future-make-it-workr.pdf)

Le processus ELSA offre à l'Ouganda la possibilité de réaliser des analyses intégrées du paysage afin de soutenir le développement de politiques visant à relever les défis liés à l'environnement, l'agriculture et à la gestion des terres.

#### **Monique Akullo**

Cadre supérieure chargée du suivi et de l'évaluation interne, Autorité Nationale de Gestion de l'Environnement, Ouganda

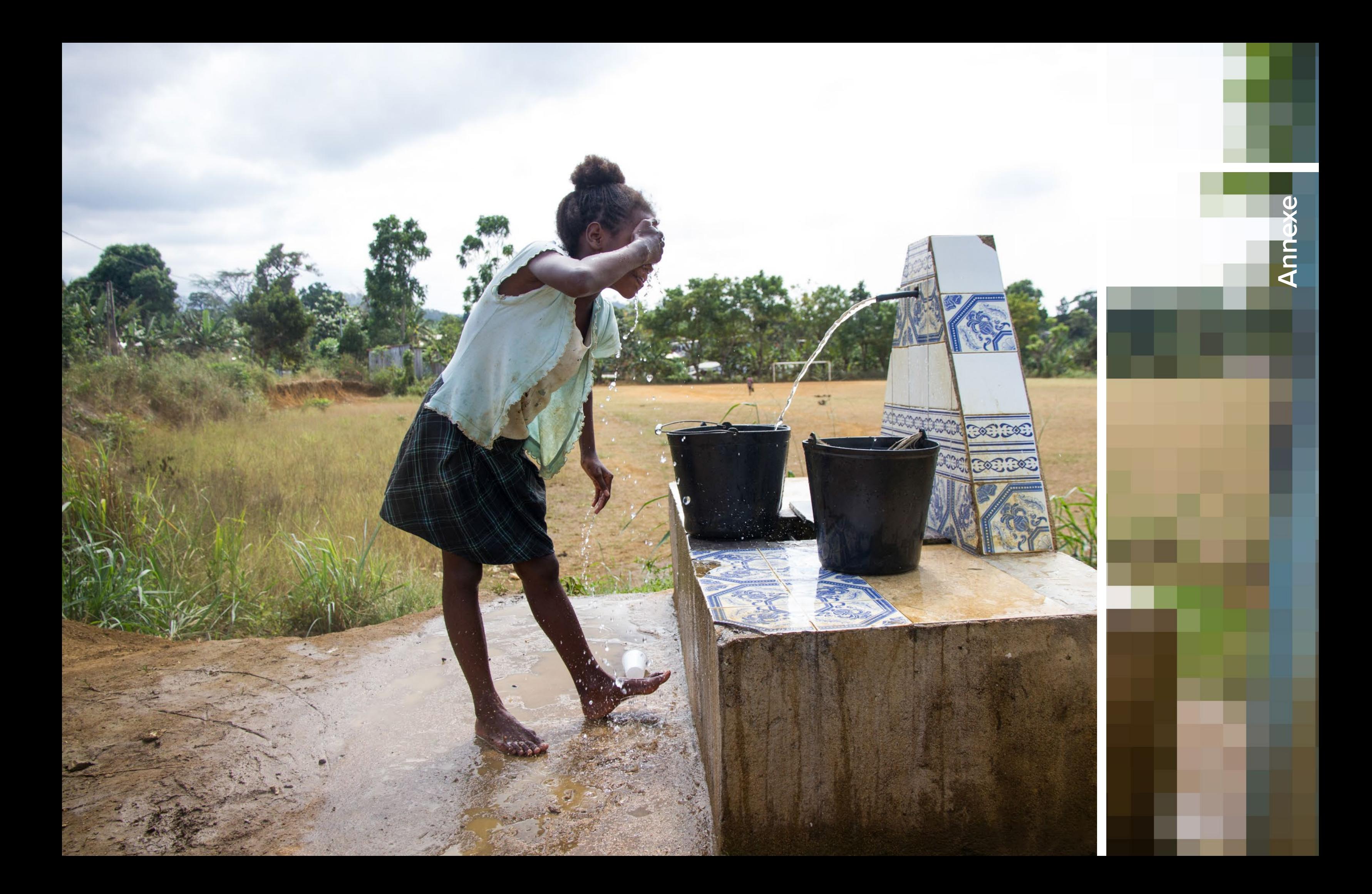

## | FIGURE 2 |

## **L'interface de l'outil web ELSA - Colombie**

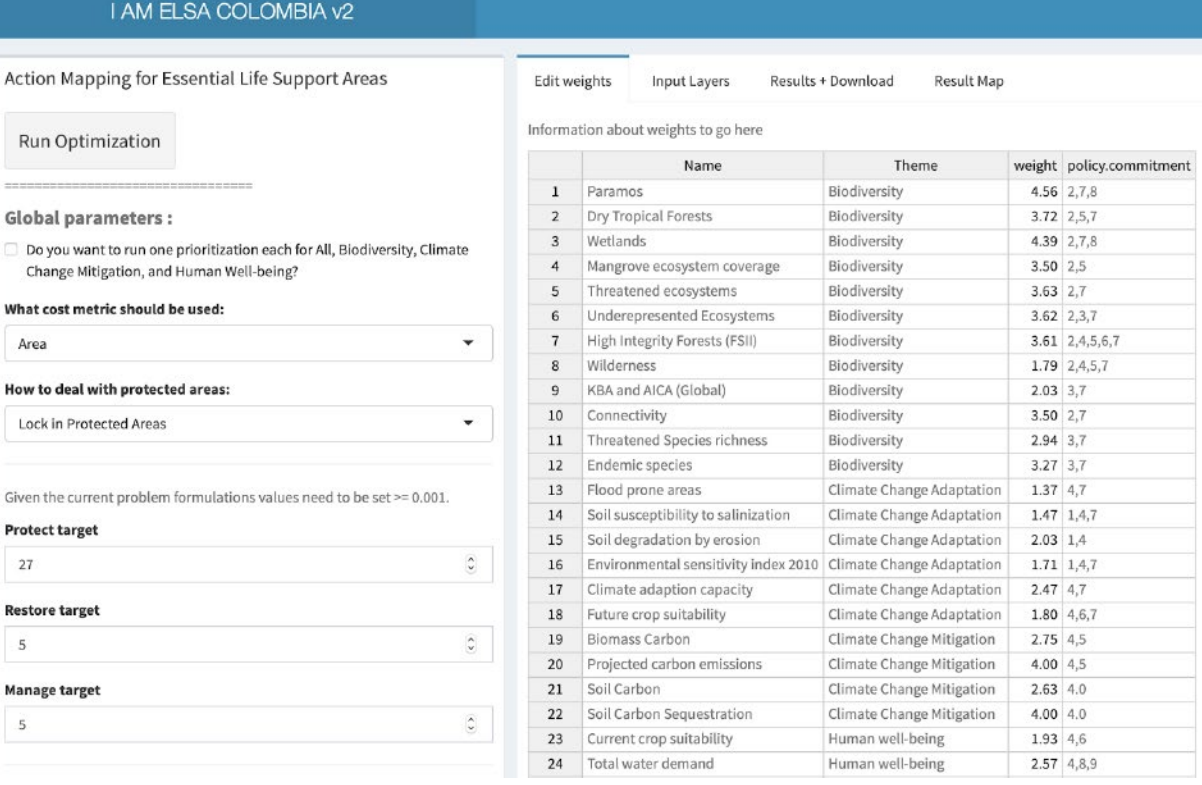

## A.1.2 Fonctions de l'outil web en ligne

L'outil web ELSA a été créé spécifiquement pour chaque pays et peut être utilisé pour plusieurs fonctions clés. Il est important de noter que l'outil web peut être utilisé pour changer n'importe quel paramètre de l'analyse sélectionné par les parties prenantes nationales lors de la deuxième consultation, mais ne peut être utilisé pour changer ou mettre à jour les couches de données.

## **Les parties prenantes peuvent utiliser l'outil web ELSA pour :**

- Verrouiller ou exclure des aires protégées.
- ■ Modifier le pourcentage de territoire national qui peut être alloué à chaque zone d'action fondée sur la nature (protéger, restaurer, et gérer).
- Modifier la pondération de chaque caractéristique de planification.
- Effectuer l'optimisation.
- Visualiser et télécharger la carte ELSA et le résumé des résultats.

L'outil web ELSA est une page internet interactive en ligne<sup>1</sup> qui génère des cartes ELSA basées sur les objectifs nationaux qui se rapportent au changement climatique et au développement durable. L'outil ELSA soutient les étapes 5, 6 et 7 du processus ELSA (Figure 1). L'outil web est facile d'utilisation pour les personnes qui ne sont pas expertes en données spatiales et ne requiert aucune connaissance en codage ou en conception de modèles.

> Tous ces paramètres peuvent être ajustés en temps réel pour permettre à un groupe de parties prenantes de co-créer une carte ELSA.

## **A.1 Guide d'utilisation de l'outil web**

## A.1.1 À quoi sert l'outil web ELSA?

## | FIGURE 1 |

**Le processus ELSA** 

# Cartographie des aires essentielles au maintien de la vie

L'outil web effectue des optimisations rapidement (généralement en moins d'une minute). Il peut donc être utilisé pour générer et affiner les plans de conservation en temps réel lors des réunions des parties prenantes et contribuer à un processus de prise de décision valable, plus transparent et plus inclusif.

# Annexe

COMMUNIQUER LES SUCCÈS

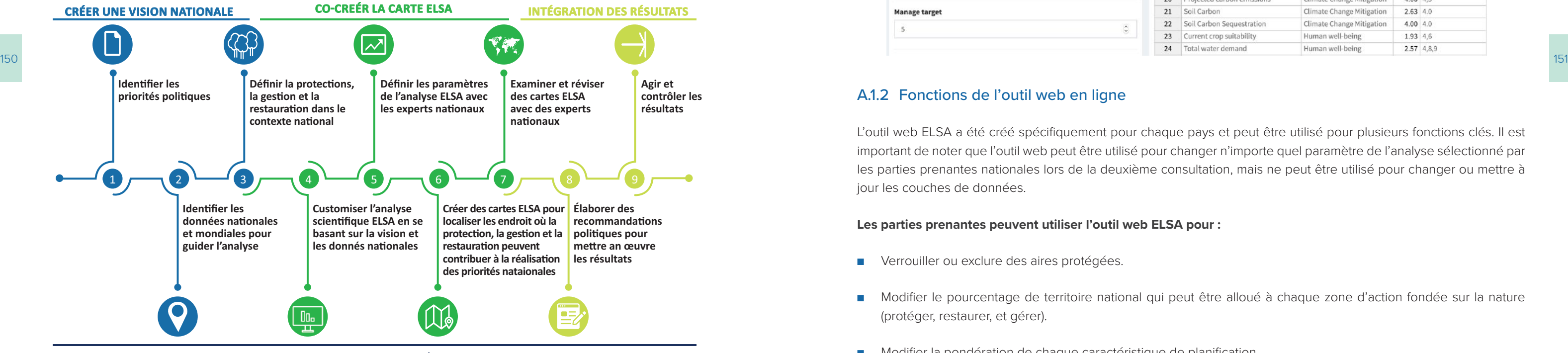

## | FIGURE 3 |

## **Définition de la cible**

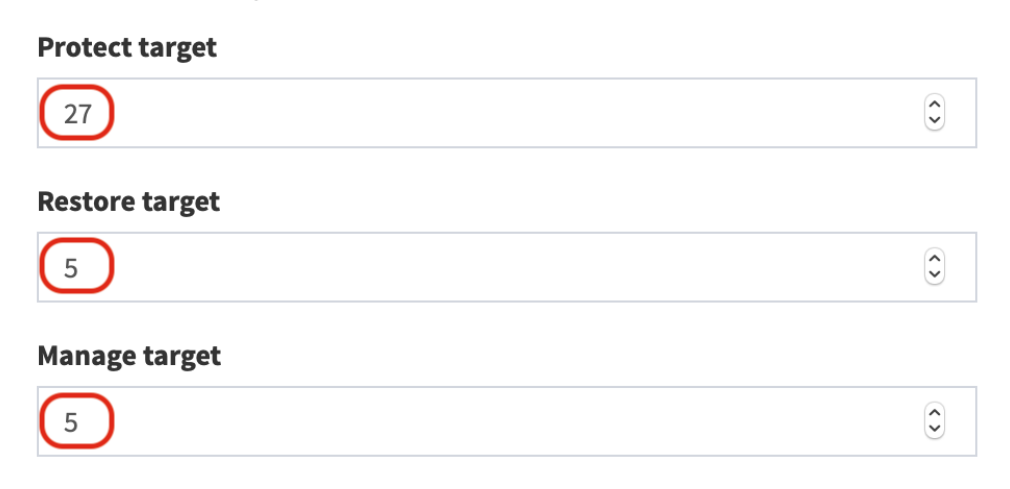

### **Les parties prenantes ne peuvent pas utiliser l'outil web ELSA pour:**

- Personnaliser les contraintes de zonage utilisées pour définir des emplacements où la protection, la gestion et la restauration de la nature peuvent avoir lieu dans le pays.
- Insérer des couches de données supplémentaires à inclure dans le modèle soit comme caractéristiques de planification, soit comme contrainte de zonage.
- Ajouter des contraintes de verrouillage supplémentaires.

Tous ces paramètres sont programmés en dur en arrière-plan de l'outil web ELSA par l'équipe scientifique sur la base de contributions de l'équipe centrale du projet. À ce stade, les paramètres ne peuvent pas être modifiés par les utilisateurs.

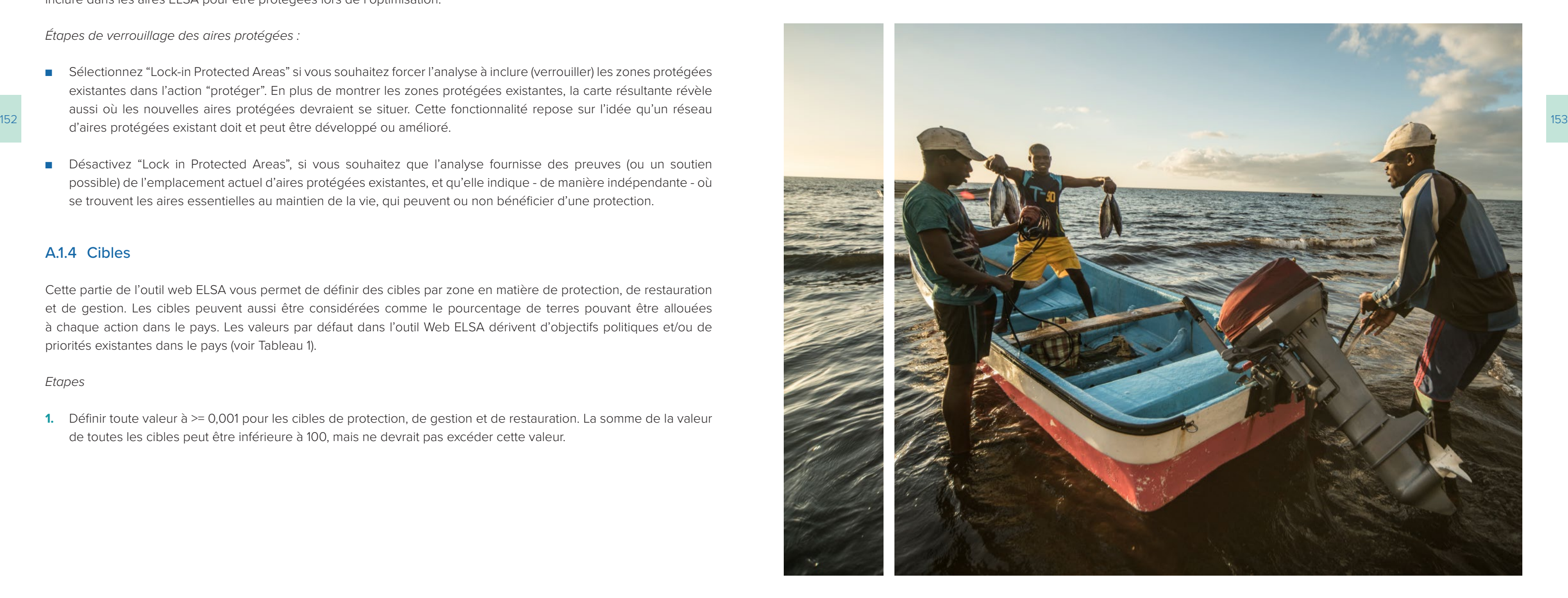

Given the current problem formulations values need to be set >= 0.001.

## A.1.3 Contraintes de verrouillage

La fonction de verrouillage s'applique à des aires protégées existantes. Le verrouillage de ces aires permet de les inclure dans les aires ELSA pour être protégées lors de l'optimisation.

- Sélectionnez "Lock-in Protected Areas" si vous souhaitez forcer l'analyse à inclure (verrouiller) les zones protégées existantes dans l'action "protéger". En plus de montrer les zones protégées existantes, la carte résultante révèle aussi où les nouvelles aires protégées devraient se situer. Cette fonctionnalité repose sur l'idée qu'un réseau
- Désactivez "Lock in Protected Areas", si vous souhaitez que l'analyse fournisse des preuves (ou un soutien possible) de l'emplacement actuel d'aires protégées existantes, et qu'elle indique - de manière indépendante - où se trouvent les aires essentielles au maintien de la vie, qui peuvent ou non bénéficier d'une protection.

*Étapes de verrouillage des aires protégées :*

## A.1.4 Cibles

Cette partie de l'outil web ELSA vous permet de définir des cibles par zone en matière de protection, de restauration et de gestion. Les cibles peuvent aussi être considérées comme le pourcentage de terres pouvant être allouées à chaque action dans le pays. Les valeurs par défaut dans l'outil Web ELSA dérivent d'objectifs politiques et/ou de priorités existantes dans le pays (voir Tableau 1).

## *Etapes*

**1.** Définir toute valeur à >= 0,001 pour les cibles de protection, de gestion et de restauration. La somme de la valeur de toutes les cibles peut être inférieure à 100, mais ne devrait pas excéder cette valeur.

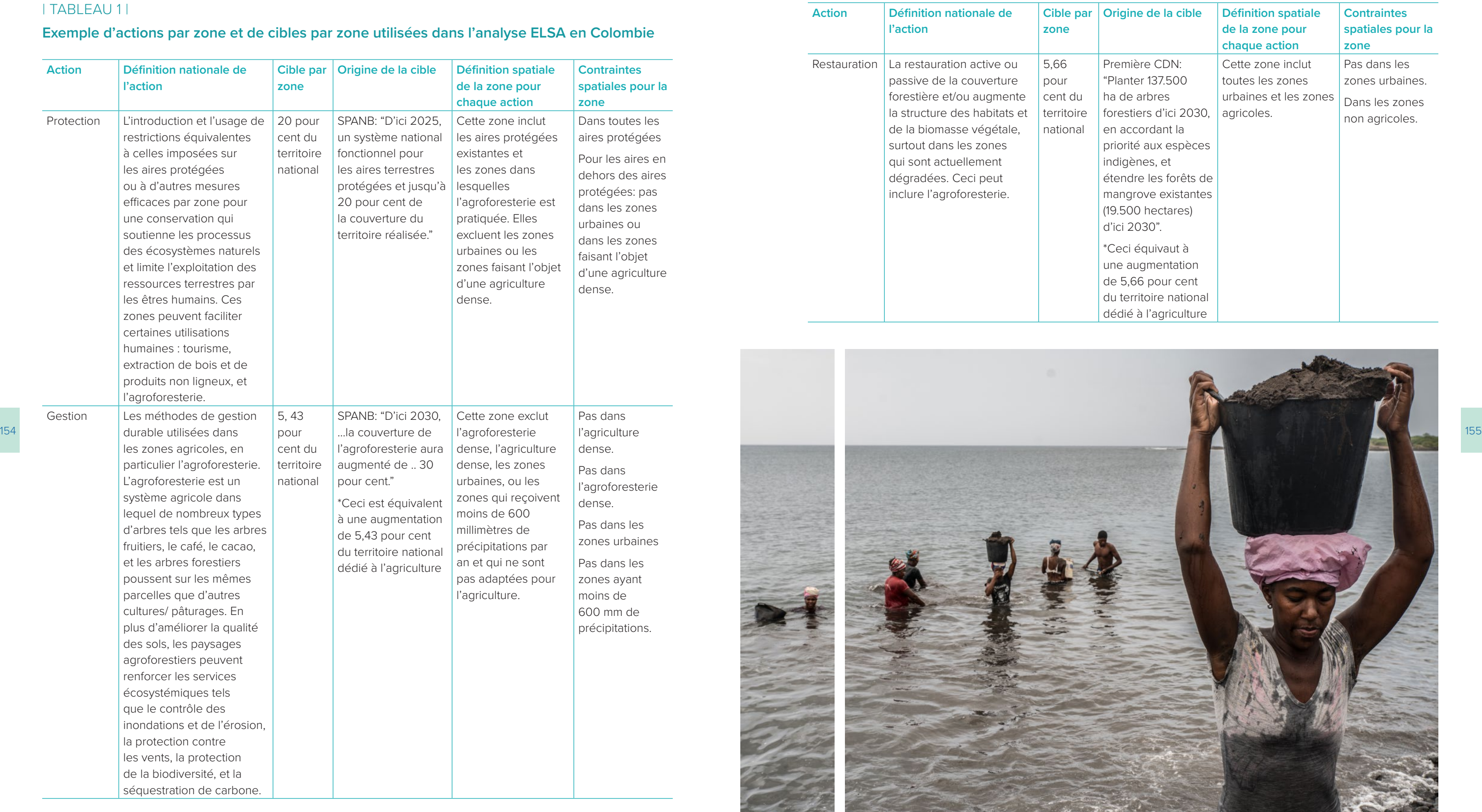

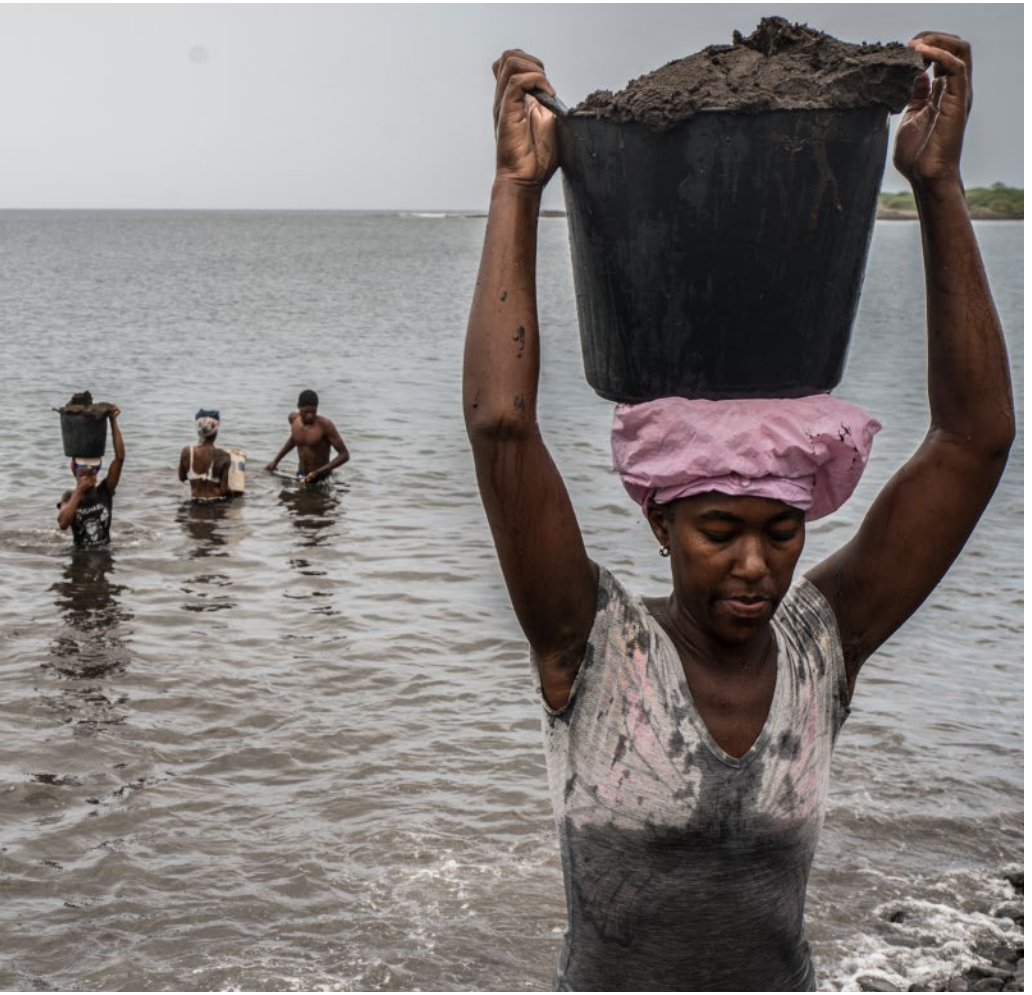

## | TABLEAU 1 |

## **Exemple d'actions par zone et de cibles par zone utilisées dans l'analyse ELSA en Colombie**

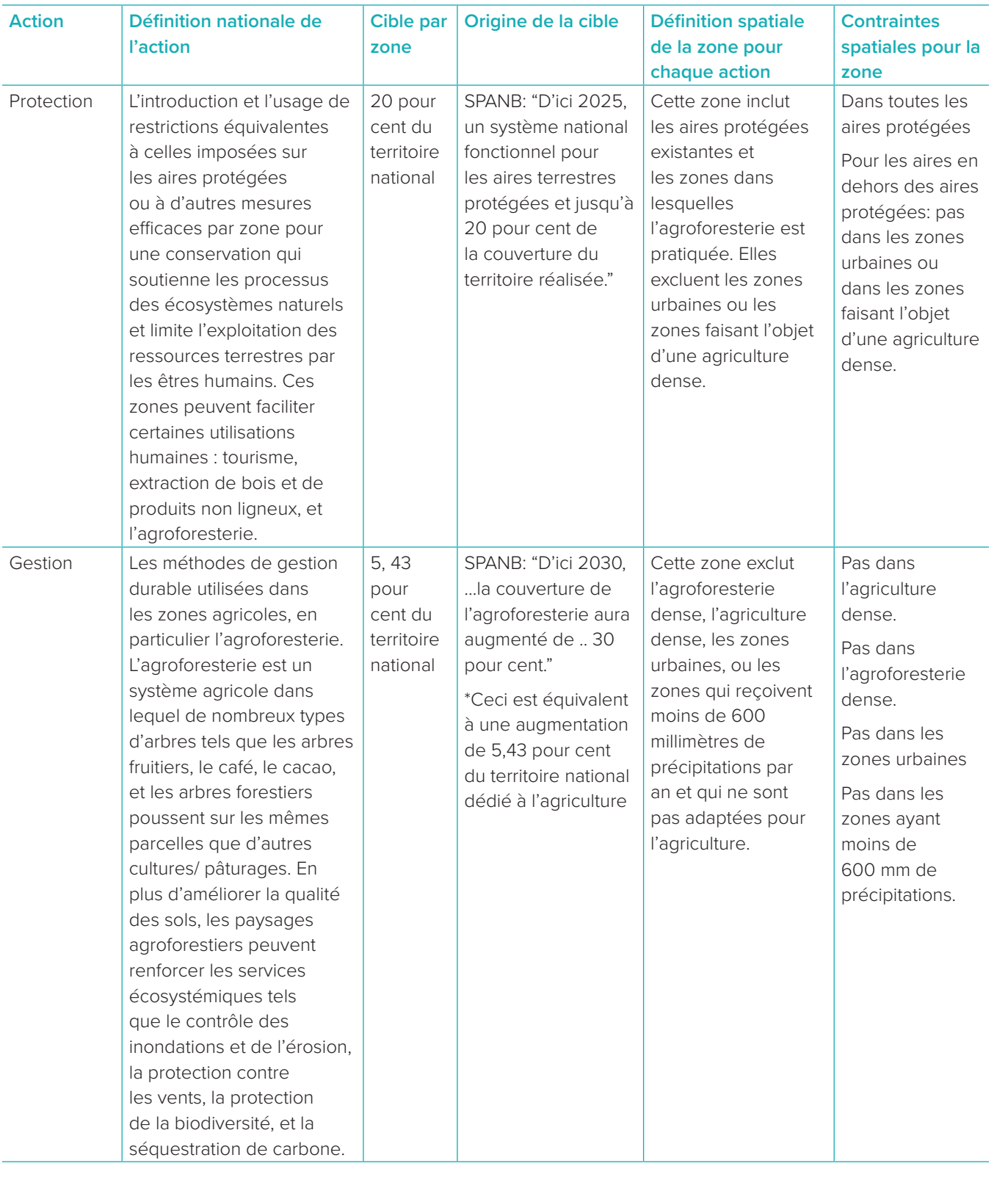

## *Étapes*

- allant de 0-5 basée sur le niveau de priorité de chaque caractéristique de conservation:
	- 0 pas important/ ne pas considérer
	- 1.0 faible importance
	- 3.0 importance moyenne
	- $\blacksquare$  5.0 plus haute importance

**1.** Entrez un poids pour chaque caractéristique de planification (Figure 5). Il est recommandé d'utiliser une échelle

Results + Download Result Map Edit weights Input Layers Information about weights to go here Name Theme weight policy.com Biodiversity 1 Paramos 4.56 2.7.8 Biodiversity  $3.72$  2,5,7 2 Dry Tropical Forests  $4.39$  2.7.8 3 Wetlands Biodiversity 4 Mangrove ecosystem coverage Biodiversity  $3.50$ <sub>2,5</sub> 5 Threatened ecosystems Biodiversity  $3.63$ <sub>2.7</sub>  $3.62$   $2,3,7$ 6 Underepresented Ecosystem Biodiversity  $3.61$  2,4,5,6,7 7 High Integrity Forests (FSII) Biodiversity 8 Wilderness Biodiversity  $1.79$  2,4,5,7 11 Threatened Species richness  $2.94 \overline{)3,7}$ Biodiversity  $3.27$  3.7 12 Endemic species Biodiversity 13 Flood prone areas Climate Change Adaptat  $1.37 \, 4.7$ 14 Soil susceptibility to salinization Climate Change Adaptat  $1.47 \begin{array}{|c|c|} 1,4.7 \end{array}$ 15 Soil degradation by erosion Climate Change Adaptat  $2.03$  1,4 16 Environmental sensitivity index 2010 Climate Change Adaptat  $1.71$  1,4,7 17 Climate adaption capacity Climate Change Adapta  $2.47 \, 4.7$ 18 Future crop suitability Climate Change Adaptati  $1.80$  4,6,7 Climate Change Mitigation 19 Biomass Carbon  $2.75$  4.5 20 Projected carbon emissions  $4.00$   $4,5$ Climate Change Mitigation 21 Soil Carbon Climate Change Mitigatio  $2,63$  4.0 22 Soil Carbon Sequestration Climate Change Mitigatio 4.00  $4.0$  $1.93$  4,6 23 Current crop suitability Human well-being 24 Total water demand Human well-being  $2.57$  4,8,9

## | FIGURE 5 |

## **Définition des poids dans l'outil web de la Colombie**

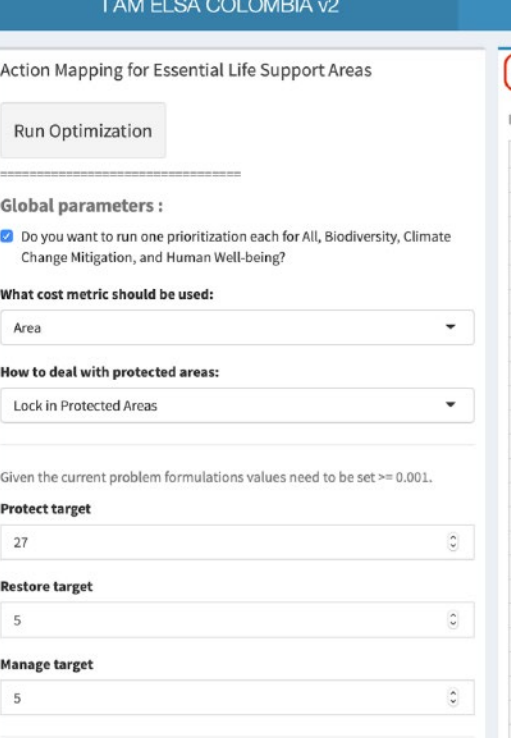

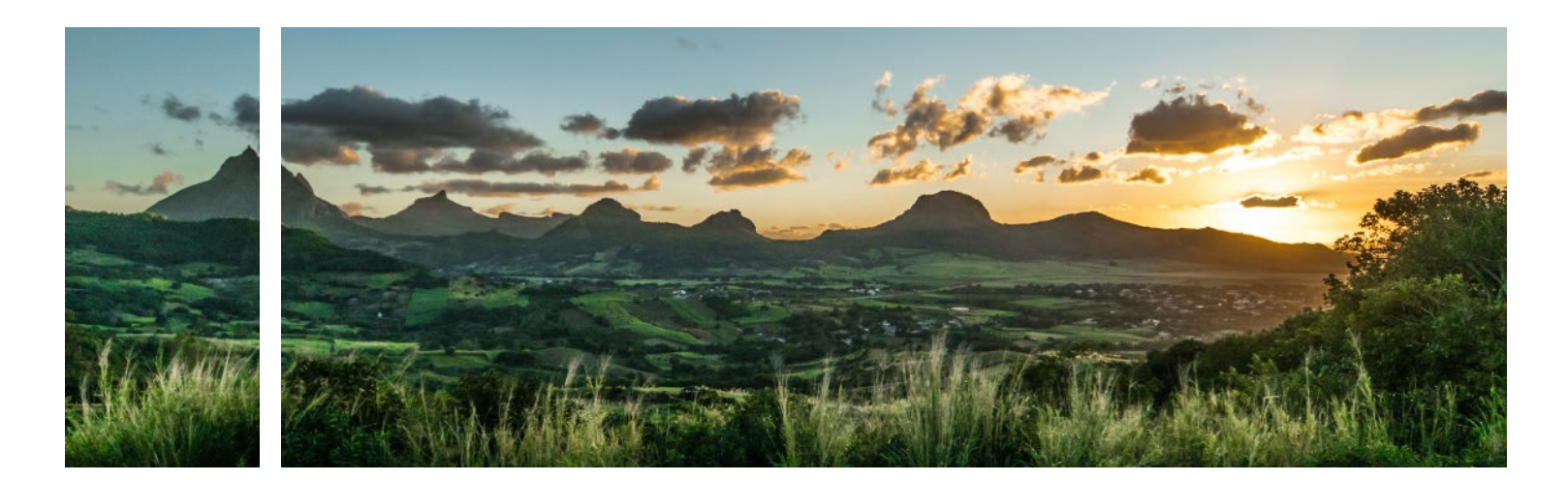

## A.1.5 Facteur de pénalité limite

La pénalité limite est utilisée pour promouvoir la cohésion spatiale lors de la définition des priorités des aires d'usage terrestre. Ceci permet d'éviter d'avoir une carte ayant des actions assignées à de petites aires disséminées dans le paysage. La pénalité limite peut être de 0 ou supérieure. Plus la valeur est élevée, plus il y a des probabilités de créer une carte ELSA ayant de larges aires contiguës pour chaque section, la rendant plus applicable.

## *Étapes*

- **1.** Pour définir la pénalité limite, commencez par un nombre très petit, par exemple 0,00001.
- **2.** Augmentez de manière itérative le nombre par un ordre de magnitude (exemple: 0,00001->0,0001->0,001), réduisant le taux d'augmentation alors que vous vous rapprochez des solutions qui mènent au niveau désiré d'agglomération (Figure 4).

## | FIGURE 4 |

## **Définition du facteur de pénalité limite**

Given the current problem formulations values need to be set >= 0.001.

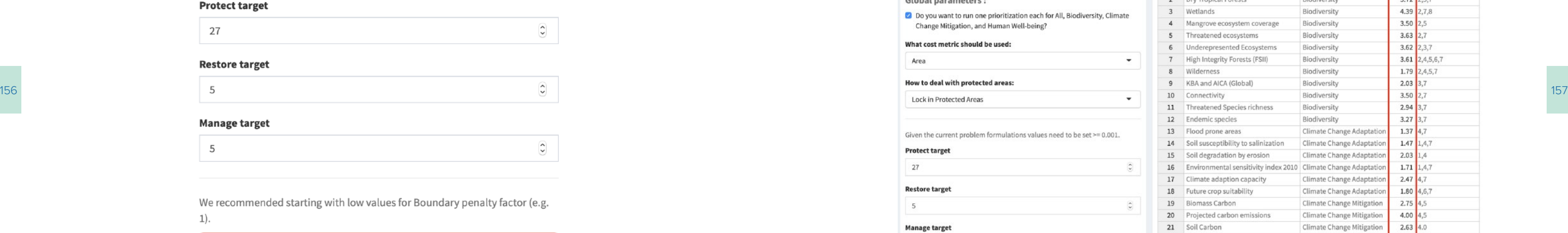

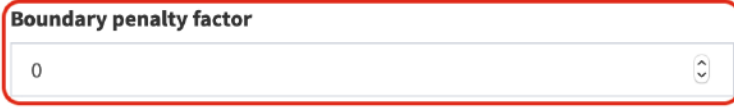

## A.1.6 Éditer les poids des caractéristiques

Pour mener l'analyse d'optimisation, les parties prenantes doivent décider de l'importance comparative de chaque caractéristique de planification qui cartographie les cibles politiques prioritaires du pays. Ceci est réalisé à travers l'exercice de pondération. Par exemple, si les Zones clés de biodiversité sont considérées comme hautement importantes, des poids plus élevés devraient être attribués à cette caractéristique (supérieur à 3).

Les poids par défaut concernant les poids de l'outil sont basés sur les contributions émanant d'un groupe divers de décideurs politiques, d'experts, et d'autres parties prenantes dans votre pays. Les poids par défaut visibles sur l'outil web sont développés lors de la deuxième consultation pour le projet "Cartographier la nature pour les personnes et la planète".

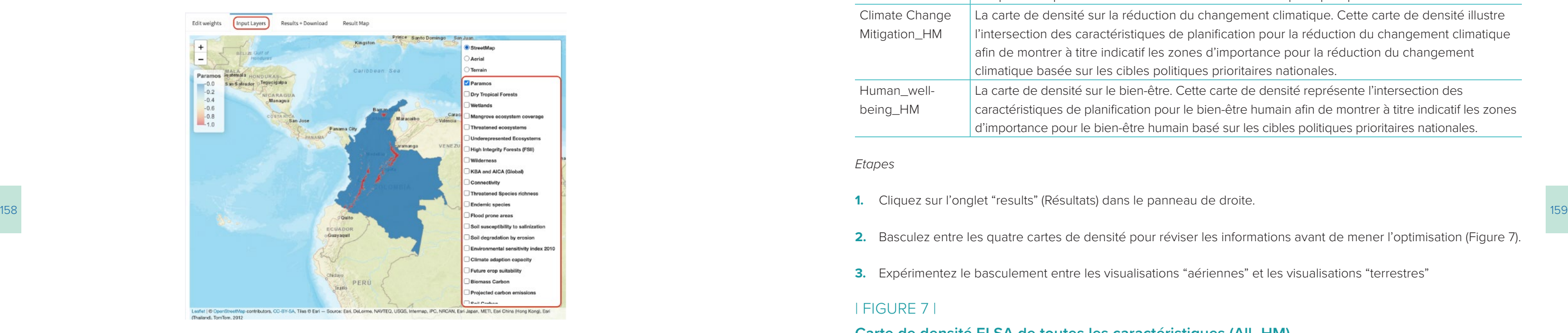

les cartes de densité et les images satellitaires y relatives et les feuilles de route, qui aident à guider les cartes de densité dans le paysage. Il existe quatre types de cartes de densité sur l'outil web, comme expliqué dans le Tableau 2.

## | TABLEAU 2 |

## *Types de cartes de densité sur l'outil web*

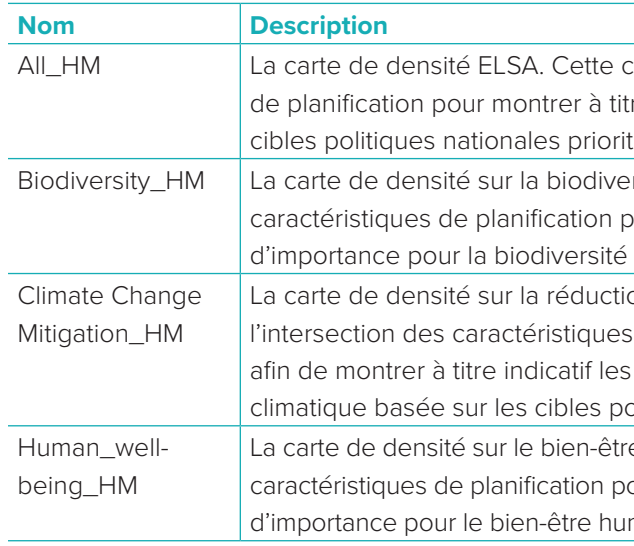

- **1.** Cochez l'option dédiée à chaque couche de données que vous aimeriez visualiser (Figure 6).
- **2.** Désactivez l'option de retrait de la couche de données de la visualisation.

## *Etapes*

**2.** Basculez entre les quatre cartes de densité pour réviser les informations avant de mener l'optimisation (Figure 7).

- **1.** Cliquez sur l'onglet "results" (Résultats) dans le panneau de droite.
- 
- **3.** Expérimentez le basculement entre les visualisations "aériennes" et les visualisations "terrestres"

## | FIGURE 7 |

## **Carte de densité ELSA de toutes les caractéristiques (All\_HM)**

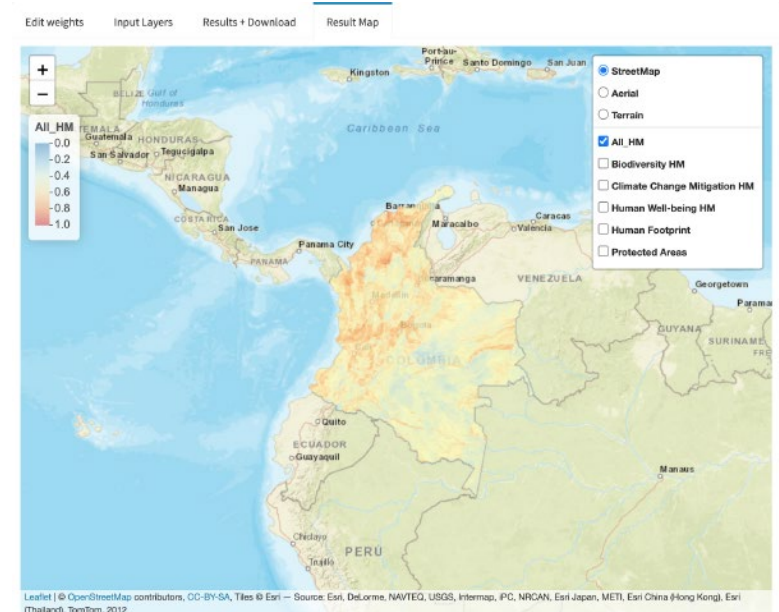

carte représente l'intersection de toutes les caractéristiques re indicatif les zones d'importance basées sur TOUTES les aires.

rsité. Cette carte de densité illustre l'intersection des our la biodiversité afin de montrer à titre indicatif les zones basées sur les cibles politiques prioritaires nationales.

on du changement climatique. Cette carte de densité illustre de planification pour la réduction du changement climatique zones d'importance pour la réduction du changement blitiques prioritaires nationales.

e. Cette carte de densité représente l'intersection des pur le bien-être humain afin de montrer à titre indicatif les zones main basé sur les cibles politiques prioritaires nationales.

## A.1.7 Visualiser des couches de données

En cliquant sur "input layers" (couches de données), les utilisateurs peuvent visualiser les cartes pour les caractéristiques de planification incluses dans l'analyse ELSA.

#### *Étapes*

## | FIGURE 6 |

## **Visualisation des couches de données**

## A.1.8 Visualiser des cartes de densité

Avant de mener une optimisation, le fait de cliquer sur "result map" (Carte des résultats) sur le panneau à droite va aboutir à la création de quatre couches de cartes de densité (HM). Les cartes de densité identifient les localisations importantes du pays pour ses cibles prioritaires. Elles sont la résultante de l'intersection de caractéristiques de planification et de leurs poids respectifs. Plus la valeur est élevée sur une échelle allant de 0 à 1, plus les caractéristiques de poids élevés se croiseront. Elles peuvent donc être identifiées comme des hotspots de biodiversité, la réduction du changement climatique, ou toutes ces caractéristiques combinées.

Les cartes de densité peuvent être activées ou désactivées, pour soit visualiser la carte de densité ELSA (toutes les caractéristiques), qui affiche toutes les caractéristiques de planification ensemble, ou les cartes de densité montrant seulement les caractéristiques de planification relatives à des thèmes spécifiques (biodiversité, réduction du changement climatique, bienêtre humain). Les zones importantes sont représentées dans des couleurs chaudes, et le rouge indiquant les plus importantes.

En examinant visuellement les cartes de densité avant les cartes d'action, les experts en données peuvent visualiser les données totales relatives aux caractéristiques de planification, et déterminer si les schémas sont alignés sur leurs attentes et connaissances personnelles de la région. Pour faciliter ce processus, les utilisateurs peuvent alterner entre

## A.1.10 Analyser les synergies et les compromis

Après avoir effectué une simulation de l'analyse, vous pouvez visualiser les résultats et évaluer si les paramètres que vous avez sélectionné ont donné lieu à une représentation acceptable de chaque caractéristique de planification.

#### *Étapes*

**1.** Allez à l'onglet " Results + Download" (Résultats + Télécharger), faîtes défiler, et cliquez sur "download summary table" (Télécharger le tableau récapitulatif) (Figure 9). Ceci téléchargera les résultats sous la forme d'un fichier Excel.

■ Les colonnes 3 à 6 indiquent une représentation des caractéristiques de planification sur les trois scénarios

160 | 161 | 160 | 161 | 162 | 162 | 163 | 163 | 163 | 163 | 163 | 163 | 164 | 163 | 164 | 163 | 164 | 163 | 163 | 163 | 164 | 163 | 164 | 163 | 164 | 163 | 164 | 163 | 164 | 163 | 164 | 163 | 164 | 163 | 164 | 163 | 164 | **3.** Concernant les caractéristiques pour lesquelles la représentation des caractéristiques relatives au scénario ELSA par exemple, la valeur contenue dans la Colonne 7, il est conseillé d'envisager de se référer aux poids inscrits dans l'outil et d'augmenter le poids associé à cette caractéristique afin qu'elle soit mieux représentée dans les aires ELSA.

- 
- **2.** Révisez les résultats.
	- La Colonne 1 porte le nom de la caractéristique de planification.
	- La Colonne 2 présente le thème auquel la caractéristique est associée.
	- indépendants de planification et sur le scénario ELSA combiné, par exemple:
		- ELSA: inclut toutes les caractéristiques de planification;
		- Biodiversité: les caractéristiques de planification seulement;
		-
		- Bien-être humain: les caractéristiques de planification seulement.
	- haute représentation au sein de scénarios indépendants de planification.
- 

– Réduction du changement climatique: les caractéristiques de planification seulement, et

■ La Colonne 7 montre la représentation du scénario ELSA (sous forme de pourcentage) comparé à la plus

## | FIGURE 9 |

## **Téléchargement du tableau récapitulatif**

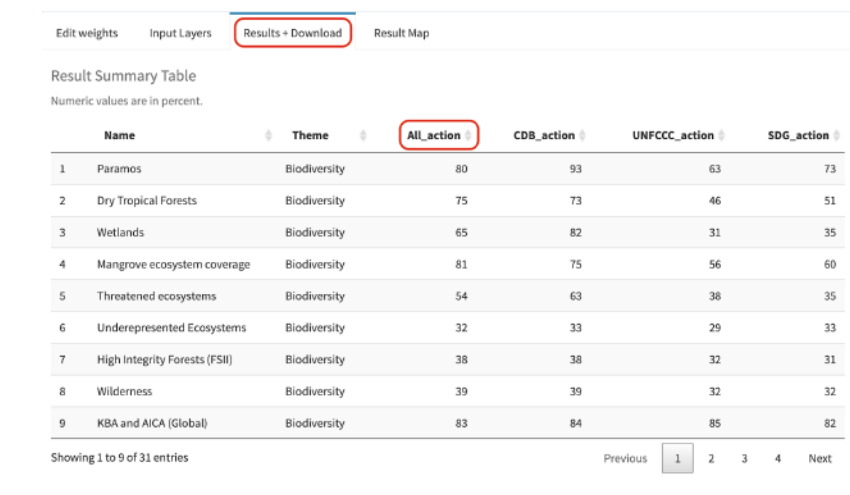

#### Results download (output layers) 上 Download

esults download (summary table

## A.1.9 Mener l'optimisation

Après avoir personnalisé les paramètres listés ci-dessus, et révisé les cartes de densité, vous êtes prêt(e) à mener l'analyse ELSA de l'optimisation!

*Étapes* 

- **1.** Avant de penser à l'optimisation, vous pouvez choisir d'activer l'option "Global parameters" (Paramètres généraux). En activant cette option, et après avoir procédé à l'optimisation, vous serez en mesure d'afficher quatre cartes: la carte ELSA définitive, dans laquelle les actions basées sur la nature sont optimisées pour générer des bénéfices pour toutes les caractéristiques de planification; une autre carte optimisée pour les caractéristiques de planification sur la biodiversité; une autre optimisée pour la réduction des changements climatiques; et une autre optimisée pour le bien-être humain. À l'opposé, si vous voulez seulement afficher la carte ELSA définitive, vous ne devriez pas activer cette option.
- **2.** Cliquez sur le bouton "run optimization" (Lancer l'optimisation) ( Figure 8). Ceci peut vous prendre 2-5 minutes pour mener l'analyse. Cependant, si le pays est vaste (donnant lieu à plus d'unités de planification), il y a un grand nombre de caractéristiques utilisées, ou un facteur élevé de pénalité limite qui s'applique, cela peut prendre bien plus de temps. Vous devriez voir une barre de progression qui documente le statut de l'analyse. Ne cliquez pas de nouveau sur "run optimization" (Lancer l'optimisation) alors que l'analyse est déjà en cours.
- **3.** Chaque fois que vous changez de paramètres, cliquez sur "run optimization" (Lancer l'optimisation) une fois de plus pour faire exécuter le modèle afin d'actualiser le rapport et la carte de vos résultats.

## | FIGURE 8 |

## **Optimisation**

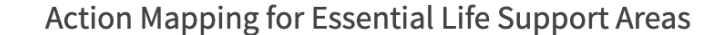

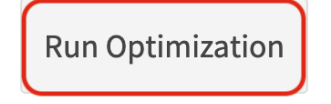

#### **Global parameters:**

O Do you want to run one prioritization each for All, Biodiversity, Climate Change Mitigation, and Human Well-being?

## What cost metric should be used:

```
Area
                                                                                                                   \overline{\phantom{0}}How to deal with protected areas:
                                                                                                                   \overline{\phantom{0}}Lock in Protected Areas
                                                                                                                           \overline{\mathbf{x}}
```
**Calculation in progress** Calculation in progress 1/4

## | FIGURE 10 | **Carte d'action**

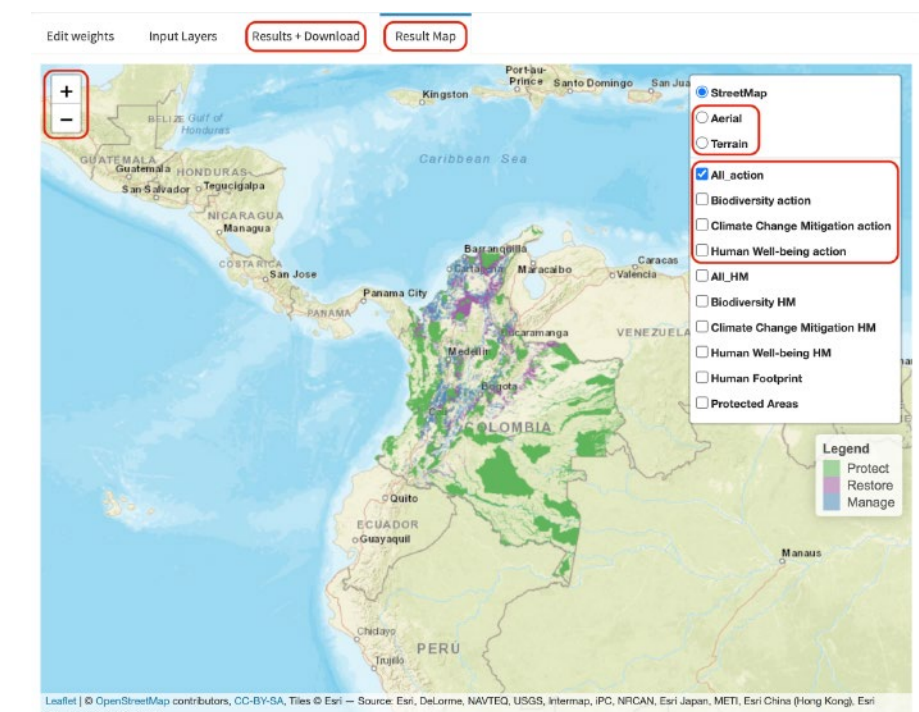

(Thailand), TomTom, 2012

## | FIGURE 11 |

## **Télécharger les couches de résultats**

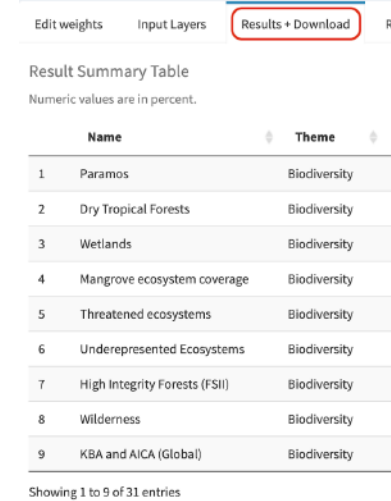

Results download (output layers): & Download

Results download (summary table):

& Download

lesult Man

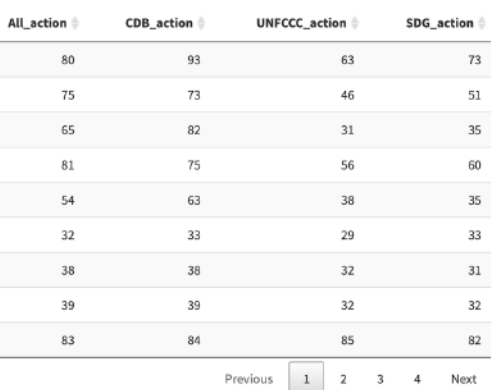

## A.1.11 Consulter et télécharger des cartes

Une fois l'optimisation réalisée, vous serez en mesure de consulter et télécharger 8 cartes (comprenant 4 cartes thermiques et 4 cartes d'action) basées sur les résultats de l'analyse ELSA (Tableau 3) pour votre pays. Celles-ci peuvent être utilisées à des fins de communication et de mise en œuvre.

## | TABLEAU 3 |

## CARTES ELSA DISPONIBLES AU TÉLÉCHARGEMENT DEPUIS L'OUTIL WEB ELSA

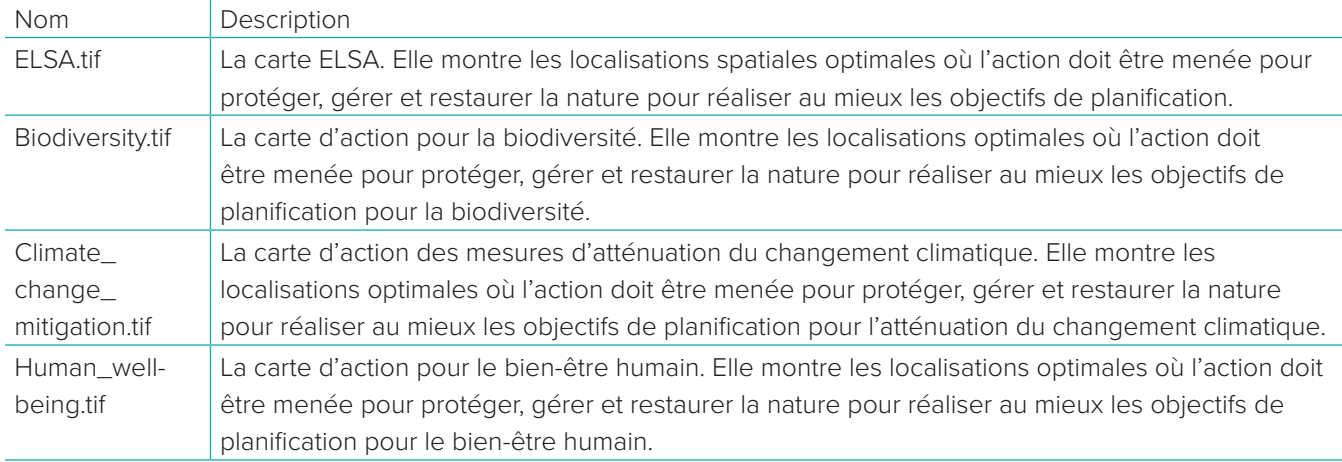

- 162 1. Cliquez sur « Result Map » pour consulter les cartes d'action dans l'outil web (Illustration 10). **2000 ansième de la consultat de la consultat de la consultat de la consultat de la consultat de la consultat de la c** 
	- **2.** Zoomez sur des zones particulières en cliquant sur l'icône « + ».
	- **3.** Passer à une vue aérienne / vue de terrain en cliquant sur « Aerial » / « Terrain » sur la barre à droite de la carte.
	- **4.** Cliquez sur « Results + Download », puis cliquez sur « Results download (output layers)" pour télécharger les cartes au format GeoTIFFs (Illustration 10). Ce fichier peut être consulté et analysé avec un logiciel GIS.

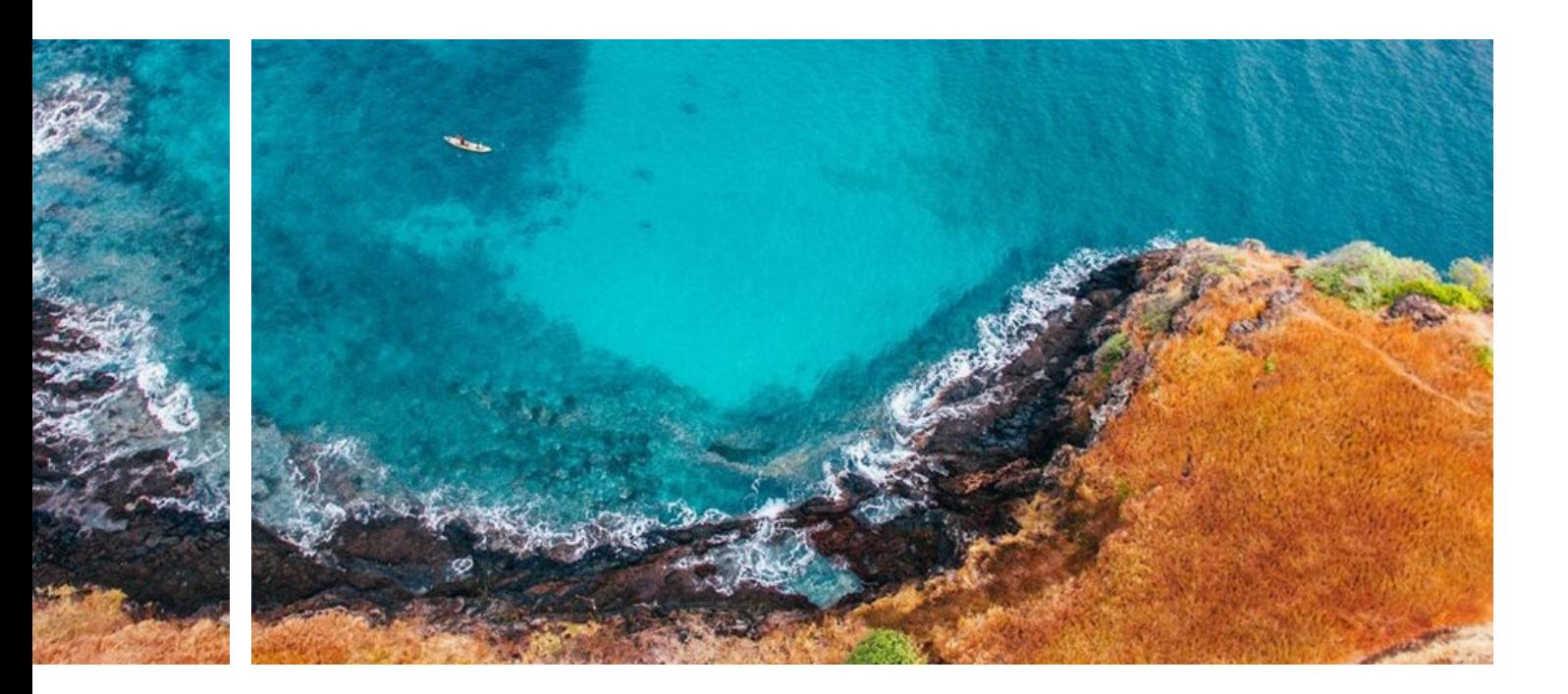

## *Etapes*

### **Cartes de densité**

#### **Carte de l'Espoir**

Voir carte ELSA.

## **Cartes ELSA**

Également appelées « Cartes de l'Espoir », ces cartes montrent les zones qui doivent être priorisées afin de cibler plus efficacement les cibles politiques prioritaires du pays pour la biodiversité, l'adaptation au changement climatique et le bien-être humain. Co créées à travers le processus complet de consultation des parties prenantes qui réunit des experts de divers secteurs, les cartes ELSA reflètent le contexte politique national et les objectifs liés à la nature. Les pays utilisent ces cartes pour harmoniser les politiques sur la nature et le développement et prioriser les zones pour la protection, la gestion et la restauration.

Les cartes de densité identifient la distribution de valeurs écologiques qui soutiennent les 10 objectifs prioritaires du pays. Elles sont le résultat du croisement des caractéristiques de planification et de leur pondération respective. Plus la valeur est élevée sur une échelle de 0 à 1, plus les caractéristiques de pondération élevée se chevauchent. La carte finale révèle un gradient du pays, depuis des zones qui contiennent le plus grand nombre de caractéristiques de planification en fonction de leur pondération jusqu'aux zones qui n'ont aucune caractéristique de planification, ou dont les caractéristiques de planification sont pondérées comme étant nulles. Les cartes de densité dévoilent les zones considérées comme importantes pour la biodiversité, le changement climatique ou le bien-être humain dans le pays, ou encore ces trois valeurs réunies sur une seule et même carte. **Contraintes** Dans les analyses d'optimisation spatiale, des contraintes peuvent être utilisées pour assurer que les résultats de l'optimisation montrent des caractéristiques spécifiques. Lorsqu'il s'agit de mener l'analyse ELSA, les contraintes les plus communes incluent les contraintes spatiales par zone et les contraintes de verrouillage. Ces contraintes définissent où les ELSAs peuvent et ne peuvent pas se situer. Voir ces entrées pour plus d'informations. **Contraintes de verrouillage** Les contraintes de verrouillage assurent que des zones spécifiques soient toujours assignées à une action

### **Cible par zone**

165 164 pour la paix et la prospérité des peuples et de la planète, sur la nature pour protéger, gérer et restaurer la nature **Cartes ELSA** en la planète de la planète, sur la nature pour protéger, gérer et restaurer la na spécifique basée sur la nature sur la carte ELSA. En règle générale, les contraintes de verrouillage sont utilisées pour s'assurer que les zones protégées existantes sont incluses dans la zone « protéger » sur la carte ELSA finale. Certains pays souhaitent également verrouiller d'autres zones, telles que des zones où la restauration est en cours. Etant donné que les contraintes de verrouillage forcent le processus d'optimisation à les inclure, cela peut réduire la représentation globale des caractéristiques de planification dans la carte finale. C'est pourquoi, l'équipe scientifique ELSA recommande que les contraintes de verrouillage ne soient utilisées que lorsque cela est requis afin de refléter les actions de conservation nationales en cours, permettant aux parties prenantes nationales d'utiliser efficacement la carte aboutie.

carte ELSA doit allouer 5% du territoire à l'agriculture durable, l'analyse va produire une carte qui prend en compte mais n'excède pas ce pourcentage.

Une cible par zone représente la zone territoriale maximum (exprimée en pourcentage du total de la zone territoriale du pays) qui peut être allouée à une zone et son action basée sur la nature, telle que la protection, la gestion et la restauration. Au cours du processus ELSA, les pays doivent définir leurs cibles par zone liées à chaque action basée sur la nature qu'ils incluent dans leur carte. Si les parties prenantes déterminent que la **Données spatiales** Parfois appelées données géospatiales ou informations géospatiales, les données spatiales fournissent des informations sur la localisation d'éléments à travers le temps et l'espace.

## **Données Raster**

Les données Raster sont des données spatiales composées de pixels, en général espacés et carrés, dans lesquelles chaque pixel a sa propre valeur ou classe. À l'instar d'une photographie numérique, la qualité des données se dégrade lorsqu'on fait un zoom avant.

## **A.2 Glossaire**

#### **Actions basées sur la nature**

Les cartes ELSA indiquent généralement les zones où 3 types d'actions distinctes basées sur la nature peuvent être conduites : la protection environnementale, la gestion et la restauration. Ces actions basées sur la nature sont définies par les pays lors de consultations des parties prenantes étant donné que la protection, la gestion et la restauration ont des significations variées selon le pays. Les pays peuvent aussi inclure des actions basées sur la nature additionnelles dans leur analyse ELSA, y compris des actions telles que la création d'espaces verts et l'adaptation au changement climatique en milieu urbain. Les cartes ELSA identifient les zones où chacune de ces actions basées sur la nature peut être mise en place pour atteindre les objectifs politiques du pays.

## **Agenda 2030 des Nations Unies pour le Développement** Durable

Un plan d'action adopté par les Etats Membres des Nations Unies en 2015, lequel établit un projet commun pour la paix et la prospérité des peuples et de la planète, pour aujourd'hui et pour demain. Au cœur de ce projet se trouvent les 17 ODDs, qui lancent un appel urgent à l'action à tous les pays – développés et en voie de développement – au sein d'un partenariat international.

## **L'aménagement intégré du territoire**

L'aménagement intégré du territoire applique une approche pangouvernementale pour produire des cartes d'occupation des sols et montrer la voie à suivre d'atteindre simultanément des résultats multiples et variés, incluant les objectifs autour de la nature, du climat et du développement durable. Ces cartes permettre de résoudre des problèmes de développement complexes en révélant où les actions basées sur la nature, telles que la protection, la gestion et la restauration de territoire, pourraient propulser un pays vers ses objectifs de développement. Le projet Cartographier la Nature pour l'Homme et la Planète soutient la production de « Cartes de l'Espoir » basées sur les principes de l'aménagement intégré du territoire.

## **Analyse de calibrage**

Au moment de créer la formulation du problème ELSA, une analyse de calibrage est utilisée pour assurer que

les couches de données représentant les objectifs politiques prioritaires du pays ont une « représentation » similaire lorsqu'elles sont utilisées ensemble pour créer la carte ELSA. L'analyse de calibrage va montrer à l'équipe scientifique quelles couches de données, aussi connues sous le nom de caractéristiques de planification, nécessitent d'avoir plus ou moins de poids afin qu'aucune ne supplante une autre dans la carte finale. Ce calibrage initial prépare le terrain pour la deuxième consultation des parties prenantes, durant laquelle les experts nationaux auront l'opportunité d'ajuster davantage les poids s'ils considèrent qu'une caractéristique de planification doit être plus représentée ou avoir plus d'impact sur la carte ELSA finale.

#### **Analyse ELSA**

L'analyse ELSA fait référence au processus d'optimisation spatiale qui a lieu dans la préparation et l'application de l'outil web ELSA pour créer des cartes ELSA. Colonne vertébrale du projet ELSA, cette analyse utilise une approche SCP pour identifier où les actions basées peuvent mener aux meilleurs résultats à travers les 10 cibles politiques prioritaires du pays.

#### **Analyse rapide des politiques**

Menée par l'équipe centrale ELSA, l'analyse rapide des politiques identifie les cibles politiques cartographiables liées à la nature, au climat et au développement durable au moyen de documents politiques de référence. Cette analyse rapide fournit une base pour le hackathon politique, tandis que les experts nationaux établissent la priorité pour 10 objectifs à utiliser dans l'analyse ELSA.

### **Carte d'action**

Dans le processus ELSA, les cartes d'action montrent les localisations optimales où l'action doit être menée pour contribuer à la réalisation des objectifs politiques prioritaires du pays. Une carte d'action qui intègre toutes les caractéristiques de planification à travers les 10 objectifs politiques prioritaires du pays peut aussi être appelée carte ELSA. Cependant, il est également possible de créer des cartes d'action qui se focalisent sur des thèmes spécifiques, tels que la biodiversité, l'action contre le changement climatique et le bien-être humain.

La fonction objective minimale est la formulation d'un problème qui minimise les ressources qui ont été dépensées, sous réserve que toutes les caractéristiques atteignent leur objectif de conservation. La fonction objective maximale est utilisée dans l'analyse ELSA plutôt que la minimale parce que les pays tendent à avoir des objectifs précis sur les actions basées sur la nature plutôt que sur les éléments de planification.

<sub>166</sub> des lieux où des actions basées sur la nature peuvent de process et access desséminées à travers un paysage. De des gestion durable du bétail et l'intégration d'arbres sur <sub>167</sub> de petites zones disséminées à travers analyse ELSA pour que les cartes révèlent où la création d'espaces verts peut contribuer aux objectifs politiques nationaux, avec d'autres actions basées sur la nature. **Facteur de pénalité de frontière** Utilisé dans les analyses d'optimisation spatiale, le facteur de pénalité de frontière est un des critères utilisés pour sélectionner la carte ELSA optimale, aussi connue sous le nom de solution optimale au problème pour la Planification Systématique de la Conservation (SCP). Cette pénalité est appliquée à chacune des zones sélectionnées pour la protection, la gestion, la restauration ou le verdissement urbain au sein de chaque carte ELSA potentielle, basée sur la longueur totale de la limite extérieure de la zone. En pénalisant les solutions avec des limites plus longues, le facteur de pénalité de frontière peut être utilisé pour promouvoir la cohésion spatiale ou le regroupement de zones sélectionnées pour la protection, la restauration et la gestion dans la carte ELSA optimale résultante. Cela peut être une préférence pour les parties prenantes nationales puisque les zones contiguës peuvent être plus faciles et moins coûteuses à entretenir qu'une série de petites zones disséminées à travers un paysage. De plus, des zones larges plus contiguës peuvent souvent mieux sauvegarder des processus naturels importants et des habitats que de petites zones. **Foncion objective minimale Gestion** Cette action basée sur la nature désigne généralement l'adoption de pratiques durables pour minimiser la dégradation des sols en milieu agricole, en incluant la les terres cultivables. Un pays peut cependant choisir d'utiliser une définition différente au moment de mener l'analyse ELSA. Les cartes ELSA montrent les zones où la gestion durable du territoire, associée à la protection et la restauration, contribuent à atteindre les objectifs nationaux liés à la nature, au climat et au développement durable.

(protection, gestion et restauration) doit être menée en fonction des objectifs par zone, de la compilation de données et de plusieurs paramètres additionnels développés par l'équipe scientifique ELSA en partenariat avec les parties prenantes nationales. Cette fonction est utilisée dans l'analyse ELSA du fait que la plupart des pays ont des objectifs clairs pour les actions basées sur la nature, (exemple protéger 30% des sols), mais ne disposent pas de objectifs définis pour les éléments de planification, ce qui est nécessaire pour utiliser la « fonction objective minimale » plus typique de la SCP. Tandis que des objectifs précis existent pour quelques éléments de planification de la biodiversité, il n'existe pratiquement aucun moyen de définir, par le biais de la politique ou de le science, des caractéristiques de planification qui se rattachent au bien-être humain, utilisées par ELSA (exemple: approvisionnement en eau potable, inclusion des territoires autochtones).

**Fonction objective d'utilité maximale** La fonction objective d'utilité maximale est un type de formulation de problème pour SCP qui maximise le montant global attendu d'un élément de planification représenté dans chaque zone, mesuré selon leur importance relative et selon l'impact que chaque zone a sur chaque caractéristique. Plus simplement, cette approche identifie où chaque action basée sur la nature Une fois que les parties prenantes sélectionnent les 10 objectifs politiques prioritaires liés à la nature, au climat et au développement durable au cours du hackathon politique, elles collaborent au cours d'un hackathon de données pour identifier des ensembles de données spatiales qui peuvent être utilisées pour représenter chacune de ces cibles. Par exemple, un objectif visant à étendre les zones protégées pourrait être représenté à travers une combinaison de couches de données, incluant les zones de biodiversité

Dans ce document de travail, le terme d' « équipe scientifique ELSA » est utilisé pour décrire le groupe d'experts internationaux qui a développé la méthodologie derrière l'analyse ELSA et soutient les pays dans l'utilisation de cette méthodologie pour créer leurs cartes ELSA. Au cours des consultations, l'équipe scientifique ELSA conduit les experts à travers une série d'exercices pour développer les paramètres pour leur analyse ELSA et développer la carte finale.

## **GIS**

GIS (Systèmes d'Information Géographique) sont des systèmes informatiques de capture, de stockage, de gestion, d'analyse et de présentation de données spatiales.

## **Hackathon de données**

### **Données vectorielles**

Les données vectorielles sont les données spatiales composées de sommets et de trajectoires, incluant des points, des lignes et des polygones (parmi eux, seuls les polygones peuvent être utilisés dans le processus ELSA). A la différence des données raster, les données vectorielles conserveront la même clarté, peu importe le nombre de fois que vous effectuez un zoom.

## **Éléments de planification**

Les éléments de planification sont des séries de données qui sont utilisées séparément ou ensemble pour servir de substituts aux objectifs politiques prioritaires du pays sur la carte ELSA. Par exemple, un objectif politique pour la biodiversité peut être cartographié en utilisant des éléments de planification tels que la connectivité et l'intégrité des écosystèmes, la répartition des espèces menacées, la diversité des espèces et les Zones Clés de Biodiversité.

### **ELSAs**

ELSAs (Aires essentielles au maintien de la vie) sont des lieux où des actions basées sur la nature peuvent apporter des bénéfices cruciaux importants pour un pays, y compris l'alimentation, la sécurité hydrique, les moyens de subsistance durables, la réduction des risques de catastrophes et la capture du carbone. En protégeant, gérant et restaurant les ELSAs, les pays peuvent s'atteler à de multiples objectifs politiques tout à la fois pour les gens et pour la planète.

### **Equipe centrale ELSA**

Dans ce document de travail, le terme d' « équipe centrale ELSA » est utilisé pour décrire le groupe qui supervise la mise en place du projet dans un pays. Ce groupe inclut généralement des représentants du Ministère de l'Environnement et du bureau du PNUD dans le pays, en plus d'un spécialiste en gestion des connaissances et du renforcement des capacités et un spécialiste en données spatiales. L'équipe centrale ELSA compte également des membres du Programme Global sur la Nature pour le Développement du PNUD qui fournissent des conseils basés sur leur expérience avec de précédents pays ELSA. L'équipe centrale ELSA se réunit régulièrement, généralement chaque semaine ou deux fois par mois, particulièrement durant les semaines

précédant les consultations du projet pour obtenir des permissions, préparer du matériel et communiquer avec les parties prenantes.

### **Equipe internationale PNUD**

Dans ce manuel, ce terme fait référence aux membres du Programme des Nations Unies pour le Développement (PNUD) Programme Mondial sur la Nature pour le Développement qui soutiennent le projet ELSA. Il comprend les membres de l'équipe scientifique ELSA et d'autres experts du projet.

#### **Equipe scientifique ELSA**

### **Espaces de travail UNBL**

UNBL joue le rôle de support dans la mise en place et la surveillance à long terme du projet ELSA. La plateforme offre des espaces de travail gratuits pour les pays ELSA qui ont besoin d'une zone sécurisée pour accéder et utiliser la carte ELSA, en plus d'autres cartes nationales ou internationales. Les espaces de travail peuvent servir de référentiel de données, offrir un environnement de travail collaboratif et permettre aux pays de calculer les indicateurs dynamiques pour une zone d'intérêt infranationale ou transfrontalière. Ils offrent une zone sécurisée pour visualiser et explorer des données quelle que soit l'expérience au regard du Système d'Information Géographique (GIS).

### **Espaces verts**

Les espaces verts désignent généralement la restauration écologique et le reboisement en zones urbaines pour accroître le phénomène du piégeage de carbone, réduire la chaleur urbaine et/ou fournir une protection contre les phénomènes climatiques extrêmes. Si un pays le désire, il peut inclure les espaces verts dans son

### **Pondération**

La programmation linéaire en nombres entiers est un mode d'analyse de données mis en place par prioritizr qui exprime l'optimisation d'une fonction linéaire (c'est-à-dire, l'obtention de la meilleure représentation des caractéristiques de planification utilisées pour cartographier les objectifs prioritaires nationaux), sujette à une série de contraintes linéaires sur des variables entières, ou, dans le case échéant, les contraintes d'unité et de zone pour définir les zones optimales pour la protection, la restauration et la gestion.<sup>2</sup>

#### **Prioritizr**

des objectifs de conservation et ce, dans ce cadre valable, mesurable et transparent, répondant aux exigences de différents utilisateurs. Le processus ELSA se construit sur la méthode SCP, permettant aux pays d'identifier des zones susceptibles de faire l'objet de plusieurs types d'action sur la nature, et pas juste sur la conservation. Utilisées dans la planification spatiale, les projections représentent la surface de la Terre en 2D sur une feuille de papier ou un écran d'ordinateur.

Le logiciel prioritzr, qui s'écrit avec p minuscule, est un outil d'optimisation spatiale utilisé dans le cadre de la méthodologie ELSA pour mener des analyses d'optimisation spatiale. Le pack prioritzr met en œuvre des techniques de programmation linéaire à nombres entiers pour fournir une interface flexible dans le but de créer et de résoudre les problèmes de planification de la conservation. Il soutient un large éventail d'objectifs, de contraintes et de pénalités pour créer une analyse ELSA personnalisée.

## **Programmation linéaire en nombres entiers**

La pondération permettent de donner la priorité à des éléments de planification par rapport à d'autres dans l'analyse ELSA. Au travers d'un processus d'engagement des parties prenantes, les experts nationaux assignent des pondérations à chaque élément de planification pour refléter l'importance comparative de cet élément et la confiance qu'ils accordent dans sa précision. Les valeurs sont relatives et vont généralement de « 0 » (pas d'importance) à « 5 » (de haute importance). Les éléments de planification avec une pondération de 5, par exemple, seront priorisés par rapport à d'autres avec une pondération de 3 dans la carte ELSA. Les caractéristiques de planification avec un score de zéro ne seront pas prises en compte dans l'analyse. Cette action est souvent définie comme l'introduction de restrictions d'utilisation des sols pour limiter son exploitation par l'Homme. Les zones protégées représentent la forme la plus courante de restriction, bien que d'autres mesures de conservation par zone efficaces entrent dans la catégorie de protection dans cette analyse. Cependant, un pays peut décider de servir d'une définition différente au moment de définir les paramètres de l'analyse ELSA. Les cartes ELSA montrent où la protection, en plus de la gestion et de la restauration, peuvent aider dans l'atteinte des objectifs liés à la nature, au climat, au développement durable. **Restauration** Cette action est souvent définie comme la régénération

and the political state called ELSA. Chaque **Prioritize Prioritize Prioritize Prioritize 169 169 169 169 169 169 169 169 169 169 169 169 169 169 169 169 169 169 169 169 169** des écosystèmes fragiles ou dégradés, incluant les zones humides et les régions montagneuses. Cependant, les pays peuvent choisir d'utiliser une définition différente au moment de sélectionner les paramètres pour leur analyse ELSA. Les cartes ELSA montrent les zones où la gestion durable, accompagnée de la protection et la restauration, peuvent aider le pays à atteindre ses objectifs en matière de nature, de climat et de développement durable.

## **Projections**

## **Protection**

## **Système de soutien aux décisions**

Les systèmes de soutien aux décisions sont des programmes informatiques qui traitent de grandes quantités d'informations et identifient les meilleures solutions possibles en fonction des contraintes de l'analyse. Ces systèmes ne sont pas plus précis que les données qui leur sont présentées et doivent donc être utilisés en tandem avec la consultation et la recherche d'experts afin de conduire les décisions finales. Les outils d'optimisation spatiale tels que l'outil web ELSA constituent un type de système de soutien aux décisions.

## **Score d'impact**

Le score d'impact fait référence aux valeurs numériques qui indiquent dans quelle mesure des actions basées

clés, les habitats d'espèces menacées, la diversité des espèces, les écosystèmes menacés et les zones hydrographiques d'importance internationale, entre autres, en fonction du contexte national. Pendant le hackathon, les parties prenantes discutent aussi de données utiles qui peuvent être utilisées pour cartographier des zones pour des actions basées sur la nature (généralement, la protection, la gestion et la restauration). Après consultation, l'équipe centrale ELSA utilise ces informations pour commencer la collecte des données.

### **Hackathon politique**

Lors de la première consultation avec les parties prenantes, l'équipe de projet réunit diverses parties prenantes pour examiner les résultats de l'analyse rapide des politiques et définir des objectifs qui formeront la base de la carte ELSA. Après avoir été informées des objectifs du projet et des résultats de l'analyse rapide, les parties prenantes doivent sélectionner une dizaine d'objectifs politiques prioritaires qui,ensemble, résument les priorités politiques du pays relatives à la nature, au climat et au changement climatique.

### **Objectifs politiques prioritaires**

Les objectifs politiques prioritaires sont les 10 principaux objectifs relatifs à la nature, au climat et au développement durable. Pendant le hackathon politique, les experts nationaux choisissent les objectifs pour leur capacité à résumer les ambitions nationales fondées sur la nature. L'identification d'objectifs politiques priotitaires est une étape importante du processus ELSA, car la carte finale dévoilera où la nature peut être protégée, gérée et restaurée pour atteindre ces objectifs spécifiques.

#### **Optimisation**

L'optimisation est le calcul effectué sur l'outil web ELSA qui détermine la solution optimale pour le problème ELSA sur la base de paramètres d'entrée et de la compilation de données. La carte ELSA qui résulte identifie les zones où la protection, la gestion et la restauration peuvent contribuer au mieux pour atteindre les 10 objectifs politiques prioritaires d'un pays.

### **Outil web ELSA**

L'outil web ELSA est une page internet interactive qui génère les cartes ELSA basées sur les cibles

du pays pour la nature, le changement climatique et le développement durable. L'outil web est facile à utiliser pour des personnes qui ne sont pas des experts en données spatiales, aucune connaissance en programmation ou en modélisation n'est requise. Étant donné que l'outil web conduit des optimisations rapidement (généralement en 3 à 5 minutes), il peut être utilisé pour générer et affiner les cartes ELSA en temps réel au cours des réunions des parties prenantes, et contribuer à un processus de prise de décision plus transparent, inclusif et défendable.

## **Outils d'optimisation spatiale**

Les outils d'optimisation spatiale effectuent un calcul simple pour identifier la zone optimale à préserver basée sur l'objectif final et toute contrainte financière ou politique. Au cours du processus ELSA, les pays construisent leur propre outil d'optimisation spatiale appelé l'outil web ELSA.

### **Pile des données**

La pile des données est la compilation des données qu'un pays utilise pour créer sa carte ELSA. Chaque compilation de données est différente, composée d'un mélange unique de données nationales et internationales qui reposent sur des priorités nationales et sur un contexte national. Cependant, elles doivent toujours inclure des données qui peuvent : (1) servir de procuration pour les cibles politiques prioritaires du pays ; (2) délimiter les zones où des actions basées sur la nature doivent être menées et (3) créer des contraintes de verrouillage dans ces zones qui doivent être incluses dans la carte finale, à l'instar des zones protégées.

### **Planification Systématique de la Conservation**

La SCP est une méthode participative servant à identifier les zones potentielles pour la gestion de la conservation dans le but d'atteindre plus efficacement une série spécifique d'objectifs. La SCP implique généralement un processus d'évaluation, une planification participative et des consultations de parties prenantes, une sélection de nouvelles zones de conservation par le biais d'un logiciel d'optimisation spatiale et la mise en place et la surveillance de nouvelles stratégies. L'efficacité de la SCP découle de sa capacité à tirer le meilleur parti de l'utilisation des ressources limitées dans le but d'atteindre

**Zones de planification** La zone de planification est une zone géographique analysée ELSA. Généralement, la zone de planification couvre l'ensemble du pays, quoique certains pays choisissent de se focaliser sur des zones de planification plus restreintes, telles qu'un État ou une région. Les zones de planification peuvent être divisées en zones distinctes appelées unités de planification.

sur la nature contribuent à la représentation de chaque élément de planification, et par conséquent, l'objectif politique prioritaire du pays lié à cet élément de planification. Par exemple, l'action de gestion durable basée sur la nature contribue fortement à la réalisation de caractéristiques de planification liées à la production agricole mais ne contribue pas aussi fortement aux caractéristiques de planification associées à l'intégrité de l'écosystème. L'équipe scientifique ELSA détermine les scores d'impact les plus appropriés pour une analyse ELSA personnalisée, basée sur les objectifs politiques nationaux, les caractéristiques de planification et la définition de chaque action basée sur la nature. Le score d'impact est un paramètre essentiel dans l'optimisation qui lie les actions basées sur la nature aux critères de planification, et par procuration aux objectifs politiques, dans l'optimisation.

## **Score d'arbitrage**

Le score d'arbitrage est calculé en comparant le degré de représentation de chaque élément de planification dans la carte ELSA, comparé à sa représentation dans un scénario de planification donné. Dans les cas où la carte ELSA représente le pourcentage d'un élément donné inférieur au scénario ciblé (généralement 80 % ou moins), l'équipe scientifique ELSA collabore avec les parties prenantes nationales pour déterminer s'il convient d'augmenter la pondération d'éléments de planification donnés.

### **Score de représentation**

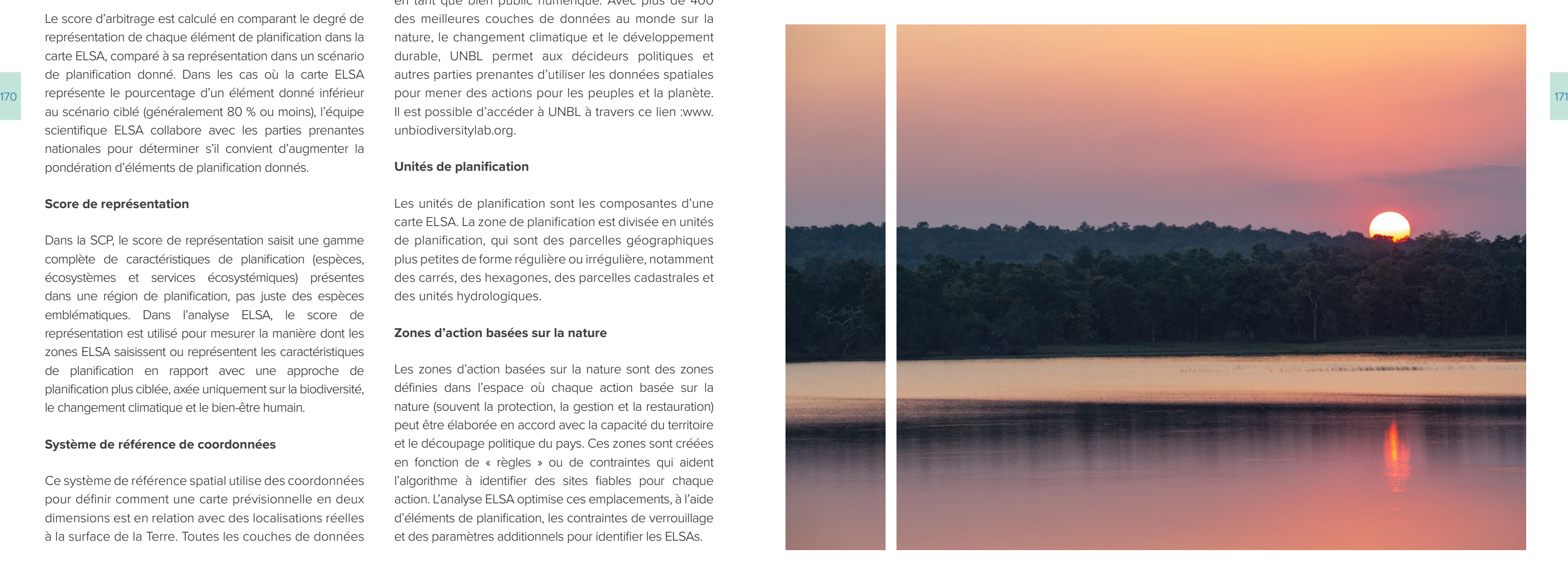

Dans la SCP, le score de représentation saisit une gamme complète de caractéristiques de planification (espèces, écosystèmes et services écosystémiques) présentes dans une région de planification, pas juste des espèces emblématiques. Dans l'analyse ELSA, le score de représentation est utilisé pour mesurer la manière dont les zones ELSA saisissent ou représentent les caractéristiques de planification en rapport avec une approche de planification plus ciblée, axée uniquement sur la biodiversité, le changement climatique et le bien-être humain.

#### **Système de référence de coordonnées**

Ce système de référence spatial utilise des coordonnées pour définir comment une carte prévisionnelle en deux dimensions est en relation avec des localisations réelles à la surface de la Terre. Toutes les couches de données

utilisées dans l'analyse ELSA doivent utiliser le même système de référence de coordonnées afin de permettre de les utiliser ensemble.

## **UNBL**

UN Biodiversity Lab (UNBL) est une plateforme libre et gratuite qui permet aux gouvernements et autres acteurs d'avoir accès à des cartes à la pointe de la technologie et des données sur la nature, le changement climatique et le développement humain de manière à susciter des réflexions sur la nature et le développement durable. Développé conjointement par le PNUD, le Programme des Nations Unies pour l'Environnement (PNUE), le Programme Environnemental des Nations Unies et Centre Mondial de Surveillance de la Conservation de la Nature (PNUE-WCMC), et la Convention sur la Diversité Biologique (CBD), UNBL est gratuit et accessible en ligne pour les gouvernements et autres parties prenantes en tant que bien public numérique. Avec plus de 400 des meilleures couches de données au monde sur la nature, le changement climatique et le développement durable, UNBL permet aux décideurs politiques et autres parties prenantes d'utiliser les données spatiales Il est possible d'accéder à UNBL à travers ce lien :[www.](http://www.unbiodiversitylab.org) [unbiodiversitylab.org](http://www.unbiodiversitylab.org).

#### **Unités de planification**

Les unités de planification sont les composantes d'une carte ELSA. La zone de planification est divisée en unités de planification, qui sont des parcelles géographiques plus petites de forme régulière ou irrégulière, notamment des carrés, des hexagones, des parcelles cadastrales et des unités hydrologiques.

### **Zones d'action basées sur la nature**

Les zones d'action basées sur la nature sont des zones définies dans l'espace où chaque action basée sur la nature (souvent la protection, la gestion et la restauration) peut être élaborée en accord avec la capacité du territoire et le découpage politique du pays. Ces zones sont créées en fonction de « règles » ou de contraintes qui aident l'algorithme à identifier des sites fiables pour chaque action. L'analyse ELSA optimise ces emplacements, à l'aide d'éléments de planification, les contraintes de verrouillage et des paramètres additionnels pour identifier les ELSAs.

## <span id="page-87-0"></span>**A.3 Reconnaissance du leadership et des contributions des pays pilotes**

Le workbook sur l'aménagement intégré du territoire a été développé sur la base des apports et des leçons générés par la mise en place de la méthodologie ELSA dans 11 pays : l'Afrique du Sud, le Cambodge, le Chili, la Colombie, le Costa Rica, l'Equateur, Haïti, le Kazakhstan, l'Ouganda, le Pérou et et la République Dominicaine. L'équipe de rédaction tient à remercier nos collègues du PNUD, les consultants locaux et internationaux, les bureaux nationaux du PNUD, les gouvernements, le secteur privé et les partenaires de la société civile de chaque pays. Un mention spéciale est adressée tout particulièrement aux personnes et organisations suivantes, qui ont apporté leur soutien à la création de ce workbook :

*Afrique du Sud :* Amanda Driver (Institut de Biodiversité Sud-Africain, SANBI), Greer Hawley (Consultant PNUD), Pamela Kershaw (Département de l'Environnement, de la Foresterie et de la Pêche, DFFE), Yolanda Makhura Ndlovhu (PNUD Afrique du Sud), Jeff Manuel (SANBI), Mukondi Masithi (DFFE), Nokutula Mhene (PNUD Afrique du Sud), Flora Mokgohloa (DFFE), Marlanie Moodley (DFFE), Shonisani Munzhedzi (SANBI), Zakariyyaa Oumar (DFFE), Genevieve Pence (Consultant PNUD), Deshni Pillay (SANBI), et Andrew Skowno (SANBI).

*Cambodge :* Lihong Dy (Département des Services d'Information Géographique – Ministère de l'Environnement (DGIS/MoE)), Chivin Leng (DGIS/MoE), Jamil Mahmood (PNUD Cambodge), Hout Naborey (DGIS/MoE) et Carlos Riano (PNUD).

*Chili :* Daniel Felipe Álvarez Latorre (Ministère de l'Environnement, MMA), Andrés Ceballos (Consultant PNUD), Esteban Delgado A. (PNUD) et Maria Karin Molt González (MMA).

*Colombie :* María Fernanda Batista (Consultante PNUD), Liliana Corzo (Consultante PNUD), Claudia Fonseca (PNUD Colombie), Diego Ochoa (PNUD – à présent avec l'Institut de Recherche en Ressources Biologiques Alexander von Humboldt), Diego Olarte (PNUD Colombie), Jimena Puyana (PNUD Colombie) et Susana Rodriguez-Buriticá (Institut de Recherche en Ressources Biologiques Alexander von Humboldt).

Pérou : José Álvarez (Ministère de l'Environnement, MINAM), Mariana Blondet (PNUD Pérou), Elizabeth Cardenas (MINAM), Johanna Garay (MINAM), Walter Huamani (MINAM), Patricia Huerta (PNUD Pérou), James Leslie (PNUD Pérou), William Llactayo (MINAM), Casandra Llosa (Consultante PNUD), Fabiola Núñez (MINAM), Tatiana Pequeño (MINAM) et Gabriel Quijandría (MINAM).

*Costa Rica :* Ivan Ávila (PRIAS Lab, Centre National de Haute Technologie, CeNAT), Carlos Cordero (Ministère de l'Environnement et de l'Energie, MINAE), Cornelia Miller

(PRIAS Lab, Centre National pour la Haute Technologie, CeNAT), Rafael Monge (Ministère de l'Environnement et de l'Energie, MINAE) et Kifah Sasa (PNUD Costa Rica).

*Equateur :* Mónica Andrade (PNUD Equateur), Daniel Borja (Ministère de l'Environnement, de l'Eau et de la Transition Écologique, MAATE), María Verónica Córdova (Consultante PNUD), Shirley Figueroa (Consultante PNUD), Daniel Guerra Garcés, (MAATE), José Luis Naula (MAATE), Luis Poveda (MAATE) et Michelle Sánchez, (MAATE).

*Haïti :* M. Patrick Altéus (PNUD Haïti), Mme Dorine Jn-Paul (PNUD Haïti), M. Astrel Joseph (Ministère de l'Environnement, MDE), M. Jean Mary Laurent (Consultant), M. Michelet Louis (MDE), M. Boby Emmanuel Piard (Centre National de l'Information Géo-Spatiale, CNIGS), M. Sendy Augustin Salomon (PNUD Haïti) et M. Verlaine Noel (Consultant).

*Kazakhstan :* Dinara Abiyeva (Consultante PNUD), Fariba Aghakhani (Consultante PNUD), Aizhan Baimukanova (PNUD Kazakhstan), Kuralay Orazbekova (Consultant PNUD), Mariam Matti (Consultante PNUD), Aisulu Rakhimberdinova (PNUD Kazakhstan), Kanat Samarkhanov (Consultant PNUD), Ainur Shalakhanova (PNUD Kazakhstan), Talgat Taukenov (PNUD Kazakhstan), Roza Temirbayeva (Consultante PNUD) et Kamshat Yegemberieva (Consultant PNUD).

*Ouganda :* Monique Akullo (Autorité de Gestion Nationale de l'Environnement, NEMA), Daniel Omodo (PNUD Ouganda), Francis Ogwal (NEMA), Fred Onyai (NEMA) et Daniel Waisa (Consultant PNUD).

*République Dominicaine :* Federico Franco (Ministère de l'Environnement et des Ressources Naturelles, MARENA), Melibea Gallo (Consultante PNUD), Isabela Hernandez (MARENA), Marina Hernández (MARENA), Luis Omar Martinez (PNUD République Dominicaine), Orlando Jorge Mera (MARENA), María Eugenia Morales (PNUD République Dominicaine), Georgina de Moya (Consultante PNUD) et Mariana Perez (MARENA).

## **Endnotes**

1 Conçu par le Designed by Dr. Oscar Venter de l'Université du Nord de la Colombie-Britannique University of

- Northern British Columbia et par le Dr. Richard Schuster de l'Université de Carleton.
- [icos/12.8.0.0?topic=problem-what-is-integer-programming](https://www.ibm.com/docs/en/icos/12.8.0.0?topic=problem-what-is-integer-programming)

2 IBM (2021). What is integer programming? Retrieved August 2022 from [https://www.ibm.com/docs/en/](https://www.ibm.com/docs/en/icos/12.8.0.0?topic=problem-what-is-integer-programming)

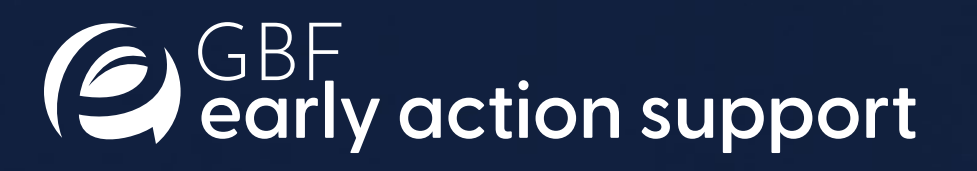